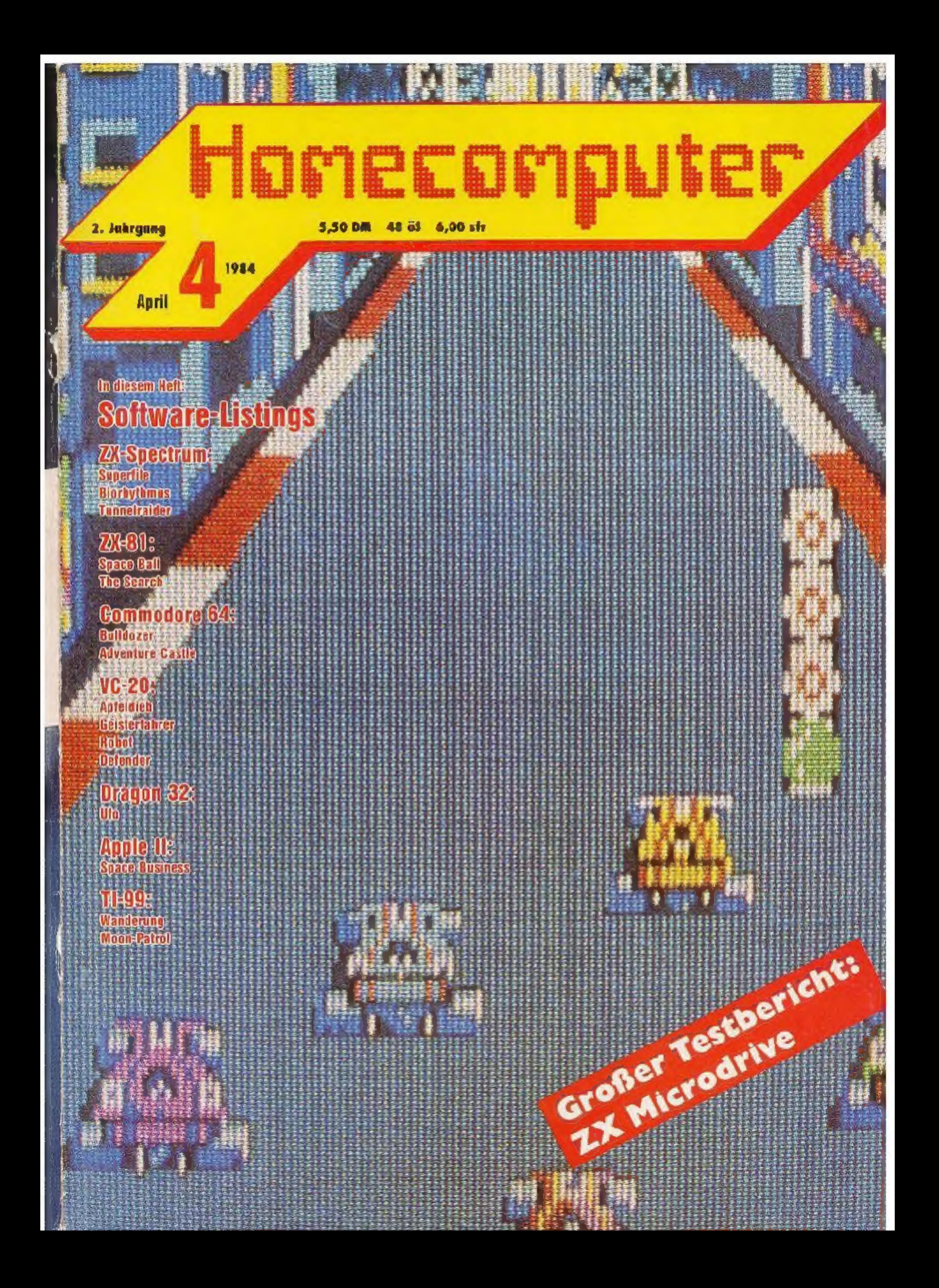

# BASIC KONVERTER

# **Basic**  $\neq$  **Basic**

## **Teil 6**

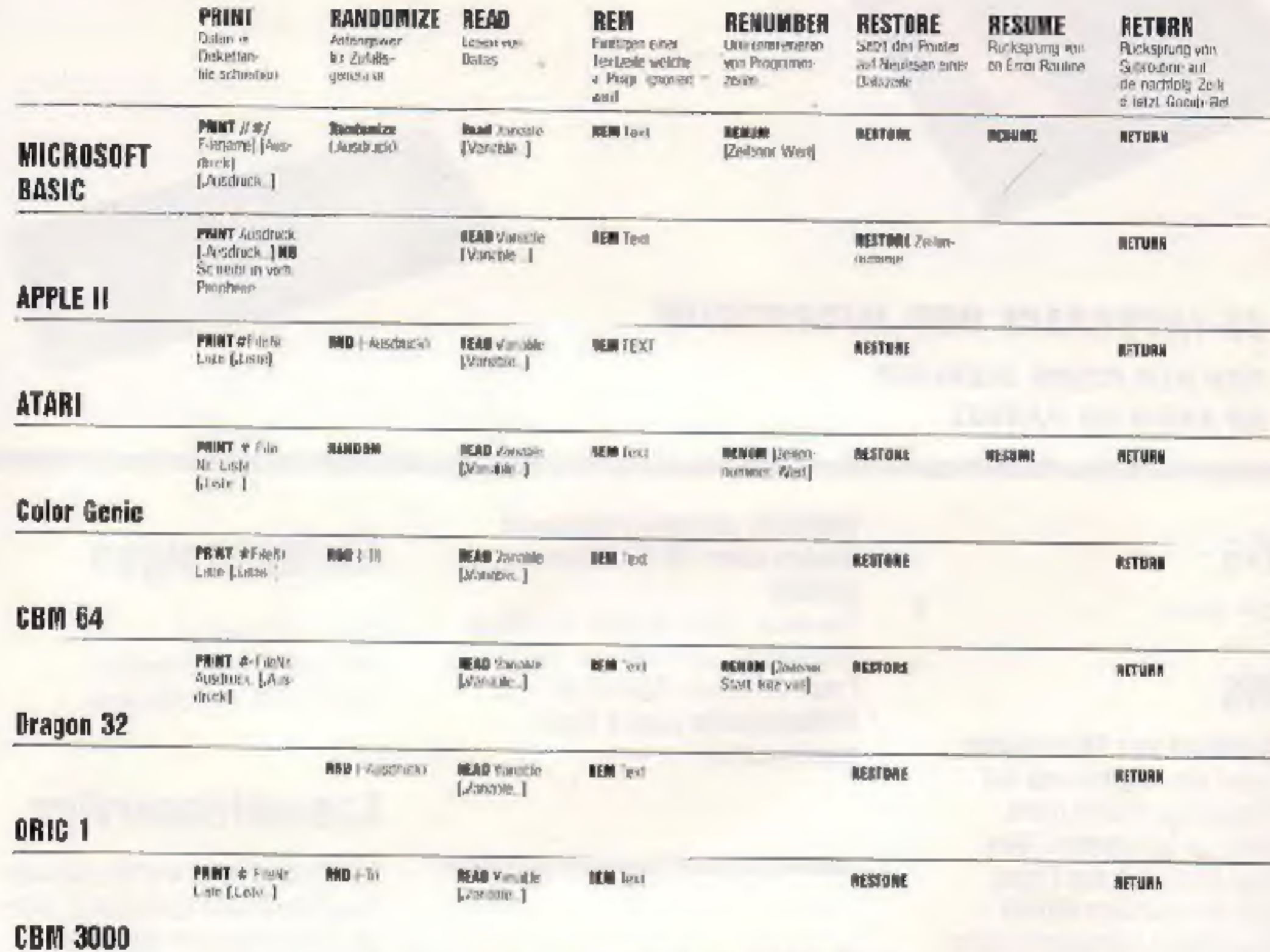

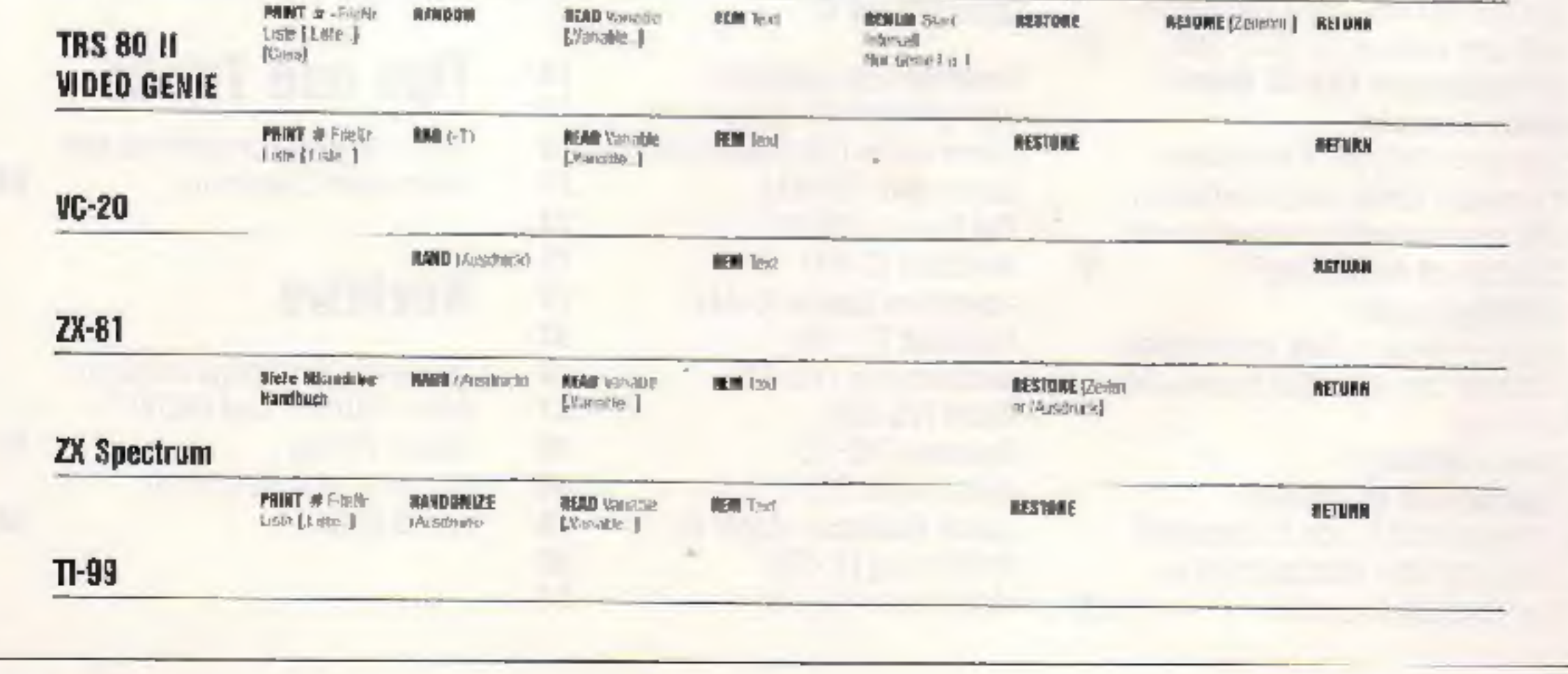

2 HOMECOMPUTER

# ZX MICRODRIVE

# UND ZX INTERFACE

**やます** 

Es gibt sie schon vereinzelt<br>in dieser Republik: Die Ie-<br>gendären Microdrives. Noch werden sie zu Schwarz markipreisen gehandelt.<br>Das liegt daran, daß auch<br>im Herkun island die Microdrives noch nicht all gemein im Hundel sind, es<br>sei denn zu Schwarz-<br>marktpreisen,<br>Im nächsten Monat aber,

so verspricht die SIN-CLAIR-Ve:tretung 'n Deutschland. seien die Microdrives auch hier € hältlich. unter 500.-DM für das notwenulige ZX-Inter-face ! und eine Microdrive Demo-Kassetie. Der Preis in England: 78 Plund. das sind weniger als 320.-DM<br>jedes weitere Laulwerk 49<br>Pfund (200.- DM) und jede<br>Miero-Kassette 5 Pfund<br>(20.- DM).<br>Doch zunächst ein wenig Theorie:

bestimmte "Kanâle" gelegt<br>
verden Ohne das Interface<br>
I existieren folgende drei<br>
Kanâle: "k" (Tastatur, un-<br>
terer - Bildschirmbereich)<br>"s" (Bildschirm)<br>"p" (Drucker)<br>
Nach dem Einschalten lie-<br>
gen Strom #1 und #0 auf<br>

PRINT #0 in den unteren<br>Bildschirrabereich Ausgabe (mittels PRINT, LPRINT, LIST oder LUIST)<br>ist auf allen drei Kanälen

APRIL 1984

**HOMECOMPUTER 3** 

Ströme #9 bis #3 wird der<br>Ström wieder auf den ur-<br>sprünglichen Kanal gelegt<br>In der Grundversion des Speztrum führen die übri-<br>gen Befehle des MDOS<br>(Misro-Drive-Operating-<br>System:) zu Fehlermeldungen. Lediglich die Erken nung der Befehle beim<br>Drücken der Tasten ist schon im Spectrum I6K ROM enthalten. MDOS fehlt noch vollig

ZX-Interface 1 Das ZX-Interface 1 enthält<br>tun in einem weiteren SK<br>ROM das komplette MDOS sowie RS232.Interface und das Netzwerksystem. das es<br>ermöglicht. >is zu 64 ZX-<br>Spectrum oder Sinclair QL<br>(\*) miteinander zu verbinden. Mit dem Interface aat<br>der Spectrum nun 24K ROM. wobei das \$K ROM parallel zum 16K ROM liegt und nach Bedarf zwischen beider ROMs umgeschaltet wird. In etwa<br>funktioniert das so: Er-<br>kennt das 16K ROM eiren Syn axfehler. dann wird die Kontrelle an das  $K$  ROM übergeben. Wenn auch das<br>SK ROM mit der Eingabe-<br>zeile oderdem Befehl nicht zurende kommı, is: cswirklich ein Fehler. Eine Adresse in den System-<br>variab.en zeigt an. wohin<br>cann zu verzweigen ist: Zur<br>Fehlerroutine im 16K<br>ROM (Diese Admsse. ein<br>Vektor. ermöglicht es jetzt<br>tatsächlich, eigene ZX-Befehl> zu entwickeln, eine eigene Syntax festzulegen.<br>etc. In der erglischen<br>Literatur finden sich bereits interessante Möglchkeiten, den Befehlssatz des Spectrum zu cuhöhen). Hier nun kurz die Mög- Ichkeiten, die RS232-In-<br>terface und Netzwerk<br>Uber das RS232-Imerface kann der Spectrum mit je dem Gerät oder jedem<br>Computer in Verbindung<br>treten. der auch ein solches Interface hat. Der An schluß ist aur keine<br>Hardware-Frage sondern<br>eine Software-Frage, Da<br>alle Funktionen mittels der erweiterten BASIC-Bzfeale anzusprechen sind. istlec lich RASIC dazu netwen dig. Wir denken da an ex-<br>terne Tastaturen, Drucker, Plotter etz. Über das Nerzwer< konnen Programme un« Däter zwischen 64 Sinchir-Com-<br>putern (seien es QL oder<br>Spectrum) in rasender Geschwindigkeit vexschoben werden: 100.000 Baud!

Kanäle und Ströme<br>Schon in der Grundversien<br>hat der Spectrum die Möglichkeit, alle 16 Ströme (#0)<br>bis #15) zu benutzen, was<br>im Handbuch (aber ver-<br>schwiegen wird. Über diese<br>16 Ströme nimmt der Computer Verbindung mit der<br>

niöglich, Eingabe (mittels<br>INPUT und INKEYS) rur<br>auf Kanal "k".<br>Mit dem Befehl OPEN#<br>n,kS (kS ist enweder "k",<br>"s", oder "b") wird der<br>"s", oder "b") wird der<br>Strom#auf Kanal «Sgelegt<br>Nach OPEN#2, "p" geht<br>jeder PRINT oder

Das Interface 1 läbt sich leicht und sicher am Saec trum beiestigen. Mit zwei Schrauben hält es bomben-<br>fest. Kein Wackeln. wie<br>beim I6K RAM des ZX-81. In Zukunft istderSpectrum leicht geneigt, wes die Be dienung erleichtert<br>Sobald Sie aber einen die-<br>ser Befchle verwenden. er-<br>zeugt das Interface | zu-<br>sätzliche Systemwariablen ınd der Anlıng des BASIC-Programmes wird<br>verschoben, Bei Maschi-<br>nensprache-Routinen im I. REM-Befell, muß nun die Startadresse angepaßt w den. Dies is' mittels der Sy- stemvariablen PROG leicht möglich. Dazu muß die Routine allerdings verschiebbar sein. Ansonsten hill nur NFW, und das BASIC-Programm beginnt wieder bei 23755. wie vor her. Bei einigen Zusatzeräten, die mittels IN und OUT ungesteuert werden. {een beiangeschlossenem "Interface Probleme auf,bei den meisten aber nicht, Das englische Handbuch. das beim Iaterface mitge-<br>führt wird, ist ausführlich<br>und gut. Man sollte aller-<br>drugs das Spectrum-Hand-<br>buch. bereits durchgear-<br>bei:et und auch verstanden<br>haben. sonst bleiht einiges<br>unverständlich.

Microdrive<br>Eine kurze Zusammenstel-<br>lung der wichtigen Befehle.<br>mi: denen das Microdrive<br>angesprochen wird:  $SAVE$  \*" $m$ "; 1:" Name" speichert das Programm

"Name" auf Kassette Eber-<br>so sind die üblichen Zu-<br>sätze LINE, CODE\_ader<br>SCREEN\$ und DATA<br>möglich. LOAD \*"m"; l: "Name" lädt das Programm "Name"<br>von Microdrive I. Ebenso<br>Junktionieren - MERGE und VERIFY.<br>CAT 1 bringt den Inhalt voa Microdrive 1 mıf den Bildschirm.<br>FORMAT "m":1;"Name"<br>löscht die Kassette in Microdrive | und bereitet sie in en 30 Sekunden unterden Namen "Nume" für<br>nelle Finträge vor.  $OPEN#n; "m"; 1; "Name"$ öffnei Strom #n zur Datei "Name" auf Microdrive I.<br>Existiert die Dazei schon.<br>kann jetzt aus ihr mittels

INPUT #n oder INKEYS<br>#n gelesen werden. existiert sie noch nicht. kann<br>mit PRINT #n oder LIST<br>#n diese Datei beschrieben<br>werden.<br>CLOSE#n;"'m";l schliest den Strom wieder.

ERASE "m":1: "Name" löscht die Datei oder das Programm "Name" aul Microdrive I.

ERASE "m";11; "Name"<br>1826: "m";11; "Name"<br>1836: "Mare"<br>1836: discrediter der das<br>Programm - Name" and<br>Programm - Name" and<br>Microdrive I.<br>Lessfehr auffretten, ist<br>Lessfehr auffretten, ist<br>2018: das längste, 48K-<br>2018: das l Wenn keine Schreib- oder Lesefeh.er auftreten. ist selbs das längste. 48K-Programm in etwa 15 bis 20 Sekunden von der Microkassette in den Computer geladen. Der Zugriff auf einzelne Daten in Dateien dauert etwa zwischen Lund 8 Sekurden. Von der Gesenw ndigkeit her würden wir das Microdrive etwa mit den Commodore-Laurwerken für VC-64 vergleichen (daß bessere Disk-Laufwerke hohere Geschwindigkeiten erlauben, erauchen wir wohl nicht erwähnen. Allerdings sind diese auch nicht br 250,- DM pro Laufwerk zu bekommen). Eine Merkwürdigkeit noch: Es hieß bisher immer, daß auf einer Kassette bis zu 50. verschiedene Dateien, Programme, etc. gespeichert werden können. Tatsächlich lassen sich aberscheinbar l'eliebig viele Dateien und Programme abspeichern, solange Platz vorhanden ist.

Bei einem Versuch speicherten wir etwa 70 ye~ schiedene "Minidateier" auf ein Microdrive. Tarsache hingegen ist, daß der Befelil CAT immer nur die ersten 50 aufführt. Es lassen sich also für ein Karteiprogramm, um ein Beispiel zu nennen, mehr als 50 verschiedene Datensätze mit eigenen Dateinamen speichern. Ein Nachteil gegenüber "echten" Disks muß noch erwähnt werden: Wenn eine Datei zum Beschreiben geöffnet wurde und nach dem Beschreiben wieder geschlossen, kann aus ihr nur noch gelesen wer den. Um die Datei zu ündern, muß sie in den Speicher geladen werden. wo sie dann geändert wird. Danach muß sie mit T.R-ASE von der Microkassette gelöscht werden und man kann sie neu abspeichern.

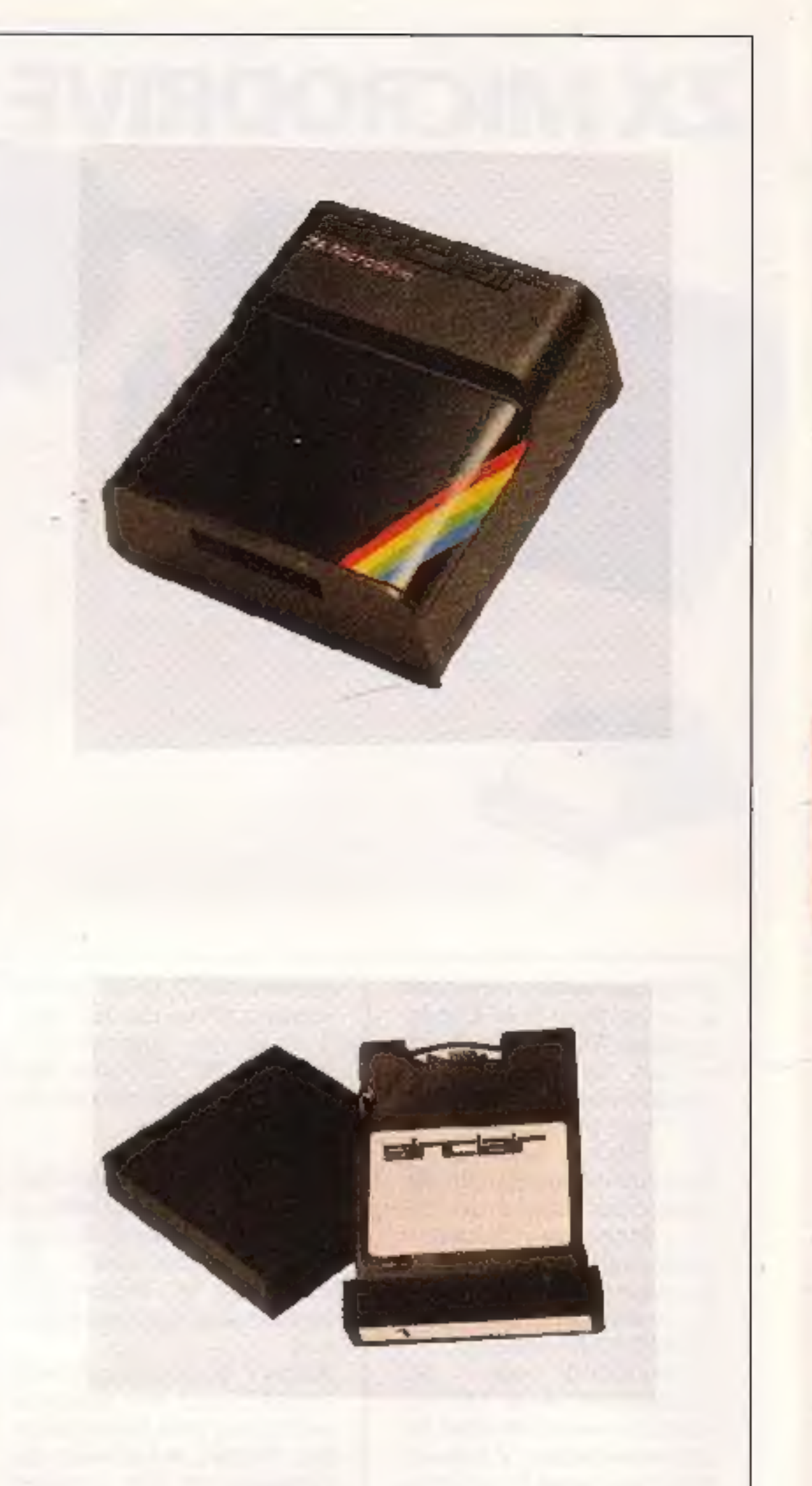

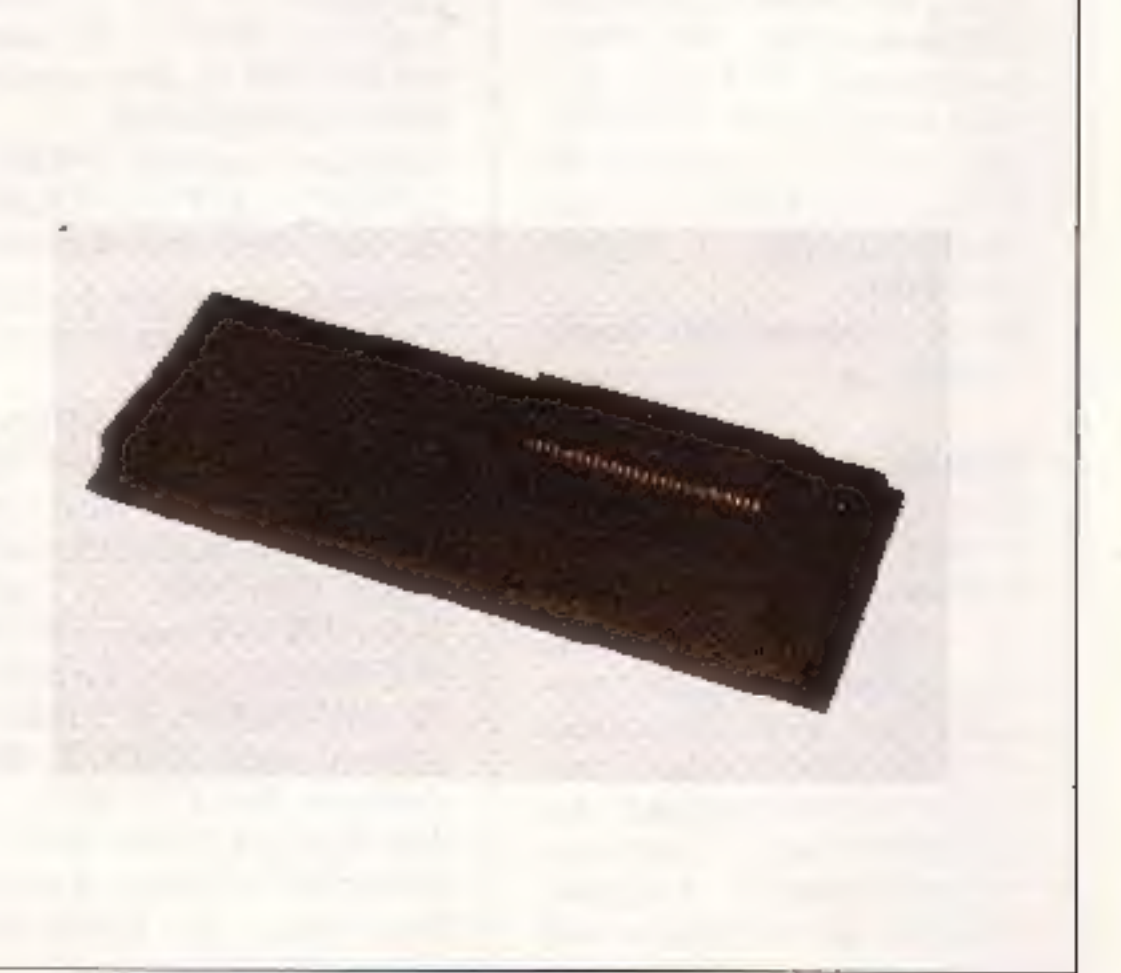

## 4 HOMECOMPUTER APRIL 1984

# Einsatzmöglichkeiten des Microdrive

Im professionellen Einsatz<br>bieten sich die gewohnten<br>Möglichkeiten, Daten und<br>Datensätze schnelf und<br>sicher abzuspeicherr und<br>diese jederzeit schnell zur<br>Verfügung zu haben<br>Lange Programme können<br>In ung aublich kurzer Zeit vach erscheint innerhalb von maximal 9 Sekunden<br>cas Menue auf dem Bild-<br>schirm, Ein Tastendruck und nach weite sen 10 bis 20

Sekunden kann das Spiel<br>beginnen.<br>Es sind Programme denk-<br>bar. die stalt aus wenigen<br>DATA-Zeilen ihre Daten<br>direkt von Kassette holen.<br>Man denke nurandie Mög-<br>lichkeit eines Adventures.

Der neue TRS-80 Micro Color Computer Modell MC-10 von Radio Shack. ei-<br>MC-10 von Radio Shack. ei-<br>ner Abteilung der TANDY<br>Corporation, bietet Besonderheiten, die normaler-<br>weise nur bei teuren Geraten zu finden sind.<br>Er ist Imauptsächlich für<br>Einsteiger und Neulinge gedacht. Der TRS-80 Micro Color Computer (26-3011) kostet 348,- DM und ist in allen TANDY Computer Certern, TANDY Filialen und bei TANDY Ver tragshändlern verfügbar. Der Computer hat eine Standardiastatur mit nor-<br>malen Tasten (keine To-<br>lientastatur) BASIC-Anweisungen können durch Drücken von nur zwei Ta-<br>sten erzielt werden.<br>Einfache Grafik ist eben-<br>falls durch Drücken eine:<br>2-Tastenkombination er-<br>reichbar. Der MC-10istmit 8 Farben für Farsgrafiken ausgestaue. Text und Gra- fik wird in einem Format

laden von Kassetten einzu-<br>legen sind.<br>Man kann Compiler ent-<br>wickeln. die das zu compi-<br>lierende Programm vom Microdrive Iesen und so mehr Platz für Maschinen-<br>sprache haben...und noch<br>vieles mehr ist denkbar. Eine neue Aera für ZX-Programmierer und -Anwender.

#### **Sicherheit**

Dieser Punkt ist noch etwas<br>Ingewiß. Sowohl Interface<br>und Laufwerk machen ei nen seliden Findnick Eher zerbrech ich wirkt hingegen die Kassette, von der<br>zwei bequem in eine<br>Streichholzschachtel passen.

das80 Kilotyte nutzt. ohne daf Teepausen zum Nach

von 32 Zeichen pro Zeile<br>und 16 Zeilen dargestellt.<br>Die 4K Byte Speicherkapa-<br>zität des MC-10 kann auf<br>20K aufgerüstel werden.<br>Dies geschieht mittels eines<br>16K Moduls, welches von<br>außen aufgesteckt wird.<br>Der MC-10 hat eine Kassetten-Schnittstelle zum<br>Speichern und Laden von<br>Kussettenprogrammen.<br>Praktisch alle Standard<br>Color BASIC Programme.<br>die aufeinem TRS-80Color<br>Computer laufen. können<br>mit geringen Änderangen<br>übernommen werden. Spezielle Software (ürden MC-<br>10 ist in Kürze verfügbar.<br>Über – den – eingebauten UHF-Modulator läßt sich der MC-I0 an jeden Farbeher oder auch<br>Schwarz/Weißfernseher<br>anschließen.<br>Der 836 Gramm leichte<br>Computer ist 21,6 cm x 17,8 em x 5.1 cm groß, Er ist

Das lange Warten hat ge-<br>lohnt! Für den. der den<br>Spectrum nich! ausschließich professionell einsetzt, eine sehr preiswerte Altcı

native zu einem "echten"<br>Disk-Drive.<br>Bei Maximalausbau und<br>Zugrundelegung der erglischen Preise (die endgülti zen DM-Preisz sind nicht<br>Sekannt) hat man für etwa<br>1700 DM eine Speicherka-<br>Saziuli von 700 Kilobyie (8 Misrodrives). Für den, der nicht nur fertige Spiele<br>spielt sondern selbst pro-<br>arammiert, sind die Microdrives unserer Ansicht<br>nach ein MUSS und für<br>den. der lieber auf fertige<br>Programme zurückgreift,<br>werden sie dann interes-<br>sant, wenn die ersten Pro-<br>gramme auf den Markt<br>kommen, die diese Mög-<br>lichkeiten nutzen.

Im Handbuch wird ge- warnt. das Band mit den binge:n zu berühren. Wır denken, daß diese War- aung berechtigt ist. Wenn man cas dünne Band sicht ind sich überlegt. daß es in

Ein leicht verständiches<br>Handbuch zum MC-10<br>wird mitgeliefert, Das<br>Handbuch enthält das<br>Microsoft Color BASIC für<br>Einsteiger und eine Referenzkarte für das Micro Colcr Basic.

APRIL 1984 HOMECOMPUTER 5

höchsterı Terıpo in eiwa sieoen Sckunden einmal am Tonkopf vorbeirust. wundert man sich, daß das<br>Laufgeräusch so sicher<br>klingt, frei von mechan-<br>schen Überlastungen. Hier bleibt abzuwarten. was der Daue-betrieb bringt Die Kassetten halten nicht<br>ewig. Das steht jecenfalls<br>im Handbuch. Es ist klar.<br>daß bei derart immer.s hoher Aufzeichnungsdichte kleinste Störungen<br>fatale Wirkungen haben.<br>Auch normals Musikkassetten halten nicht ewig,<br>nur fallt das dabei nicht so<br>sehr im Gewicht. Aber<br>auch hier wird erst die Zeit<br>zeigen, was unter dem<br>"nich, ewig" zu verstel Kopie anlegen urd die alternde Kassette neu for-

# Preisgünstiger TRS-80 Micro Color Computer

#### mattieren.

#### Zusammenfassung

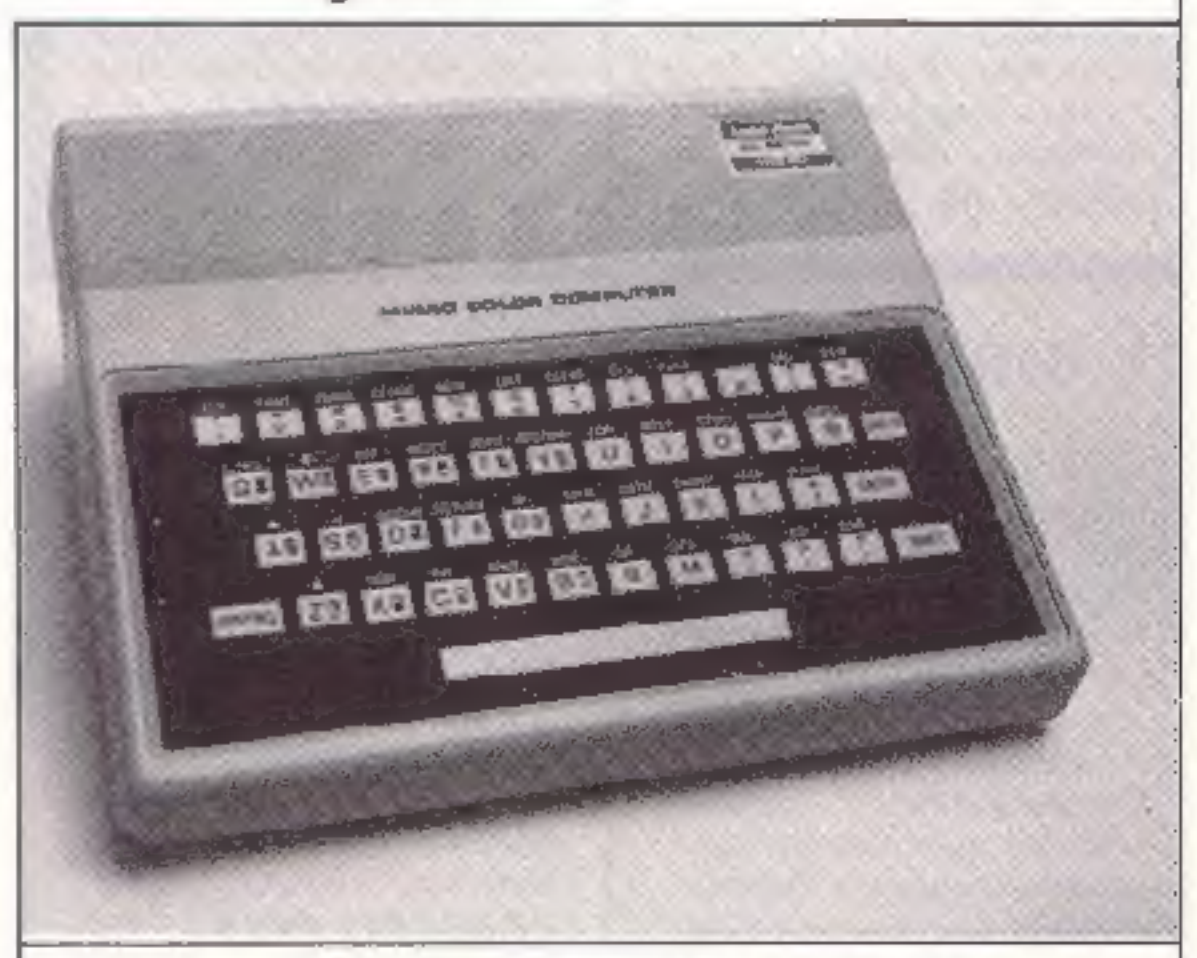

klein genug, um ihnineine 'Schublade zu stecken, und leicht genug. um ihn in die Ferien ode: ir. den Urlaub mitzunehmen Alles. wes noch gebraucht wird, istein Ternscher und ein 220V-Netzanschluß.

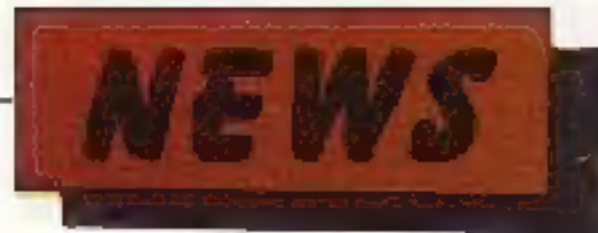

# ARS Electronica

Der österreichische Rund-<br>fink ORF veranstaltet<br>auch in diesem Jahr die<br>ARS Electronica 84 in Linz.<br>Diese Veranstaltung wird als offenes Festival für Kunst, Technologie und<br>Gesellschaft ein Pro-<br>grammpaket mit Groß-<br>projekten. Musiktheater.<br>musikalischen Aaffährun-<br>gen. Aktionen, Worsshops

und Ausstellungen an-<br>bieter.,<br>Der Höhepunkt wird "Der<br>große Preis" der ARS Electronica sein. der seit<br>1979 besteht, Hierbei Fan-<br>delt es sich um ein inter-<br>nationales Forum für<br>Elektronikmusiker. ein Forum für Präsentation. Er fahrungsaustausch und<br>Verwirklichung gemeinsamer musikalischer Ideen<br>und Projekte. Von einer internationalen Fachjury, in<br>diesem Jahr unter der<br>Leitung von Robert Moog,<br>wird dieser Preis 1984 zum<br>viertenmal für die origine Klangerzeugung vergeben. So war zum Beispiel 19% de: inzwischen in allen elektron.schen Studios be- kannıgewordene Musik- computer "Fairlighi" Prei- sträger. Zugelassen ist jeder Künsier oder Künsiler- gruppe. die elektronische

Unter der Markenbezeichnung "Astat" bietet Hifi Plus aus Arolsen verschie- dene Artikel zur Pflege und Reinizung von Computern und Bildschirmen sowie

Zubehör an.<br>
Bildschirmreinigungstuch:<br>
Eingeschaltete Bild-<br>
schirme ziehen dürch stat-<br>
sche Auflacungen Schmut-<br>
partikel, die in unserer Lu.1 sind, un. Die Verschmus zung durch Klimaanlagen. Nikotin. Fette und sonstige Umwelteinlüsse. seizt dem Bildschirm immer mehr zu.

Dis Astat-Bildsch'rm reinigungstuch nimmt<br>eine streifenfreie Reinigung der o.g. Verschmut-<br>zungen vor. Es kann bei al-<br>len handelsüblichen Bild-<br>schirmen eingesetzt werden.<br>Ein weiterer Vorteil: Der Bildschirmtext kann besser gelesen werden.<br>Gehäusereinigungstuch:<br>Gehäuse\_von Schreibma-<br>schinen. Tastaturconsolen.<br>Drucker, Telefon u.v.a., ver-<br>schmutzen durch Felle, Fingerabdrücke, Striche von Filz-u. Kugelschreiber.<br>und die ständige Betriebs-<br>bereitschaft bringt noch die statische Auflacung hinzu. Das Astat-Gehäuse-Reinigingstuch nimmt eine<br>gründliche Reinigung mit<br>den 0.g alltäglichen Ver-

"trocken" hat eine Beson-<br>cerheit. Schon beim Sprü-<br>hen verfliegt die Flüssig-<br>keit. die möglicherweise ins<br>Gehäuse oder von Tastaturen in das Innere der An- lage laufen könnte. Damit cie Möglichkeit eines Kurzschlusseserstgarnicht in Betracht zu ziehen ist. wird der Gegenstand, ob<br>Teppichboden oder son-<br>stige Geräte, sozusagen<br>eingenebelt.

klangerzeugende oder modifizierende Ausrüstungen<br>verwenden dies.e selbst ge-<br>baut heben und Erfinder, die auf ihrer eigenen elsktronischen Musikin<br>strumenten spielen. Aku-<br>stische Klangquellen dür- fen dann verwendet wer- den. wenn der Großteil des Klangmälerials elektronisch erzeugt wird.

## Computerpflege

Kriterien für die Beurtei-<br>lung sind Kreativität im<br>Konzept. Beherrschungder<br>technischen Ausrüstung<br>und die Musikalität. An<br>meldungen für diesen Preis<br>müssen bis spätestens 19.<br>Mai 1984 an das ORF Landessmdio Oberösterreich, A-4020 Linz, Franckstruße<br>2a erfolgen Fürweitere In-<br>formationen ist Herr Wo.f-<br>gang Winkler vom ORF, Telefon: 0732/53 4 81-) zu ständig. Der Bewerbung ist ein Muster des Stückes auf<br>Band oder Kassette mit einer Maximallänge von 10<br>Minuten beizufügen. Fer-<br>ner sollte ein Foio des Teilnehmers und cer Instra

mente sowie eine Kurzbio-<br>grafie des Teilnehmers und<br>seiner Musik mitgeschickt<br>werden.<br>Von einer Vor-Jury werden<br>sechs Bewerber ausgewählt. die an der Schlußver-<br>arstaltung am 13. September 1984 teilnehmen dürfen.

## Commodore im Aufwind Commodore im<br>Aufwind

Die Quartals- und Halbjahresergebnisse des ver gungenen Jahres, gab.mJa nuar der auf dem Micro markt führende Hersteller Commodore bekannı. Danach lagen die Umsätze und Gewinne von Commodore International weit über dem Durchschnitt der ohnehin expandierenden Branche.

Irving Gould, Vorsitzender des Aufsichtsrates von Commodore International Lid. gab im Januar die neu- sten Zahlen bekannt. Im zweiten Quartsl des ver gangenen Jahres erhöhte Commodore seine IImsätze um 145 Prozert auf 431.4 Millionen Dollar. Die Gewinne vor Steuern schnellten um 170 Prozent auf 79,2 Millionen Dollar hoch, Die Umsatzrendite kletterte von 16,6 auf 18.3 Prozent. das heißt. pro Aktie verdoppelten sich die

Ergebnisse dar. Von Julibis Dezember 1983 kleiterien die Verkaufserlöse um sage und schreibe 129 Prozent<br>auf 640,7 Millionen<br>Dollar. Das Jahr 1983 war somit

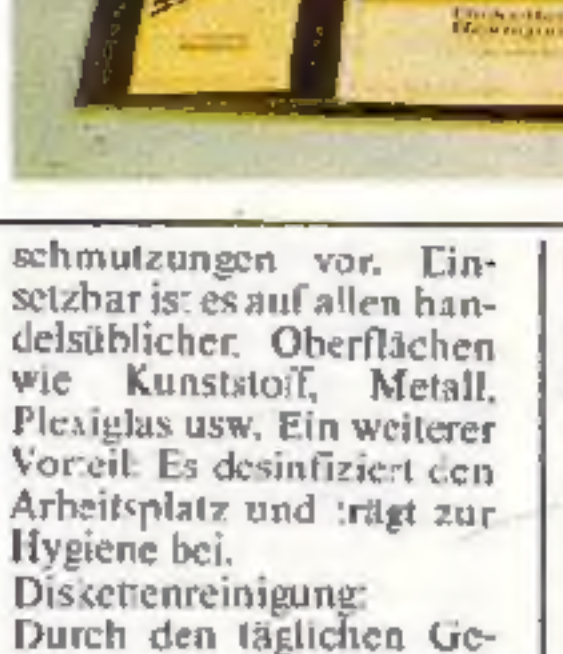

trauch der Diskette wird<br>der Lese- und Schreibkopf<br>sehr stark beansprucht.<br>Eine Verschmutzung durch<br>Umwelteinflüsse ist selbst<br>im Inneren des Laufwerkes<br>nicht zu vermeiden.<br>Die Trocken-Naßeringung<br>von Lese- und Schreibköp-

Gewinne auf 1.62 Dollar, Ebenso ginsigstellten sich im Halbjahresvergleich die

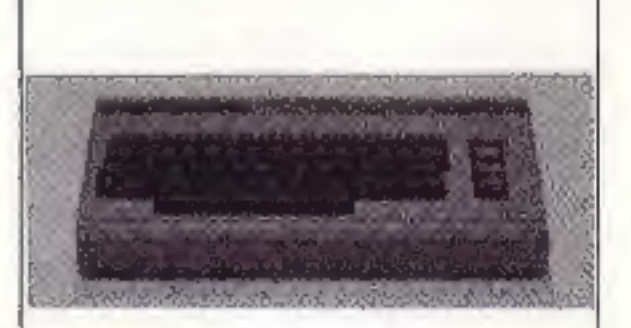

## 6 HonscompuTeR APRIL 1984

das bei weitern erfolgreichste Geschäftsjahr dieses Unterhehmens. Die starke Nachfrage, insbesondere m Bereich Heimcomputer der Typen C-64 und VC-20. verantaßt zu weiterem Optimismus und der Hollnung auf eine weitere Steigerung.

Commodore Deutschland erzielte in vergangenen Geschäftshalbjahr **noch** hö ere Zuwachsraten als die Muttergesellschaft: Derer Umsatze im Inland stiegen nämlich 309 Prozent auf 157.3 Millionen Mark. Besonders gut war vor allem das Weihnachtsgeschäft für Commodare. Neben den Hobbyanwendern enideckten immer mehr kleine und mittlere Unternehmen den Vorteil der Microcomputer.

Trotz dieser ungewähnlich guten Entwicklung rechnet men bei Commodore im laufenden Jahr mit einer weiteren Espansion.

## **Spectrum Joy**stick aufgesteckt

Die meisten Spectrum Joysticks arbeiten mit einem zusätzlichen Interface, daß mindestens 100,- DM kostet. Seit kurzer Zeit gibt es nun zwei mechanisch wirkende Joysticks, die beide auf die Tastatur aufgesteckt werden. Sie werden über den Cursortasten plaziert und funktionieren durch einen mechanischen Druck auf diese Tasten. Dies wird durch die Bewegung des Joysticks erreicht. Natürlich haben diese so arbeitenden Joysticks einen ganz gewaltigen Nachteil: Nur Programme, die die Cursortasten zur Steuerung nutzen, können kontrolliert werden. Zwei Firmen, namlich Grant und EEC, bieten solch ein Gerät an. Der Grant-Stick ist sehr robust und arbeitet zufriedenstellend, während der EEC-Stick von schiechterer Qualität und sehr störanfällig ist. Sicherlich die bessere Lösung zur Steuerung von Programmen für den Spectrum sind die herkönnnlich

## **TANDY'S** neuer TP-10 Thermopapier-Drucker

Der neue TP 10 Thermopapier-Drucker ist die ideale Ergănzung zum TRS-80 Micro Color Computer Modell MC-10. Er eignet sich aber auch für den TRS-80 Color Computer. Der TP-10 Thermopapier-Drucker kostet 278,- DM und das Thermopapier kostet 9,50 DM für ein Paket mit ? Rollen.

Der flüsternd leise TP-10 druckt bis zu 32 Zeichen pro Zeile und 30 Zeichen pro Sekunde auf ca. 10,5 cm breitem Thermopapier. 95 ASCII-Zeichen und 16 Blockgrafik-Zeichen, die gleich den Grafik-Zeichen des MC-10 Micro Color Computer sind, kann er

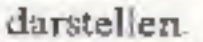

Die Besonderheiten des TP-10 sind eine erweiterte Schriftgröße und eine Wiederholfunktion zur einfacheren Programmierung der grafischen Möglichkeiten.

Der TP-10 hat ein Color kompatibles Computer serielles Interface mit cincr Ubertragungsgeschwindigkeit von 600 Baud. Er ist 20,3 cm x 12,7 cm x 7,6 cm groß und nur  $+/$  1.5 kg schwer.

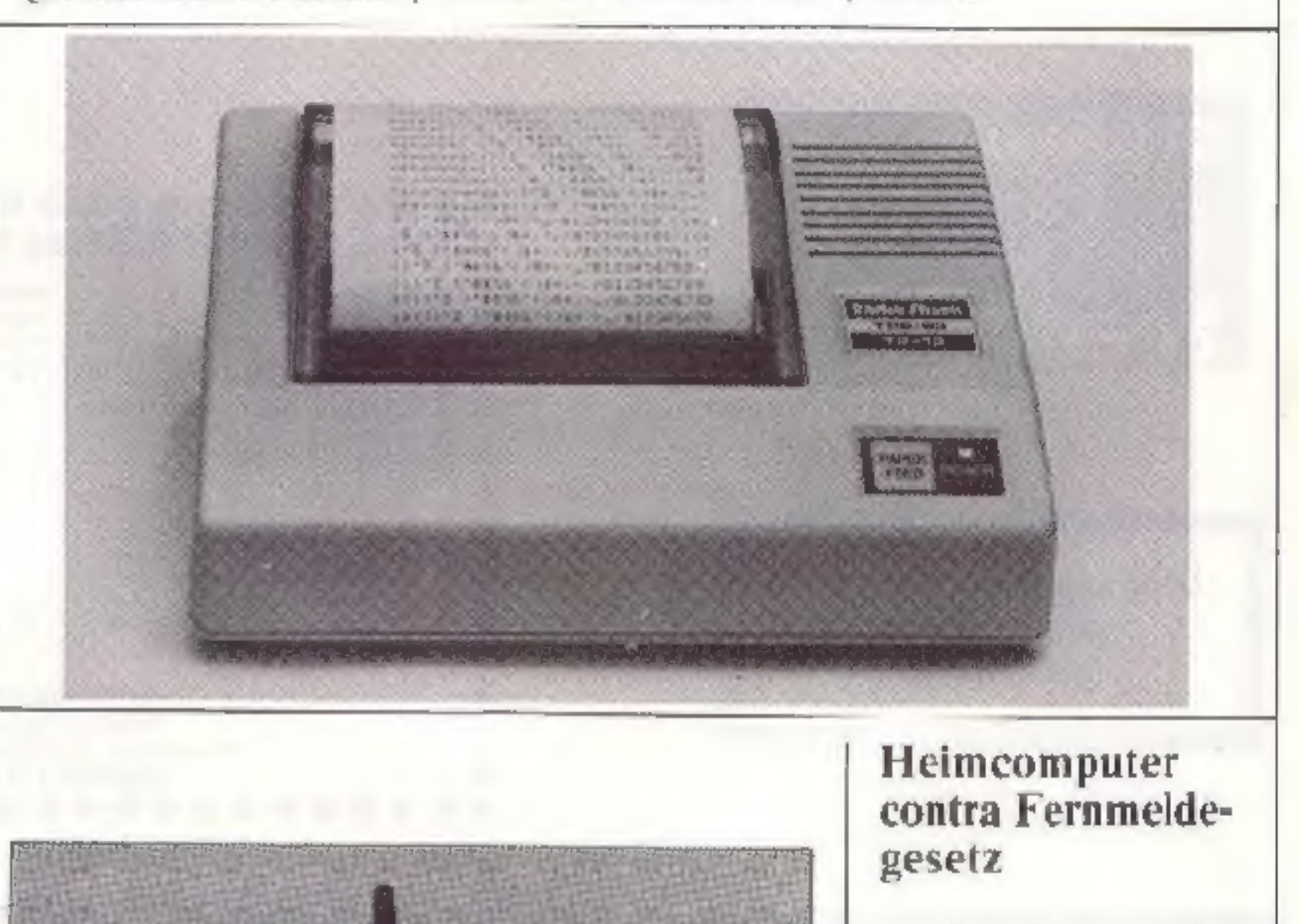

Durch Presseveröffent-Fehnnger wurden in denvergangenen Wochen die Heimcomputer-Besitzer in der Bundesrepublik Deutschland verunsichert, Danach sollien "hunderttausend deutschen Heimcomputer-Anwendern "Strafverfahren wegen Verstolies gegen das Fernancklegesetz" drohen Die Pressestelle der Oberpostdirektion Kobler z hat nun zu diesem Thema Stellung genommen. Danach können Besitzer von Heimcomputera in der Regel davon ausgehen, daß Ihre Geräte den geltenden Bestimmungen entsprechen und læine Funkstörungen verursachen. In Zweifelsfällen erteilen die Funkstörmeßstellen der Ferrmeldeamter Auskunft.

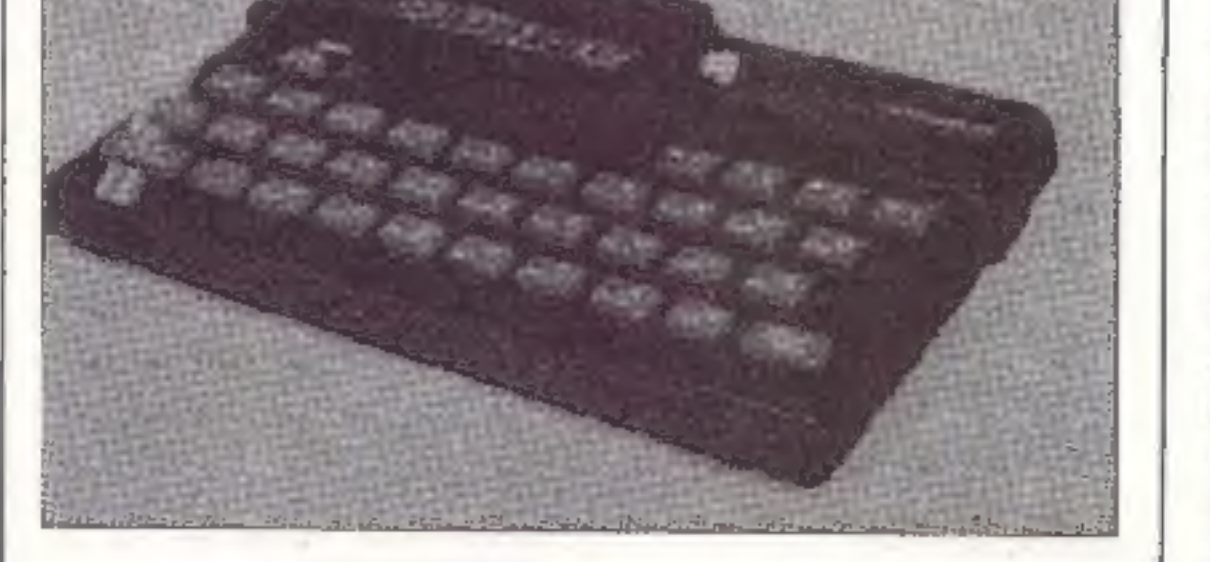

arbeitenden Joysticks, oder aber (wir benchteten bereits un vergangenen Homecomputer darüber) die neuen programmierbaren Joysticks.

## **APRIL 1984**

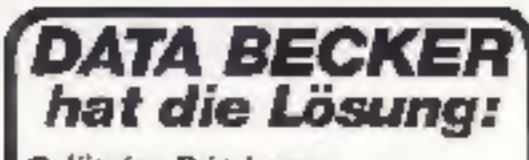

**C** Eir den Privateauen mit preiswerten Volkscomputern

**+ für den Geschäftsmann** mit kompletten Problemicsungen

- # Hir den Großbetrieb mitNetzwerk und IBM-Prozeduren
- **10 für Technik und Wissenschaft** mit Interfaces und Steuerungen 800 gm Großausstaltung (ATAR), Basis, Commodore, EPSON, HP, MAI, Cishome, SIPIUS etc.), eigene Softwaresbteilung, Schulungszentn.m, moderne Fachwerkstatt.

*DATA BEGKER* Merowingers:r. 30 4000 Dusseldorf 1 02311/312080 The Masse AUTO SECKER

#### **BUCHHANDLUNG**

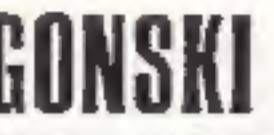

Fachbücher+ Fachzeitschriften für Mikrocomputer

Gertrudenstraße 2-4, (Ecke Neumarkt) 5000 Köln 1, Telefcn (02 21) 21 05 28

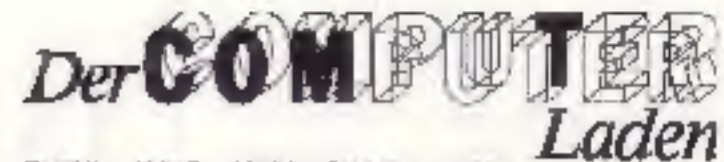

TANDY APPLE ATABLE OLYMPA \$055 ESD O.YMPIA CENTRONES PLOTTER **DISKETTER** INDIVIDUALSOF WARE **INTERFACES** 

Woganiski 26. št.<br>číší (Sninger, 1<br>Zeklen (07) 221 (118.3)

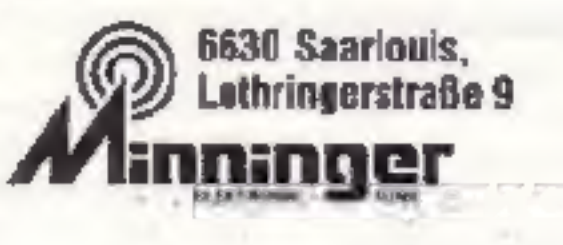

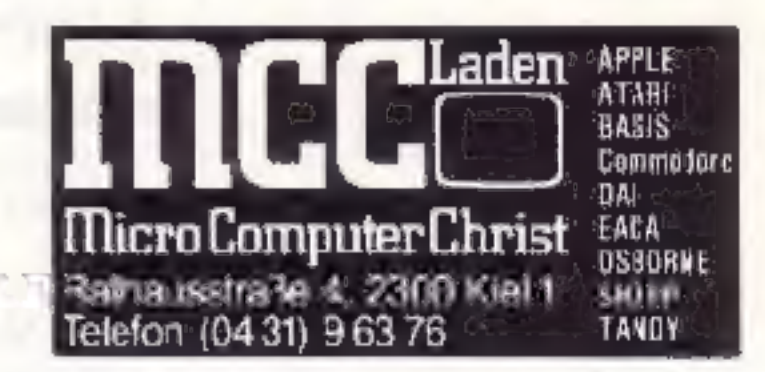

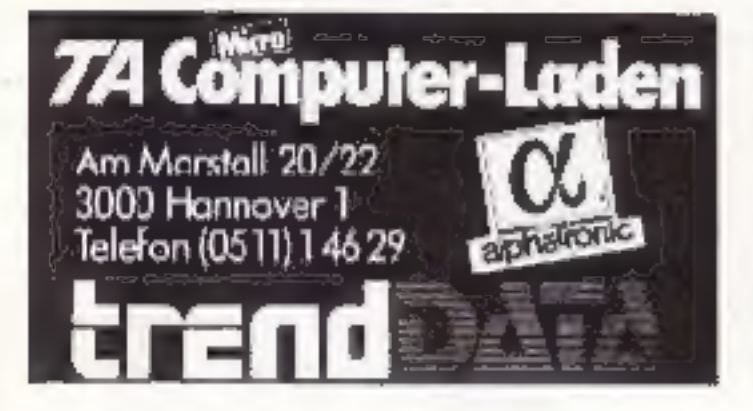

Computerhaus Mast OHG Friedrichstraße 84 5860 Iserlohn

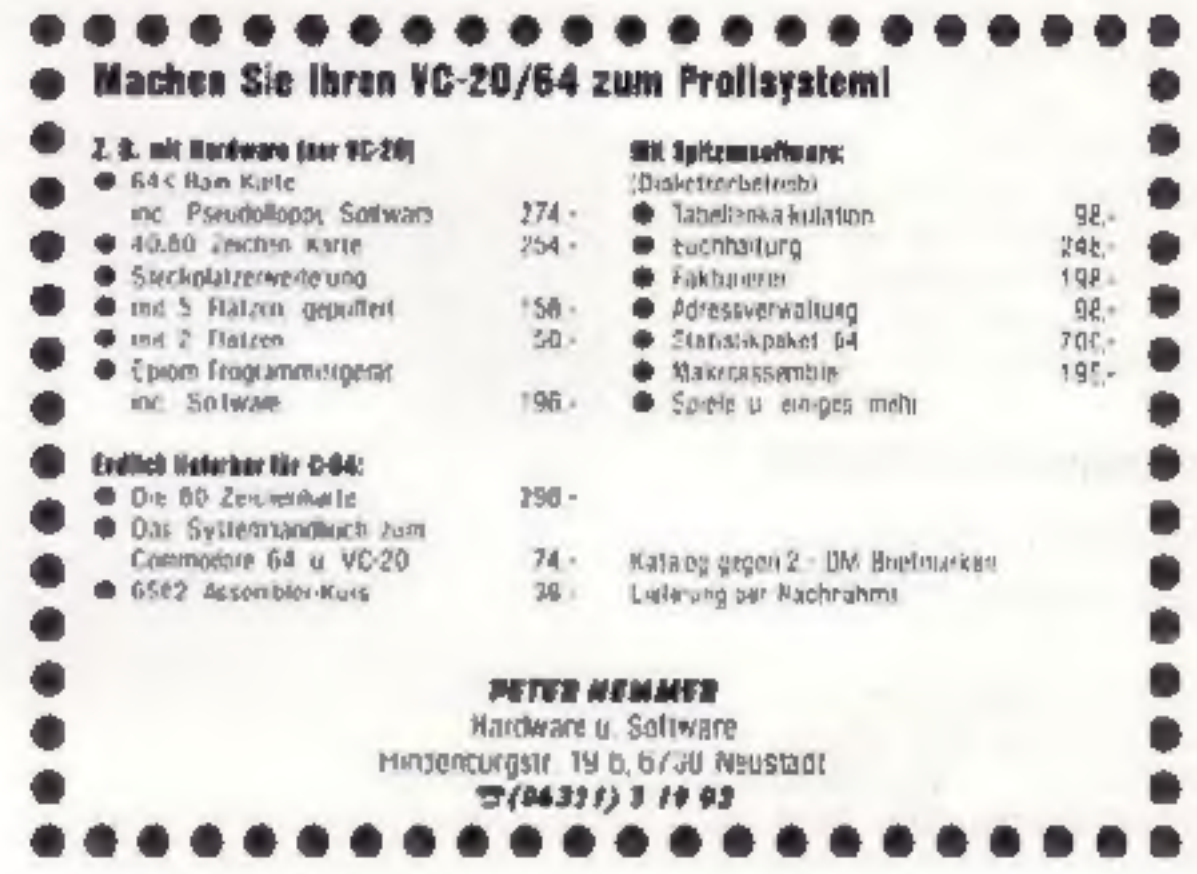

## **IMPRESSUM**

Homecomputer enscheint monation im Roacke Vorlag, Eachwege

#### Horsuagosor: Ralph Roiske

#### **Hedaktier:**

Ralbi Roesia (Cheiredakteur) (verattwortlic.bl Gertiud Matx-Fischer

#### Frais Miterbellar:

G Disser G. Welss, C Frey, W Hurlk, K. "amblichter, st H. Sahlo, R. Heikatelja. M. Heb. B. Kirsch, Ch. Sauler, G Verse, A. Pickle. Range R. Hirlsmann

#### Herstellung:

Roadka Viring, Ecchwege

#### Balz und Aboreduktion:

Roske Vellag, Eschwege

#### Druck:

Vogt GmbH 3430 Ressech Continent

#### fertrieb:

niant (Groß- Emzet- mn) Batpringisauchnanden. Juwie Ösemeich und Schweiz

#### Verlagsstrinn

Freedrich-Bergrup-Straßa ? 6200 Wissbaden Tel: 061/1 2660

Astragon abolt an Vertifield adar druklord, sonders sar an den Vulagli

#### **Anschrift**

Roeske Verlag POMECOMPUTER Fulkner Strafe 6 3440 Eschwege Tal Sa h 05551, 5551

#### Anadiguminityag:

W 5 M Anentur or Vuerhung und Marketing GmpH Pastfach 111341 4000 Dusselow! 1 Tel. 0211/555 56 Tx. 8564109

#### Erscheinungsweise

Erstverkaufslag von ROMFCOMPUTER ist Acting des Monsts

Φ.

#### Assulgengreise:

Bitte Metraunterlagen arfordern

#### An anti-sename sale menabindi:

Jewels 3 Weenen ver Erscheinungslerenn

#### **Urlebewacht**

Aile in NOMECOMPUTER verolisedaciden Berlags and unebeneration geschutzt Alle Rechte, auch Uberseizunoes, volbeha tert. Reproduktionen jeder Art (Extokcave Macrofilm

Erfassung in Datenverarbeitungsanlages movil broarten der schrittlichen Genehmigung  $O(5)$ **Verlage** Alls vatifications Sulvens work van Minarbarian des Veilages oder von keien Mitscheitern erstell.

Aus mer Verdlentiefand kamt mühl.<br>geschiessen worden, daß die beschrier benen Lösungen oder Feteranungen In a semi-set of the set of the set of

#### Bezaparelse:

Excellent 5,30 DM Abunnement Inland  $55.011$  FT Jahr (12 Ausgazen) Austent Europa 80-CM 65A 110-CM

#### Jutares, Massachipter

Der Verlag wirmt Manuskripte und

#### Suitware zur Veröffentlichung dorite entgegen -lotte connectrients rincent annoy outlets

fen san so gehen wir davon aus, daß Se ait einem Honora von 100. DM pio augediocked Seite im Heft enverstandby sind

Bei Zusendum; von Manuskripten und Saftwara erteilt der Autor dem Verlande Geneimigung zum Abstück und Versand der veröffentlichten Prggnamme aur Dattotrager

Rucksendung erfolgt zur gegen Eisteltung der Unkosten Zusendungen von<br>Salerate zur Veröffenfürfnung sollen folgences eMhalled

Kapierlahige Kassette ocei Diskette mt dem Programm (Concutai-Beauchningt van Diuckei erstelltes Listing oder Szew von Bildschichlatas (seine Schreibmaschineni stings) evtl. Hildgehemiotos von moein Bobehul und **Aria Burgunda** Programmbershreibung ierklaung der Variablenhetn, Do-<br>schreitung des Bildschirmautbäuns Farse, tratik vswitter eingesmote Piograforunterlagen sann keinerier Haftung übernommen werden.

**APRIL 1984** 

Ab sofort können Sie sämtliche 1983er Ausgaben von

# Homecomputer & CPU

(insgesamt 14 Hefte) HC: Ausgaben 3 - 12, CPU: Ausgaben 9- 12 zum Preis von 50,- DM zuzüglich 6,-DM Versandkosten bei unserem Verlag bestellen. Dieses Angebot gilt nur solange der Vorrat reicht. Sollten bereits einige Hefte vergriffen sein, schicken wir Ihnen die noch vorhandenen Ausgaben zu (Resıbeırag würde dann bei Lieferung, per Scheck, wieder an Sie zurückgehen). 'Sie können diese Hefte auch einzeln bestellen, und zwar zum Preis von 4,- DM zuzüglich 1,40 DM Versandkosten. Bei Lieferung von 2 Heften betragen die Versandkosten 2,- DM, ab 3 bis & Heften 3,- DM und bei 8 bis 14 Heften 6,-DM. Die Lieferung erfolgt nur 'per Vorauszahlung des Rechnungsbetrages und der Versandkosten auf unser Konto bei der Kreissparkasse Eschwege: BLZ 522 500 30, | Kto. Nr. 45 22 934 Bezüglich des Programminhaltes der HC-Hefte möchten wir Sie auf unseren Kassettenservice in diesem Heft verweisen, in dem die ubgedruckten Programme genau aufgeführt sind. Auch in CPU gibt es viele interes sante und spannende Programme für die gebräuchlichsten Heimcomputer, sowie jede Menge Softwarereviews, Programmiertips und vieles mehr.

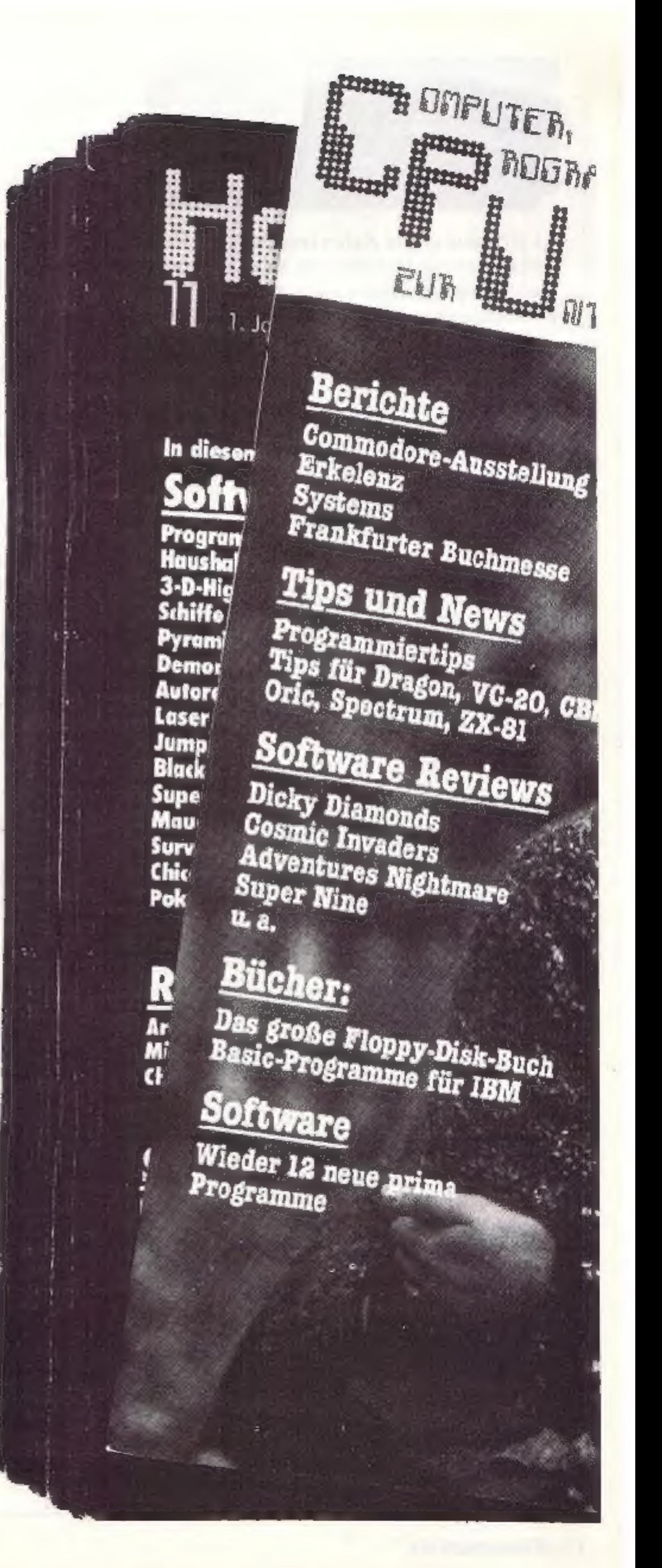

# **Superfile** für den ZX Spectrum

Es gibt eine große Zahl verschiedener Programme zur Verwaltung und Pflege von Dateien, wie Adresskartei, Literaturkataloge, Telefonkataloge und vieles andere mehr. Warum nun nicht diese Aufgabenstellungen alle in einem einzigen Programm vereinen?

Das folger de Programm läuft auf dem 16K und dem 48K Byte-ZX-Spectrum. Für die 48K-Version ist sogar eine ständig mittaulende digitalanzeigende Uhr integriert.

Das Programm eröffnet folgende Möglichkeiten:

- L. Eingabe von Daten
- 2. Ausgabe aller Daten
- 3. Ausgabe von einzelnen Daten
- 4. Suchen nach möglichen Einzeldaten in der Datci
- 5. Sortieren der gesamten Datei nach jeweils vorgewählten Datenstücken
- 6. Ausgabe eines Statusberichts
- 7. Loschen von einzelnen Daten oder der gesamten Datei
- 8. Saven auf Cassette

Die Erklärung der Handltabung des gesamten Programms soll anhand eines Beispiels. Anlage eines Telefonregisters, erfolgen.

Das Telefonregister besteht aus Name

Vorname

Telefonnummer

Vorab eine kurze Erläuterung dreier Begriffe aus der Dateiverwaltung:

FILE Ein FILE ist die Bezeichnung für eine abgeschlossene Datei. In unserem Fall das ganze Telefonregister.

RECORD Ein RECORD istein Teil eines FILES. In unserem Beispiel eine Eingabe von Name. Vorname und Telefonnummer in das FILE (Gesantdatef). Die RECORDS sind fortlaufend nummeriert.

ITEM Ein ITEM ist ein Teil eines RECORDS. Zum Beispiel die Eingabe eines Vornamens in das FILE waltens einer Datei im Beispiel Telefonregister erfolgen.

8000 - 8300 Diese Zeilen zeigen das Hauptmenue des Programms auf. Von hieraus wird in die einzelnen Optionen des Programms verzweigt, die nachfolgend erklärt werden.

7000 - 7210 Hier wird die Anzahl der Spalten (in unserem Beispiel 3) sowie die Bezeichnung (Name, Vorname und Telefonnummer) der ITEMS eingegeben. Anschließend wird die Zahl der möglichen RECORDS angezeigt. Die tatsächlich benötigten RECORDS können vorgewählt werden.

6000 - 6170 In diese Zeilen werden RECORD für RECORD eingegeben. Es können selbstverständlich zu jedem Zeitpunkt neue RECORDS hinzugefügt werder.

5000 - 5590 Die Zeilen 5000 - 5590 bewirken die Ausgabe aller vorher eingegebenen oder später sortierten RE-CORDS Die Zeilen eröffnen eine zusätzliche Ausgabe auf den Drucker.

4000-4210 Diescr Programmteil eröffnet die Möglichkeit nach jedem Textbruchstück in der gesamten Datei Telefonregister" zu suchen. Also! Sie geben zum Beispiel nur eine Zahl der Telefonnummer ein und der Spectrum wirft alle RECORDS aus, in dem diese Zahl enthalten ist. Oder Sie geben einen Vornamen ein usw.

3000 - 3390 Hier wird nach Angabe des ITEMS die gesamte Datei alphabettsch neu sortiert. Also - Angabe des ITEMS: Name und die gesamte Datei ist alphabetisch nach Namen von A-7

- Tatsächlich gewählte RECORDS - Prozentuelle Speicherbelegung 6500 - 6650 Fz können einzelne RECORDS gelöscht werden. Falls also ein Name mit Telefonnummer gelöscht werden soll, so geben Sie die Nummer des RECORDS cin und der Eintrag ist aus der Datei entfernt und macht Platz für neue RECORDS.

6700 - 6800 Hier kann die ganze Datei gelöscht werden. Also behandeln Sie diese Option vorsichtig. Das Löschen erfolgt zur Vorsicht auch erst nach einer zusätzlichen Abfrage.

9700 - 9810 Das Saven auf Cassette kann zu jeder Zeiteriolgen. Es ist sinnvoll, bei längerem Gebrauch der Date: und neuen Dateneingaben zwischendurch zu saven.

9982 - 9986 Die Zeilen laden das Maschinenprogramm zur ständigen Uhrzeitangabe rechts oben auf dem Bildschirm. Dieses Unterprogramm läuft nur auf der 48K-Byte-Version des Spectrums. In die 16K-Version werden deshalb die Zeilen 9982 - 9985, sowic 210 - 250 nícht eingegeben.

Nachdem das Programm eingegeben worden ist, saven Sie es zur Sicherheit erst einmal auf Band.

Beim zrstenmal starten Sie das Programm mit RUN und ENTER. Wenn Sie später die Datei auf Band geladen haben wird das Programm immer mit einem Autostart begonnen. Falls das Programm später aus irgendwelchen Grunden unterbrochen wird, mit GOTO 8000 wieder starten, nie RUN eingeben, sonst sind alle eingegebe-

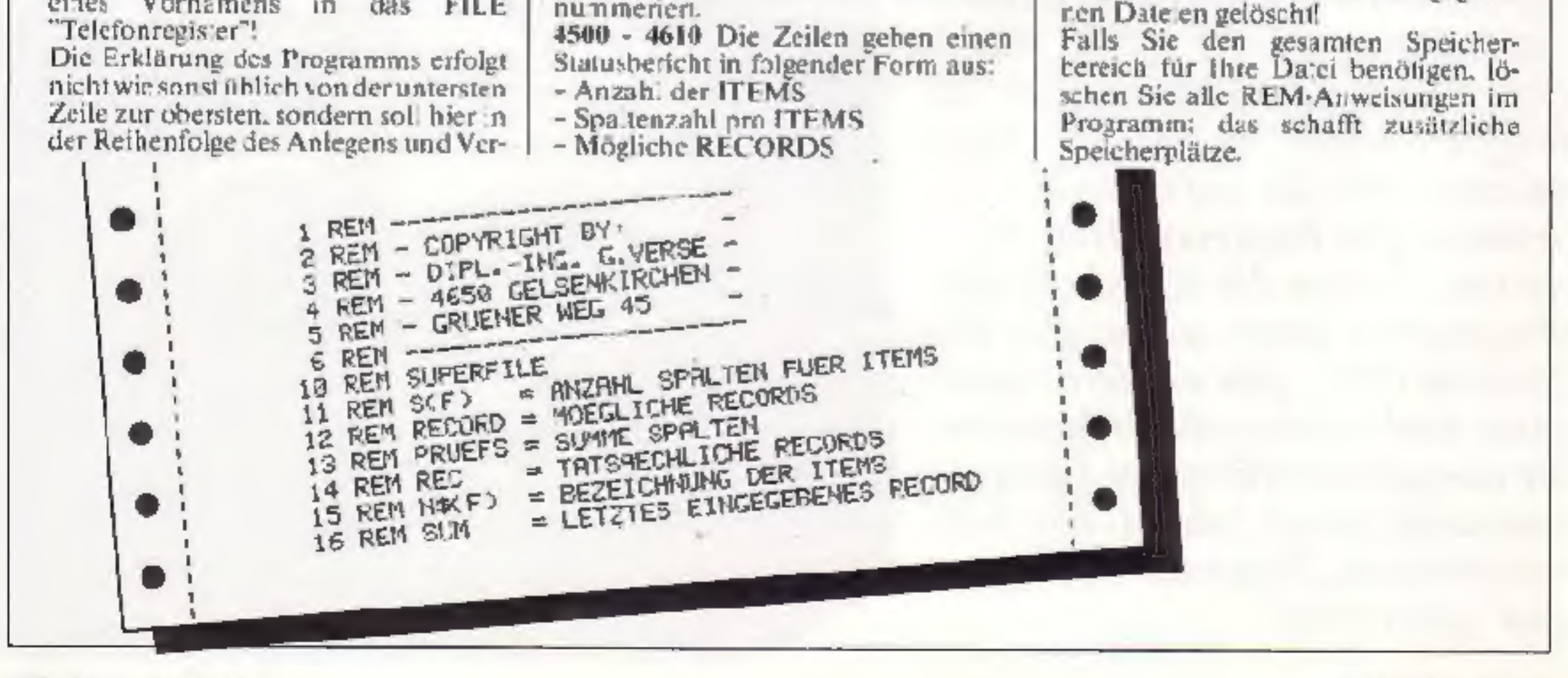

**10 HOMECOMPUTER** 

17 REM D\$  $=$  DATUM 18 REM U\$  $=$  UHRZEIT 19 REM U **= ETAIRHE JAN** 28 REM RABAC\$ = AKTUELLE STRINGE INGABE 40 GO TO 108 50 REM \_\_\_\_ 51 REM PRINTER CONTROLL-CODES 52 LPRINT THR# 5 54 LPRINT CHR\$ 27.CHR\$ 80.CHR\$ 51 56 LPRINT CHR\$ 4 59 LLIST GB STOP 100 DEF FN POND=PEEK N+256#PEEK ON+10 101 POKE 23658,8 140 CLS 150 PRINT BRIGHT 1; AT 1,4; "DATENVERWALTUNGSPROGRAMM" 160 PRINT AT 10, 7, INVERSE 1, 'S U P E R F I L E" 170 INPUT "GEBE DEN NAMEN DER DATEI EIN: "BX\$ 175 LET LPRINT=0: LET U=0: LET SUM=0. JIM S(1): LET S(1)=0 180 CLS + GO TO 215 200 REM \_\_\_\_\_\_ 205 REM DATUM+UHRZEIT 210 POKE 23730, 168 POKE 23731, 247 220 PRINT "GEBE DAS DATUM EIN." 222 PRINT "TAG, MONAT, JAHR Z.B. 300982" 230 INPJT D\$ 240 IF LEN D\$<>6 THEN GO TO 230 250 PRINT D\$ 260 PRINT : PRINT "GEBE DIE UHRZEIT EIN:" 265 PRINT "STUNDE, MINUTE  $Z.B. 1245"$ 270 INPUT US 280 IF LEN L\$<>4 THEN GO TO 270 290 PRINT US 300 POKE 63667, (VAL US(1 TO 1)\*16)+VAL US(2 TO 2) 310 POKE 63668, (/RL US(3 TO 3) \$16) + VAL US(4 TO 4) 320 POKE 63669, 0 325 PRINT 1111TAB 10, FLASH 1, "BITTE WARTEN" 330 GO SUB 9982 348 GO TO 8000 3000 REM \_\_\_\_\_\_ 3010 REM SORTIEREN HACH ITEMS 3020 CLS : LET N=1 3030 PRINT TAB 3; INVERSE 1; "SORTIEREN NACH ITEMS" 3040 FOR F=1 TO ITEM: PRINT INVERSE IJ"ITEM "JFJ": "J INVERSE 0, N&(F): NEXT F SOSO PRINT '"NACH WELCHEM ITEM SOLL SORTIERT WERDEN. GEBE DIE NUMMER EIN: "> IN PUT SORTITEM: PRINT SORTITEM 3055 IF SORTITEM>ITEM THEN GO TO 3020 **SEED LET F=SORTITEM** 3100 PRINT \*\* TAB 10: FLASH 1: "ICH SORTIERE" 3110 GJ SUB 3200 3120 CLS · PRINT AT 10.6; INVERSE 1, "SORTIEREN BEENDET" 3130 PRUSE 100 GO TO BUDD. 3200 REM EINSORTIEREN ---------3210 LET M=SUM 3228 LET M=INT (M/2)

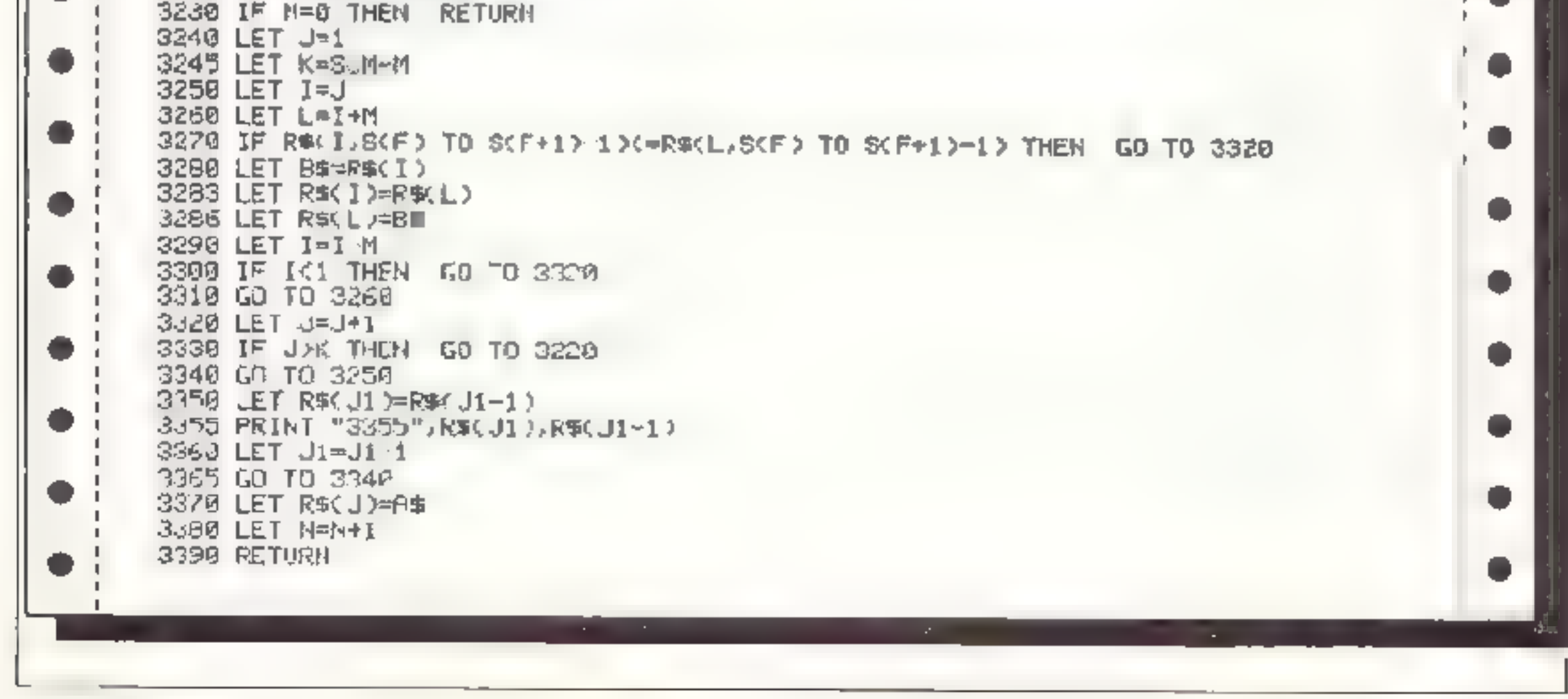

**APRIL 1984** 

þ,

3390 STOP 4010 REM SUCHEN IN DER DATEI 4020 CLS : PRINT TAB 3; INVERSE 1; BRIGHT 1; SUCHEN IN DER DATEI" 4030 PRINT : PRINT "GEBE DEN "EXTIEIL EIN NHUH DEM DU SUCHST" . 4040 INPUT "TEXT: "JR\$ 4050 PRINT INVERSE 1: BRIGHT 1, RE 4052 PRINT 'Y'HUSGABE AUF DEN "; INVERSE 1,"DRUCKER"; INVERSE 0;"? J/N" 40m3 PHUSE 30 4054 IF INKEY \$4" THEN GO TO 4054 4056 IF INKEYS="J" OR INKEYS="J" THEN LET LFRINT=1 GO TO 4060 i O **Contract** 4060 PRINT \*' FLASH 1:TAB 10, "ICH SUCHE 4062 FOR G=1 TO SUM  $\mathbf{I}$ 4065 IF INKEY#"Z" OR INKEY#="z" THEN 60 TO 8000 . . 4070 FOR M=1 TO PRUEFS-LEN 9\$+1 4080 IF R\$(G,M T) M+LEN A\$-1)=A\$ THEN GO SUB 4200: GO TO 4100 4090 NEXT M 4100 NEXT G 4105 IF U=0 THEN PRINT BRIGHT 1; INVERSE 1; KEIN EINTRAG VORHANDEN!" GO TO 41 . 20. 4110 PRINT INVERSE 1; BRIGHT 1) "SUCHE BEENDET", 4.20 PRINT " TASTE ENTER" 4130 LET U=9 4148 PAJSE 30 4150 IF INKEY#="" THEN GO TO 4158 4160 GO TO 8000 4200 IF LPRINT=1 THEN GO SUB 5500 LET PRINT=0 RETURN 4210 LET U#1: GO SUB 5065: RETURN 4500 REM --------------4510 REM STATUSBERICHT 4512 IF S(1)=0 THEN CO TO 8000 4515 CLB 4528 PRINT TAB B; INVERSE 1; "STATUSBERICHT" 4530 PRINT \*\*\*"ITEMS: "FTAB 23; INVERSE 1; ITEM 4532 FOR F=2 TO ITEM+1 PRINT "SPALTENZAHL ITEM "(F-1)") "(TAB 23) INVERSE 1) SOF DESCEED: NEXT F. 4534 FOR F=1 TO ITEM PRINT "BEZEICHNUNG ITEM ",F;": ";TAB 23, INVERSE 1,N#(F 1 U 97 NEXE E 4540 PRINT "MOECLICHE RECORDS:"JTAB 23; INVERSE 1; RECORD 4550 PRINT "TRTSAECHLICHE RECORDS: ". TAB 23; INVERSE 1; REC 4555 PRINT "EINGEGEBENE RECORDS' "ITAB 23) INVERSE 1, SUM WEMM PRINT ''SPEICHERBELEGUNG "JTAB 23; INVERSE 1)INT (SUN/RECORD#100)+1," %" 4570 PRINT \*\*\*\* TRB 21; 'TASTE ENTER" 4600 IF INKEYN="" THEN .GO TO 4600 4610 GC TO 8000 5000 REM ----------5010 REM AUSCABE FLLER DATEN 5020 CLS 5030 IF S(1)=0 THEN G) TO 8000 5040 FRINT TAB 7) INVERSE 1: "MUSL-HBE DATEN" ● 5042 IF SUM=0 THEN CO TO 5150 5044 PRINT \*\* 'AUSGABE AUF "I INVERSE 1; "DRUCKER"; INVERSE 0, "? J/N" 5946 PAUSE 30: IF INKEYS="" THEN GO TO 5946 DUAU JE INKEYB="J" OR INBEYS="J" THEN LET LPRINT=1 5050 FOR G=1 TO SJM 5055 IF INKEY\$="x" CR INKEY\$="Z" THEN CO TO 8000 5060 IF LPRINT=: THEN GO SUB 5500 GO TO 5120 5065 PRINT THB 7:"KECORD NR." "; BRIGHT 1,G

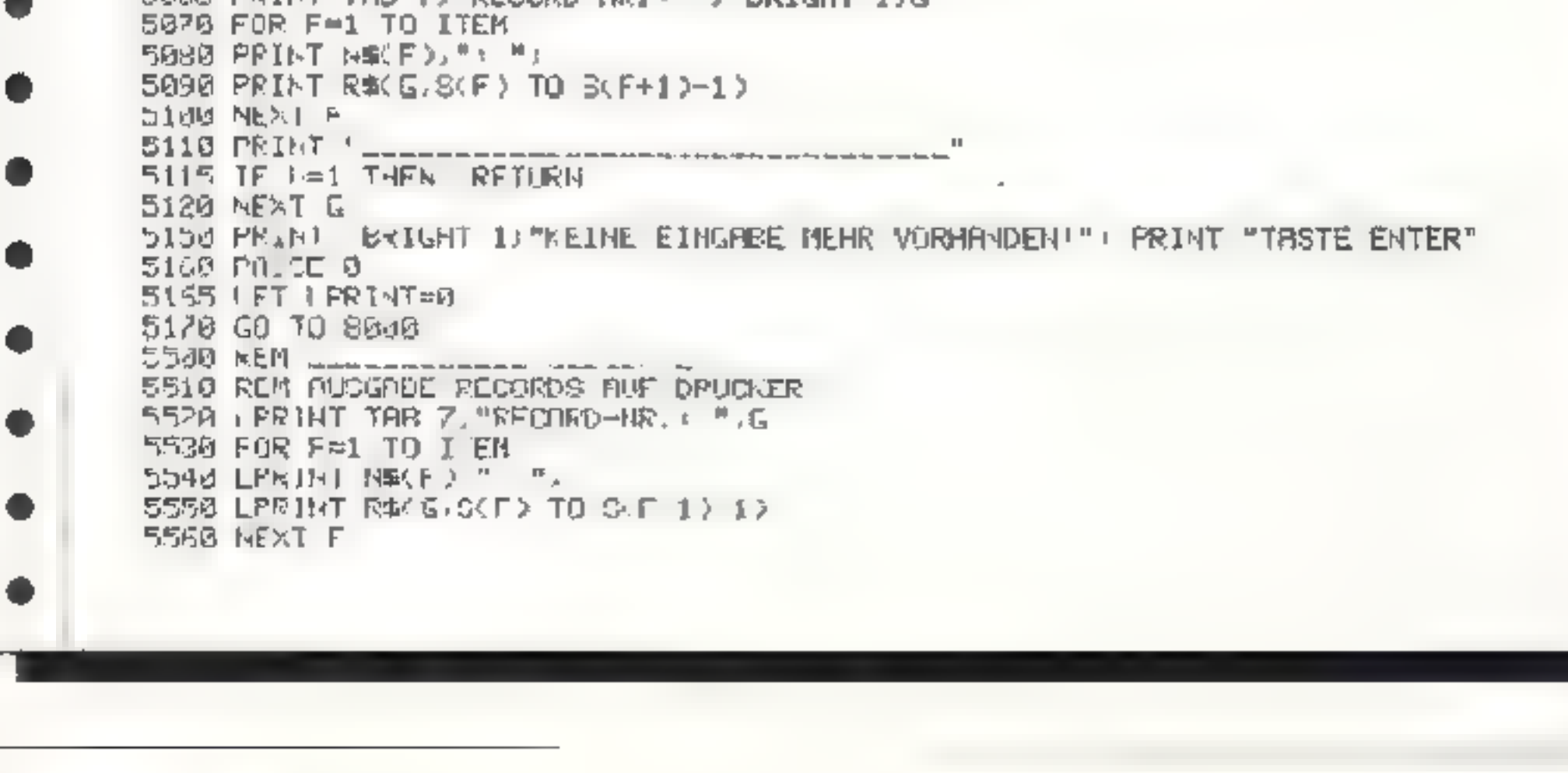

**12 HOMECOMPUTER** 

٠

.

0

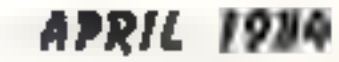

5578 LPRINT **5598 RETURY** 6000 REM. 6010 REM EINGABE DATEN 6020 CLS 6025 IF S(1)=0 THEN GO TO 8000 6030 BRINT TAB 7; INVERSE 1; "EINGABE OATEN" 6035 PRINT 6840 FOR G=SUM+1 TO REC 6642 IF SUM=REC THEN GO TO 6145 6045 PRINT TAB 7: "FECORD NR.: ": BRIGHT 1.G 6050 FOR F=1 TO TTEM 6060 PRINT NW(F); "; "; 6870 INPUT R\$ 6075 PRINT A\$ 6080 LET R#(G,S(F) TO S(F+1)-1)=A\$ 6090 NEXT F 6892 PAUSE 20: PRINT "DRIENEINGABE KORREKT? J/N" 6394 IF INKEY#="" THEN GO TO 6094 6096 IF INKEY\$="N" OR INKEY\$="n" THEN 60 TO 6045 6100 PAUSE 20: PRINT "WEITER MIT DATENEINGFBE? J/H" 6105 PHLSE 30 6110 IF INKEY \*\* " THEN GO TO 6110  $6128$  IF INKEY\*\*"N" OR INKEY\*"n" THEH 60 TO  $6147$ 6140 HEXT G 6145 PRINT INVERSE 1; FLRSH 1; "ANZAML DER RECORDS SIND ERREICHT" 6147 LET SUM=G 6155 IF SUMORES THEN LET SUM=REC 6160 PAUSE 200 6170 GO TE 8000 6508 REM \_\_\_\_\_\_\_\_\_\_\_\_\_\_\_\_\_\_\_\_\_ 6518 REM LOESCHEN RECORDS 6515 CLS 6523 PRINT TAB 3: INVERSE 1; "LOESCHEN VON RECURDS" 6525 PRINT BRIGHT 1J' "EI-KGABE 0 = ZURUECK ZUM MEHUE" 6538 PRINT \*\* "WELCHES RECORD SOLL GELOESCHT - WERDEN! "JI INPU" LREC 6540 PRINT LREC 6545 IF LREC=8 THEN GO TO 8000 6330 IF LREC>SUM THEN PRINT "ES SIND NUR "; INVERSE 1,SUM, INVERSE 0," RECORDS VORHANDEN!": GO TO 6530 6555 LET U=1 6560 FOR G=LREC TO SUM-1 6370 IF U=1 THEN GO SUB 5065, LET U=0 6580 LET RECGORRECG+10 6590 NEXT G 6600 LET R\$(G)="" 6618 LET SUM=SUM-1 6630 PRINT "RECORD ". INVERSE 1.LFEC: INVERSE @;" GELOESCHT." 6635 PRINT '"ALLE HACHFOLGENDEN RECORDS HER- DEN UM EINEN PLATZ NACH UNTEN GES CHOBEN. 6637 PRINT BT 21, 21, INVERSE 1, "TASTE ENTER" 6640 PRUSE 0 6650 GD TO 8000 6700 REM \_\_\_\_\_\_ 6710 REM LOESCHEN RLLEP CATEN 6715 CLS

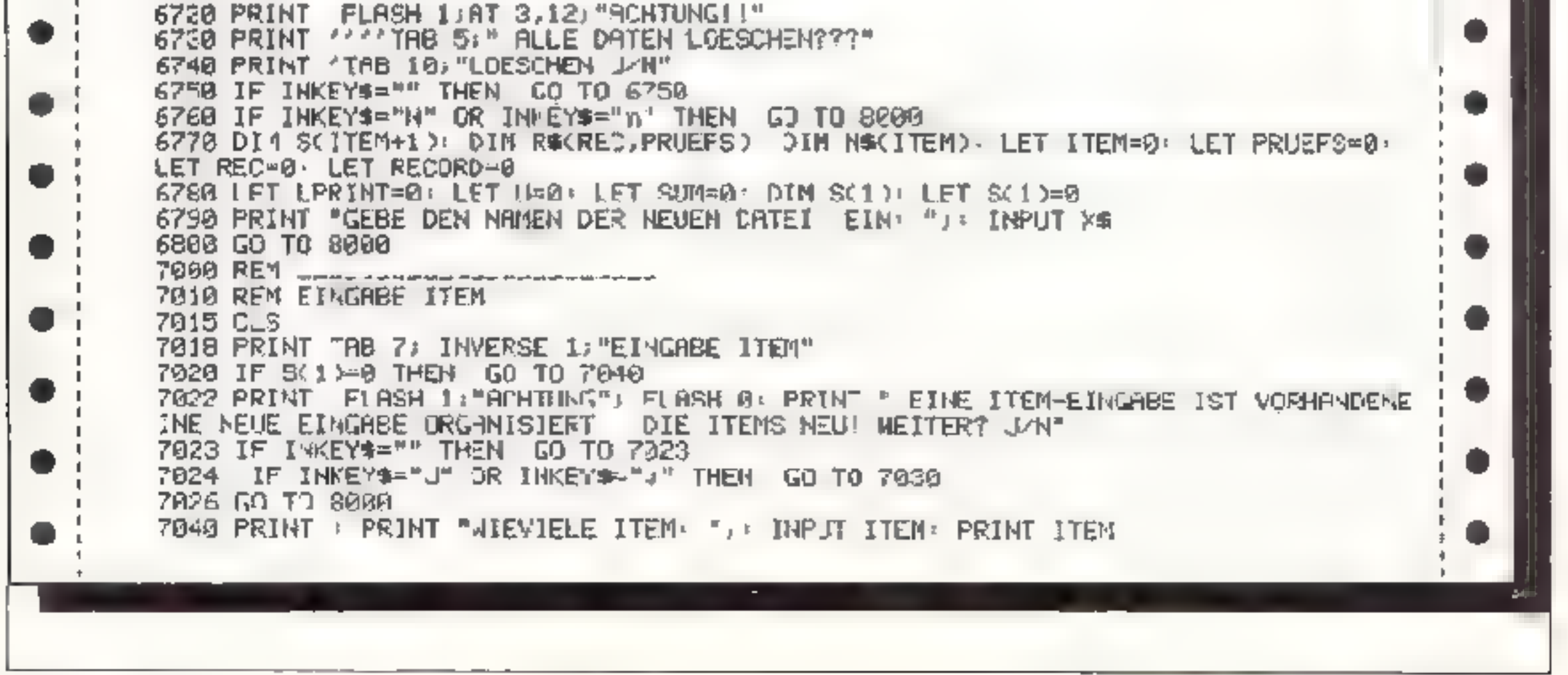

**APRIL 1984** 

7050 DIM S(ITEM+1): LET S(1)=1 7060 FOR F≌2 TO ITEM+1: INPUT ("ANZAHL DER SPALTEN PUER DAS ITEM ";P-1;": "D,SvP 7065 PRINT "SPALTENZAHL ITEM ",F-1;": ";S(F) 7080 LET S(F)≈S(F)+S(F-1) 7085 NEXT P) LET PROEFS=S(F-1)-1 7090 LET RECORD=FN P(23730)-FN P(23641): LET RECORD=INT (RECORD)-590 | 7100 LET RECORD=INT (RECORD/PRUEFS) PRINT "MOEQ ICHE RECORDS ",RECORD 7118 PRINT "WIEVIELE RECORDS: "; : INPUT REC 7120 IF RECORRECORD OR RECK1 THEN PRINT : PRINT BRIGHT 1;"ES SIND NUR "; <ECORD F# MOEGLICH"\* GO TO 7118 7130 PRINT REC 7140 DIN R\$CREC, PRUEFS) 7150 PRINT INVERSE 1, "BEZEICHNUNG DER ITEMS" 7155 DIM NOCITEM, 10) 7160 FOR F=1 TO ITEM 7170 IMPUT ("ITEM "FER": "DINS(F) 7175 PRINT "ITEN ";F;"; ";N%F)" 7180 NEXT F 7190 PRINT "ALLE BEZEICHNUNG KORREKT? J/N" 7191 PAUSE 30 ۰ 7192 IF INKEYS = " THEH GO TO 7192 7194 IF INKEY\*\*"N" OR INKEY\*\*"n' THEN GO TO 7150 7196 PAUSE 26 O 7200 PRINT : PRINT FLASH 1; "ZURUECK ZUM MENUE: TASTE ENTER" 7210 PAUSE & GO TO 8600 7998 STOP v 8000 REM \_\_\_\_\_\_\_\_\_\_\_\_\_\_\_\_\_\_\_\_\_\_\_\_\_\_ 8010 BORDER 6: CLS 8020 PRINT TAB 6; INVERSE 1, "SUPERFILE" o 0 8022 PRINT TAB 16, DATUM (', C#( TO 2);". ")D#(3 TO 4);". ";D#(5 TO ) 8025 PRINT '"DATEI: "; BRIGHT 1; X\* o B030 PRINT : PRINT INVERSE 1; BRIGHT 1, "OPTIONEN:" 8048 PRINT PRINT SRIGHT 1, "EINGABE ITEM/SPALTENZAHL"; TAB 28, "=1" BOSO PRINT "EINGABE DRTEN"; TAB 23; "=2" . 8060 FRINT BRIGHT 1: "AUSCABE ALLER DATEN"; TAB 28: "=3" 8070 PRINT "SUCHEN IN DER DATEI"; TAB 28; "=4" 8899 PRINT BRIGHT 1 STATUSBERICHT", TAB 28; "=5" e 8100 PRINT "LOESCHEN VON RECORDS"; TAB 28; "=5" 8110 FRINT BRIGHT 1:"LOESCHEN ALLER DATEN"; TAB 28; "=7" B120 FRINT "SORTIEREN NACH ITEMS"; TAB 28 "=3" 8180 PRINT BRIGHT 1, "SAVEN DER DATEI"; TAB 28, "=\$" 8190 PRINT INVERSE 1; "ZURUECK ZUM MHUPTMENUE"; THB 28; "=2" . 8200 IF INKEY \*\*\* THEN GO TO 8200 0 8210 IF INKEY \*\* "I" THEN GO TO 7000 8220 IF INKEY#="2" THEN GD TO 6000 e 8230 IF INNEYWWW3" THEN GO TO SHEM 8240 JF INKEY#="4" THEN GO TO 4000 8250 IF INKEY \*= "S" THEN GO TO 9700 . 8260 IF INKEY#="5" THEN GO TO 4500 8270 IF INNEY#="6" THEN GO TU 6500 8200 IF INACY#"\*\* THEN GO TO 6700 8298 IF INKEYS="8" THEN GO TO 3000 8300 GD TO 8200 9700 REN \_\_\_\_\_\_\_\_\_\_\_\_\_\_\_\_\_\_\_\_\_\_ 9710 REN SAYER 9715 CLS ARSET TOO C. . INNERGE 1 REQUES DIE TAMEARA

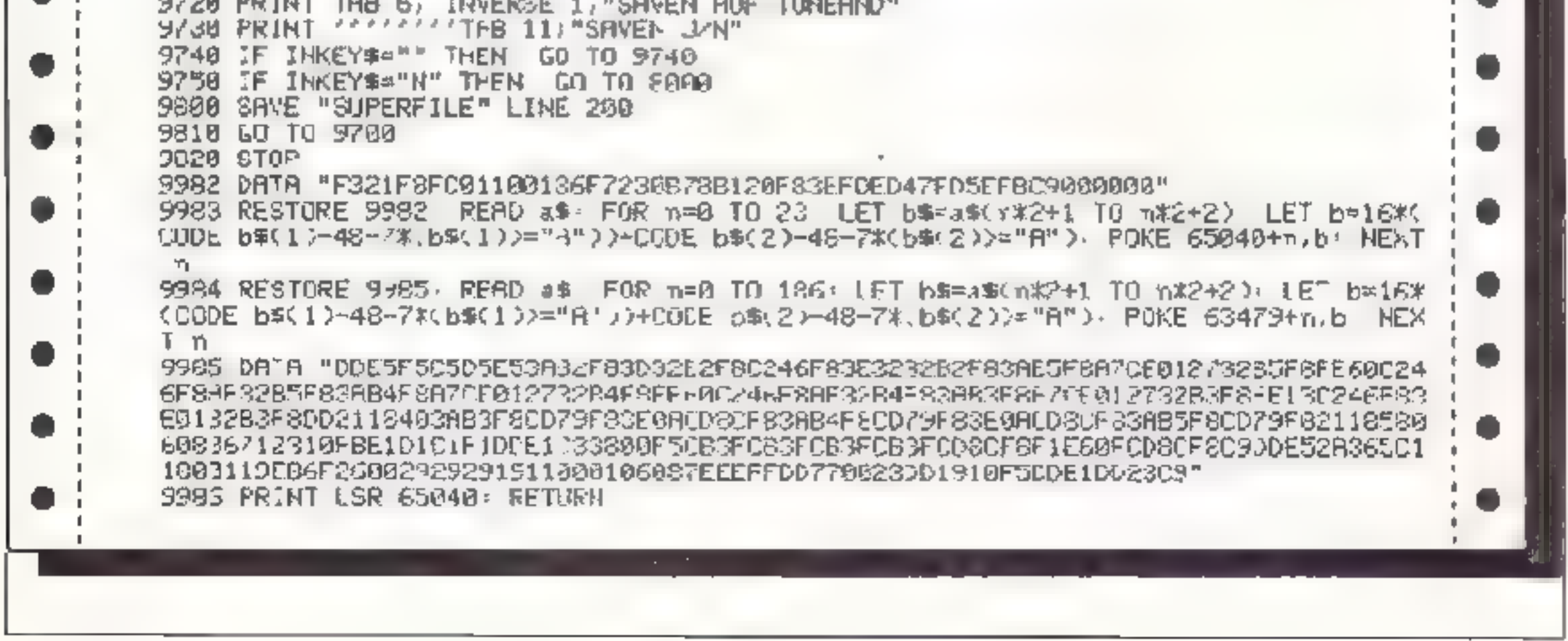

**14 HOMECOMPUTER** 

muskurven eines Monats dar. Zu 2.1 Dieses Programm errechnet die kritischen Tage eines beliehigen 4 Wochen Zeitraumes und stellt den Verlauf der Biorhyth-

2. "tendenz'

1. Der Biorhythmus<br>D.s. Biorhythmustheorie in mmt an, das jeder Mensch über innere Uhue: verfügt, dieseinen Lebensablaufbeein-Nlussen.

fähigkeit) erkennen<br>Der 28 Tage- oder seclische Zyklus be<br>stimmt.die Gemötsverfassung (Verträglichkeit, Empfindsamkeit, Ausstrah-

it.ng).<br>Der 33 Tage- oller geistige Zyklus kenn-<br>zeichnet den Verlauf der geistigen Akti-<br>vitat – (Denkkraft. – Legik, – Konzentrationsvermögen. Reaktionszeit). Diese Zyklen (Wellen) werden als Kur ven dargestellt. Jeder Zyklus besteht aus einer positiven und einer negativen Zone.<br>Der Tag an dem eine Kurve durch die<br>Nullinie geht. wird als kritischer Tag<br>bezeichnet<br>Der Tag der Geburt z.B. ist ein extrem

kraischer Tag alle 5 Biorbythmuskurven gehen un diesem T<sub>e</sub>g lurch die

Man gekt von 3 Zyklen aus. die bei je dem Menschen mit der Geburt begir nen. Der Ursprung ist die Nullinie (Mittellinie). Der 23 Tage- oder körperliche Zyklus

läbt die Intensität der Kräfte (kömper- liere Leistungs- und Widerstands-

des menset lichen Verhaltens.<br>Da der Biorhythmus vom Menschen. nicht beinfluSt werden kann, sollte man sich in seinen Aktivitäten und sei- nem Verhalten dem biologischen Rlıythınus anpassen.

Legen Sie alle sterken Belastungen<br>(Operationen. Impfungen. Prüfungen.<br>Lsw.). soweit möglich. in positive. Zyklen.<br>Ihrer Biorhythmen.

In Japan wird der Biorhy-hmus bereits<br>in großem Umfang und mit großem Er-<br>folg in der Imfallverhütung eingese zt

Am Verlauf dieser Kurve erkennt man.<br>ob die Tendenz eines Biorhythmus für<br>einen bestimmten Zeitraum 3berwiegend positiv, überwiegend negativ, aus-<br>geglieben, extrem positiv, extrem negativ oder extrem kritisch ist.<br>Die Ext

zcitig stark positiv oder stark negativ

sind oder fast gleichzeitig die Nullinie<br>durchkreuzen.<br>Wird ein Extremwert errechnet. wird<br>dieser durch einen Buchstaben ge-<br>kennzeichnet.

 $P$  Positiv

 $N =$  Nepativ

K = Kntisch<br>Das Programm erlaubt eine längerin-<br>siige Vorplanung bestimmter Vorhaben

# **Biorhythmus** für den ZX Spectrum

1. "bio" Das Programm besteht insgesamt aus 2 Teilen:

ausgedruckt werden. Zu 2.2 dieses Programm stellt den Verlauf der Tendenz des Biorhythmus (Summe der Biorhythmuskurven) für einen Zeitraum von 6 Monaten dar. Es kann ebenfalls eine Datenliste angelegt und

2. Biorhythmus Programme<br>In beiden Biorhythmus Programmen<br>können Namen und Geburistage in ciner Datenliste abgelegt werden. Die Datenliste muß auf einer eigenen Kassette gespeichert werden<br>Es können beliebig viele Listen ange-<br>legt und wahlweise geladen werden<br>Jede Liste kann die Dater. ven 18 Personen (100 mit dem 48K Spectum) aufnehmen. Namen dürfen max. 18 Zeichen lang sein.

10-20 Dimensioniert Zahlen- und Zeichenfeld für Datenliste 50-60 Initialisierung (Zuordnung Variable)<br>1000-1200 Wahl der Funktionen<br>1300-1370 Reschreibung 2000-2070 Eingabe Geburts- und<br>Anfangsdatum<br>3000-4100 Prüfung des Datums und<br>Berechnung des Biorhythmus<br>5400-6200 Berechnung und Darstel-<br>lung der Biorhythmuskurve (siehe<br>Progr. bio<sup>r</sup>)<br>7000-7070 Unterprogr. Anfangscatum<br>6 cer Daten 8600 Daten löschen<br>8909. Unterprogi. Ausschreiben des<br>Geburtsdatums<br>8950. Unterprogr. Ausschreiben des<br>Datums<br>9999 Speichert Programm auf<br>Kassete 8500-8578 Aufruf Da enhste und Wahl

Null ne

Als positive Zone wird der Kurvenverlauf über der Nullinie, als negative<br>Zone der Kurvenverlauf unter der Nullinie bezeichnet Beide Zonen sind<br>gleich Jang<br>Die Biorhythmus-Zyklen sind das Ergebrus intensiver wissenschaftlic

#### 2.1. "bio"

Dieses Programm berechnet die kritischen Tags (Nulldurchgänge) eines be- liebigen 4 Wochen Zeitraumes und stellt den genauen Verlauf der positiven<br>und negativen Phasen der 3 Biorhyth-<br>mus-Zyklen grafisch dar.<br>Die leinzelnen Kurven sinc durch

Buchstaben

k = körperlich

 $s = \sec \theta$ 

 $g =$  equation

gekennzeichnet.

2.2 "tendenz"<br>Dieses Programm berechnet die Ten-<br>denz der Biorhythmen für einen<br>Zeitraum von 5 Monaten und<br>Folgemonaten<br>Es werden alle 3 Biorhythmuskurven<br>addiert und das Ergebnis grafisch<br>dargestellt.

#### Biorhythmus

Daten eingeben, drücke E<br>Datenliste, drücke D<br>Kritische Tage, drücke K<br>Biorhythraus, drücke 6 Info, drücke Z Daten speichern. drücke G Daten laden, drücke L<br>Biorhythmus ist errechnet<br>Kritische Tage, drücke K Biorhythmus, drücke B Kritische Tage (Nulldurchgang) sind<br>Tage von besonderer Bedeutung in den<br>Biorhythmuskurven. Die Unfallgefahr<br>sieigt und Felnienstungen mehren<br>sich<br>STARKE TAGE (Kurva stark positiv)<br>sind energiereiche dynamische<br>Phasen.<br>SCH

#### Zu Programm Tendenz

Zeileu Funktion

#### Zu Programm Biorhythmus

#### Zeilen Funktion

10-20 Dimensioniert Zahlen- und<br>Zeichenfeld für Datenliste<br>50-50 Initialisierung (Zuordnung

50-50 Initialisierung (Zuordnung<br>
Variable)<br>
1040-1250 Wahl der Funktionen<br>
2000-2070 Eingabe Geburts- und An-<br>
fangsdatum<br>
3000-3220 Prüfung des Datums und<br>
Berechnung des Biorhythmus<br>
3500-3660 Berechnung der kritischen<br>

5406-6190 Biorhythmuskurven

5780-5860 Parameter für Bio-Kurven 5900-5985 Koordinatensystem mit Be- schriftung

6000-6020 Unterprogramm ausdrucken 6100-6190 Berechnung und Darstellung der Biorhythmuskurven 7000-7070 Unterprogramm Anfangs datum Elizabeth II. 1989)<br>Juni 21,6201 1989) Citanbell IX. 1996)<br>(926. 21.APRIL 1996) 8000-8050 Einschreiben von Daten in **ICNOSY: INSER BIORYTHMUSES VOM**<br>1.NOSY: INSER BIR 1.0KT IMRE BIORYTHHUGKUNVE AB<br>1.DKT, 1983<br>Politiv die Datenliste 8500-8570 Aufruf Datenliste und Wahl der Daten 8600 Daten löschen 8700-8780 Prüfung, ob Datenliste ennen Geburtstag enthält 18. т RB. 54. 18. 8900 Unterprogramm aussel reiben des Geburtsdatums **MONAT** 8950 Unterprogramm ausschreiben nesetty **TRG** des Datums 9000-9060 Beschreibung Biorhythmus **d** 3610 LFT IRST IF I1(=12 THE)<br>3620 GO SUD 3630 GO TO 3500<br>3630 GO SUD 3630 GO TO 3500<br>3630 GO SUD PRINT AT 8.8.500<br>4560 LFT I3=12-11 LET I4-12<br>5620 LFT I3=12-11 LET I4-12 3610 LPT IZ=1 IF I1(=I2 THEN ON THEN LET 9=10 IF DEEK 23/33)127<br>
THEN LET 9=120 IF DEEK 23/33)127<br>
IN 121 LEGICLE 24<br>
IN 121 SORDER 4 DEER 9.3)<br>
THEN LET 9=120<br>
LEGIC LEGIC 24 DEER 9.3)<br>
CHERRER 2334, 5950, 02 JULI RU<br>
CHERRER DATENLISTE. BIORYTHM ORTUH **EEEP** 3670 LET LINT (1+478164)<br>3680 IF 10900)L OR LISSOOS THEN<br>190 0 3820 111 (1-121.5)/365.8 UST TESTORE 50 READ I.91.01, T2<br>2. 19 ALL PRIME TEST ISO 19 I.91.02, T2<br>2. 19 ALL PRIME TEST ISO 19 ALL PRIME TEST ISO 2010<br>1.02 ALL PRIME TEST ISO 2010<br>1.02 ALL PRIME TEST ISO 19 ALL PRIMERY<br>1.02 CL 3. 19 ALL PRIME TEST I  $2700$ <br>  $2700$ <br>  $551$ <br>  $2700$ <br>  $551$ <br>  $117$ <br>  $117$ <br>  $117$ <br>  $117$ <br>  $117$ <br>  $117$ <br>  $117$ <br>  $101$ <br>  $100$ <br>  $117355$ <br>  $101$ <br>  $1000$ <br>  $170$ V1=IN: ((L-121.5)/365.2 0.50011 101/102/102/102/100/1/2 3720 IF H1.2.1 THEN CO -0 3750<br>3750 IF M. 14 THEN CO -0 3750<br>3750 IF M. 14 THEN GO TO 3750<br>3790 LET M1.111-12 (ET U15U1+1<br>3790 LET M1.111-12 (ET U15U1+1 OFTWARE OF TO 1080<br>
1978 CL3 FRECHMET 3, INVERSE<br>
200 PRINT BERECHMET 3, INVERSE<br>
200 PRINT BERECHMET 3, INVERSE<br>
200 PRINT PORT OF PAUSE AT<br>
1000 PP INKEYS 200 PRINTER 00 TU 35 Private LET Les BETURN<br>30000 LET Les BETURN<br>UNOCES PRINT RE KRITISCHEN<br>19800 PRINT 90, SUB JARE KRITISCHEN<br>38800 PRINT 90, SUB 4020 PLET 04.14 1166<br>2000 100 SUB 4020 PLET 04.14 1166<br>2000 100 SUB 4020 PLET 04.16 1166 SU INKEYS="5" THEN GO 10 54  $3480 +$ INKEYSE'S' THEN GO OLD 9 il⊟⊜ ≵r LNKEYS='d" THEN OG TO OS 3970 PRINT " 20 315 118 5615'school อิอิ Sea IF INKEY BATHEN CO. SUB 1  $\frac{1289}{288}$  if SERVICE THREE RETURN CO. SUB 1  $1000$ <br>  $1000$ <br>  $1000$ RETU ET Q-6(2)<br>1353 CL3<br>1308 CL3<br>Te S-CL3  $1875$ <br>  $157$ <br>  $1800$ <br>  $1900$ <br>  $1901$ <br>  $1900$ <br>  $1901$ <br>  $1901$ <br>  $1901$ <br>  $1901$ <br>  $1901$ <br>  $1901$ <br>  $1901$ <br>  $1901$ <br>  $1901$ <br>  $1901$ <br>  $1901$ <br>  $1901$ <br>  $1901$ <br>  $1901$ <br>  $1901$ <br>  $1901$ <br>  $1901$ <br>  $1901$ <br>  $1901$ <br>  $1901$ <br>  $1901$ <br>  $1901$ TE FIN 2000 CLS  $\mathbb{P}[\mathfrak{p}_1]$ INPUT AT ARME EINGER TO ERRO 苏拿 FOR OU SUB 2028

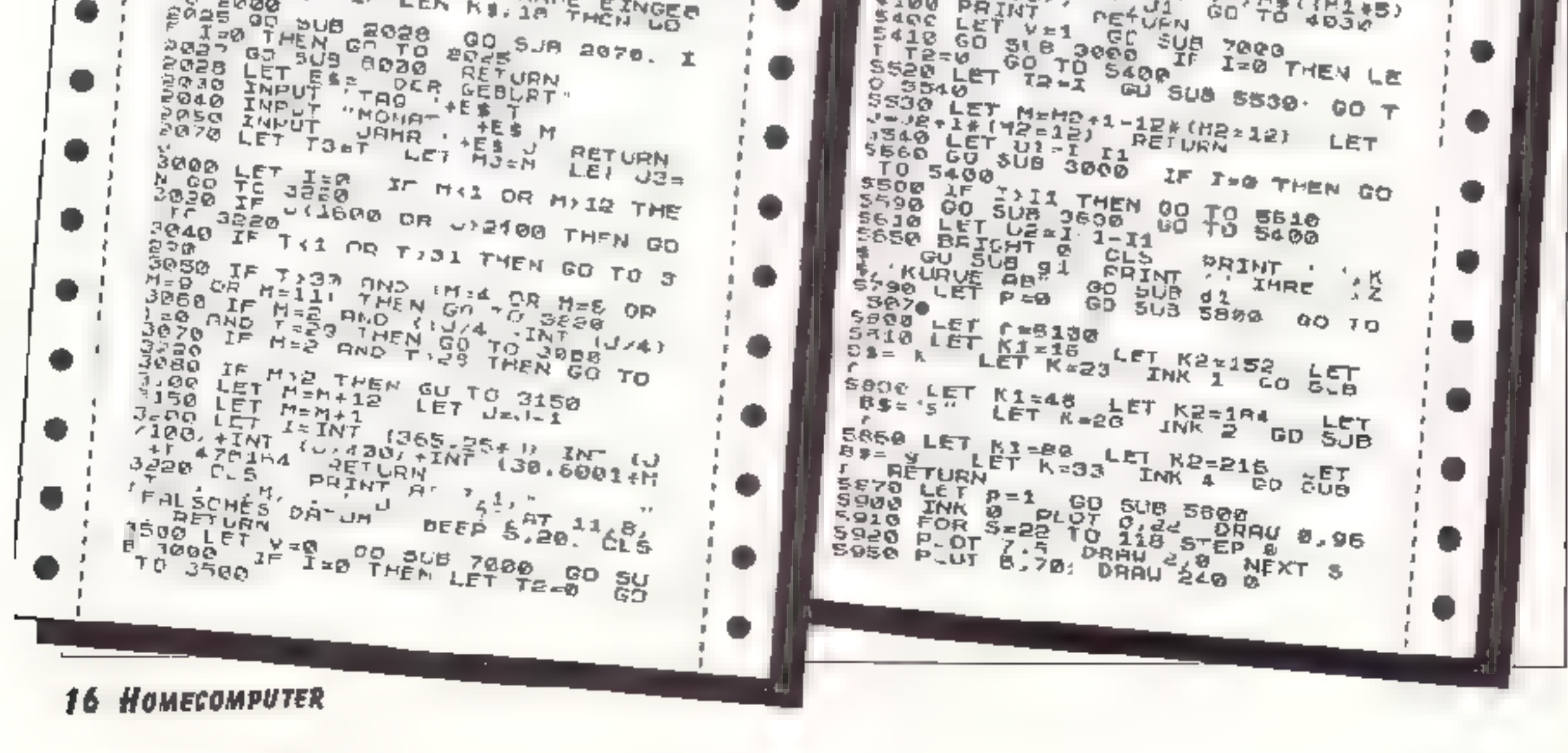

 $5950$ ,  $LET 7=6$ ,  $LET 8=5$  FGR 5=16 TO 248 STEP B п S970 LET T=1+1 IF T=4+1\* B1S) T<br>HEN PLOT 5.67 DRAW 0.6 PRINT A<br>T 14.5 1\* U 5.8, B LET B=8+S<br>S986 PLOT 3.69 DRAU 0.2<br>S985 NEXT 3.59 DRAU 0.2<br>S985 NEXT 3.59 DRAU 0.2<br>.01 5.1, POSITIV, AT 20.14, TAG 9020 PRINT '" 2.De" 28 Tage cdar<br>saetische" TAB 3, Zyk.Us (Inti;<br>tion, Sensitivi - ... taeti 33 Tage oder geistige TAB<br>Klus linie Lettnes Urterla  $3 - 0\nu f$ 3, "Zytius D SUB GOOD CLS<br>DOOD PRINT A: 1,10, INVERSE 1,2%<br>PRINT AT 3 1,1%, INVERSE 1,2%<br>Dedeutung in den besondere?"<br>Die Unie PRINT "Kurven." Die Unie una Leistungsvermongen), ESSE OO SUB BROR INPUT "FOLGEMO<br>NAT ? U/N .u\$ IF .14<> J" RND U\$<br>'! J" THEN BRIGHT 1 CLS 60 TO SSSS LET PEN2 LET JEU2 GO :<br>5530 GO SUB 7070 AO TO 6410<br>0500 INPUT "AUSDRUCKEN ? J/N 270 AO TO 6410 ligefahr steigt und. GO SUB Febluis ivagen mehren sich.<br>9050 PRINT : ' 5780 9050 PRINT STARKE TAGE IKULV THRE TANE INJIVE ج 20 ک IF USONUM AND USONUM THEN **RETURN** S020 COPY **RETURN** 5100 LET I=8 LET #=70+49;5IN {{<br>1 R#INT (C1/K))/K\*2+PI)<br>5135 IF P=1 THEN GO TO 6148 6135 IF P=1 THEN G3 70 6148<br>6137 PLOT - 8<br>6140 FOR N=11+11 TO 1021<br>9150 LET 6=78+48+5IN (IN-K\*INT MAKI) ARESEPI) pel THEN 60 TO 6178 **6150 IF** SIBS DRAW B. NEW 80 TO GI78<br>5170 IFF 000 LET ISLA<br>5180 IF 200 THEN GO TO GI98<br>3180 IF ISL1 OR ISR2 THEN PRINT<br>3190 DEXT M. RETURN THEN LET R=18<br>20 DIN LET R=202 IF BEEK 23733,127 IN BOOTH LETTER AND RESERVED AND THE SALE TO BE THE SALE OF THE SALE OF THE SALE OF THE SALE OF THE SALE OF THE SALE OF THE SALE OF THE SALE OF THE SALE OF THE SALE OF THE SALE OF THE SALE OF THE SALE OF THE SALE OF THE SA T3-0 THEN GO SUB 2000 7000 IP  $I \cup I$ TRIO OLS IF TRIA THEN POINT AT CASE THEN POINT AT FR10 CLS 通知 TORE THRUTH NEUES ANFANGECATURE 7080 GO SUN 2000 . WE TO TWEE 1968 PRINCE 33.3 PRINCE SOFTWARE TOOD OO SUB 8700: RETURN amea.cla Pethr at 7.1. Serren IF INKEY ()<br>HEN RETURN<br>BOKA BOAD LET R=92, VE P=3 THEN CLS<br>PRINT AT 9.5, VE, "UO\_L": BEEP<br>222\_ RETURN UOLL': BEEP 4 AC RETURN<br>LAGISBLET RELT . LET 143) -2 - LET<br>12) -N3 LET AINT 188 RETURN<br>1306 CLS . PAINT TAB RETURNSE<br>1, 20 CLS . JP . DO THERSE<br>8, 120 CLS . JO TORMANDEN". SEE<br>8510 FOR 231 TO 1800<br>8510 FOR 231 TO 1800<br>3, 19(2). IF 3/20-٠ DIKEY #="1" THEN 00 SUB 1 AS LOND BID DATA LEN UD DUR -8,19(2) IF Z/20-THT (2/20) 10 IF 1152 00 TO 1000 " **BERG NEXT Z** OSSE INPUT "NUMMER EINGEBEN (O) DESS IT 00 TO 1000 - PRINT '. Dieses Pinerama berechnet d PRIM  $1 + 1$ fuer einen Eeltraug von 6 Monate 1310 PAINT -THE CONTROLLER SERVICE SANDWERE AND MEXTER SERVICE SERVICE SANDWERE SERVICE SANDWERE SANDWERE SANDWERE SANDWERE SANDWERE SANDWERE SANDWERE SANDWERE SANDWERE SANDWERE SANDWERE SANDWERE SANDWERE SANDWERE SANDWERE SANDWERE SA Es mird der Verlau  $des$  see  $11$ und des schen, des veistige! n. VINNUSES IN KORFPECIISTO BINFI einer Kurve darges i しきしょしょう 1320 PRINT '" erlaur<br>Fendenz Aus. diesem Aufvenw Agnet ban, ob die tinen be-\_des LETTER PRINT I RESTORE 800 POR 277 8 CERD 45. BEEP 4 25. 12 nape-misasuq л. L330 PRINT" UEberwiegend hegati ausgeglichen, Pxtrem Pusiliv; . . GO SUB 6000 . PRINT " EXI-PARILLE! fon werden sures a. henden Buchstaben<br>et, <sup>hen</sup> Buchstaben den entsprer **Generalesichn** п **1350 PRINT "** п enn atte a Sie erseben sich, Biorythouskurven eichzeilig Stark nmiltelbar 天文 negativ sind oder u hintercinander die NULLEDLE 8000 PRINT " (98b) " 13 ";" 1350 PRINT ..durchareuzen. ATO ANALISE Rositiver Der Kurvenverlauf **LRN** 8950 PRINT<br>4 TO M2+5), WHERE RETURN<br>9000 CLS PRINT AT 1.10, INVERS<br>2,2\$ PRINT AT 1.10, INVERS Phasen (usber der nach der nach der nach der nach der nach der nach der nach der nach der nach der nach der nach der nach der nach der nach der nach der nach der nach der nach der nach der nach der nach der nach der nach d egativer Nul.iniel 1378780 SUB 6000 CLS BETURN . Timegrie nimmt an,dase der fle<br>hern ueber innere Uhren verluegt EN T K\$ IF LEN K\$) 18 THEN GO , die den Lebens- ablauf beeinfi PUZS GO SUE 2023<br>
PUZS GO SUE 2023<br>
PUZS DO SUE 8000 PUZS<br>
2023 LET EA DER GELAT ussan,<br>S010 PRINT – " Man geht von 9 Zur<br>Len aus (die mit der Geburt beg<br>innen – " 1.Der 22 Tage oder rog<br>(Per icht – Ziklus (vitalitäet, Ru х HR FASSA . **RETURN**  $LEY$   $US = 1$ 17 *APRIL 1984* 

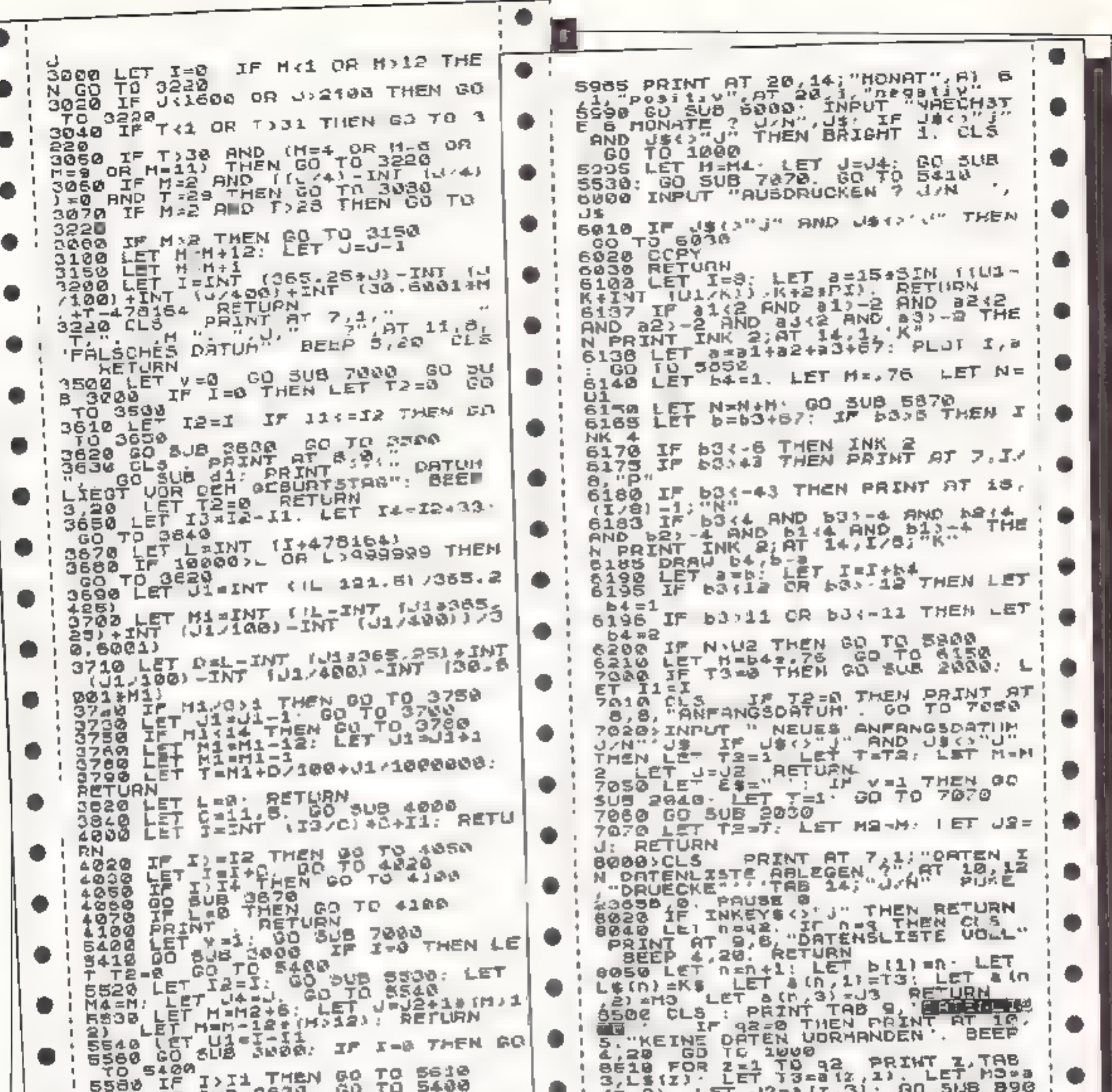

5580 IF ISLA 332 GO SUB 1 LET 332 6 5610 LET K=23 GO SUB 1 LET 333 GO SUB 1 LET 332 6 (3.2) LET J3=4 (2.3): 00 5U8 89 . -1 **BEED OT** BSES NEXT BROW, INPUT "NUMMER л. EINCEBEN IP = FORTS.)'.n IF NI9<br>2 THEN GO TO 8550<br>0555 IF 0-0 THEN CLS · NEXT Z· G - 11 . 8560 CLS : PRINT AT 9 8: "DATEN L<br>DESCHEN" : TAB 14: "U/N" POKE 23<br>658.0: PAUSE 0: IF INKEY - " TH<br>658.0: TO 0600 0 10 1000 л. ۰ 0 TU 06 TO 6140<br>5870 LET K-23 GO 5UB S LET b2=b1<br>b LET K-28 GO 5UB S LET b2=b1<br>b LET K=33 GO 5UB S LET b3=b 8568 LET K\$=L\$(D): LET T=8(D,1)<br>LET M=8(D,2): LET J=8(D,3): GO<br>SUB 2870: IF I=0 THEN GO TO 1000<br>SUB 2870: IF I=0 THEN GO TO 1000  $\bullet$ i b LET K=33 8570 LET I1=1. RETURN<br>
8500 FOR 2=0+1 TO 02<br>
)=L\$(z): FOR b=1 TO 3 LET a(z-1<br>
)=L\$(z): FOR b=1 TO 3 LET a(z-1<br>
,b)=a(z,b). NEXT b NEXT Z LET<br>
L\$(q2)=" FOR b=1 TO 3 LET"<br>
L\$(q2)=" FOR b=1 TO 3<br>
d2(b)=2 NEXT b LET 5(1)=q2-1<br> 2+b RETURN<br>5080 LFT b=1535IN (M-KaINT IN/K)<br>3080 INK 0 - BETUPN<br>5900 INK 0 - PLUT 8 19 DRAW 0,96<br>5910 FOR 5=19 TO 115 3TEP 16<br>5910 FOR 5=19 DRAW 2.8 NEXT 3<br>5920 PLOT 7.57 DRAW 240,0<br>5920 PLOT 3.57 DRAW 240,0  $+1$ L. h. л. ٠ л к.  $\mathbb{I}$ 5960 FOR SEC TO 5 PLOT (15+1) 34 Τ. 0) +8, 52 DRAU 0, 10 PRINT AT 16, × п. ۰ **NFK** 18950 PRINT : ";T2;",";M&((M265)-<br>14 TO M245);" :J2;: RETURN<br>1999 CLEAR : SAUE "Lendenz" LINE **I** л. - 5 **F** 10

**18 HOMECOMPUTER** 

# **Tunnel Raider** für den  $ZX$  Spectrum  $+$  48 $K$

In diesem Spiel sind Sie der Pilot eines Raumschiffes, der eine in einem Tunnel liegende Stadt vor außerirdischen Wesen schützen soll. Huten Sie sich jedoch davor an die Tunnelwande zu stoßen. Am Ende des Spieles wird angezeigt, ob Sie einen neuen High-

Score haben.

Um dieses Spiel mit professioneller Grafik und tollen Toneffekten zu spielen, geben Sie zuerst den kleinen Maschinencode-Loader am Fnde des Programmes ein, danach den Maschinencode. Nachdem Sie "NEW" gedrückt haben, können Sie das Hauptprogramm eingeben und mit

Save "Tunnel" Line1:Save "Raider" Code USR "A", 21\*8 auf Kassette speichern.

Das Programm hat Autostart und erklärt sich von selbst.

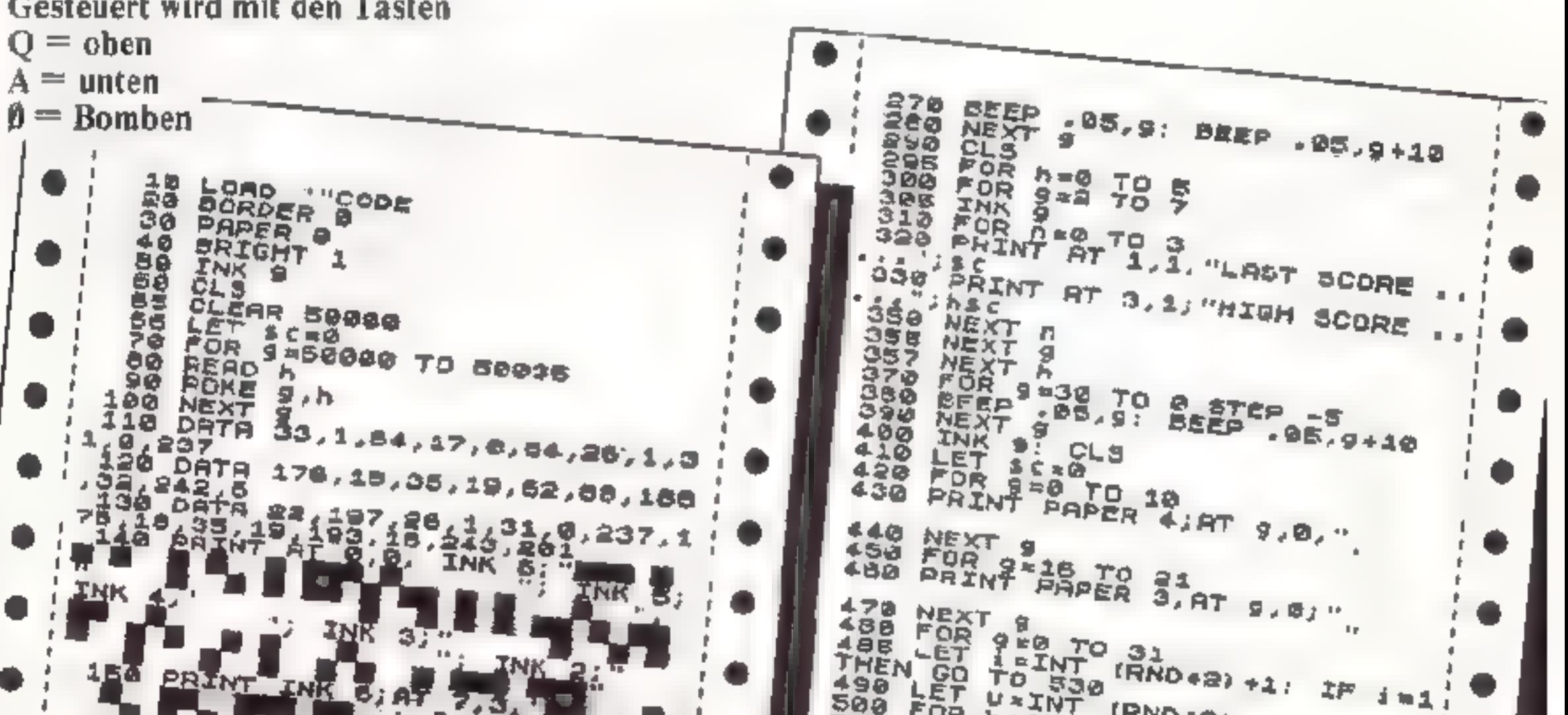

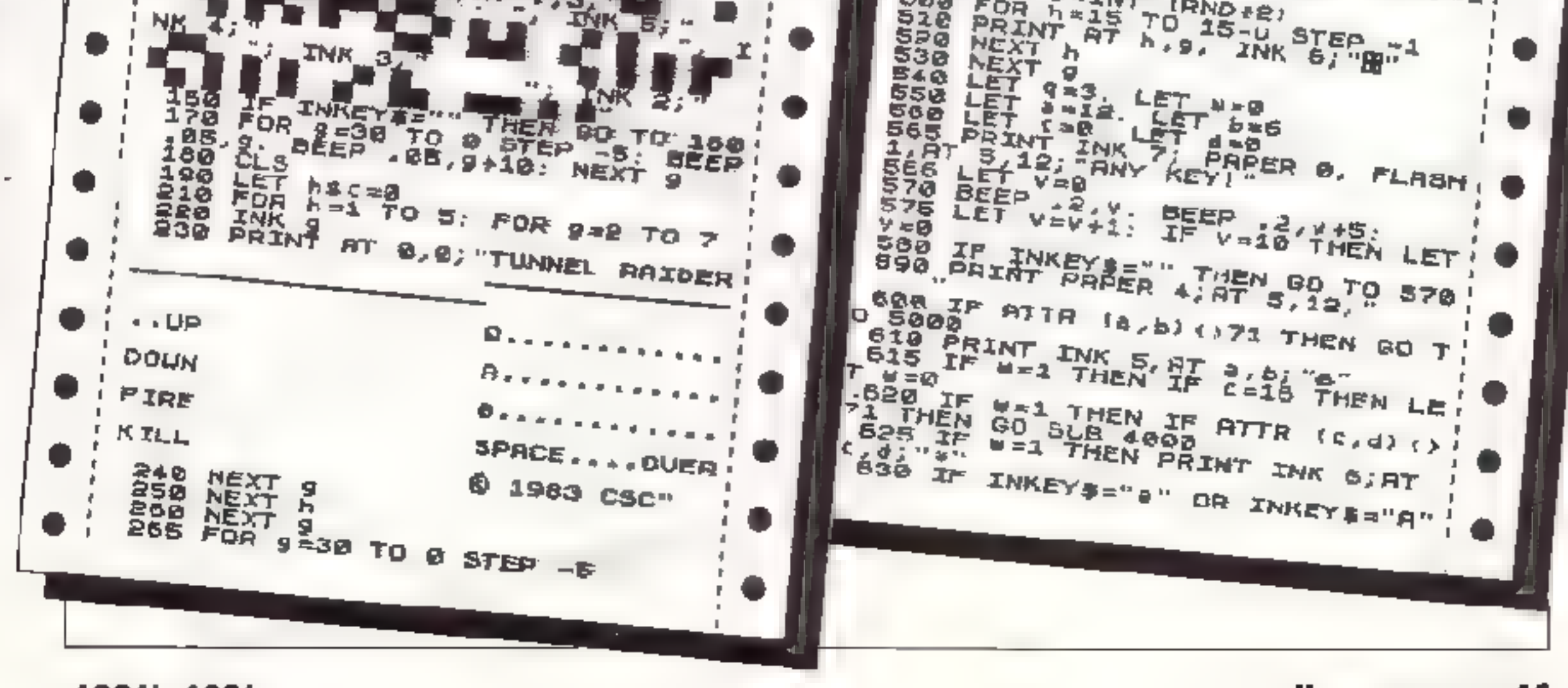

*APRIL 1984* 

*Homecomputer 19* 

THEN PRINT AT 8, b;" ". LET a=0+;<br>1: BEEP .02,20: BEEP .02,15: BEE;<br>P .02,20: if ATTR (a, b)(>71 THEN; CO TO SOBO<br>
640 IF INKEY #="4" OR INKEY #="9"<br>
THEN PRINT OF "#" " LET ""<br>
1: BEEP .02.20. ABEEP .02.15: BEE!<br>
P.02.20: IF ATTR (a,b) .)71 THEN<br>
CO TO SOBO<br>
CO TO SOBO<br>
P.02.20: IF ATTR (a,b) .)71 THEN<br>
P.02.20: IF ATTR (a LET cas+1: BEEP .02.10: BEEP .02.<br>,5: BEEP .02,10: LET 4-b+1: LET<br>M=1, IF ATTR (c,d)<>71 THEN GD 8 **UB 4000** 655 IF INKEY\$=" " THEN LIT IN\*61 FOR X=11 TO 15 PRINT OVER 1, - k PAPER ZX, AT X, 0;  $\theta$  at TEL IXTIX-T NEXT X: FOR  $n=0$  TO  $\overline{10}$ . REEP  $\overline{01}$ <br> $\overline{1}$  AT X, 0, " FOR  $x=1$ , TO 18. PRIN! 7: BEEP .01 9: REEP .01,9+5: BOR **INPLIT**  $1.5$ ese IF W=1 THEN PRINT AT -c,d; I<br>NK 670 FOR J=11 TO 18: PRINT AT J,<br>31,0 FOR J=11 TO 18: PRINT AT J,<br>200 HF I=1 THEN LET WINT (RND+ 国王 21 TRO IF 1-1 THEN FOR J-15 TO 15-<br>U STEP -1: PRINT AT J.31; INK 6;<br>"B": NEXT J-17 (RND+3): IF 1-2 T<br>HEN PRINT AT INT (RND+3): IF 1-2 T<br>HEN PRINT AT INT (RND+5)+11,31; 6 ត INK 3, "O"<br>730 IF W=2, THEN PRINT AT c,d;" 240 PRINT AT A. b. 745 LET 0-USR 50000 4000 IF ATTR (c,d)=67 THEN LET 3  $C$  #5 $C$  +10 4005 LET W=0<br>4010 PRINT AT c,d;"N": BEEP .02,<br>30: BEEP .02,25, BEEP .02,30 4020 RETURN 5000 PRINT AT 3, b, W"<br>5010 BEEF .02,30: BEEP .02,26: B<br>5020 .02.30<br>5020 LET g=g-1' IF g>0 THEN PRIN!<br>7 INK 2,87 8, b, W": BEEP .5,0; P|<br>PINK 2,87 8, b, W": FEEP .5,0; TO!  $RT = 4$ ,  $b$ , 600 FOR 9:00 TO 8 STEP -5<br>DEEP :05,9: BEEP .05,9+10 じゅつの 5040<br>5050 NEXT -9 5060 CL 5 IF ACTORS THEN GO TO 5000 5070 5090 O FOR 6-0 TO 10<br>20 FOR Y 1 TO 7<br>20 PRINT AT 9,0, INK 9; "NEW BE 5000 6010 6020  $5T$  $\blacksquare$ 6030 DEEP .02,9 明珠 đ NEXT & 6040 6050 LET hacear<br>CLS 6060 6070 6080 **GO TO 200** 

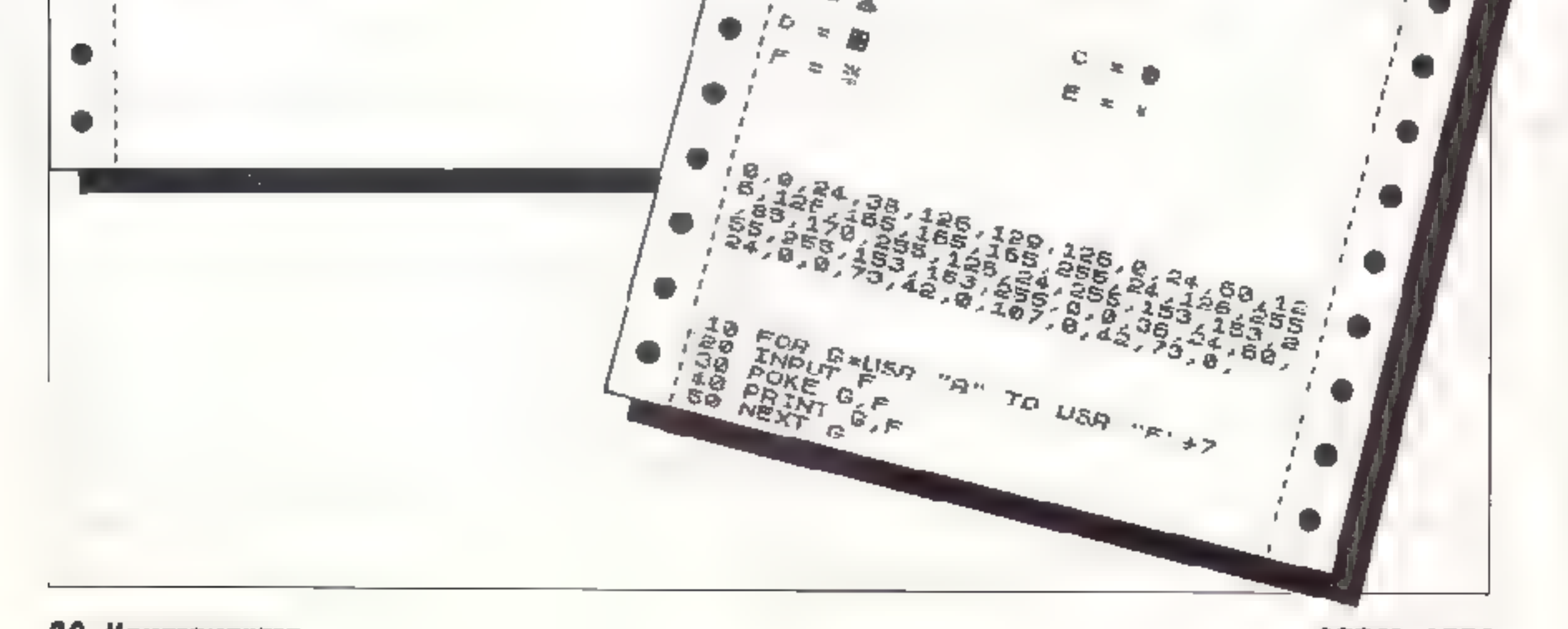

20 Наибсамритет

# - für den ∠X-81

Bösartige, gummtähnliche Gebilde von einem fremden Planeten greifen Ihren Raumkreuzer  $an!$ 

Jetzt heißt es schnell reagieren und zu versuchen die Angreifer abzuschießen, die sich dann natürlich "aus dem Staub machen".

Schaffen Sie es nicht, dringen diese durch den Schutzschirm Ihres Raumschiffes und zerstören **Ihre Basis.** 

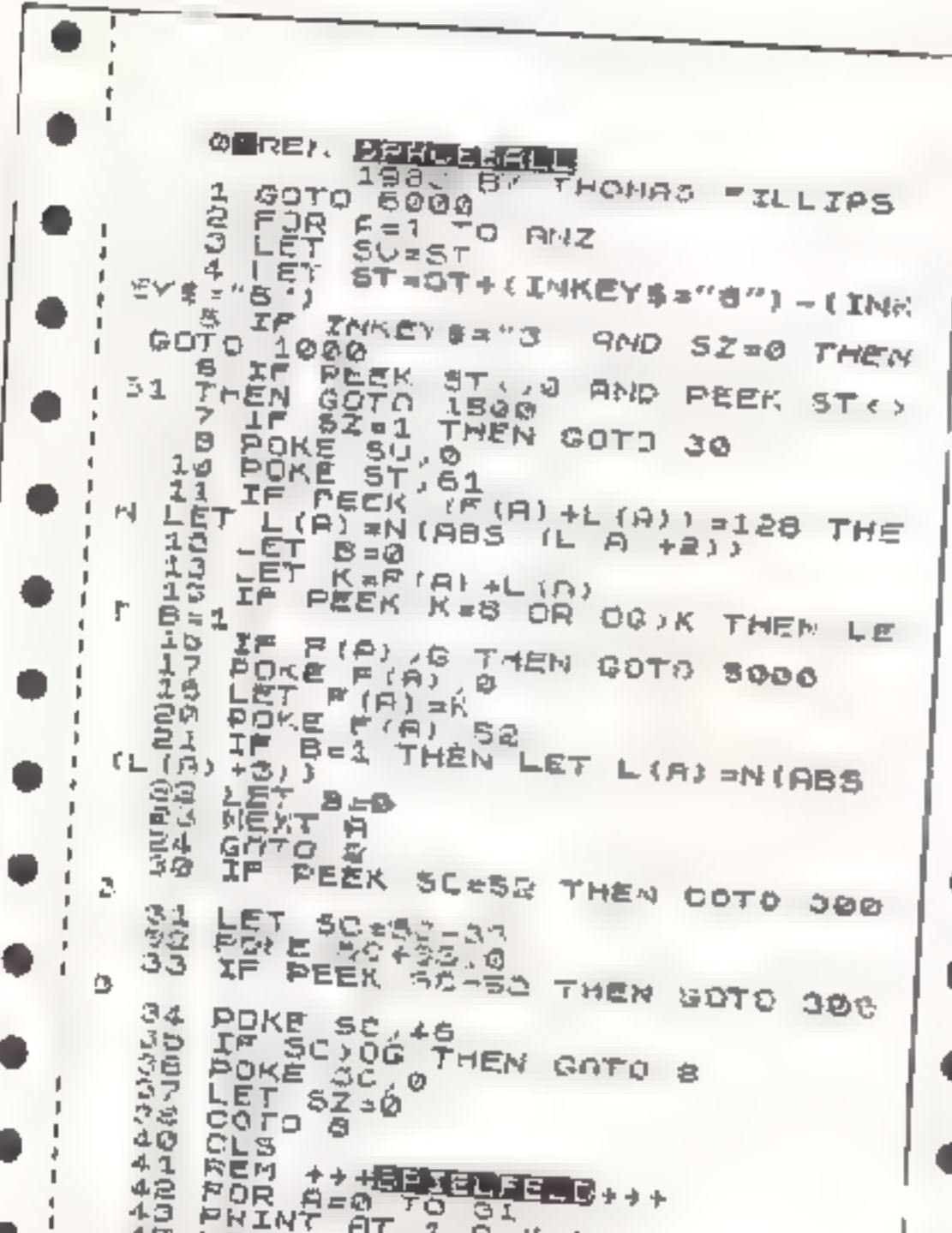

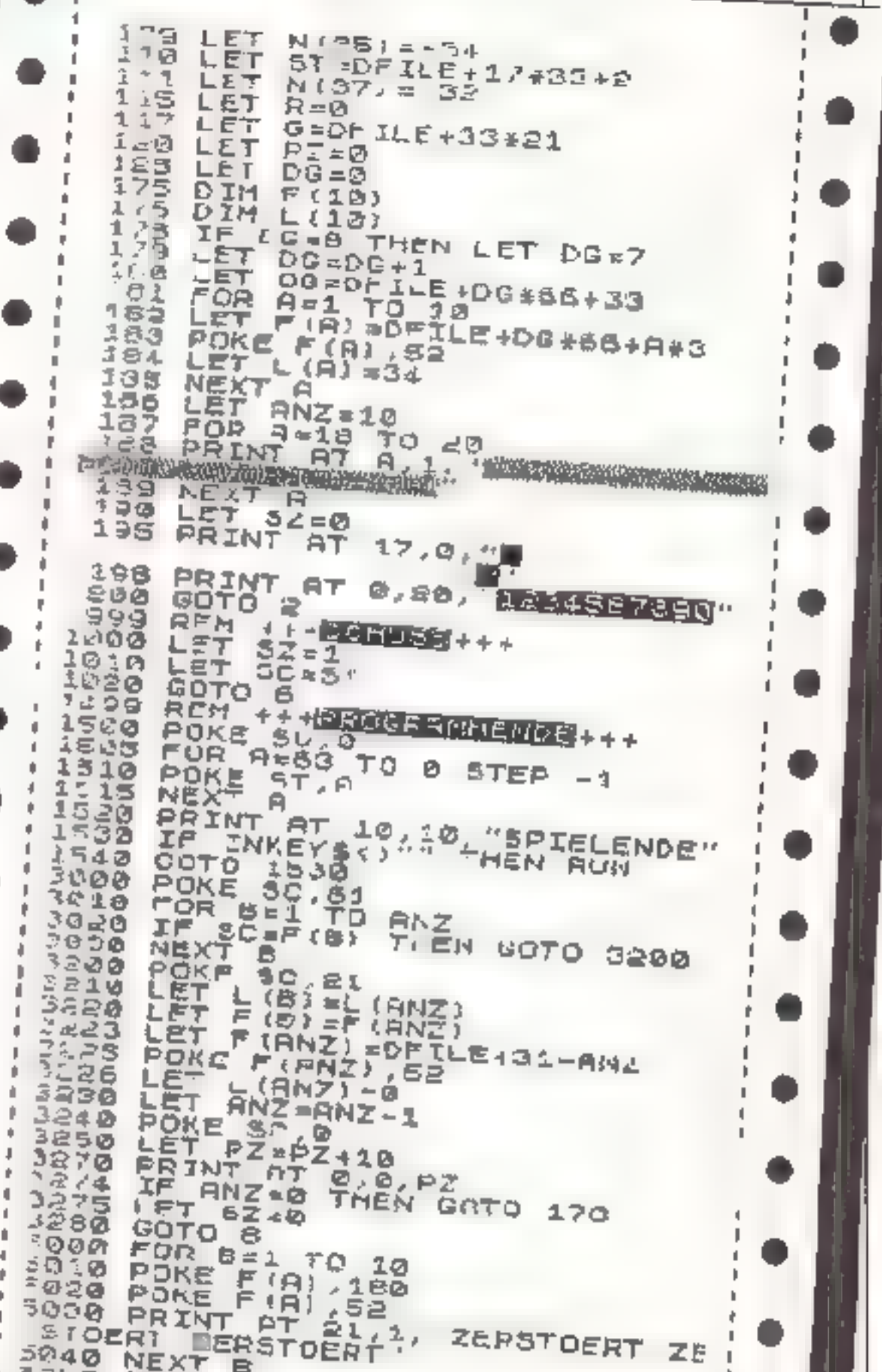

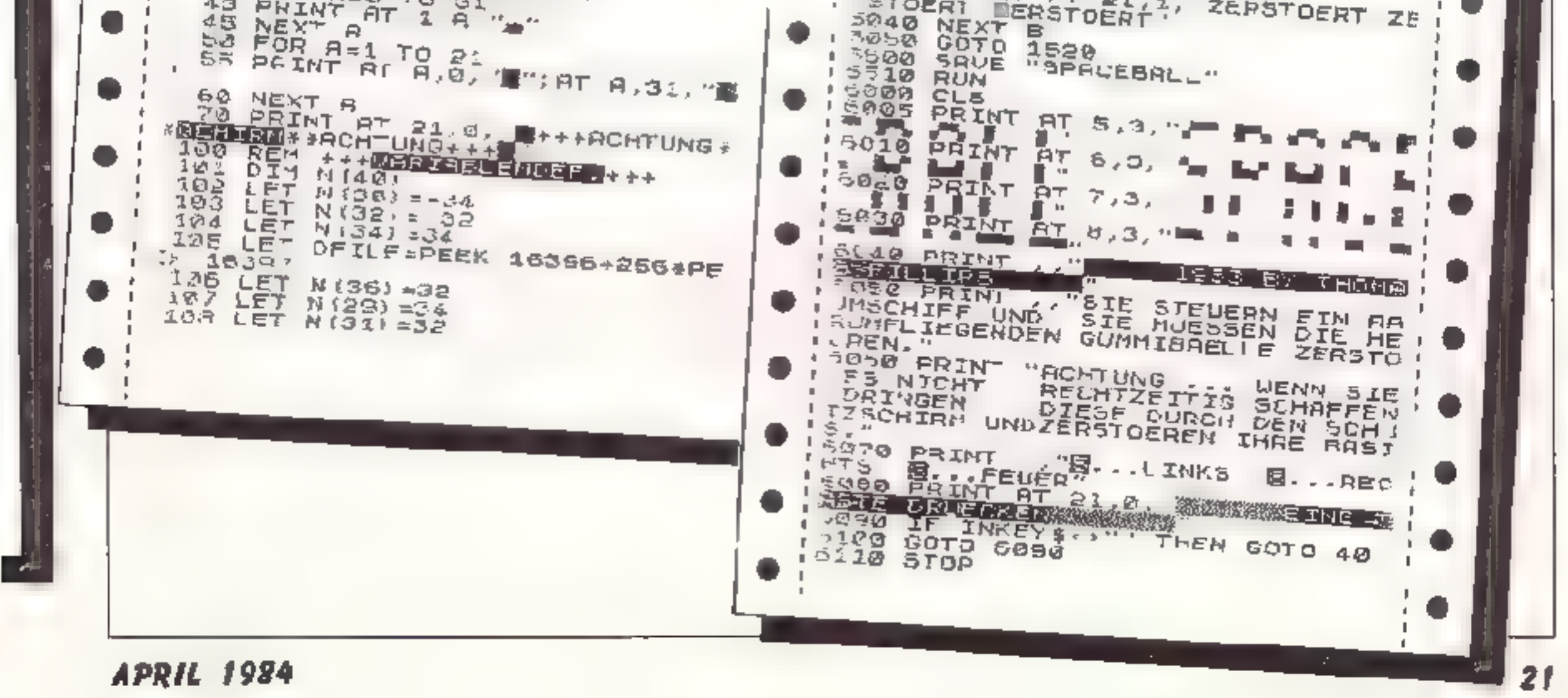

# NEUE SUPERHITS RUND UM COMMODORE

Der COMMODORE 64 ist alb Musikgenia. und mit diesem Buch larnen Sie alles über seine musikalischen Fähigkeiten. Der Innalt reicht von einer Einführung in die Compuler Tusik ubar die Erklarung der Hardware-Grundlagen und die Progremmierung in BASIC bis hin zur fortgeschrittenen Musikprogrammlerung Zalijreiche Beispielprogramme und leicht verständliche Darstellung Geschrieben vom Autorider bekannten Musikprogramme SYNTHIMAT **Und SYNTHESOUND** 

Erschließen Sie sich die Welt des Soundsund der Computermusak mit dern MUSIK-BUCH ZUM COMMODURE 64. Cs 200 Seiten DM 38.-

Diese neue umfangreiche Programmsammlung hat as in sich. Uber 50 Spitzenprogramme für den COMMODORE E4 aus den unterschied, chaten Bereichan, vom Superspie ("Senso", "Pengo") über Gra phis-und Soundprogramme (zum Beispiel "Fourier 64" oder "Orge ") sowie Jt Ties<br>("Bon") bis hin zu Anwendungsprogram man wie "Viceothek" oder "Finanzbucht altung" Der Hit sind zu Jedem Programm aktud ja Programm ertips und Tricks der einzelnen Autoren zum Selbermachen, Alsc. - nicht nur abt ppen sondern auch dabei iernen und wichtige Anregungen für die eigene Programmlerung asmineln. Ca. 250 Selton, DM 49.-

Das sollte Ihr erstes Buch zum

COMMODORE 84 BBIn 64 FÜR EINSTEIGER ist eine schriegent verständliche Einführung. n Handhabung, Einsatz, Ausbaumöglichkeiten und Programmierung des<br>COMMODORE 64, die kolnoriei Vorkenrit nisse vorsuesetzt. Schritt für Schnitt führt das Buch Sie in die Programmiersprache BASIC ein wohe Sie nach und nach eine komplette Adressenverwaltung erstellen, die Sie anachtiebend nutzen können. Zahlreiche Abbildungen und viele Anregungen zum sinnvollen Einsatz des COMMC-DORE 84.

Das Buch st sowohl als Einführung als auch as Orientlerung vor dem 64er Kauf dut geeignet, CE, 200 Seiten, DM 20.-

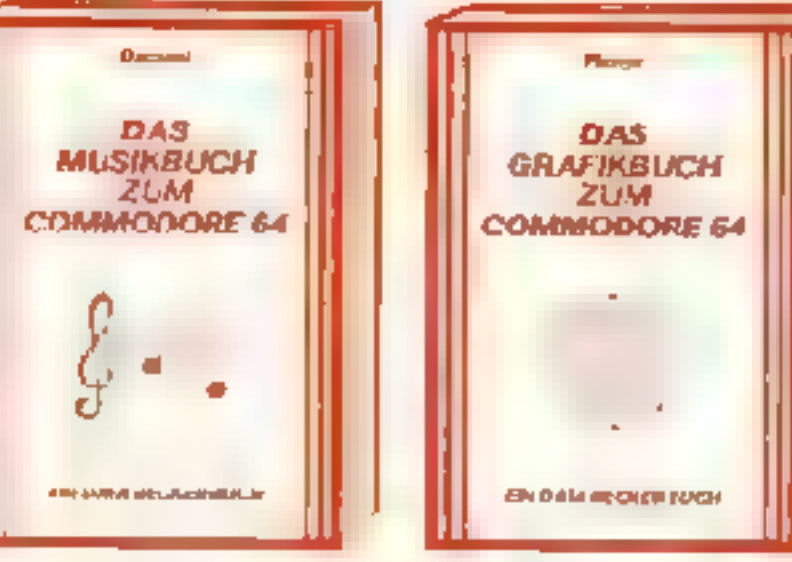

**DATA BECKER'S Contract Contract** OER 64er **COMMODORF RA PROGRAMM UND DER SAMMILLING REST DER WELT Boy DATA ALCOHOL BUCH** EN DOM RECREPTION

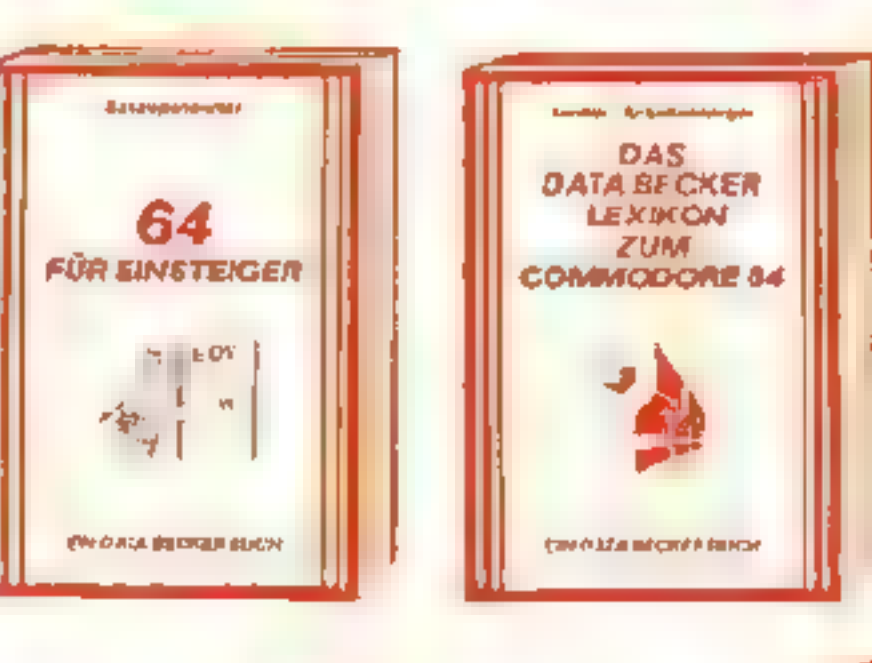

Graphikist bine der Hauptsfärken des COMMODORE 64 Mil diesem neuen Buch lemen Sie, wie Sie die graphischen Fähigkeiten programmtechnisch optimalnutzen. Der inhalt reicht von den Grundlagen der Graphilorogrammlerung über das Erzeugen einfacher Figuren, die Arheit mit Sorites Zeichensatzprogrammielung, Hardcopy und (RQ-Handhabung bis Linizui Funktion nendarstellung, Laufschrift, Statistik, 3-7 CAD, den Geheimnissen der Actionsspiele und aghtpenanwendungen Zahlraiche Beispielbrogramme ergänzen diases Buch<br>das die tesamierende Computertechnik jedernann zugänglich macht. Ca. 250 Serien ON 39-

Achtung Hebbygisktron ker: Diese Buch enthalt mont nur alles uber interfaces und Ausbaumbg-chkeiten des COMMODORE A4 soncem auch über seine vielfaltigen Bnsatzmöglichkeiten von der Lichtorga uber Motorstecerung, Spannungs- und Temperaturmessung bis zur programmierbaren Stromversorgung, und wie man diese verwirkicht. Zehn kumplette Schaltungen zum Seiberbauen vom Eprommer über Eprom-Karta, Logio Ana yzer, Freugenzzähler, Hardward-Trager, PuismeSgerät Klatschschalter und Digital-Voltmeter bis zur preiswerten Spracheingabe-Sprachauegabe Jewels komplett mit Scholtpien. Layout und Soffwarelisting Ca. 220 Sellen, DM 49 . ab April B4.

Go atwas haben Sia yesucht Umfassendes Nachschlagewerk zum COMMODORE 84 und seiner Programmre rung Allgemoines Computeriexikan mit Fachwissen von A-Z und Fachwörterbuch mit übersetzungen wichtiger englischer Fachhandffe - das DATA BECKER LEXIKON ZUM COMMODORE 64 stallt praktisch dier Bücherin ainem dar. Es enthalt eine unglaubliche Vialfalt an (biomationen und dient so zugleich als kompetentes Nachschlagewerk und als unentbehriches Arbeitsmittel, Viele Abb idungen und Baispiele ergänzer den Text Ein Muß fur jeden **COMMODORE 84 Anwender** Ca. 350 Seiten, DM 49,--.

## Darauf haben Sie bestimmt gewartet

Trail They will work we ind randvoll mit Berichten. Trends **Reressanten Programmiel** The Total Charles Company of The Total Charles

**Pirace Davidad** (m. 1 **JOINT SIGN TO BE THE REPORT OF STATISTICS** Briefmarken anfordent

**Haldbridge March 20 MMADD** 

*Contractor Service Contractor Contractor Contractor Contractor Contractor Contractor Contractor Contractor Contractor Contractor Contractor Contractor* 

Frühjahr '84 DM 4-Die neue DATA WELT

ססכ

**Sin Official for all at COMMODORE-ZUKLNFT** mit. Inneb leichtbar tile mauen Modelie

**Portrait ARACUS** 

**Die Zauberfehrlings-**Was so ain Eggon-Drucker **After Family** 

Die Schnittstellen des OS4 was pellt wo draw?

Altunte Buchneuentcleshungen

**Mouse com Softwaremarkt** 

Prafis receiten wichtige Tipe & Troke

**Computer on Beruft Dalvavo erler ungskeufmann** 

well visites and one mater)

# BESTSELLER **AUS BESTER HAND**

Insgesamt uber 200 000mal wurden die nachfolgenden Bücher in nur 12 Monater ve kauft Ma Juan auch Sie mehr aus Ihrem COMMODORE mit diesen beliebten und bewährlen Bestaellern aus bester Hand

SIMON & BAS C st e n Hit wenn man es richtig nutzen kann. Deshalb gibt es jetzt zu dieser violaeitigen Befehlserweiterung unter umfangreighes Trainingsbuch, das ihnen detailhert den Jmgang mit den über 00 3efehren des F MON's BAS Clerk art Ausführliche Dars eiwho aller Befehle (such dell dis nicht im Handbuch stehen ) Natulich auch mit allen Mackenund H nweisen wie met diese umgeht. Dazuzah reiche Beispie programme und interessar te Prog sintimer ricks. Nach jedem Kapitel Testaufgaben zum optimalen Seibststedium. Dieses Euch sollte jeder SIMON's BASIC Anwender unbed rigt haben! Das TRAININGS BUCH ZUM SIMON's BASIC, 1984. ca. 300 Sertan, DM 49.-

Darauf haben Sie gewartet. Endlich ein Buch, das ihnen aval uhrlich und verstandach die Arbelt mit der Floppy VC-1541 erklärt. DAS GROSSE FLOPPY BUCH iat for Antanger, Fortgeschrittens und Profis gielchermaßen in eressant. Sein Inhalt reicht von der Frogremmspeicherung bis zum DOS-Zugrift von der sequentellen Datenspeicherung bis zum Direkt zugriff, von der technischen Beschreibung biszum Busführlich dokumentlerten DOS Listing von den Systembelehlen bis zur datailherten. Beschrabung der Programme der Test/Demodiskelte. Exaki beschriebene Beispiet und Hilfsprogramme erganzen dieses heus Super-<br>bech. Mit dem GROSSEN FLOPPY-BLCH me storn Sid guch thro Floppy, DAS GROSSE FLOPPY BUCH, 1983, ca. 320 Seiten, DM 4B,-

votzt in übergrbaltetar und anvälterter 3. Auflage: 64 NTERN erdärt detsmert Arch tektur und technische Möglichkeiten des C-64, zerlegtmite nem susfuhrlich Jokumenterten. ROM-Listing Betriebssystem und BAS-C-Interpreter Eringt mehruber Funktion and Programmening des ceuen Synthesizer Sound. Chip und der hochsuflösenden Graphik, zeigdie Unterschiede zwischen VC-20 C-64 und CBM 8000 and g bt Hinweise zur Umsetzung von Programmen. Zahlreiche fauffertige Belepielprogramme, Bchaltbrider und als Clouzwei ausführlich dickumentierte Original COMMODORE Schaltpläne zum Ausklappen. Dieses Buch sorte jeder 64-Anwender und Ir teressent haben, 64 NTERN, 3. Auflage BB3, de. 320 Seiten, DIM de -

I.

Þ

D

Þ

Þ

D

D

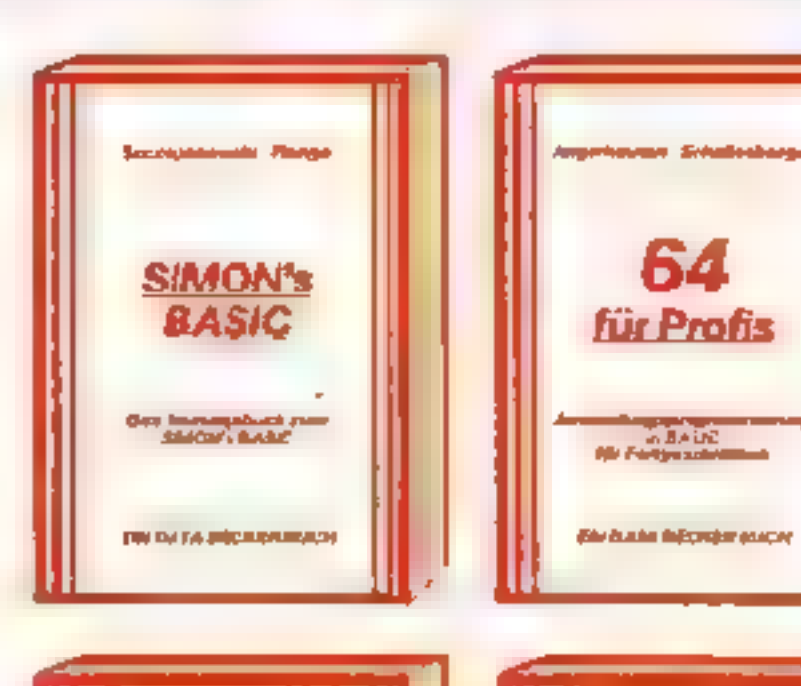

.<br>Cignolo deleggionista

Das profit-

**Floppy-**

Buch

**District are thought with service**<br>per "Calabbi (Color)" is republic

ranger Forgern

Wer besser und leichterun BASIC programmieren mó thte, der braucht dieses neue Buch. 64 FUR PROFIS zaigt, wie man erfolgreich. Anwendungsprobleme in BASIC föst und verrät-Erle gsgehamnisse der Programmlerprofis-Vom Programmentwildfilher Menuste leising. Maskenaufbay, Parametensierung Datenzugriff und Drucksusgabe bei hin zur Dokur istation wird anschaulich mit Beispielen dargelegt, wie gute BASIC-Frogrammierung vor sich gaht. Funf komp ett beschriebene, auffertige Anwendungsprogramme für den C-64 illustrieren den inhalt der einzelnen Kapi el beispielhalf. Mit 64 FÜR PROFIS lomen is a guta und erfolgreiche BAS-C-Programmierung. 64 FÜH PHUF IS, 1963. ca. 220 Seiten, DM 49-

Die überarbeitste und erweiterte 2. Auflage von 64 TIPS & TH CKS anthält eine umfangreiche Samm ung von POKE's und anderennufzlichen Rostinan, Multifascing mit dem C-64, hochauflösende Graphik und Farhe für Fortgeschriftene, mehr über CP/M auf dem C-64, mahr über Anschluß- und Erweiterungsmöglichkeiten durch USER PORT und EXPAN-SION FORT sowie zah reiche ausführlichdokumentlerte Programme von der SORT. Routine uber zahlreiche EASIC-Erwalterungen bia hin zur 3D-Graphik (a.le Maschinenprogramme jatet mit EASIC-Lodoprogrammi). 64 TIPS JND TRICKS ist aine achte Fundgrube. für leden COMMODORE 64 Anwender. 64 TIPS & TRICKS 2. Auflage 1983. ca. 290 Seiten, DM 49 -

Die überarbeitete und erweiterte 2. Auflagevor VC-201NTERN baschäftigt sich defallliert. mit lechnik und Bathebasystem des VC-20 und enthalt ein austi het chidokument enes ROM-Listing, die Beiegung der ZEROPAGE and enderer with flyer Beleiche, abereichen und re-Zusammenfassungen der Routinan des BASIC-Interpreters and des VC-20 Betriebasystems eine Einführung in die Programmierung in Masch nersprache eine detaillierte Beschreibung der Tschnik des VC-20 und als Diou drei Original COMMODORE Schaltpläne zum Ausklazpent Camit ist VC-20 NTERN für jeden. interessant, der sich naher mit Technik und Maschinangragrammering das VC-20 ausamandersetzen möchte. VC-20 NTERN 2. Auflage 1983, ca. 230 Serier: DM 49.-

Eine ieicht verständliche Einführung in die Programmlers ng des COMMODORE 64 in Maschinensprache und Assembler für alle diejerigen, denen die Programmierung in EASIC. nicht mehr ausreicht. Belepiele erläutern, adanneuen Befehl. Zu- komfortablen Eingabe und zum Austesten ihrer Maachinenprogramme. onthält das Buch einen kompletten Assembler. einen Jisassembler und alnen Einze schritt-Simulator der besonders für dan Anfänger sehl nutzlich att Naturlich zugeschnitten auf hier Computer den COMMUDORE 64 DAS MASCH NENSPRACHE BUCH **ZUM COMMCDORE 64** 1984, св. 200 Звітан,  $DM 39 -$ 

Serments e

· WELT 150 CLANA

Nachnamne

188138

Otte deutlien

SCM eysel

Jetre Indianamentos

Jame

adrentificator

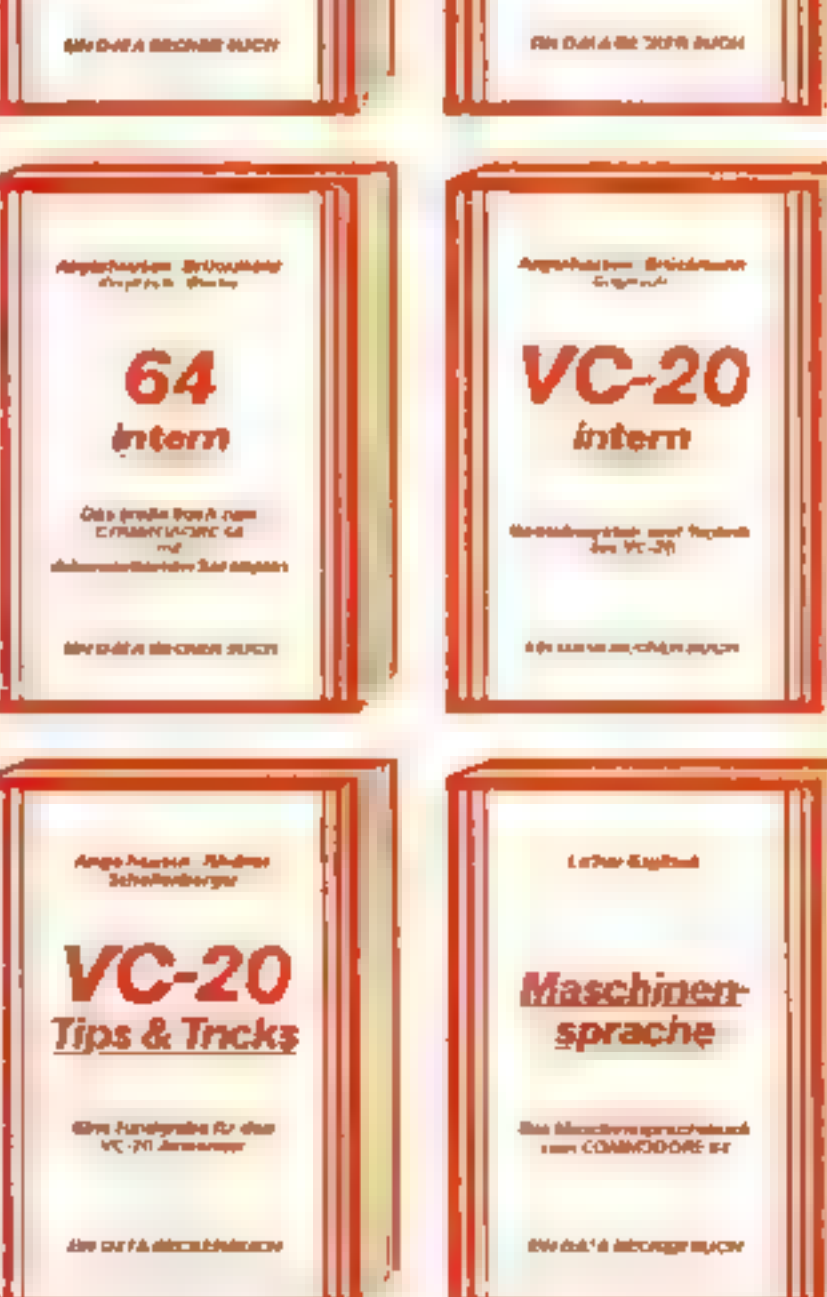

Die überarbeitete und erweiterte 2 Auflage. von VC-23 TPS & H.CKS enthalte no detaillierte Beschreihung der Programmlerung von Sound und Graphik des VC-20, mehr über Spechendelecting Specklererweiterungsetzdie optimale Nutzung der einzelnen Speichermodule, BAS C-Erweitsrungen zum Eintippen, i undangre che Samm ung von Poke sund anderen nutz ichen Routlren, zahlreiche interessante Beispiel- and Anwencungsprogramme, komplett dolumentiert und fortigzum Eint ppen (z. B. Spiele, Funktionenplotter, sraphil Editor Sound Editor) und vie esandere mehr VC-20 TIPS & TRICKS ist eine schle Fundgrube für jeden VC-20 Anwender. VC-20 TIPS & TRICKS, 2. Auflage 1963, ca. 230 Sa lan DM 49.-

64

**Tips & Tricks** 

**PHILADE CONTRACTOR**<br>COMMOSSORE RA Annovator

**IHR GROSSER PARTNER FÜR KLEINE COMPUTER** Merowingerstr 30 · 4000 Dusseldorf - Tel (0211) 310010 Im Hause ALITO BECKER

JATA BECKER BUCHER und PROGRAMME erhalten Sie im Computer-Fachhandel, in den Computerabtenungen der Kauf- und Waronhauser und im Buchhandel. Auslieferung für Österreich Fachbuchpenter EF.B., Schweiz THALI AG Jnd Benelux COMPUTERCOLLECTIES

# **The Search** für den  $ZX-81 + 16K$

Finden Sie den geheimnisvollen, unsichtbaren Schatz in diesem tollen Abenteuerspiel. Sie können allein oder zu zweit spielen. Nach einem Countdown erscheint für einen kurzen Augenblick der geheimnisvolle Schatz und wird dann wieder unsichtbar. Nun gilt es, den Schatz so schnell wie moglich wiederzufinden, deun jede ubriggebliehene Zeitemheit gibt Bonuspunkte.

Sie bewegen sich mit:

 $5 -$  Lnks

 $6 -$  inten

**oben** 

 $8 -$  rechts

Aber beeilen Sie sich. Die Zeit ist gegen Sic.

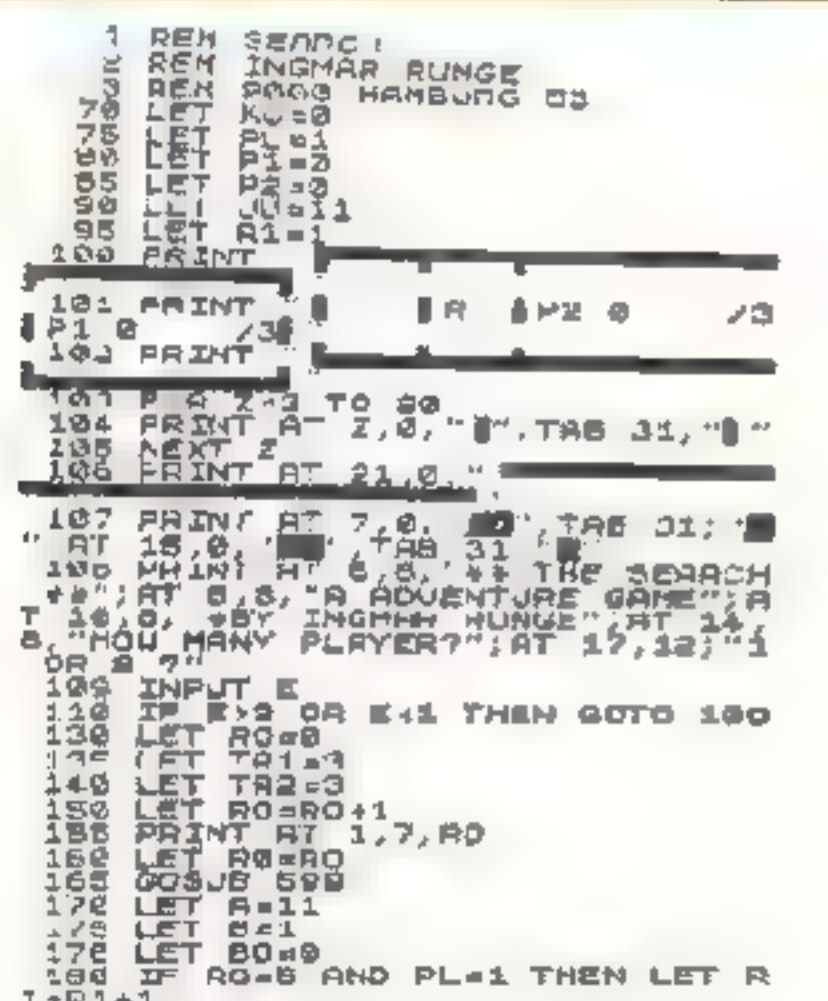

300 SOTO 205 500 PRINT AT 4,8,' ',AT 3,8,<br>501 REIURN<br>513 PRINT AT 4,8,'\*,AT 8,8,' 212 RETURN<br>222 LEI C=(INT RMD+17)+1)-2 ESILET DE (INT RMD+17)+1)-2<br>522 IF RO:8 THEN LET R0=9<br>521 FOR 2 8 TO :1 R0<br>521 PRINT AT C D II',AT C,D,<br>525 NEXT 7<br>526 IF RO:5 THEN LET KJ¤(INT (R<br>826 IF RO:5 THEN LET KJ¤(INT (R<br>826 IF RO:5 THEN LET KJ¤(INT (R<br>827 PET(88 **DEZ RETURN** 540 FOR Z=0 TO 2<br>341 PRANT HI C,D, T', AT C,L, B41 PRINT HI C,D, W", HI C,L,<br>542 NEXT Z<br>543 LET SC=50 25<br>544 RETURN<br>554 PRINT BT<br>551 PRINT BT 10,10, NOT FOUNDED<br>551 PRINT BO.3<br>553 IF BO.8 THEN LET PRINT<br>551 IF BO.8 THEN GOTD 580<br>555 IF PL=1 THEN GOTD 590<br>555 IF PL=1 TH  $272$  NEXT Z<br> $273$  PRINT AT 7,1,  $\blacksquare$ ", AT 10,1,  $\blacksquare$ EPA RETURN<br>588 LET TRI-TRI-1<br>581 PRINT OF 1 10 TR1<br>582 IF TRI-8 THEN PRINT AT 18.1<br>1, PLAYER 1, AT 14 11, 'GAME OUR 383 FOR Z=1 TO 20<br>383 ROTO 614<br>5885 GOTO 614<br>590 LET TRE=TRE=1<br>591 PRINT AT 1 19, TR2<br>592 IF TR2=0 THEN PRINT AT 16.1<br>1, PLAYER 2, AT 14, 11, "GAME OVE ø SG3 FOR Z=1 TO 28<br>SG4 NEXT Z<br>SG5 GOTO 614<br>SG5 GOTO 614<br>SG6 GOTO 678<br>DONLO . COUNTDOUN 3 AT 12.11<br>PONLO . R1, AT 14,11, ROUNC CONCE EN THEN GONE "POSSER DE THEN GONE 12 DE THEN GONE 12 DE THEN GONE 12 DE THEN THE POSSER DE THEN GONE 12 DE THEN GONE 12 DE THEN GONE 12 DE THEN GONE 12 DE THEN GONE 12 DE THEN GONE 12 DE THEN GONE 12 DE THEN GONE 12 **2517 THE R-2 AND PL-2 THEN LET PL**  $+1$ 618 IF E=1 AND TR1=0 THEN GOTO 750 AF TRIES AND TREES THEN GOT ှိ ခဲ့ခြေ ō THE TRILD THEN LET PLAN<br>
SALET CARS THEN LET PLAN<br>
SALET CARS THEN THE PHAN MOT<br>
SALET CARS THEN GOTO 150<br>
SALET PLAN GOTO 150<br>
SALET PLAN GOTO 150<br>
SALET PLAN GOTO 150<br>
SALET PLAN HEN LET PLAP1-<br>
THEN COTO 150<br>
SALET PLAN CAS PRIDIT AT 1,24,F1<br>633 RETURN<br>642 LET P2-P2+PO<br>641 IF P2:09500 THEN LET P2=P2-99999 642 PRINT AT 1,13, P2 SALE DELIVER THEN LET UL-18<br>701 IF WI-S THEN LET UL-18<br>701 IF WI-S THEN LET UL-18<br>703 IF WI-S THEN LET UL-18<br>703 IF WI-S THEN LET UL-19<br>705 PRINT RT W, KU THEN GOTO 70G IF A-40 AND B-60 THEM WOTD<br>720<br>712 GDTO 248<br>728 IF AD116 THEM GOTO 710<br>721 LET BO-BO41<br>722 LET BO-R1<br>722 FOR Z=0 TO 3<br>723 FOR Z=0 TO 3<br>724 PRINT AT JU, KU, "+1", AT JU, K  $\frac{1}{2}$ 28 NEXT Z 725 8576 248<br>738 FOR Z=0 TO 3<br>731 PRINT AT JU, (U "250 ,AT JU,<br>0."  $5.7\%$  MEXT  $\frac{2}{3}$ 733 LET 80=80+263 250 GJSUB 570 751 PRINT AT 10.4."IF YOU WANT<br>TO PLAY ONCE", AT 12.4, AGAIN THE 753 CLS

185 IF RO-10 AND PL=1 THEN LET 81=R1+1 TET SCRIBE<br>IF ROIS THEN LET SC=50<br>IF ROIS THEN LET SC=50<br>GOSJB 570<br>GOSJB 570  $190$ 191 Įĝ 195 どの時 IF ROAL1 THEN SOSUE 500 205 579 218 LET SC=SC-I<br>228 PRINT AT 3 PRINT AT 3, 2, 60<br>IF SO(@ THEN PRINT AT 1,4;" 222 225 IF SC+1 THEN GOTO SSE<br>238 IF SC+10 THEN PRINT FT 1,7, 234 IF BOJS THEN GOTO 240<br>240 IF ROJS THEN GOTO 780<br>240 IF INKEYS: 0" THEN GOT THEN GOSUB 54 ÷ 245 IF INKEY \$=' 6" THEN LET A=A+ J, 258 IF INKE-\$="7" THEN LET R=R= 1 255 IF INKEY\$="8" THEN LET B=B+ 254 IF INKEY #="9" THEN LET B=B 265 IF A G THEN LET A=3<br>270 IF A 28 THEN LET A=  $P = 20$ 225 IF BALL HEN LET BEL **BBS IF ALC AND ELD THEN GUTO 61** ø 220 IF A-7 RND B=1 THEN LET BES а JRS JF R=15 AND B-1 THEN LEY B= 飞回

24 Номесомритек

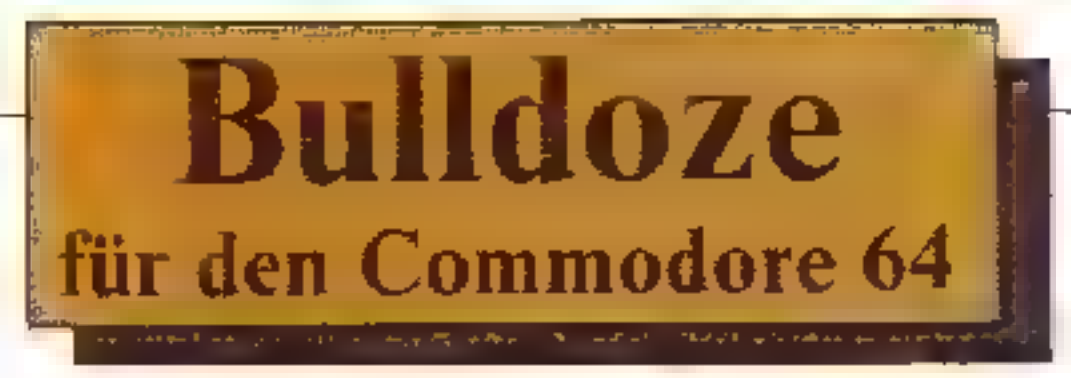

## Ein sehr unterhaltsames Programm für zwei Spieler geschrieben. Der Bildschirmaufbau besteht aus einer weißen (Schnee)-Flache mit zwei Fahrzeugen.

Jeder Teilnehmer darf sich eines aussuchen, urr damit den Schnee vom Budschim wegzuräumen, den Gegenspieler einzukreisen und einen "Crasa" herbeizuführen.

Der Spieler, dem dies gelungen ist, ernalt einen Punkt.

Die Spielrunde geht unentschieden aus, wenn beide Spieler gleichzeitig anbzw. gegeneinanderstoßen.

Ein Durchgang besteht aus 6 Runden, wobei in jeder Runde der Bildschirm leicht verändert ist, damit sich keiner eine bestimmte Taktik, um ans Ziel zu gelangen, ausdenken kann.

Gesteuert worden die Bulldozer mit jezwei Tasten oder Joystick.

Zu Beg nn des Programmes muß leicer

eine kleine Wartezeit in Kauf genommen werden, sofern Sprites und Zeichensatz noch nicht eingelesen sind.

Nach einem Programmabbruch muß die Eingabe jedoch nicht noch einmal geschehen.

Hier noch die Erläuterungen zu den Farbzeichen, die im Listing zwangsweise nicht ganz einfach zu erkennen sind

Zeile 3202 vor "Spielstand": Reverser  $Winkel = schwarz$ 

Leile 3210 vor "- Reverser Winkel  $-$  schwarz

Zeile 3205/3210/3215/hinter Reverser  $Pfeil = blau$ 

Zeile 10080 vor "EIN" Reverser Kreis-

= grat 1

Zusätzliche "REM" sind nicht möghch, da der Zeichensatz überschrieben wird.

Hinwers zum Aufbau des Spieles:

Zeite 40 Finlesen der Felder (Datas 58000)

Zeile 65 Einlesen der Sprites (Datas 60000)

Zeile 195 - 300 Zeichnen des Spielfeldes

Zeile 500 - 1000 Hauptschleife

Zeile 2000 - 2350 Unterprogramme für

Drehung der Bulldozer

Zeile 3000 Unterprogramm Auswertung

Zeile 10000 Vorspann

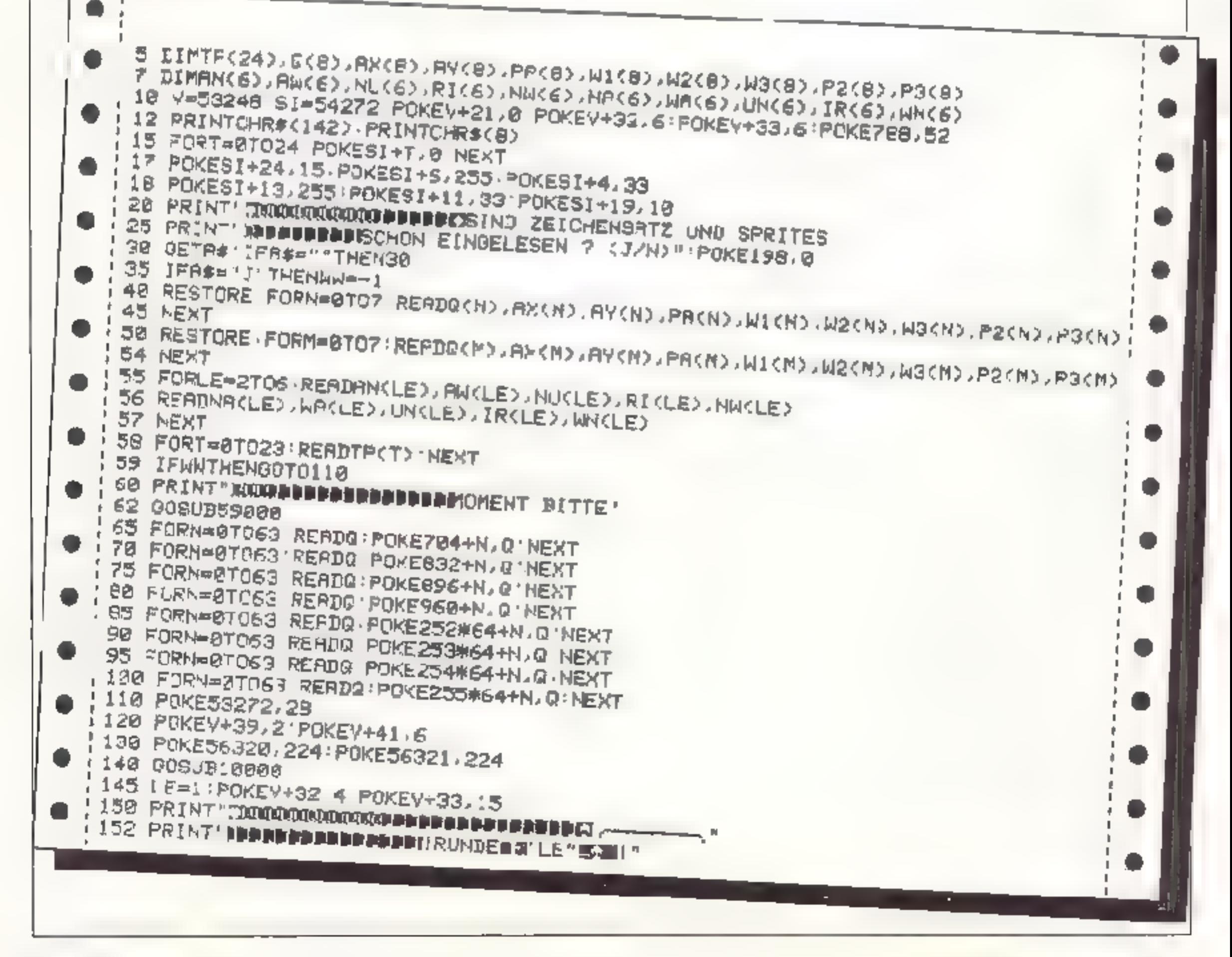

**APRIL 1984** 

F.

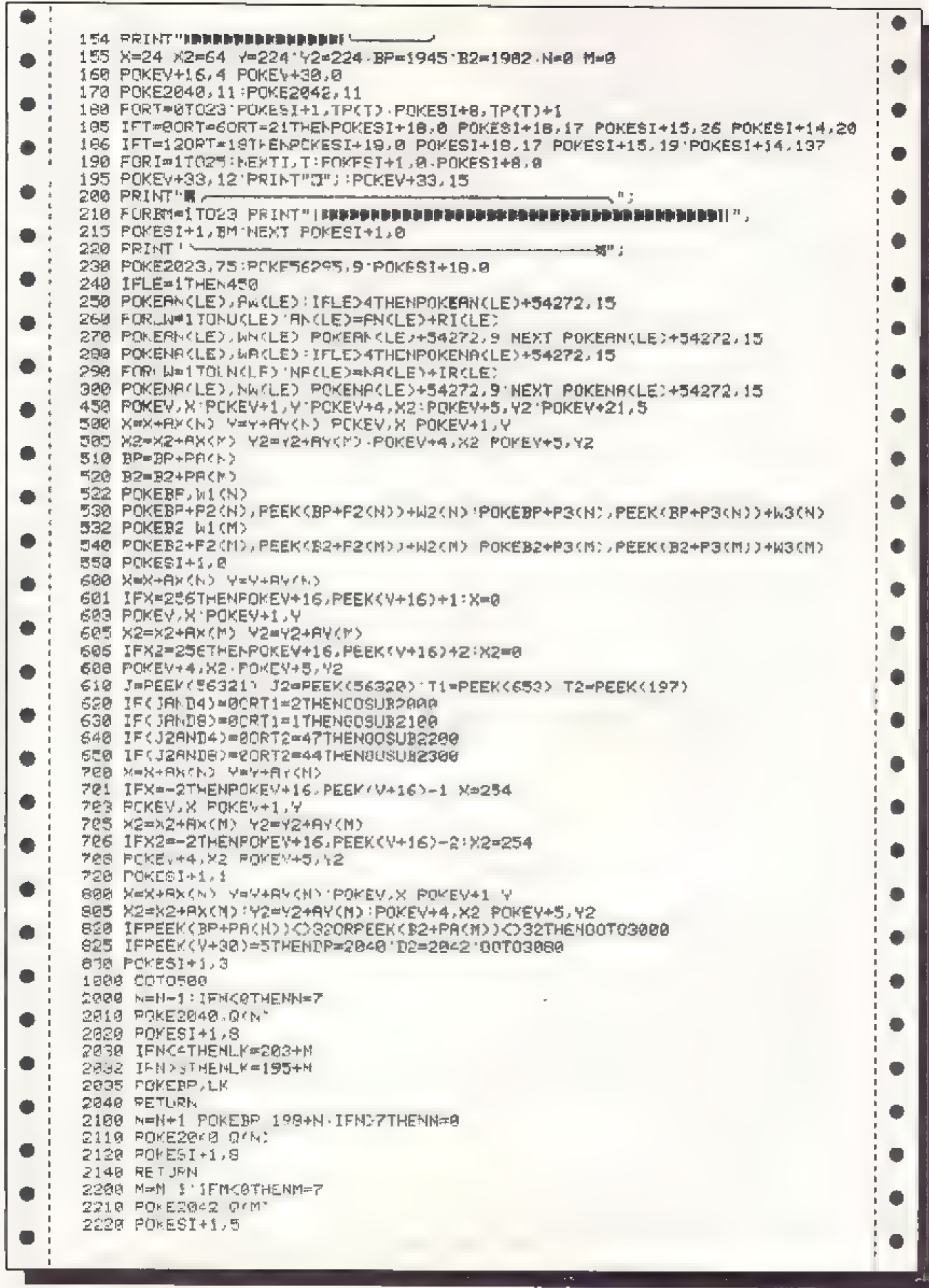

26 Номесомрител

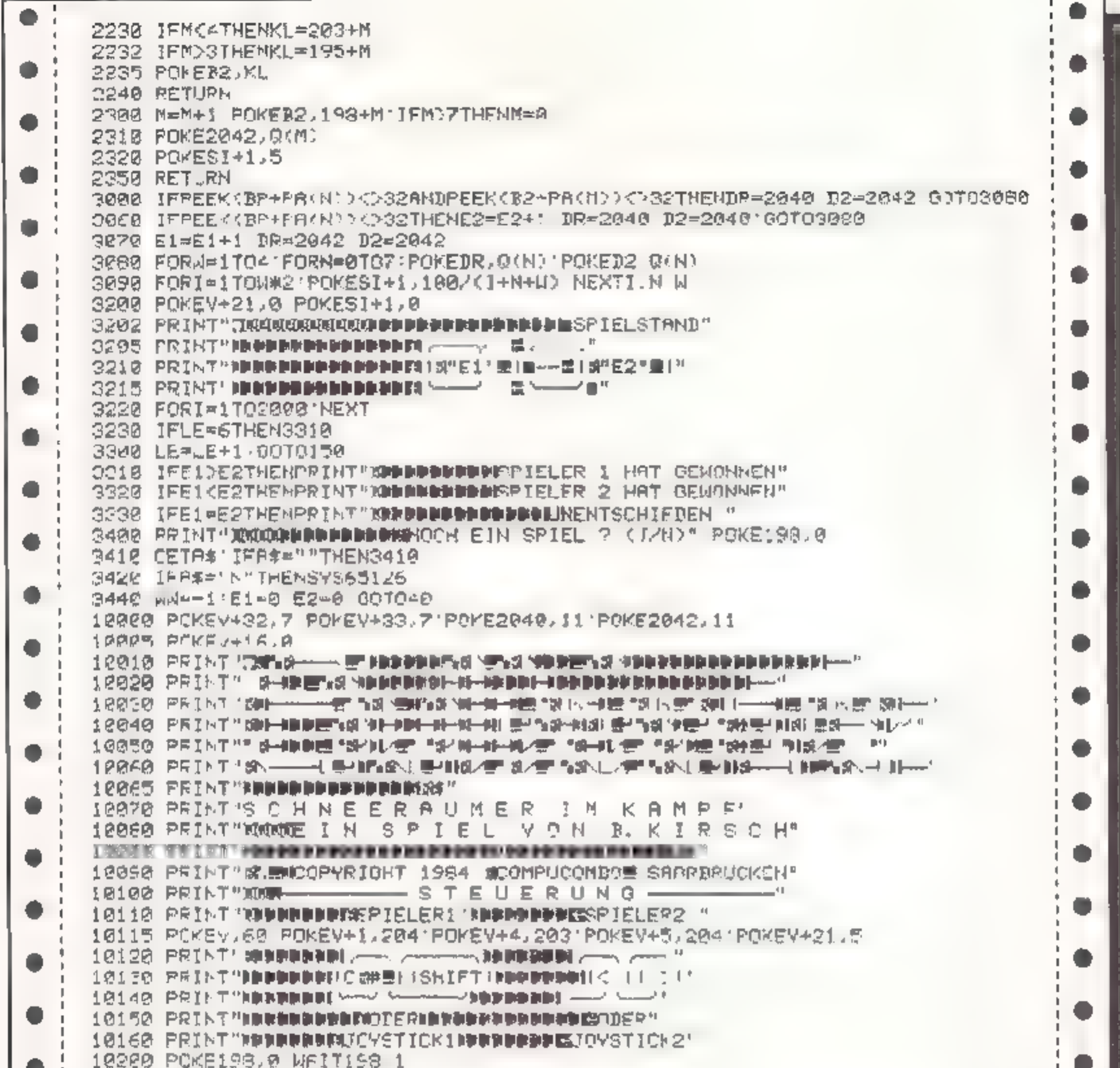

10210 POKEV+21,0 RETURN 58000 DATE11,0,-2,-40,152,0,0, 0,0, 13,2,-2,-39,193 92 93, -1,40 58005 DATA14.2.0.1.192.0.0. 0.0. 15.2.2.41.196.94.95. 40 1 58810 DATA252.0.2.40.192.0.0. 0.0. 253. - 2.2 39 193.92 93. - 40 1 58015 DATA254, -2 0, -1,152,0,0, 0,0,  $255, -2, -2, -41, 196, 94, 95, 1, 40$ 58588 DATF1986,113,13,-40,66,2021,113,13,-49,66 58510 DATE1504 107.14 1.67.1543,115,14,-1 67 . 50520 DATF1044,114,10,40,66,2004,113,10,-40,66 やたやどは、INTF13や4.07.19.1.07.1674.07.19.10.07 58548 DATA1154.66,18,40,66,1173,66,18,40,66 ٠ 58688 DATE52,52,39,52,52,39,52,52,52,52,52,65,79,78,65,78,78 58610 187865,78,78,65,52,52,52 . . 59000 POKE56334,PEEK(56334)PNI254 POKE1,PEEK(1)AND251 59020 FORI=0701023 FOKE12288+1, FEEK(53248+1, MEXT) FORAG POME1 PEEKK1)KR4 FOKE56134,FEEKK56304)SR1. 59040 POK553272,(PEEK(53272)AM2240)OR12 59050 FORN=1TO34 REFDA 59060 FORI=8IO7 RERIB POKS12260+A\*8+J.B NEXTIJN REIURN 

**APRIL 1984** 

I

 $\sim$ 

Þ

59090 08 8.93, 63, 127, 255, 255, 255, 255, 254, 252 59090 PAIA124, 0, 0, 0, 1, 3, 7, 15, 31 59100 DATR125, 248, 240, 224, 192, 128, 2, 0, 2 59110 TATA196, 252, 254, 255, 255, 255, 255, 127, 53 MAC20 URIAN28 P 8, 9 (28, 192, 224, 248, 243 59130 DATA.C?"  $3.15.73.1.8.8.3$ 59 60 DATA205 | 255, 255, 255, 255, 235, 127, 31, 3 59 78 DATAPAG 255, 255, 127, 127, 127, 63, 63, 31 59180 DRTR199, 31, 63, 63, 127, 127, 127, 255, 255 59 90 DA19200 3 31 127 255 255 255 255 255 255 59200 DATR201, 192, 248, 254, 255, 255, 255, 255, 255 59210 DATA202, 248, 252, 252, 254, 254, 254, 255, 255 59228 JAIA143, 255, 255, 254, 254, 254, 252, 252, 243 59230 DBT8204 255 255, 255 255, 255, 254, 248, 122 59250 DRIA217,248,240,224,193, 131, 7, 15, 31 59270 DA A22' 3., 15, 7, 131, 193, 224, 249, 248 59280 DRTB:63 0, 248 249, 0, 248, 248, 0, 0 59290 DATA 64 @ @, 0, 0, 0, 0, 102, 0 59300 DRTA155, 60, 66, 173, 161, 161, 173, 66, 68 59310 DRIAI31, 126, 128, 128, 128, 128, 128, 126, 8 59320 DRTA143, 124, 138, 138, 130, 130, 130, 124, 0 59338 DRT8141, 188, 146, 146, 146, 146, 146, 146, 8 59340 DATA144, 252, 2, 2 252, 128, 128, 128, 0 59350 0878149, 130, 130, 130, 130, 130, 130, 124, 8 50300 DATA139, 252, 2, 2, 232, 2, 2, 252, 8 59400 DATA176, 126, 255, 195, 195, 227, 227, 255, 126 59410 DATA177, 56, 24, 24, 24, 56, 56, 56, 56 59420 DATA178, 126, 255, 3. 127, 254, 224, 255, 255 59430 DATA179, 126, 255, 3, 63, 63, 3, 255, 126 59440 DATA190, 12, 204 204, 204, 255, 255, 28, 28 FOAS8 DRIAIS1, 255 255, 192, 254, 255, 7, 255, 126 #9469 DATR182, 126, 255, 102, 254, 255, 195, 233, 126 "9478 DATA168 8,8,0 0 0 8 8 0.8 68888 DRTB0,255,128.0,127.0.0,20.0 3.190,224.1.62.64.3 60010 DATA190,224,1 58 64,3 199,204, ,127 64 3 255,224 1,65 60020 DH16F4 3 255 224 1 127 64, 3, 227, 224, 1, 99, 64, 3, 247, 224 68828 00181.122 64 3 198 224 8.62.8.8.82 8 8.9 8 8 60100 DRTAG @ @ @ 0 129 @ @. 02.0.29 26.0 41 1.2.0 60118 DATA63.184 0 167.204.1.95.224.2.190.192.5.111 | 14.10 247 60120 DATA40.21,187.80,11,158,160,3.141,64.7.250,128,15.245 0 60138 DATAZ 234 0.3.148 0 1.40.0 0 16 0 0.0 0.0 60200 DHINU)0 0 0 0 0 0 0 0 0 0 0 0 0 0 0 5 05 00 7 60210 DATA2TE 240 5 A5 82 3.254,6.31 246 246 3'.55 254.30,55 60220 PRTR246 31 55 126 31 247.246.3 254 F 5.85 32 7 255 240 ନଡ଼2ରୁମ DATAS ରେବା ଭର ଜ ଜ ଡ଼ ଡ଼ ଡ଼ ଡ଼ ଡ଼ ଡ଼ ଡ ବ ଜ ଜ 60300 PATA0 0 0 0 1 16 0 1 40 0 3 143 0 7 234 0 15 68318 DATA245, 0, 7, 250, 120, 3, 141, 64, 11, 158, 169, 21 187 80 18 247 6d salvi UHTP48 5.111.144.2.191.192.1.93.224.0.167.204.0.83 184 60938 DATA0 41 1 2 ବ≀୬୧ ନ660 3 192 9 0 122 060 0 9 A0400 DATA0.0,0.0.0.62,0,0,62 0.3.190 224,1,127,64 3

F0410 JBTB247,224 1 99 64 3 227 224 1 127,64.3 255 224,1 55 60420 DRT864, 3, 255, 224, 1, 127, 64, 3, 198, 224, 1, 46, 64, 3, 198, 224 AP496 [BTR] 62 64,3,198 224,0,20,0,0,127.8 0,255 128.0 68580 PATH0.0,0,0,0,4,0,0,10,64,0,20,224,0,43 248,0 CRE1P TPTP87 248 0 175 240 1.88 224.2.188.232 5.11M 212.10 119 AP520 IA1A169 4 251 80.1.198.108.3.253.64.25.242.128.14 229 0 AGEOR TATAZ ZA G G 2 20 B 1 136 8.0.129 8 8 8.0.0 60600 I9T80,0,0 0,0,0,0,0,0,0,0,0,5,95,80.7 ARA10 JAI9255 240,07,85,90 48 43.224,55,247.252 63,118 124 55,246 KP626 INTR6P 63 246 124,55 247 252,48,63,224,37 35,80,2,1255 240 ≮ନଦେଖ (PTS™ ଗ™ ନାର ୧ ଟୁ ବ ଟୁ ମ,ବ ବ ଟୁ ମ,ଚ,ମୁ ମୁ ଟ FR708 TATAR, & 9 A 129 B 1 135, 8, 3 28 8, 7, 74, 8, 14 FRZ10 TRTR529 2.25 242 158 3 221.64 1.254,160.4 251.88 10 119 FRIDE JATA154 F 118,210,2 198,232,1 38 224,0.175,249 0.87,248 FR728 PETAR 43 248 8 28 224.8 18.54.8 4 8 9 8 8 8 医原胞杆菌 A1010 BEM KON 1354 BT B.MISSON ALG20 REM BESNYASTELER PLATZ 6 R'030 REM GERØ SAPR⊮⊅UEDKEN 2

28 HOMECOMPUTER

**APRIL 1984** 

0

.

۰

٠

0

0

۰

۰

.

.

●

.

0

0

٠

п.

# **Adventure Castle** für den Commodore 64

Bestimmt werden sich einige von Ihnen noch an das gleichnamige Spiel, allerdings für den CBM 3/400 in Homecomputer 7/83, erinnern. Dieses "Adventure Castle" ist die verbesserte und überarbeitete Form für den Commodore 64.

Wir könnten uns gut vorstellen, daß mit dem Ahdruck dieses Abenteuers doch einige C-64-Resitzer hocherfreut sein werden, denn es handelt sich hier wirklich um ein gelungenes, mit Überraschun gen vollgepacktes Spiel.

**. B. REM RIVENTURY CRUTE** 20 REM BY ANDRESS LOUE Jul RFM  $+34.3$   $-46.5310 + 43$ 40 REM 10 HL+0 SI-J4272 DIMP (f), JUSUB7410 GOSUBSICU UUSLE/460 60 POKE 53283.0 POKESSEB1.0 **B A AND THEY A REALLY SHOP OF A REALLY A** 80 POKEVI.100 POKEV1+1.150 POKEV1+2.100 POKEVI\*3.158 POKEVI\*21.8<br>90 POKEZ040.13 POKEZW41.14 COSJES040 RESTORE THE FRIET THE REM HAFANIMARRENIA L.0 PRINT KOLOGODO CUSUB JA40 LED PRINT MINIAL INSIDERIE LJØ PRANT INA INDUCK **LAD PRINT WE SPUCIES WEEKENFURE CHOILLE** LOD PRINT X"SPO(12)"C BY N H P 1 160 00568 3538 (78 PRINT" EQUACULT SPONSES "WIEVIEL SPIELER 7 (1-9) 160 GET AN SOMINTRYAL(R#)) 98 IF4s= THEN 182 200 IF SOUS OR SOCI THEN 180 4.0 PRINT W SPO(12) "HOCUHTEN BIE DAE SPIEL-" 220 PRINT M SPC(12)"RNL2ITUNG LEEN 7 (J/N)" 230 OET AN IFRAM THEN 230 240 IF A#="J THEN 3978 250 IF Asm Nº THEN 278 260 BOTO 230 270 PRINT T NAN COSUB 2938 290 GOSLB 3948 100 35-1  $3.0 B = 0 01 = 0$ JEN Benel A30 R=1NT(RND(1)=17+1) 340 0NB8070358,390 420,470,510,550,590,630,670 350 REM 3 OEISTER.2 WRMPIRE 1 FRILORUNG, 1 SC-RTZ 1 OPFER.1 UNGERLAN **BEL RET JELSI 1 GELST**  $3.50947 - 4$ 380 00TO 320 R9D REM CEIST 2 20131E 120 IFR-001J THEN 360 F= 152 B2+ 120 0010 320 4.10 RE4 05.31 3 SMELETT BEENSHIP - SRAECH - FINENSON 450 GCJ. PR 600 טערם שα€ 470 RE1 VAMPLE 1 400 IF5=041>URR=042>GRAHD.3>THENSSIG - FI= (1) ( B) = B 500 00TO 320 510 RE1 VAMPIR 2 520 IFR=001.URR=002.0RR=303 GRR=V010THENCL+  $-3\overline{u}$   $v$   $\overline{u}$   $=$   $\overline{u}$ 540 6070 320 STID REM FOLLJAUDE 560 IF 3=00 LOURR=0 LOURR-000 DRA=0 LODRE= 7020 CREK6068=90RF=13 PEN338  $2 - 4$   $-1$ 360 GOTO 320 590 REN SUMATZ 500 LF 4=6 RH= 34 CRA= + 3 ORA= + 0RF= + 0RF= + 0RF=10FA=+ +E+300  $z = i$ . Let  $c$ 520 00 0 020 OUR RET DANK 648 153-6 L JR830 L JK PR a/URN=V LIGH=V (2) RB=FTHEN330 GUERIAT LARGURAL 1. GEL state unit is. Load-GIG PEN URBEILIAN 066159779977998.(2) /=39R+2) /=89D (b) O=89D 3 O=89R ( J=89, 0 O=6 SEE MERIT SERRICIPIES EF 3 FR.F  $+ = 1$  BL<sup>-</sup> LC CHANNELS<br>28 Red Helm RECHTS 46 No. 19 600 10 10 10 11 10 400 Abs Add Add Add Add Add 200 at 40 HES JHIJE 

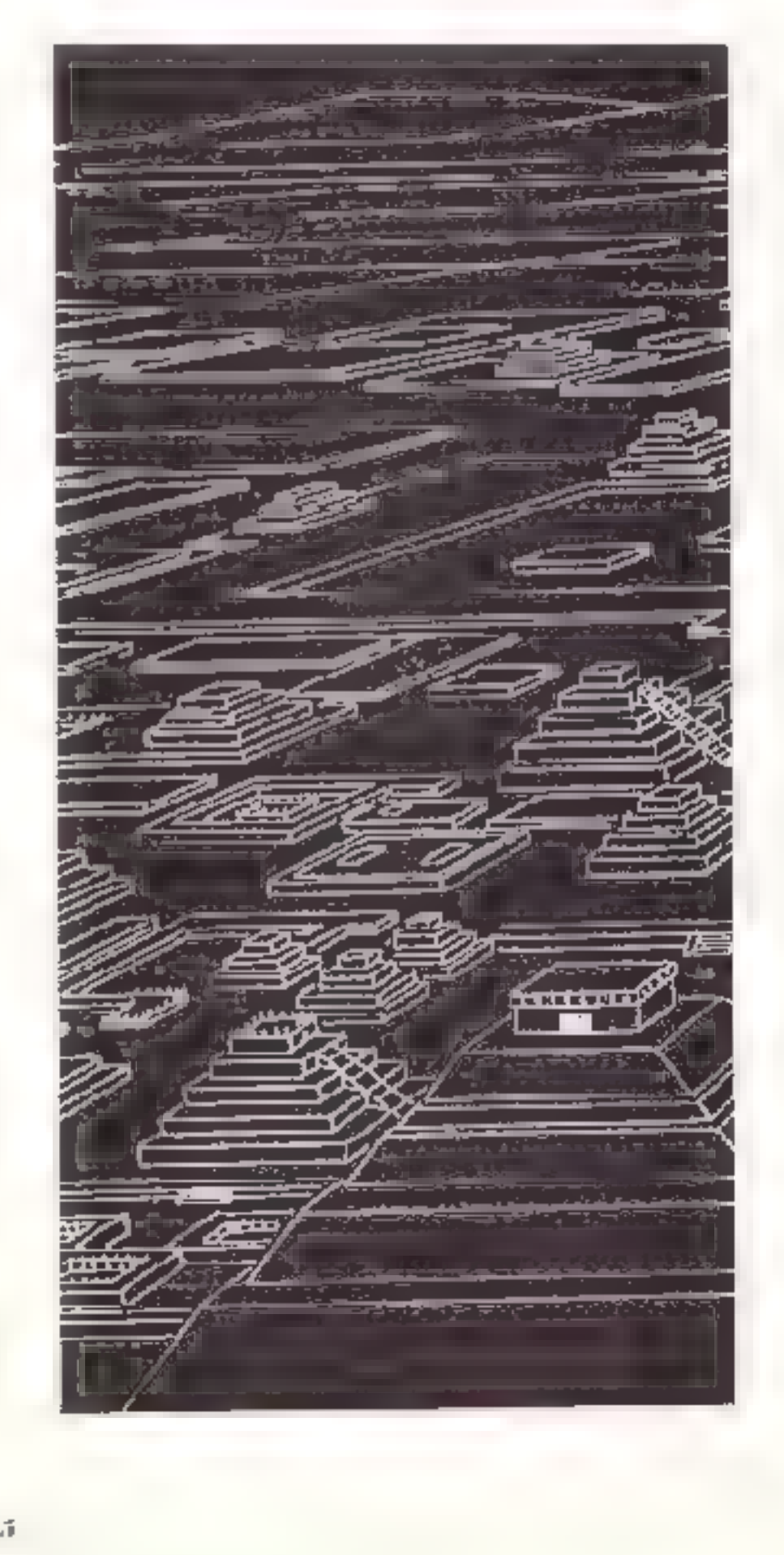

**APRIL 1984** 

768 REM TJER OBEN 1960 PRINTTETSFOLZ5) "JESSANGT III"<br>1970 PRINTTE SECOND "SOMLJERE,, " FUMERITA, O ODSUBZ640 GOSUBSJEG<br>1996 PRINTTE SECOND 2710 REM LOVEE 778 T.SH" SK. **DESPREEL AVAILIBURE IN TENENT** 788 REM TVES JNTEN 796 T25\*"JR//T/TC/INDUITENES 909 REM STRICHMACHNOHEN<br>818 ME-78 MEELO BEER-F-ALEUD-CHO-BEERS FIJBEER LIET 1990 PRINT THE SPECIES / "SEQUECK 1冊 T-3100 WAINT WEST CONTROL FOOD  $28.0$  PR b  $\pm$  3-2 (and 2),  $6.6$   $\pm$  3 bs, when IS 828 REM TUER HINTEN BISS TIME TIME THE THE TUTTLE WAS CAN ALL MAD ON 2030 POZEVI+21.0 RETURN<br>2030 POZEVI+21.0 RETURN<br>2040 IF Y LIFYLAN ON THE HOLL WE FOLLY FOR THE PAINT SHOW ON A 2023 OUTDER 848 REM HAUPTPROGRAPM POS 78- NNAME R=1 RAZOR 413 00 0 500 2252 JF V(1)=S OR VII-O OR WILLE OR JI WE DE VII-K THEN GOWN 2828 GOTO 2848 BSE PR.AT BUILDINGOOGCOCKWARE S-CERRITA 2000 Transaction - Team 27 Door **BTC RETURN** 2878 REN VRYPIR 2 GOR PRINT MORTEPL 1200 TIS RETURN BOR PRINT MORE SPLULA, OF HE WAY Sono Martia Jer Undus 1820 930 PRINT MODODADDECCLERAMMAGAC SPC(.B) T24 2050 IF V(20=V(1) = R (20mG), (R (20mG)(2) DR V(2)=1,3 THENGSUBED20 GOTO2090 **216 RETURN** SER PRINT MULTIMOROGODOMOGUN SPEK 3), T3\$ **SLOO REN FRULGELLE** 535 RETURN 21.30 PRINT"30" 43-714 **FAR REY GEHEN** SEE PRINTEMENT DOS MEETT I MINISTER A 1 PAMIARINALE ZOTET.<br>SEE IF VALCTIAD-500 THEN L=1 POSPING PRINT 3 DISUBSSOO BUTC2714 LEEE SUGGES 61.12 2150 Fun u=1 0 10 2150 PRINTS Y SPOCLAS "EINE ENLOCUBE 1 **REM LODBE** 2178 FOR D=1 70 108 HEXT D<br>2188 PRINT"T SPOCIAL" EIFE PALLORUSC \$ 970 PRIHT'I SPO(28) "DU JIST IN"<br>988 PRIHTSPO(28) RRUT I RACR 2390 FOR Ima Tu 1960 REKT D 990 IF A=1 THEN 148 **COMPASSAR** 1800 IF R =17 THEN 1298 **SELD RE' GRAPHIK** ABAR IF R = DR R=9 OR R=13 THEM JEFB 22 AR JAT 2210 PAUNTSPO(19) 18<br>2240 POR UPL TO 40: PR KT BT ARST 4<br>2230 POR DPL TO 500 NEXT & GOGLIZE29 AGGO PRINTEPOC28 "NATH ", ENCR+1> 1950 GOSLE 1860 0070 1180 2260 PRINT TSPCCIT2 DOS-R77 (P)  $1050$ 2270 Fun U=1 TO JB PR NT , NEXT U 1073 FRINT"M" FORM=1T023 FRINT NEXTO ACBO PRINTARES SPC 15 MS. 1000 PRINTWOMIN NAHLDE JU . POKE. 98 0 2000 GOSUBY "68 FLR Z=1 TO 199 NEXT / ILDS IF HORNIE: AND WORDVER-I? RAD NORMS(RA)) THEN DOSUBIRED GOTOLIBS 2318 MEAT U 1.23 OCCUR LARD CEN NINDERHISSE S330 FOR D=1 10 ZD8 NEXT B 1130 00TO 2598 REM HELDEREN<br>48 00BOJILER PRIMTR 31 FRAN SPOCZO, ZURNAWK 8" 00TO 1230<br>1150 PRINTSPE 28, TUEREN"<br>1153 PRINTERS 29 "FUEHREN" **2348 PRINT"(EBMINIL** 2336 B=6-4 PRIT WI BIST IN ERUP", RHCR, 2360 DOSUB 1648 TIPHUS DOSUA 6710 4378 0610 1438 1172 PR.ATSAC 200"NHCH".RNSR+1 , , NAGR+2,<br>1.00 PR.ATSAC 201"EINE STREGE 2380 REF FINDE SCHITZ RAJO PRINT TACCARADELY 1198 PAIDTSPC 200"FUERE, ARCH PAINTSPOC20, RETURN 2400 ODENH DEJL -2 1210 PRINTEPE 282"ZUAUELK " RIMA-20 24x2 PRINT-EXHAND. IN MIST BEN SCHATE GEFUNDEN HE 1220 RETURN<br>1230 BOSUB IBEQ 2430 PODLE EN DIST JETET AE CH 1240 IF WHO RND OL-1 THEN WHO DI-RIGO'02718'REM WIN<br>1250 IF WORNER RND WORNER AND WORKER AND NORMED: THEN 1298 SASE PRINT TEME HEIGHT, BU B.OT REIGH. FANAL DU 2458 PRINT-AIE HERAUSKINNET. 1260 005UB6210 008UB .450 00TO 2348 3:70 S-18 Sueui 1610 UC FI 01:00 Surfa 1280 PRINT"T"SPOC38) 00308 1898 9770 1248 2490 REN FINDE OPPER 2000 00:035619 FLR.1-70.00 (EAT FR.NT D" -00202 3810 1300 PRINTSPC.203\*FUEHRT NACH " 2518 PCTP NP/SP3+2 OS-> POVE 1+1.200 2520 PRINT" WWW. HAST BAS DREEN DEFUNDED I" 1928 PRINTBPCK203"EURUEOK "EMKS6) 2530 PRINT" MIST DIE PREUZE GROSS 7' **TRIA RIPOR TOCS** TASA GORMANTE OUSOB 1435 0010 \$239<br>1346 LE MKPEMCIA) UNA MORPITO VAD MKPEMCIA LAEM 1258 WAR ETAN MOSTES CORNE 1938 COLD 2294<br>1966 INCORN BARAMAN (KAT BADACARACE-T BADACARACE-BADACARACE)<br>1966 INCORN BARAMAN (KAT BADACARACE-T BADACARACE-BADACARACE)<br>1966 INCORN BARAMAN (KAT BADACARACE-T BADACARACE-BADACARACE)<br>19 2170 00908 648 u= 3 F\_4E. +, il POFE-1+1.159 2500 REM 48, MR.EN<br>2682 PR M.T. J 26.2 GJG43 J.8B<br>2628 .F K+. THEN 2666<br>2630 .F X-17 THEN 2686<br>2648 .F K+3 GK R+5 GR R+13 THEN 2760<br>2648 .F K+3 GK R+5 GR R+13 THEN 2760 SB2. 9700 0601 dusub, dusub 1990 0679 .380 1420 REIS ZUTEILLING ENDE 1434 REN U O JEDERANJEREN 2628 GCSJB 860 0010 248<br>2668 GCSJB 860 006UB 520 DDSUB 908 006LB 878 LASS IF ARE TIEN ROAD 1462 IF R=0 THEN 2458 2670 PR.INT "AUNICACACAMINAMEDIANAL", SPOLIN J. "INT COTONAR .472 IF R-SCL, THEN 3340 .480 IF R=003) THEN 1658 2638 PRINT "AST. SPC(14), "MANAGE(BEACASS) (8"100TO 948 49F IF Red(2) THEN 1698 340 OUDJE WOR BLD DUGUE DOG NOR ALL DE SE SUZUN VON BLOUD DOTS . DEE IF R=V(,) THEN 1780 27,0 3ET ENVAGARIK IF ReV(2) THEN COTO 518 **TASS L. PLANAMING PARCEL** .520 IF R=P THEN \$120 2738 IF LE. THEN 2870<br>2738 IF LE. THEN 2870<br>2758 IF VAL ("ISILOBO THEN PISP)+PLSF, 71 **、汽河區 原因で「RN** 1548 REP OLIST 1558 OCE-18 SEEM PRINT"TOODS" J=1 GORUS 1548 OOT3 1430 STOO OF YALKETS CER THEM MOST MAY LOPPED 2778 LF WHILETERCORD THEN PLST APLSPORT STA PRINT D'EFECLE) "UND LAEUFST IN" INTERFERENCIS) PRAME 2030 PRINTED SINUS 30 B FRINT AND HNG UEADMART |"<br>28.0 PRINTED IEKCARST", PISP PRIEP) P.W. E. UUSUZ7328 .600 RP-8 241NT(RNI(1)#17+1 1FRA-5142N.680 图下一道 2020 F 23-9 'MEN 2060 164k 006JN 3.20  $3 = 5.8$ 1636 00568 .640 POKEY (+2., 8 AEFJAN YFIG PRINTEND HART DIT I GES EVERETALION EINER PECO PRINT SELLIBONUS EINVENE MST 1650 AEM SKELETT 265B GETG 29 a 1004 GOSUBJSON J=8 ULSU2 S760 FORI=1TO100 ME>T GUSUIP(7) GUSUI1600 28"3 FRINT"NOU 1.6%" LEN ARTISTA PLS PRENDREDT " 2838 PRINT-BECHARG DU TUST K A AIGHTIO LEID I 00509 3120 1670 GCSUB ,438 2900<br>29 A (USUB 1648 GOSUD 1649 **AGE REM JONNE** 1690 J-2 GOSUP CROO FUNCH-STOSED NEXT PRENT "3 2920 REM PLANE E 1700 QCSUB 3900 2338 PRIMT ACCOUNT OLOGIA 3442 17.0 GESUB505E 2940 PRINTED , 720 IFL=1THEMPKSP, 40 PR.N 7" =0 008035560 COTO 2310 2950 PR.A PUNKTE INSCESIONT AND 2230 民户+民 2968 Pus Je. "U 30<br>2979 PRIMATE SPINTS, "SPIEL R + U - PHUMPUNKTE." 1740 RYINT.RAE(1)#17+1) IFRA=RIMENI AG<br>1758 Peintan 51" " Raeg 1760 DESDE 1640 JUSTIN JUNG PUNEVI-21 8 10 TREN 6922 AP70 8078 1436 2370 LUSUB 1648 GOS23 1548 - 780 REM VAMP # 1<br>1790 J-1 DJSV2 1800 BOTO 20:0<br>1800 GCSOB 5720 FERI-1TB100 HEAT Scen IF SumpSPA1 THEN FALM & POCIS "SPIELER SPATNIST DRAW DOEDS LESS 30 W ar-see LIF SPESSEL FEN3LOU 3020 COTO310 JOJO PARELBE C FINT JULH ETHE RUNK ? G / IV 167A CITADA 3259 3040 EE: 30 JF 50=" HEN 30HE ADRO PRINT"T"SPCKAD, ROER & U.VAMPAR E SORD OF RE- - HEN PRINT"J' CAU . BSG FRINT WE BELLEV UNDECKE ALE .OHN RUFEHRS. INTERNICION26+65,2 AGON AT OATA THEM ENLISE OU & SEAR 3878 CCTU 3840 死品 40年 0月 10分 .360 6-250 1870 FCR DAILYO 138 NEW WARRELSHING<br>1870 FCR DAILYO 138 NEW TRING " S230 HOLLAPLLA PLLATE 3.83 HEAT U DISLASSES 3110 000036150 avid 270 7006 LCB C=7 LF E JIGO ME=T # RET LEVETER NEUVERTEILING 1988 GET BS AF 2012 THEN 1920 3138 R-1HT(R) = 1917(1) **1019 IENT J** 3140 IF R-Star OK R-0(2) OR R=0 3) THEN 2139 1920 IF B\$-R\$ THEN 1998 3150 IF Review OF Never OR Are to a new of Hot OR Ref OR Real THEN 3,38  $1.000 - 1.00$ 1948 PRIA M'SPOCZE SPECH VEHFET (F AGES PRIN A SPERIS DU WIRDT MUS

30 Номесомритет

SAGG GOJ AR IIS-WE WEA " **7 70 RETJAN** ASKE MAINT IN COPPLIER JERULALIST S180 POKEVI+2..D RET RAUM AUTO PRIME TO ME ON THE PUBLIC REPORTED IN DEMI 4480 PRINT THE RADY BLETWORK HILLS IN MELTIPLE WAS SCHOOL THE RADY BLETWIN WILLS IN MELTIPLE WAS 1 10 PRINT"XXXX 3-80 PRINT" SE Ø PRINTH 3120 PRINT" 4410 PRIN " A NATHWEN AT BIE DEWULNSCHTE RENNWYSER" **3230 PRINT"** 4429 MR16 TM Z MUEUEBEN MAST, MUSST IU E NË LIKA E J240 PRINT" 4430 FR.A "M DRUGGKEN, DRAIT DEIN CEM ARISS, DRSS" **J250 PRINT"** 4448 FR. 10 "N ES VETTEROTHY, **JEGG PRINT**" 44% PRIN "MA JESRICENS MEJRUELKE ZELOT DEM **JAPB PRANT! JEBO PRINT"** 4470 PRINT 'ILLER STANDE , ST. " **JEJB PRINT"** 62-7 6-200 632A JEDG PRINT" 4498 665.1 5150 J.10 PRINT"<br>3228 PRINT" 4" AB PR N "TO LE NE DEGRER ALL VROYIDE " 4510 PR > 1001 ES SIND DEREN ZWEL -**SLUB PRINT" SEAG PRINT!** 4530 PRUM THE DU SIE VERSCHELDINEN KRANST. 3350 PRINT" 4540 FRINT "IS WAS SREEKRED FOUR DE WER TRECHE ZUP **JUSH PRINT"** 4508 FR. N .- TH ZIEHEN. MUSST DU EINE BLOKSTRIENTAGTE! 3<sub>2</sub>78 PRINT" 4560 PR.A. N DRUGOGH, DIE THATH ZUFFL SPMITTELT" **JUBB PRINT"** 3390 PRINT" 4560 PR. ATTAIN BRUGERST BU ZU SPRET ODER FINE ER -"<br>4560 PR. A THISCHE TESTE 80 IST'S UP BICH GESCHE-" **GAED PRIM "** 34.8 PRINT" 4628 PR N "N HEN. " **JHID PRINT** 4618 PRIMT"AN NACHIGH ILI IAS OPFER GEFUNDEN HAST." **BABB RETURN** 4608 PRIMT\*N MUSST IN NOON SCHRELLER REAGIEREN.\* **CANDE LES SEM QUES** 4636 3450 88461 % 46\*0 GJSU3 5268 **DAGE PRINTPN** मान्दर UCIC LUCLU SIDD 3478 PR.HT  $\Xi$  7 4  $\mathscr{D}$ 4660 PRINT AD H (NDERN J B BE "WELER"N EINE"  $3.201$ SHOO MOL T IN CLEMAN THE FUT " **3498 PRANTEIL** SOLD PRIMITED FRILORUBE UNL UNES MURNURGEBTFLTEN.  $\mathbf{H}$   $\mathbf{I}$ 3780 PRINT"  $\mathcal{A}$  $35.0$  PRINT"  $\div$ **河南+雪山** 4768 PRINTMAN ETHOL ICHLA UNTEN.  $7"20$  PRINT" 4710 PRINT TO HAS DIE NUMBLED STALTEN MMLNEN,  $\pm$  ). GEGE PRINT" 4720 PRINT-RO ERFAELAST 20 BETY SPIEL."  $\;$  +  $+1$ **SEAR PRINT** 12 # Gudus Baco **UTHIPM SEZE** 6740 GUSUB 5158 前野国にど  $\pm$  . ATSA PRINTED P U H A T E **SEGA PRINTH**  $+$ 4 FS PRINT-EMM IS & REDDS ESCAT É N SCHATZ IEURNSEN,"<br>4770 PRINT-MESA IAEALI (UELLE NAL MAS DEBETTEIE)<br>4768 PRINT-MEJPFER IAE, PLNKTE," 3570 PRINT"  $+$   $+$   $+$   $+$   $+$ **JEEN PRINT" 36UG PRINT"** ` ⊯ APOR PRIVITER LOSAETZ ... NOUS CO MUNICIPALITY FUER ng ta **GULD PRINTS OF** 48c8 PRIMT BESTY SUMMELLE RETTUNG, " RUMUR KERBOM"  $\overline{z}$ **SERM RETURN** 4828 PRINT "N M." SCHEN DER ALTEN ADD.ERT SEGA KEW SCHATZ 48.8 PRIMITION WAS A THIRD BUILDING CANGINALS SCAD PRINT THEE B) 13 RESO PRINT TRES B." 4249 PRINTTH EXISTEZEABNE LECCYMECHTELLET NN. 4820 PRINT"IN ERHAGLST THE KETHER PUNKT 3660 PRINT TABL 0)-<br>3670 PRINT TABL 0, -Box 4660 PILMI IL DAFUER ADER E.N ECHOENES KREUZ. **ALCOHOL** SAND PRINT THE B. 4678  $E = 1$ 4868 GOSUZ 5250 48:0 DANA 3.50<br>49:0 DANA 3.50<br>49:0 PRINT AND BL HST GENHU AUGUST TAN TEN TELT UNE<br>49:0 PRINT AND BRANCH FLENE MANUTEN WIRST DU VUN<br>49:0 PRINT AND DENNINGLING PUNCTION WIRST DU VUN<br>49:0 PRINT AND BRANCH FLENE MANUTEN WIRST  $\mathbb{L}$ 2700 PR.NT TAB Q + L) 37.8 PRINT TAB: 87" 3728 PRINT THAN B/"  $\sqcup$ SAJO FRINT TREL O/" NEWSTATE PRESENCE INTO A P J740 PRINT TRECES? WIREHORNIAADROWNW STOO PALP LINK BLT NATHER CONTROLLING SHOPLE STATE 3760 PRINT TABLIDA" J 노찰 4360 FRID, AN HUDSERVEN WIRDT OU PUT DEN VANTIMEN" STYD PAIRT INSLEEP ₩ 4970 PRENT"ION AUSSESMUOT, " STOR PRINT TABO BU" 31 SYSE FRIAT TABLIS!" 4300 023UZ SADU ال∎۳ 鱼 6212 SLEve 6444 **JEUR RETURN** 1000 PRINT-MAN BU AN INJ LENS - DRO OPPER ."<br>1000 PRINT-MANN BU KANGS", DAY!" JU KUCHT DRO DIBICHT"<br>3020 PRINT-MANN BU KANGS", DAY!" JU KUCHT DRO DIBICHT"<br>3020 PRINT-U HERHUS BEVOR DU DIE TULHTER DER BEHT<br>2020 PRINT-U HURR DUAN REM BRAVO JE20 PRINT" THE  $DCOOPR_1$  7 - 81 ш ш ш ٠ . 3640 FRIAT" I ۰ ٠ п п OCED PRAIT PRO ٠ ۰ COST PRINT XIN DU MUSST, UM HUNAUSSURVIMEN IN RAJM **IL THINK GABE** п ■ 四 в ш М ۰ **MYA PRINT &** w л 曲 п ٠ SE70 PRINT II JELRHOEN, " 3608 PRIAL INC. ш я л SARR PREMIT-MAKING IS STYLED IN A MEDITION BESIDEN UNLO **SEDD ERINH** SUSE PEINT-MIN CRETURN I : SILIDERHOLLNKI DER RNUESTUNG" **JOBA REW BL.TZEN** DEID COLUMNIA FOR DAS TO D \$140 JS20 PUKAS3281.7 POKESJ200,7 FUKO=17DB@ NEXTO POKESJ201.0 POKESJ200.0 SLIG OFT AC 5126 IF AE-T \* TICH 270 3930 FOR 0-1 TO 00 3540 NEX. 0 5130 IF AR-CHRE(13) THAN 3978 FRIGHT D JOSUS7020 5148 00TO 5118 **S.50 REM ZEICHEN** 3560 RETURN **REM ANGELTIAN** S160 PRINT-TH DOEUS SSOC **GTRE** 3590 005ub h.50 \$170 FOR 1-1 TO 40  $P R A$  0.0" JS90 PRINT"XMA: 5188 PGKE 102341 102 5.93 POKE 2024-1.182 **ACOD PRINT"N**  $\label{eq:2.1} \mathbf{a}^{\dagger} \mathbf{a}^{\dagger} \mathbf{a}^{\dagger} \mathbf{a}^{\dagger} = \mathbf{a}^{\dagger} \mathbf{a}^{\dagger} \mathbf{a}^{\dagger} \mathbf{a}^{\dagger} \mathbf{a}^{\dagger} \mathbf{a}^{\dagger} \mathbf{a}^{\dagger} \mathbf{a}^{\dagger}$ ARLO PRINT"ON DU BIST VERREISE IND ANDRET BINES"<br>4620 PRINT"NI ROENDS IN ÉINEM ALE NEN JORF IN JEN" **SZƏB NEXT I** S210 FGR 1=1 '0 1800 STEP 48 4030 PRINT"II KARPATEN. JU NEHAST IN EINEN VER-5220 POKE 1023+1,102 AEND PRINT"IN TRAELLY EN UNDTHOR E M UND DHABIT 5236 POKE 2024-1,102 "ESG PRINT"N EKFREPRET AU DASS DIE TOCHTEN DEST 5248 HENT I ARGO PRINT"IL WARTER AN ABEND AVVOR YOM EAMERS SaS9 RETURY ACZO PRINT"N YHNPIR RUF JESSEN SUNLOGS ENTFUENRTT S260 PRINT-MEDAGOODMAAROODMAAGOODMAA - - HE TER DURCH DOWPROSCO **ARON PRINT"II WURDE** 5278 GET RF 4090 PRINT"N DL CRUS MUTICER HELLIS BRACAERST DICH' 5200 IF Ap-THEN RETURN 4.00 PHIR THEMH JER .CH S.FDAT ARREIT, DRS OPFER" SHOPE UNIT DETE-5306 FOR 1-1 "0 48 AARD PRINT IN JERSELBED NAMEN? ZUN DE EINVISVOLLEN" 2310 LAKE 23532+1 9 4.30 PRIMT"IL SCHLOES Bur. Uni with PASS AUF EIN" 5320 POKE 56236-1.8 ALSO PRINT M AL EX JUNISED WARER O B OTH NCCH EIN' 3330 NERT 4 4.50 PR.HT"N PARR NUETLEACHE RATSCHLAEGE MIT ARF" 3340 FDR 1-1 0 1089 STEP 48 4.68 PRI T M DEN WCG. SSED FOKE 22235+1.8 4.70 GDSLB 5260 1360 POKE 26296-1.8 4.00 goous 5,56  $5370$   $1421$   $I$ 4.90 PRINT"DON ZUERS" ETWEG JEBER DEM RUFBEU DES" 5388 RETURN EDSA 20702 2 8 8.0.0 8.0 0.0.0.0.0.0 232.2.1.254.2.3.233 8 7.7. 28.14.3.128.14 4.00 PRI-T" I JOHLOSSES 5428 0878, 17 .28.14.35.129.14.35.128 .4.83.128.12.4.3.128 14.115.128.47.7.158.94 4x,0 PR,NT" NUMBI DAS SUNLOSS ASS ENT RUS VIER ETROENT 2410 Dr. 2221 208 124 10-1240 26-130 224 0.0 0.0 0 0 0 4,40 PRINT"# M. WENDALL ALR RELUTER SOMER BEST 5428 EATAB 30.0.0.18 0 K.36 0.0 36.8.8 66.8 8.128.0.0.169.8.8 126.123.1 16.128 HE30 PR.NT"IL DROHRELM 4-40 PRINT" DI L SPELAS LUND PER CLEALL<br>4-50 PRINT" NUMMERLER' UND MUTEINANDER THIN 1/2 731 60 64 2 56.36.4 0, 16 2.0 16.2.64 6 2.174.0.132.8.1.6.8.1.12.196 5446 SFTRS. 15.1132.0 HB 156 B. 38 188 24. 9 14: 28 29 8 9 16 2 26 8 9 26 8 9 26 8 9 26 8 9 27 28 29 16 17 8 17 8 17 8 17 8 ASER PRINT"N BURGH TUESAN EMBASINAM " 5466 BFTAL 68.54.2.56.34.2.8 57.4 3 32 4.32.12.6 96.64.8 192. 28.17.137.8.19 4x70 PRINT"II EIN XFR E KRYS US FUNDEN WERDEN," 5476 BFTR2D B GR 49 29 39 36 128-28 92.0 KONA PR N "WI AUSSERDER STHIL JIE RASSWIE DER FLUGS" 5468 36 Muscle 0.3.85, 149, 2 176, 29, 4.8.54, 5 195 64 4 70 64, 4 40, 64, 4, 40, 64 8 4298 PRINT"IN JURCH EINE STRINGE VERBUILLEN." 2458 IF R64, 32 18, 124 169 9 1 14 P. 144 32 4 49, 64, 2 8, 128 1, 230, 6, 0 190, 8, 64  $4 - 0.61$ Stew UFTALIL.248.105 1,284.64 .38.58 .28.124 2.128.0.2 42.0 GOSLB 3260<br>4220 GOSLB \* \* \* TS10 2FTR3.25+ 0 4 3 8 E a. 28 19 6 6- 121148 64 16.0.09 16:32 69-20-11 13 69-20 5528 JF 781 64,13,253 126, 5 80, 6 5,253, 8,2,2,0,1 252,0 8 72 8, 8,120, 8,31 255<br>5538 DF 78192, 56,72 234, 67, 17, 28, 58, 79, 168, 71, 155, 16<br>5548 DFTA8 B 8,0,8 8 8 3, 224, 8,127,248, 1,152, 24,2, 16, 29, 4,129, 76,5, 5 4-38 PAINT AN M.E. OU OEHST ... 4-40 PRINT"XM I E RAEUME, IN JIE DI BENEN KANAST " 4350 FRIAT"II WERDEN DIR VON DEINER TKURPRES » SEM" 5556 BFTA130,74 4 21 18 4,23,11,4 58 28 7 62 72 7 120 120.4 8 8,202,2,167,208

## *APRIL 1984*

5560 DATA, 144 B .25 48.0 27 240 0 .6 112.5 16.192 5570 REM SCHLEIFE LATE **SS60 RESTORE** 5590 FURI=! GAQ FORQQ=8TObe REAGED NEXING NEXIO 5500 RETLAY TELE REM OPFER SNAA FORZ-07062 REHDSD PULLEDZYD SU NEWTO SGAD PÜKEYI+4, 1 PÜKEVA+32 AB **SESS RETURN** SAGO REM DE ST 5670 AQ=1 609625573 DONA - TKY=8, 7PS HEUDSC LOKEERS-0'29 - ENLC 5698 PDKTVAVAL & FUKEVI+89.1 a MM establic NM 5710 RETURN STAG ARM VALPIR S)30 RQ=3 GCS∪B5570 5"40 PORT-BTOOL RENJOY PUREBOL+0,50 MENTO 5130 PUKEYSTAL & POKEYI+39,12 RETURN UTGO RET ANELETT 5770 RQ=4 005LB5570 5768 FOR2-87862 READSE FOREBOXTIA ON THEXTE. 5790 POKEVI+21 1 POWEY1+32.7 RETURN SAGA AEM ZOMBIC 50.0 AQ-5 005-25570 5929 FORD-87662 READBG POKESCZ+0 SW MEA W 5860 POKEY14333 POKEYI+39 5 RETURN **FR40 REM W& .= 72** b658 AG=2 003ud3578 YANA FORG-87062 REHASE PENDOSCYS-30 NEXTE FORM POKEY IMMO & RE URN **SHAW REM SCHNEBEN** 5898 FORD-8704 5000 IFW-27FELPRINT"7" 5920 POKEYIYI)<br>5920 FORAA-, OJO NEXT 3940 POKEVI42, 3<br>3940 POREVI42, 3 ANG PEKEV. 21.2<br>ANG PEKEV. 21.2 SYNG REM BEORREDNIS USING PRANT "AND MODEL 47.9 GOOD PRINT" B B SCAR PRINT W BOOK AT SCOO PRINT<br>SCOO REA PUNTE LOESCHEN ?<br>COOR ENTERN DESCHEN ? **SCOO PRINT** CONG PRINT ABOLLEN SIE FUM IS URLOESCHT WERDEN ? (J.M) ?" 6080 FOKE 20.0 Suyd OCTOM ITOM THENESS.<br>GANG (FAS="N"THE RETLAN 61.0 IFOR-"J"THE 10:30 6.20 00706853 6120 FURL-, TUSA X.U. - D HEATL E140 RETURN E TO PRIZE TRAUNVERTESCUNC " REM ROU VER CILLUMA EIGO FURI-LTG.7<br>E 70 REA'NT END LINI7-<br>E.BO FORJ-LTGI IFRN J.-RAT-EN-4 GJT06170 6 30 NEXTJ RHAT - DE AEXTI HENOV-A BALO REM WORTH 3 6230 .FW=RH JITHEHREG 0-0 HETURN<br>6240 HEAT PA ATTZPROOM NOT FUNNO ERROR" EAU<br>6494 REM LAGERLFN DEFUNDEN<br>6494 REM LAGERLFN DEFUNDEN 62°Q HF-TIS G280 PRINT"ONDL HAST EINEN LAGEFLAN GEFUNDEN IN G290 PRINT WPRATOE THN DIA GUT EIN DIE G330 'EUR- 1 LHERED'A<br>ATYA AFIKA TABE AL YA UNE DMICKEK GEREM (1761 -<br>ATYA AFIKA TABE AL YA UNE DMICKEK GEREM (1761 -GJ96 FH##"N THEN6350 6350 00TC6320 6350 MURLE, JUSSIEP) QQ=QQM.<br>6378 PRIMIMULIMOE - QQ<br>8350 FRIMIMA) - Rumen QQ 西西市西 中国工作中 コートは主体に当てRO-SRNにコンコート しょる ステナ 同学者、空間(客手用手を用けに詰めるフォートリ(2,2テゲ)^ 6403 PR.NT TIM HT G413 PRINT "HIDROSTRACHNIGHOU W - 2 AP - PHONES HALLMACURE 229" (2,2)

**G260 LFVP-CRLUMTINGSTRANGER) &//C387nEMARHWR+58** B) & IF THE CIG OF SECURIT WHO ED IMPOSITE NIGHTER TO 6rds Future FENT IN BARR "4MILISTS STATE IT IS 6/30 F-22007ACNT13- 898 49710157834877 4737 Boug #4-1.4 BESO PRINT SURVEYS MULTIME TASTE, UP ATOUR US "RUURHITT @ JELRH3EN " DEED FLAT. TO A ARITISA | FUNE 96, 0 BEJL T. F. nd 48-**COME RETURNS** CES ALT DESTIONATIONES<br>6000 PR.Y Du sic<sup>t</sup> He finen STINKBOB HOLD GETS AT .! We are Harden Guardians, were aller GEGO PRIFT-RODITIONCRATCHIE CIELLEN, DIE DE INT 6500 PRINT\*2 SEMUNIEN LOESEN NUSST. 项1级 雇用一 6516 POTAT"LEER SPIELINIT WIRD MARLEL RESE-6528 PRINT HPL 7EM, LOEST DU DIE BUFJANE FRESEN 65 W PRINT ( 69 Z ) SPAET BRAW WUTE APPET ? 6540 5=15 (Res) (#d+) B=157 (RHD 1/015-5 +, 145=725 ASTA RRIGT NEEN 'N BEREIT BIGT. DANN MOUNT SUM ANDTE 6560 PORE198.0 WAITISB I FORE198.0 6960 U+TI 23°30 6866 7802 L= RL RX, IFRE="THEIR BRO 7013 FLLDARSTARMERATHRUSLAT DOMNZGAD<br>7010 F71= 104, REIMEI="A, SPAET" DOMDZGad<br>7000 FC=Ara (HEN 7038 8.633700 6-07 7050 PR.NT TRICHTIO !!<br>7050 PR.NT TRICHTIO !!<br>7060 PRINT DUNN A ZOMBLE M.RD FLUETAL.AN SAUZE . NO LALEFST VORSICHTSHALBER!<br>7090 PCAL I-I LA PRINT JURA LEVER PEST DER ZOMBIE!<br>7090 PCAL I-I LA PRINT JURA LEVER PEST DER ZOMBI 7120 PRINT AUNU MAN DHUIN UUCH DEEICH DER STUDIEN- ROT 7 ++4" TIAO FRIUT OUR BLD "WHETE MAK, FAR, NOR 7:50 FORI-1705000 MENT ZILŐ RETLEN  $7170$  REM  $454$  RFTEN 7100 PRILT-BLE SSELETT: ONE HIM LEDER DEN 460 7196 PRINT"LAEUFT: VERLANDT VUN EIR: DASE BU E.HE 7500 FRIIIT ZAN, Entabrical & UNI 9 ERRETST, By HAST" THIS PRINT DIE! VERSUCHE, FAND AN IT PEER MA-TIA Paled Rein'sRhD(1)49-1)<br>M248 Tung-1703 7250 us nl (FAF#""TKL-"202 THE JOIN GAS 2270 JEANSTHEMPSILE S & MALS DULAR CHTIG " JOTOPSSS 23.0 1:4-41 ABR 2010<br>23.0 PRIST JAS SKELITT ANT, PROPER SEZEN LEVING MERT<br>23.0 PRIST JAS SKELITT ANT, PROPER SEZEN PURATT MEDDO MERT<br>23.0 PRIST MERSON ALSO MANY, PROPER SEZEN PURATT RAUMY,<br>23.0 1:4-41 ABR 2010 TRIM CLOSSIFIED FOR GLASS TING AR .: THEY WALLET BE IN LAT, DRO BU DIE "<br>7370 PRINT-RICHTING ZAM. EIGRIEN MAST UND BEHEMIT"<br>7370 PRINT-8 & FINEY P. - " - P PARTECON I DRIMITOZONE MEAT<br>7390 FRINT DU LELING DE SENTILÉ-SILLE DE PRINT"RAUM" 7498 03107040 Maje REM RANDOMICE 7420 PINE 39 PEE (SCULA) MOFF 40 PEENTREACH. 74-0 PUKE-43 PEEKLIEZ/ PRINTINGLO RFT MY PATE AT THE TUNN YAN HUTWODTOZA PUYESING & ILAT 7428 27H2PITHEMPETLING 7430 Uprd 7633 25.0 HL=1 GOS.57470 AE 4. 73<br>2510 POAES) THE PUREST - AED POAESI45.6# 6+10 POKESI+6. N PURESI-24 AD 7540 PUKE-1+4 LLP RET INN FOUR MO-T OUS O - U REA UNIMER 7540 POKEILAIS POKESI+ . POKESI+2) 3 POKEELAIL U PUKEILAS 2016-19 POKESI+6,15<br>7506 PUKES TAN JI MUKES TE 1501611 PERESSTRISEJ DETO7028 7500 FLP. OUSUB7-70 REM VESPERO PEN WELL-DIE PURE : & JUFIN-L. FULL -24 15 PONESING 17 TOO FUNGALOO'DZAG POREVITS WARR " HER OUTUPARD 7500 16-1 Quavatero ad Curava aroun AUP 7600 PULGSIRO 3 FUTED TO 15MID AD TGIO FAI EBLYGE, IT POSSOUTS LES

6423 PA,NT" 762 FLAL-17000 FOKESI+1, NO MON JURISI PEAT G400 PRINT" KOMBURDHE EI (E TROTE: WINN ES REITER- $7630 \leftrightarrow \bullet$  Car and  $472$ **ULMEN SULL 17** 6449 PLAR.38 0 WAIT128 1 PEKE138.8 7643 H2=2 DUSUB1478 REM SCHLUT F 7000 L. LEL & RUL POVESI-E LOD FUREDATES, LE 7669 FURDO-1T09 FORESI+4,129 FORD-07030 FORESI+1,04FOR01=1T013 NEKTO1,0 PORESI+4 G460 PR.NT"TURCHRAUM "RN.LT) 603 PAINT EEURGEEK INS EPILE MIT INSCHO EINER 下的血下区 6480 FEKE198 0 44, 120 1 POKE198, 0<br>6480 FIXENT NYE " RZ JAN \*673 ruxG1=1T0522 http://www. 6500 REM LAVEPLAN AUF DRUCKER **7690 REM HERZ** 7780 PRESTAT D PLAC. L O MACSING B PORESTATE A MUREA PIL O POREALMEZ D J-EAN DEN GRUCKER FERTIJ ANT ARGAINSE **A" A PR NT GEPROEK** 6520 OFTR# IFM#= "THENGIVE 7712 POKES | + 13 242 PORtsitelle PORtSItel 20 Purtsit23, 43 POKES I+24 J. 6530 1FRS=" THENS550 77 B PINES ALL AR SERVING 6548 DETU6360 7733 REM Phoenix **GD20 DPEN4 4** TTHE LUTTER - TT GUSDATH O ESED PAINTHULOHRAGUS "LAGEPLAN PUES &PLELER OP FRINTHS. CHROC152 7753 POKESI+5.15 POKESI+6,255 POKKEI+24,15 POKESI+4.33 RETURN 65 B FCRO-176 357 P4 00-00+. 2760 REM ="1029-342 7770 2092w 2 tutes " wh the will **7" W REM AJFFF4.** ●夏天花 上海 海中海道  $\overline{ }$ 6600 Phale #4 MID# STR#vRHvD.2+ 4.2> "w#S5 R#CRHC@+122+"",2.22 1" 7790 H2=1 50Sub7473 June 7880 PONESIANA JULIEUS A PORTEGIAS DE PORESIAS 10 PORTEGIA 1129<br>YSIG FORDWIT TUC HEA METO BUGLO AZRIKE UNIV  $66.8P5.4P9$ "M.D.F. STREURNUD+3" # 2.2, "M.GECSTRECRING+2274" "2,2)" F BBEB FRENTIS 66.JB PRL 7#4  $\sim$ *POLO REM KNARFE* 7930 HL-6 JUSLEP470 PO/ESI/0 PLKES1+1 / POPER/FR/A PUKLE/F3/2 PORESING 5 **both MALAT RUBBRUE, KE EINE TASTE, SENA ES AEI ER-**DEHEN SULL I" PRINTER GETO PUNE 20 0 WRIT, JU , PUKE 198, 8 2040 PULESATS 455 POISSATA.05 PORGE, TOLLO VEST GEE, ENTO GOPN be a PRINT+4 DRC-RHUM S + 2 2858 - " und VEALORIA 6bds AX, 4" MORURUFCA 1" =" E" 1" ro e m.=. subl37470 Pux.E3.45.15 fDuzā -6 255 P. Gau⊁a4.25 POKESI+2 , POKESI+3.2 TRGTET" PRINTER CLOSE4,4 A AM-JENNA EANER 7682 FLAQUEZTOLOR PORT 1+4 7 FLALESLY, W 3 FORE 1+4 33<br>FORE MUSEUM LIGHTS PO OF HE DE PULLES -, 20 DE NEAT UN W1470 6 00 TAT-WA WAS RELEAT **b7.0 REM ZEITREZUB** 7900 ABY MELOLIE JEN - 0 WIND REAL CHAIRS OF BIR DERIVE NEW STURZ BEFORE FOSS' FRIA 42-1 GOSLSF-ro to at. 3 \* Underto aud PORESI+24 .5 S 38 PALAT YERS PULH' HALT THE NUMPELN MUSST " 7926 PORESIAN de Lange E , 50 ForeSataval 4 PORE JA, BAS PORES +1.8AS NEXT<br>1920 FORG-Brogo Funda - The Pinnal-Gibbo (EXT PUKEDIT) porch JEAQ PRI IT HISTLALLE NE 1842-1944 CHARACTER ABANYT  $5.30$  WA-VALKT. \$3 F240 FDR00490TC108 SEAT00.0 to 37473

### 32 HOMECOMPUTER

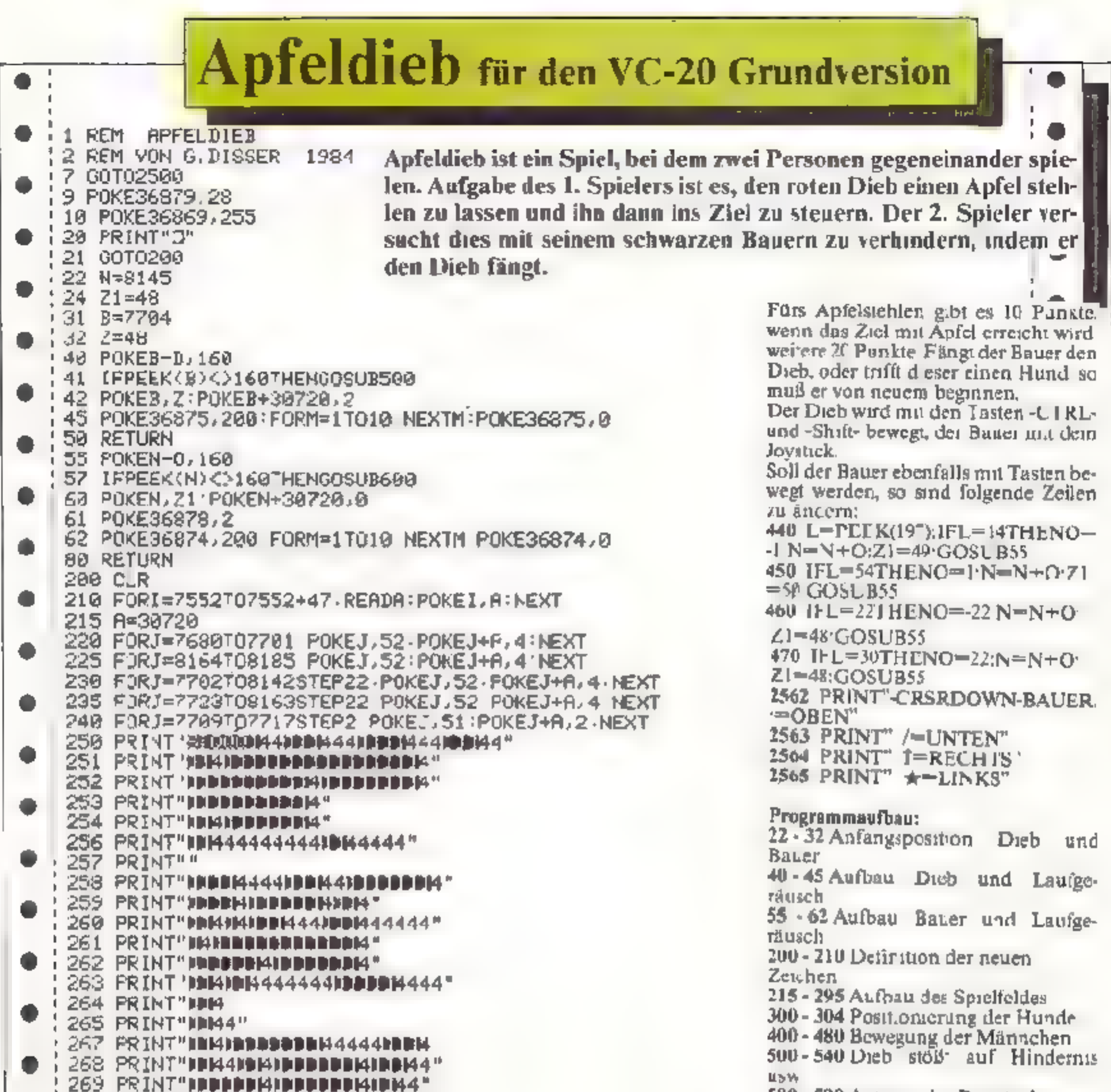

580 - 590 Anze ge der Punktzah.

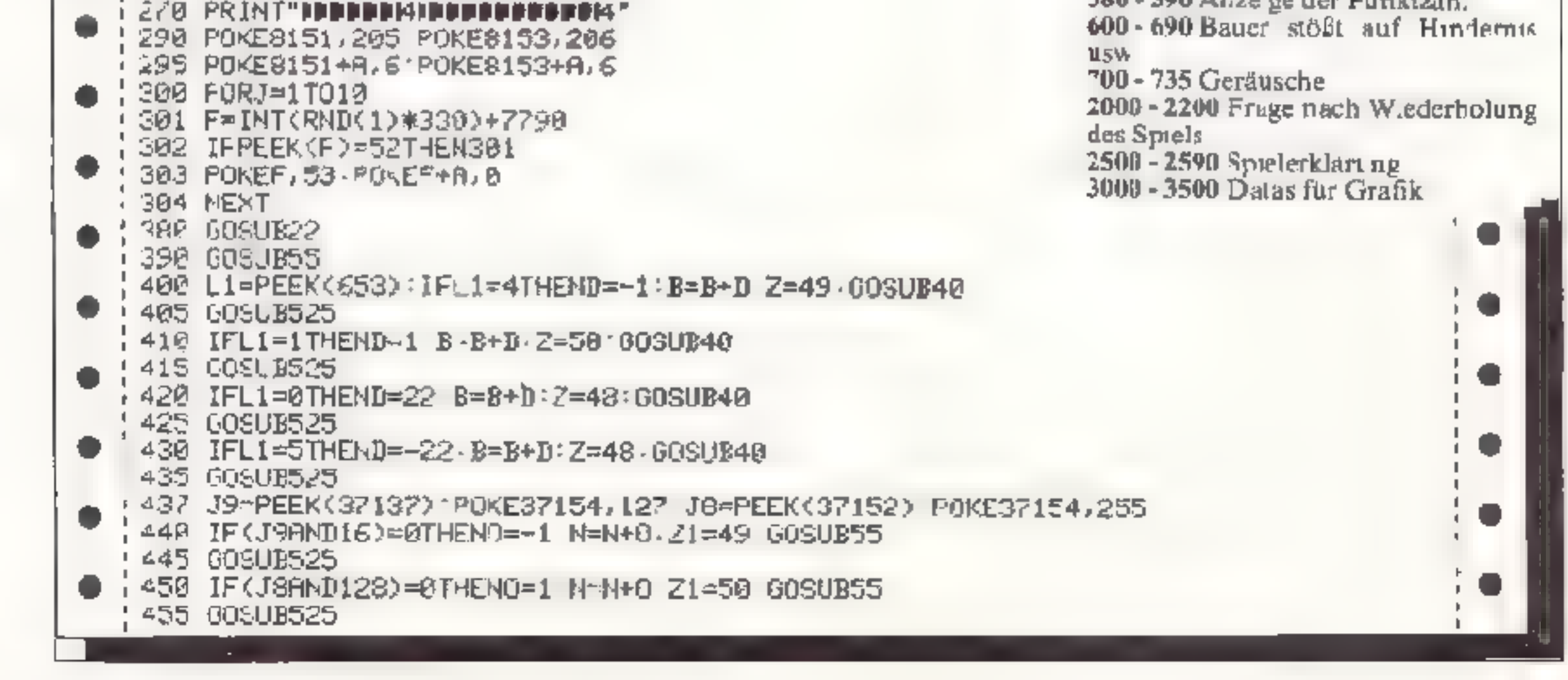

**APRIL 1984** 

ş.

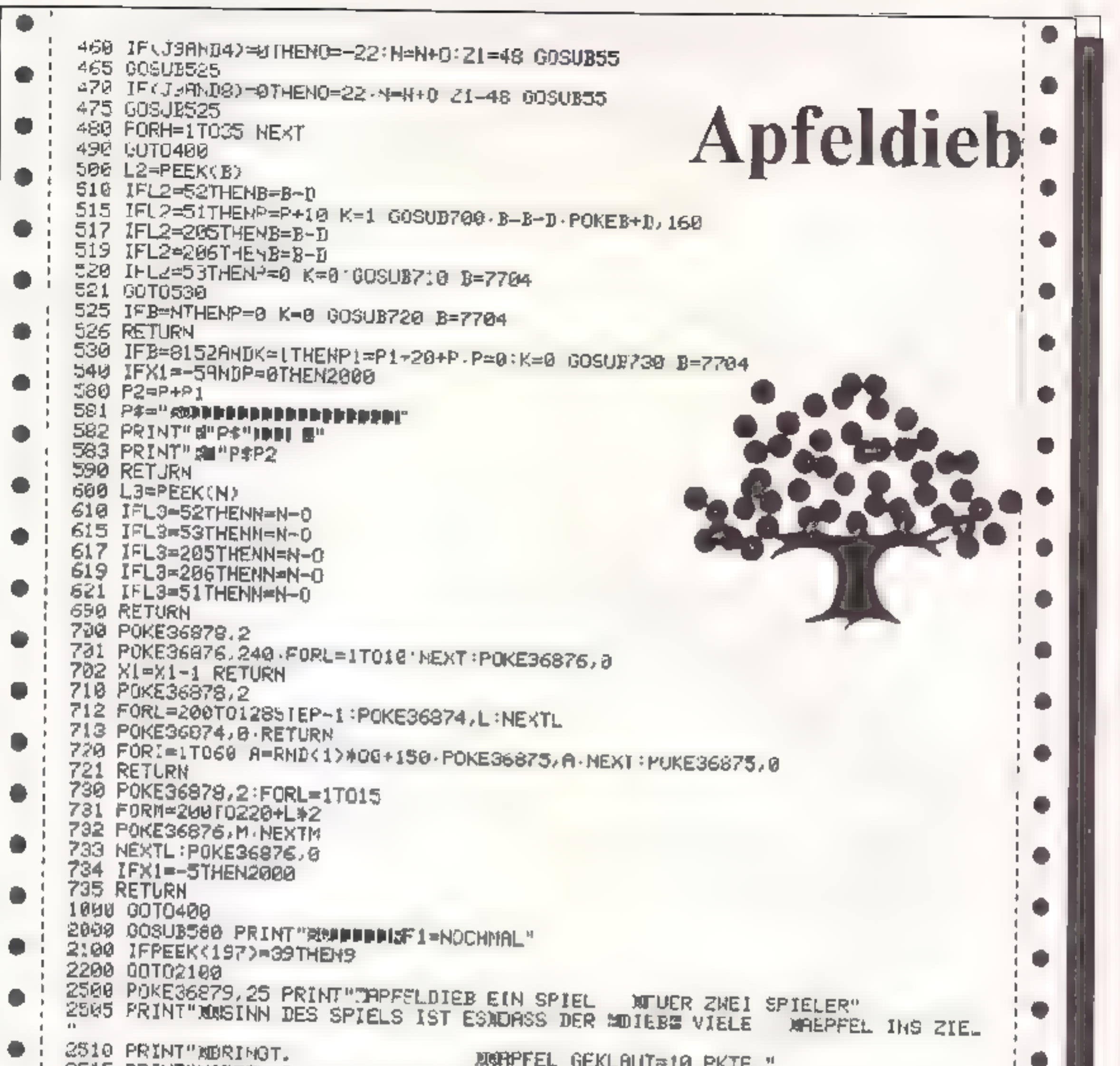

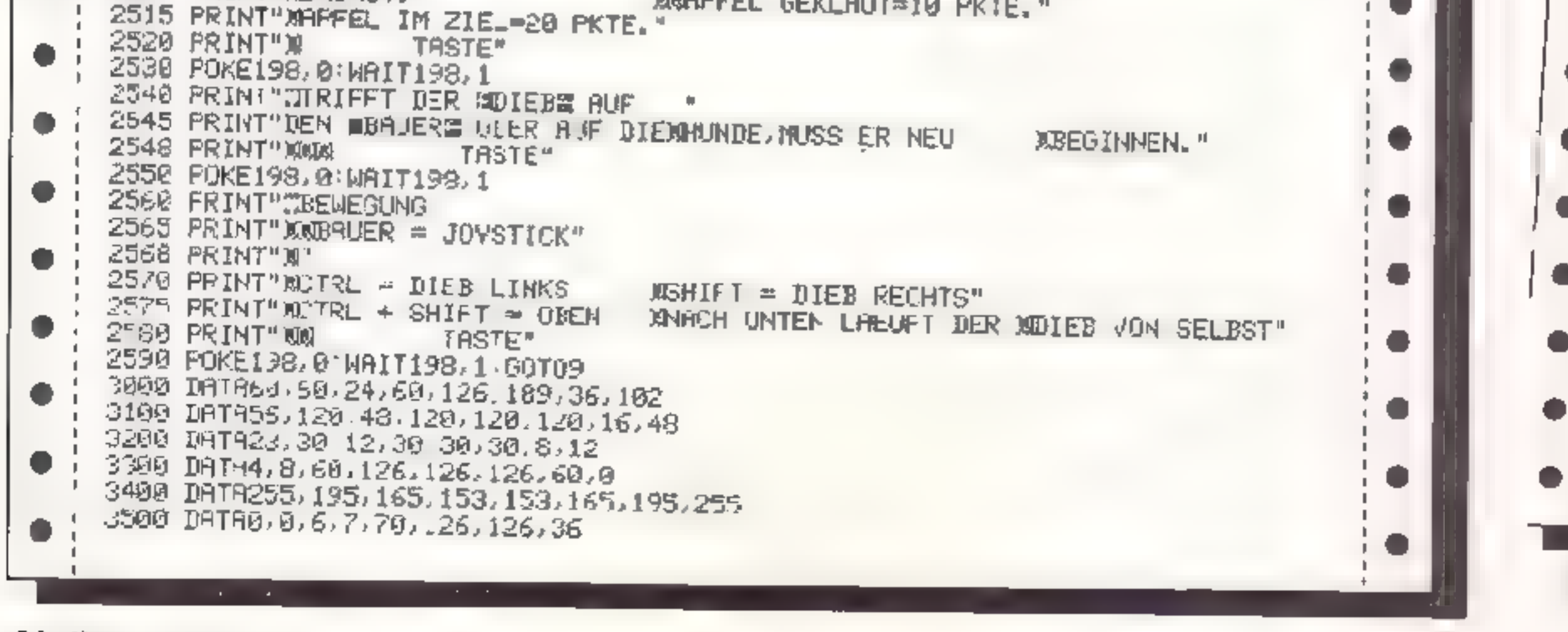

34 НОМЕСОМРИТЕР

# Geisterfahrer für den VC-20 Grundversion

Als Geisterfahrer müssen Sie versuchen, mit Ihrem Auto, das am obersten Bildschirmrand sichthar ist, den entgegenkommenden Autos auf einer kurvenreichen Strecke auszuweichen, ohne jedoch die Fahrbahn zu verlassen, Versuchen Sie dies so lange wie möglich. denn die Punkte werden in gefahrenen Metern angegeben. Es stehen Ihnen 7 verschiedene Schwierigkeitsgrade zur Verfügung. die sich in der Straßenbreite auswirken (Levél  $1 =$  schmale Dorfstraße, Level  $7 = 8$ -spuriger Highway). Nach der Wahl des Levels zählt ein Countdown von 3 abwärts, "um die Finger rechtzeitig auf die Tasten zu bekommen". Zur grafischen Gestaltung wurden neue Zeichen definiert. Gesteuert wird das Auto mit den Tasten "Z" nach links und "/" nach rechts. Das Spiel hat Highscore-Wertung. Und nun viel Spaß'

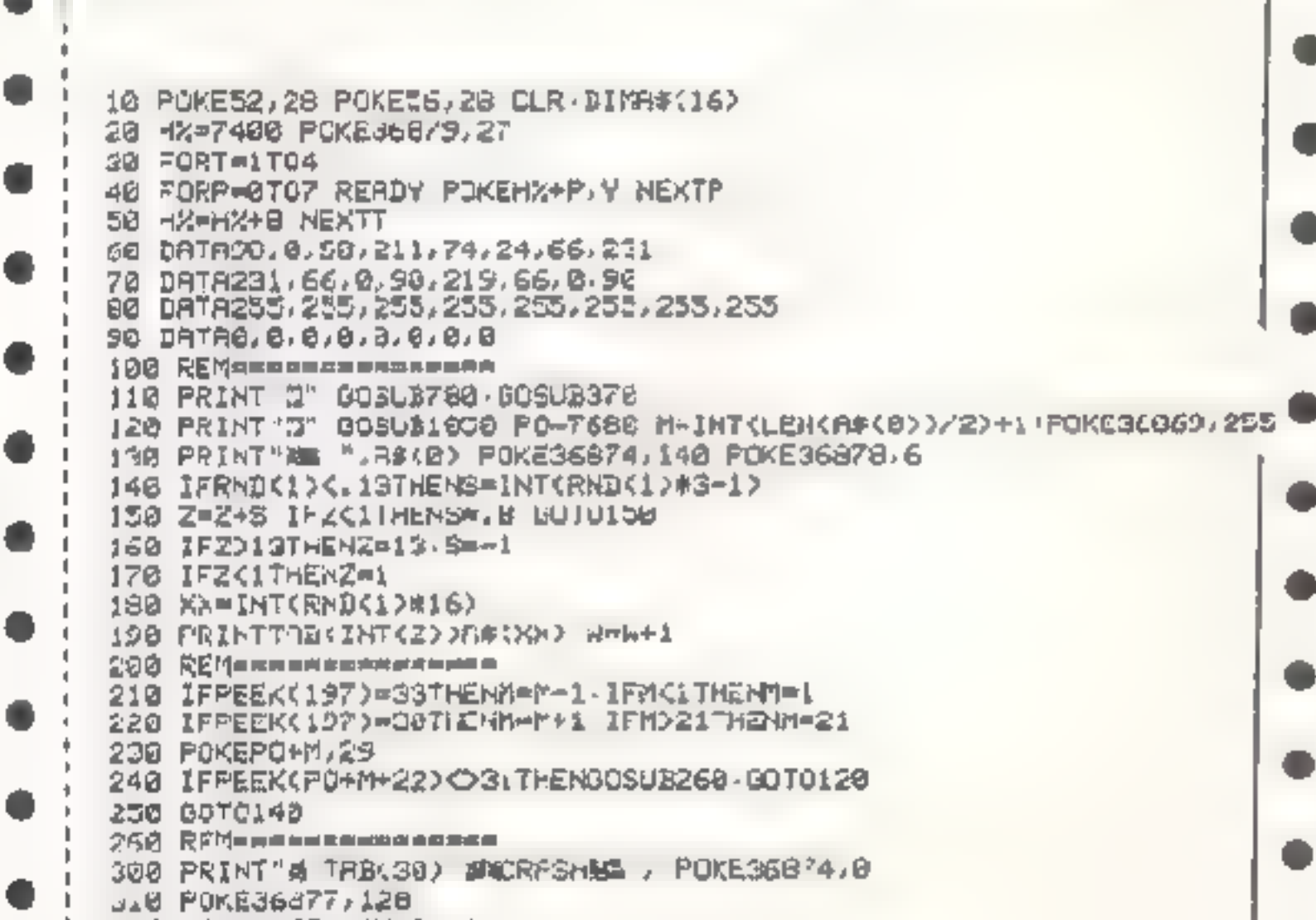

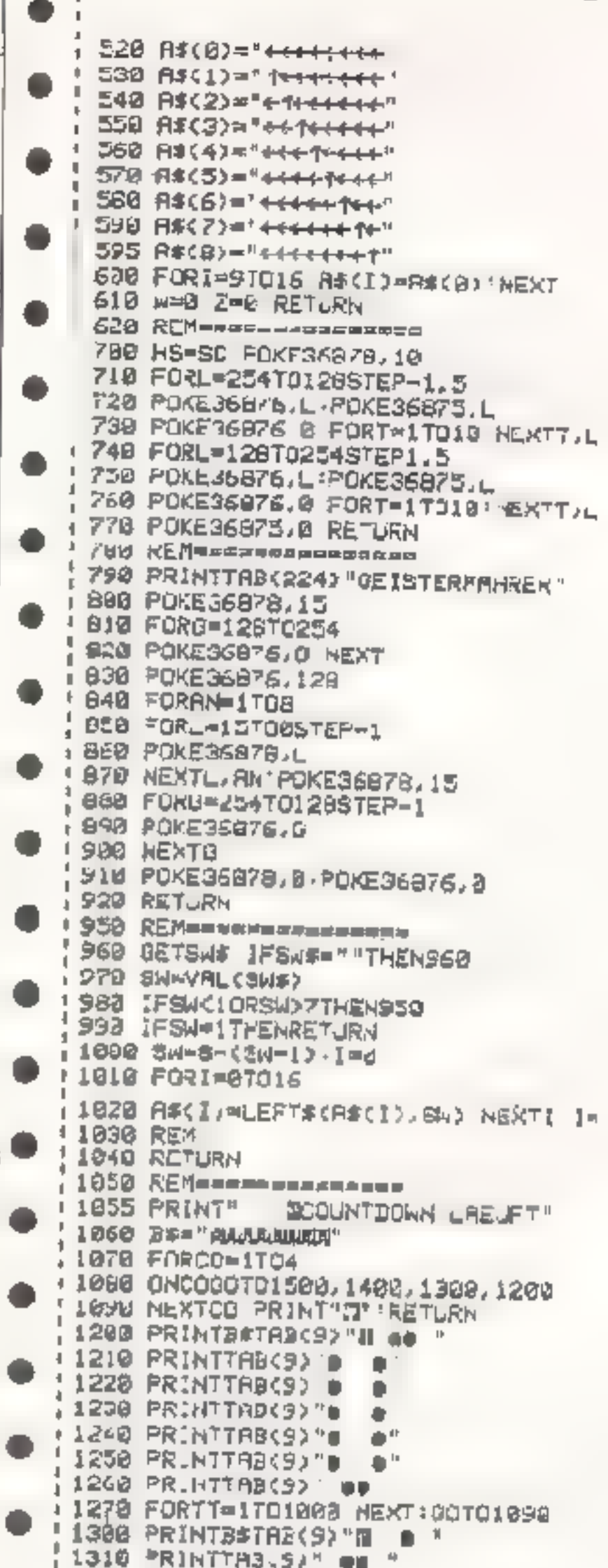

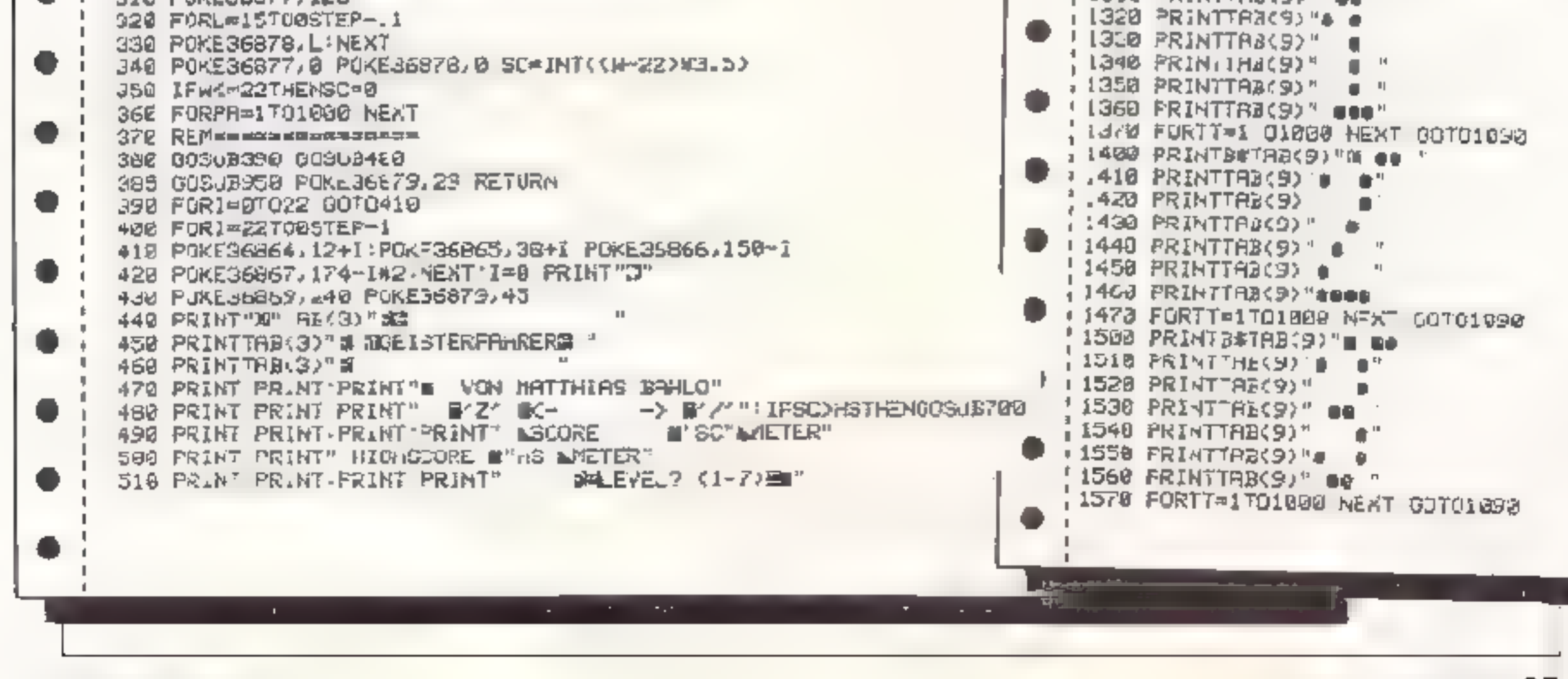

**APRIL 1984** 

9

# FANTASTISCH

## Was so ein COMMODORE 64 mit DATA BECKER PROGRAMMEN alles kann:

Mit DATAMAT "frißt" Ihr C-64 Ordner,<br>
Karte kästen und Notizoucher DATAMAT<br>
Ist eine universelle Dateiverwaltung,<br>
the Sie auf velfaltige Werse nutzen<br>
konnen. Frei gestaltbare Eingabe-<br>
max. 40 Zeichen pro Feld und<br>
bis z **Northern Communication** 

SYNTHIMAT verwandelt Ihren COMMODORE 64<br>
in einen professionellen, polypho-<br>
nen, dre stimmigen Synthesi-<br>
zer der n solnon ung aublich<br>
vie en Möglichke ten gro-<br>
Ben und teuren Synthesi-<br>
zern kaum nachsteht. Mit<br>
SYNTHI

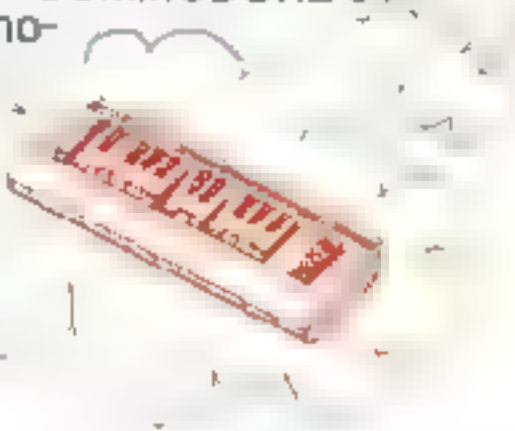

PASCAL 64 ist ein ielstungsfahiger PASCAL-Compiler, mit um-<br>fangreichem Befehlssatz, der auch die Sprites<br>des COMMODORE 64<br>unterstulzt. Ein-jAusgabe<br>wie PEAL und INTEGER<br>Arithmetik PASCAL 64 ist<br>sehr schnell, da echter Mas nencode erzeugt wird!

Mit **FAKTUMAT** ist des Schreiben von<br>Rechnungen kon Alptraum mehr. Eine<br>Sciortfakturierung mit integrerter La-<br>gerbuchfuhrung. indwidtigele Annes-<br>sung von Steuersätzen, Maßeinhe-<br>ten und F rmendaten, Kunden- und<br>Artikeist

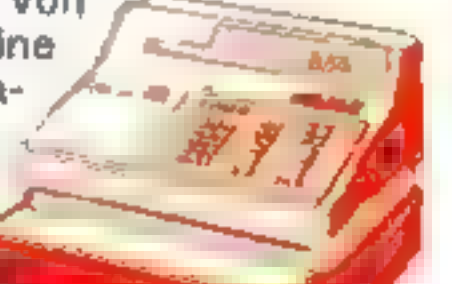

Mit TEXTOMAT werden Briefe, Rundschreiben und komplette Bucher zum Kinderspiel, TEXTOMAT schafft 80 Zeichen<br>pro Zeile durch horizontales Scrolling, Ausdruck bis 255<br>Zeichen Breite, Textlänge bis zu 24 000 Zeichen im Speich

Entdecken Sie die faszinierende Weit der<br>Computergraphik mit SUPERGRAPHIK 64, der starken 'gen Möglichkeiten. 137 (!) Befehlskombinationen für Sprites, Gra-<br>phik und Sound. Mit der<br>SUPERGRAPHIK 64 machen Sie<br>mehr aus Ihrem COMMODORE 64. Für Druckerbesitzer gibt es die Möglich- keit, eine Hardcopy des Bildschirms zu erstellen.

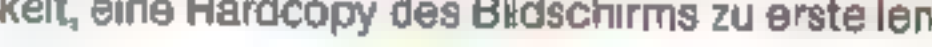

redifinierbare Symbole, sine Reihe von Assembleranweisungen, bedingte As semblierung und Assernbierschleifen.

Children Children History of The Children

A DEFENSE

Friday Averes Society of

Lucia Cardinales Cardinal

OM ?

**PATRICIAN CAR ASSAULT** 

**DOMESTICS** 

Jedes einzelne dieser Diskettenprogramme kostet mit ausführlichen Handbuch im praktischen<br>Ordner rur DM 99.- Mehr über diese und andere DATA BECKER PROGRAMMF sowie über<br>werere Produkte rund um COMMODORE 64 und VC 20 bringt

# **THE GROSSER PARTNER FÜR KLEINE COMPUTER**<br>Merowingerstr 30 4000 Disseldorf Tel (02 11) 31 00 10 - Im Hause AUTO BECKER<br>DATA BECKER BÜCHER und PROCRAMME erhelten Sie im Computer-Facht andel, in<br>Jen Computerable unger der Ka

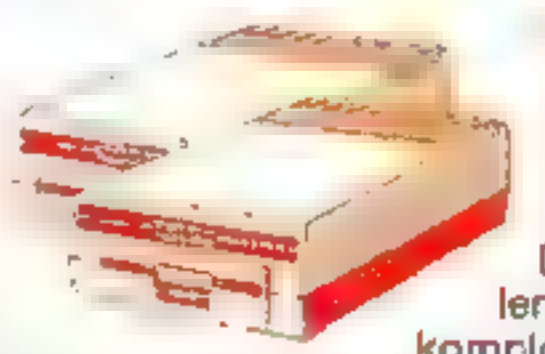

DISKOMATh littlhner, mohr aus<br>
Ihrer Ficappy zu machen mit<br>
SUPERTWIN, dem Steuerpro-<br>
gramm, cas zwei VC-1541 we ein<br>
DiSC-BAS C, den Diskertenbefeh-<br>
lendes BASIC 4.0 mit denen S.eelne<br>
komploito Diskette oder Auszüge mi

Mit Maschinensprache geht vieles schneller, **PROFIMAT** ent-<br>halt den komfortablen Maschinensprache Mon tor PROFI-<br>Mon und PROF-Ass, einen sehr leistungsfähigen Assembler<br>PROFI-Ass bietet unter anderem formatfreie Eingabe,<br>

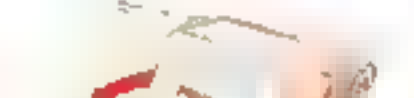

a A
# Robot für den VC-20 mind. 3K Erweiterung

ľ

ř

 $\mathbb{I}$ 

Þ

 $\rightarrow$ 

S it  $\mathfrak{p}$ - $\mathsf{n}$ IÌ ٦-IĈ It ٠n

ţ.  $\mathbf{I}$ Ħ,  $\Theta_{\epsilon}$  Sinn des Spieles ist es, möglichst schnell eine Munitionskiste, die in einem Haus von zwei Robotern bewacht wird, zu zerstören, indem man sie zerschießt Dies ist aber nicht so einfach wie man denkt, denn die Roboter, die sich in dem Labyrinth befinden, versuchea mit allen Mitteln, den Spieler an seinem Vorhaben zu hindern. Sie schießen zurück. wann immer sich die Möglichkeit bietet, manchmal sogar durch die Wand.

Währenddessen laufen die Roboter quer durch das Labyrinth und versperren dem Spieler den Weg.

Der Spieler hat allerdings seinerseits die Möglichkeit die Roboter abzuschießen, welche aber bei einem Treffer nur für kurze Zeit verschwinden und plötzlich wieder auftauchen. Hat man einmal die Munitionskiste zerstört, muß man versuchen, so schnell wie möglich in das eigene Haus zurückzukehren.

Die Bedienung der Tastatur geht aus dem Programm hervor. Vor dem Laden von "Robot" folgende Poke's eingeben: POKE 44,28:POKE 7168,0

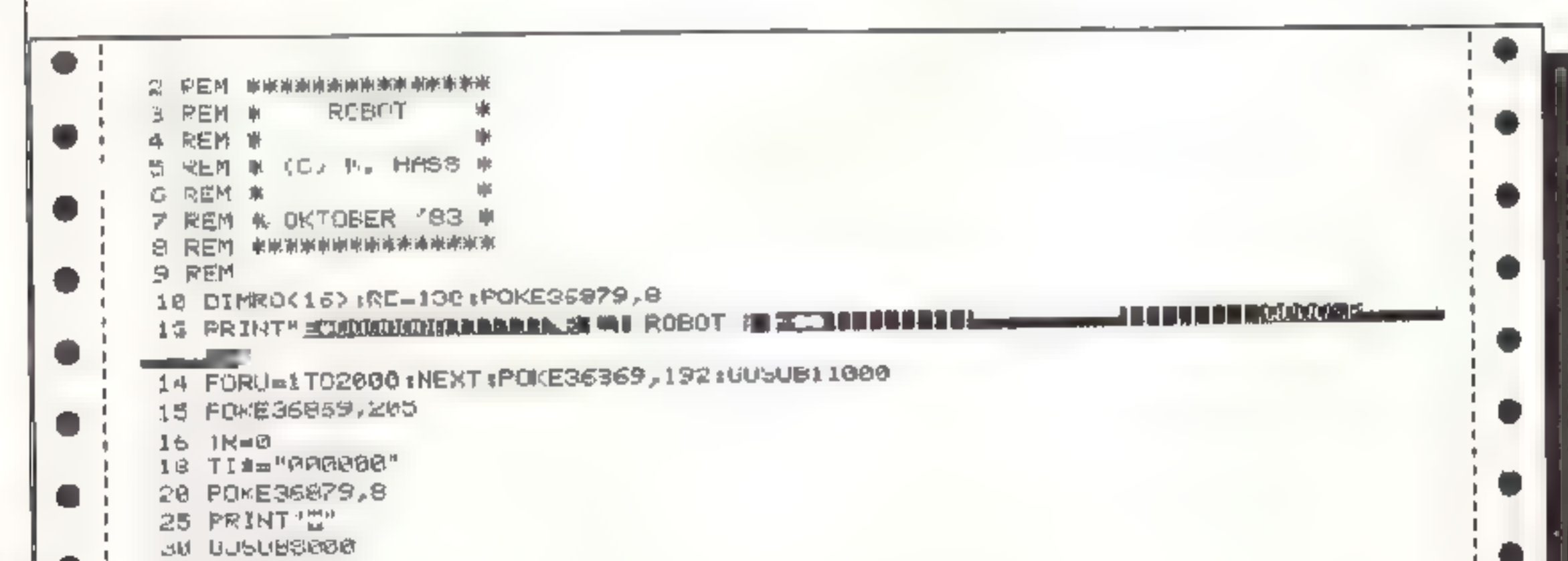

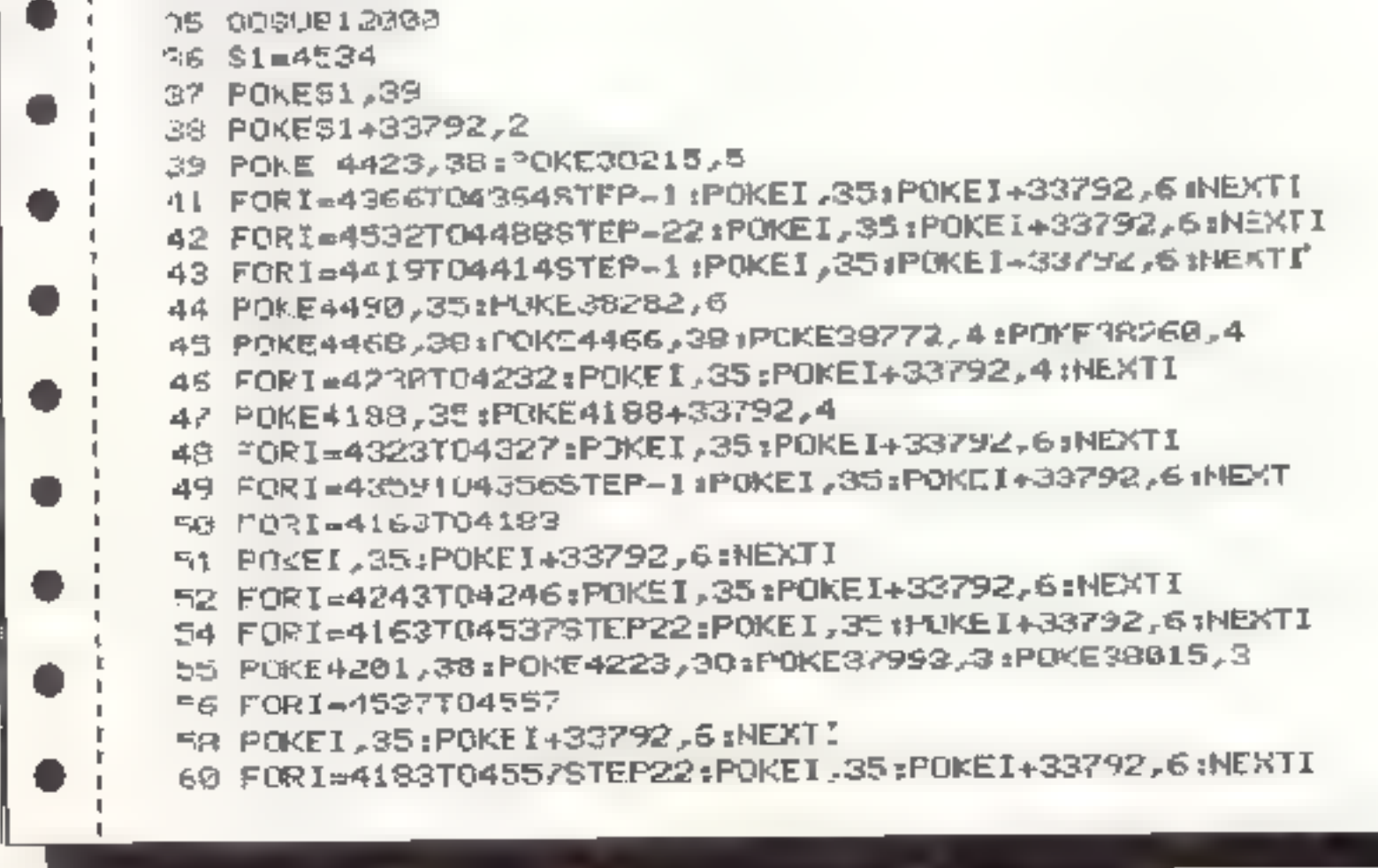

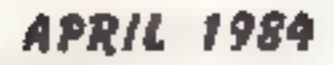

Номесомрител 37

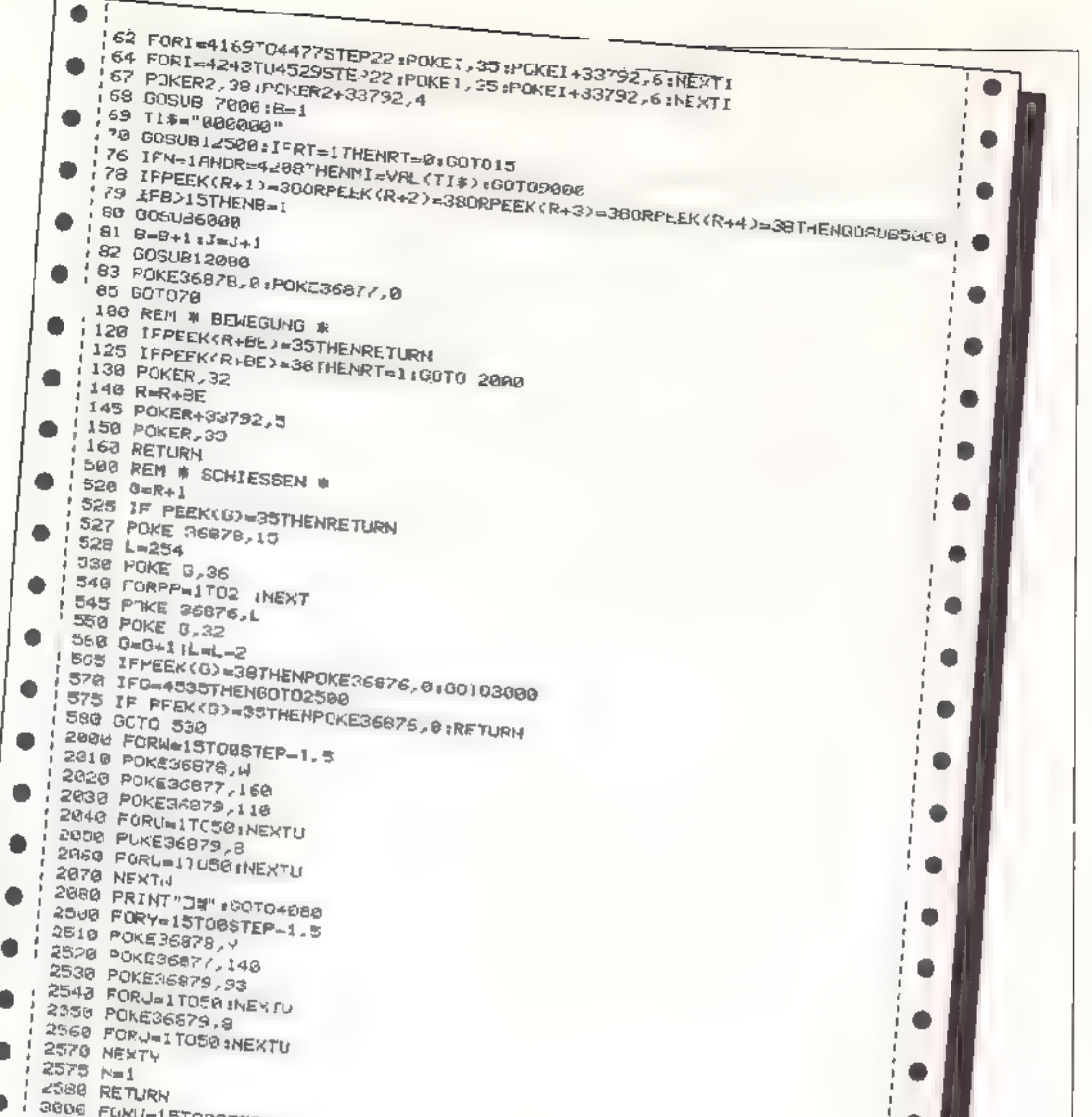

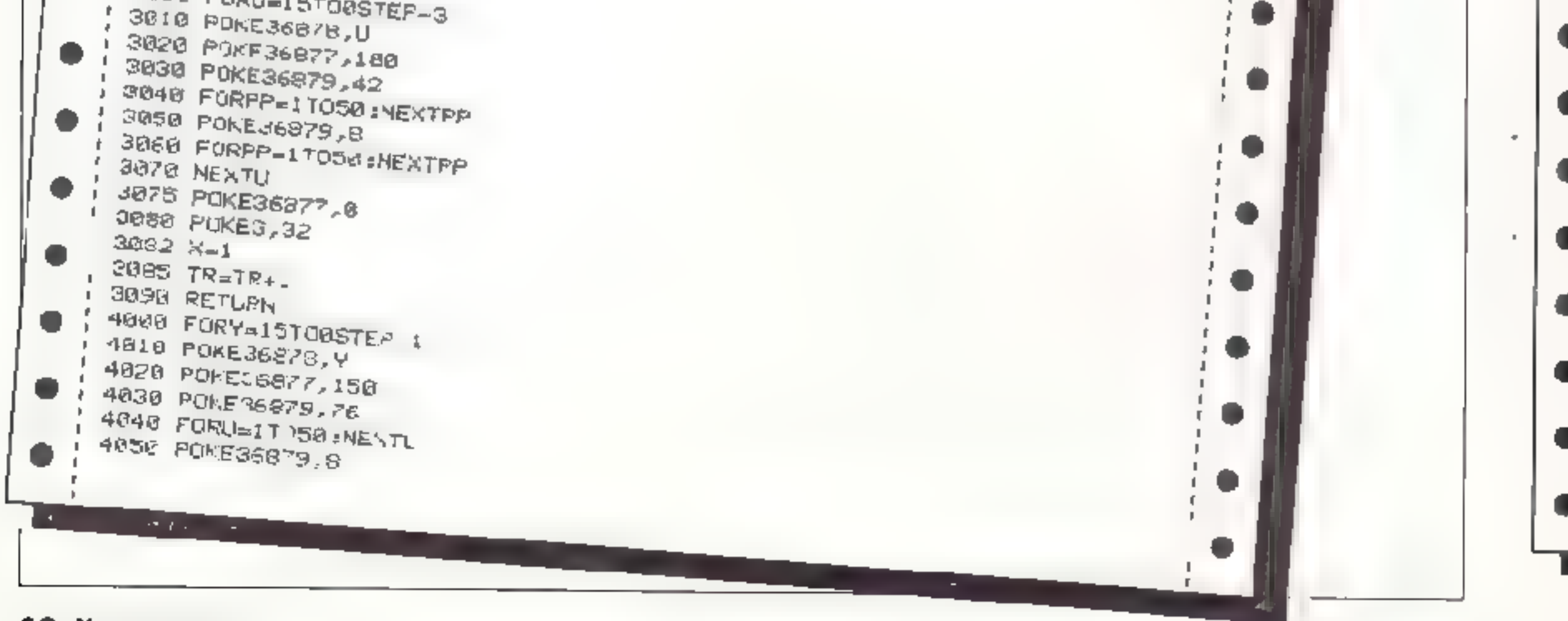

**38 HOMECOMPUTER** 

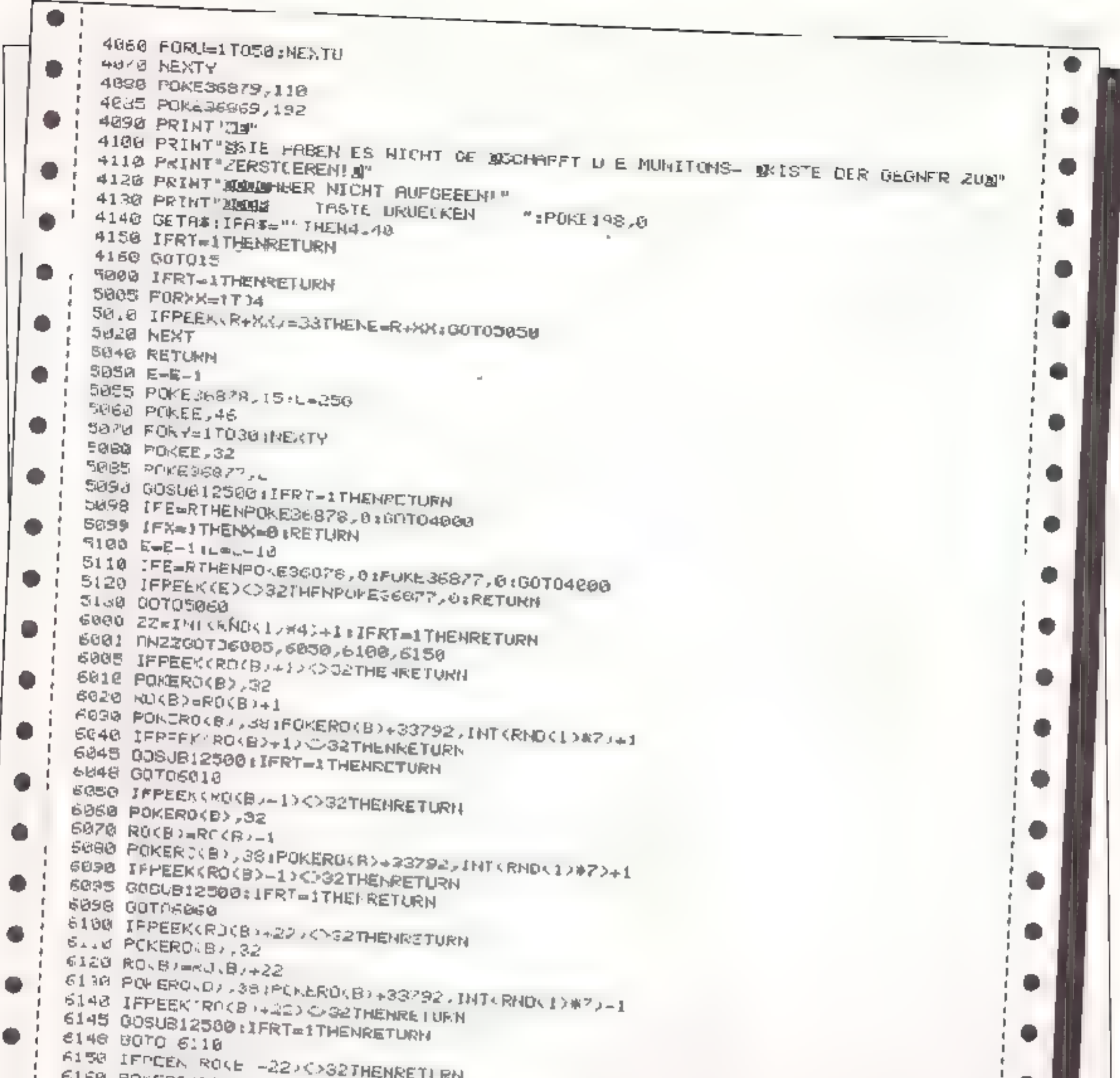

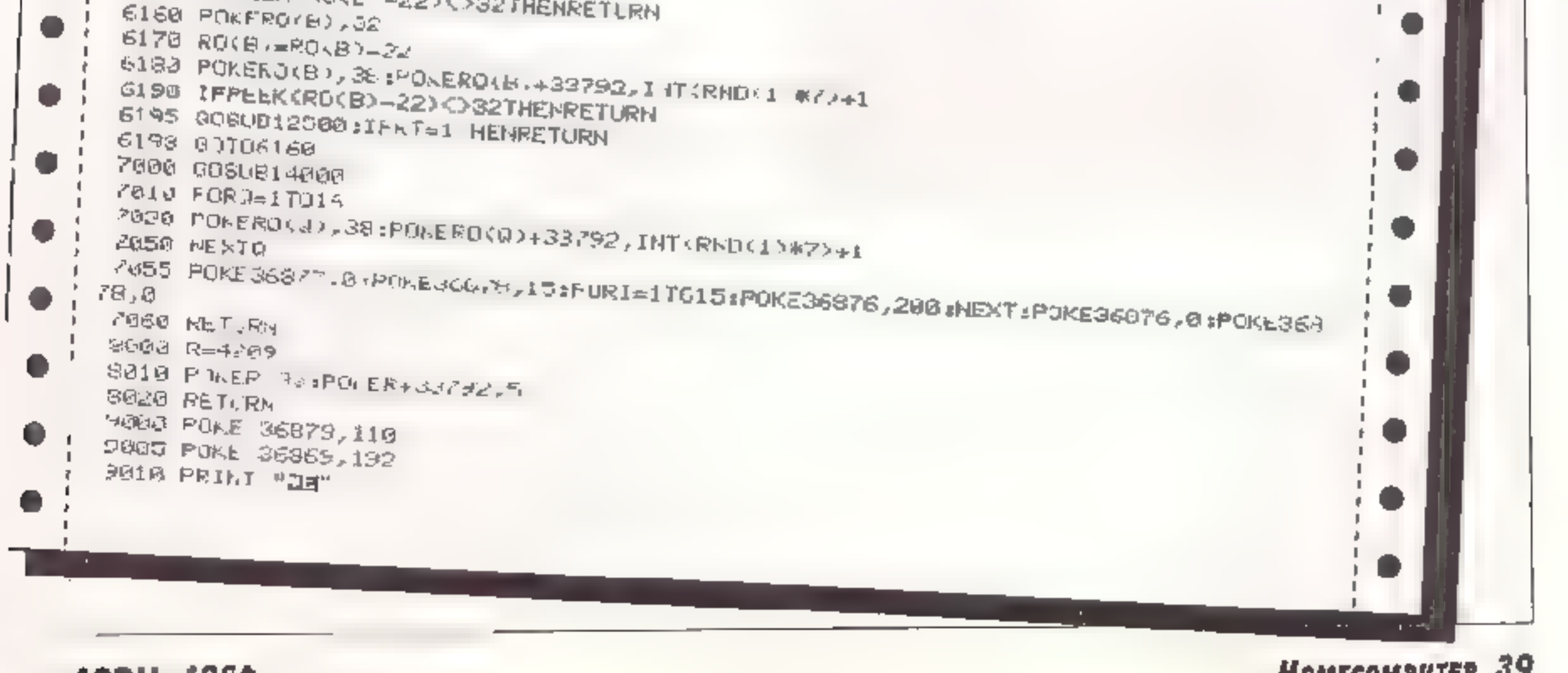

**APRIL 1984** 

 $\mathbf{F}$ 

9020 PRINT "MODIFICATIVA IERE!" 9838 PRINT "ISIE HAREN DIE MUNITI-I JASKISTE DER FEINDE I ERFOLGREICH ZERSTOER  $T14$ 9040 PRINT "MOLSHALB WERDEN SIE ZUMM SUPERSPIELER BEFOER-M DERT! " 9858 PRINT "DINSCESANT HRBEN SIE W"MI/100"NINUTEN GEORGLICHIT" TRSTE DRUECKEN "IPOKE198.0 9100 GETAS: IFMS=""THENS100 9110 IFRECHITHENRE=MI 3120 GOT015 **.GGGG REIN ZEICHENDATAS** 18818 S=5120 10020 FURT-0701024:PIKES+1, PEEK(32768+1) INEXT 18048 READ K 10050 IF X=-1THENRETURN 18068 FORK=0T07 10070 RERON 10060 PDKES+BWX+K, H **1809B NEXTK** 18108 007016046 10168 DA7R33, 56, 16, 64, 55, 56, 40, 108 18178 0A7A35,255,255,255,255,255,255,255,255 19188 DATAJE, 0, 8, 0, 248, 8, 0, 0, 0 10198 DRTAG9, 68, 102, 255, 189, 189, 36, 36, 102 18200 DRTA39, 0, 0, 255, 231, 231, 255, 255, 255 I1008 POKE 96879,42 11818 PRINT "JEVERSUCHEN SIE JIE MU-J NITIONSKISTE OFR RO-J BOILP ZU ZERSTOERE 11020 PRINT" WIND JANN SO SCHNELL B WIE MOEGLICH WIEUER B IN IHR HAUS ZURUFCK-**A 1980** 11838 PRINT" MADE TASTE DRUECKEN I [848 GETATI IFAC-""THENIIN48 11050 PRINT"I" ilese PRINT" *ETEUERUNG* 11878 PRINTE 11080 PRINT " DEGREEN FOR USE HERE!" # -2. ESSE! INCH where  $\alpha$  is a subset of  $\alpha$  ,  $\alpha$ 11090 PRINT" ILLEADERLYF" = SCHIESSEN" 11100 IFPEEK(5480)(>255THENGOSUB10000 11110 PRINT" Municipals 11120 OETHE JIFRS=""THEN11120 TROTE ORUEUKEN 11130 GOTO15 12089 PRINT"MREK:"RE (PRINT "MANAGEMENTEELT"VAL(TIS); PRINT"MAAAAAAAAAAAAAAAAAAATRI"T R 12500 JFRT=. THENRETURN 12518 IFPEEK(197)=21THENBE=1:ROSU6100:RENURN 12528 IFPEEK(157.=20THENBE=-1:GOSUBIOG:RETURN 12530 IFFEEK(1971=12THEHER==<2:00SUBL00 IRETURN 12348 IFPEEK(197)=36TRENBF=22(003LBI00)RETURN 12550 IFPEEK(1970=42THENOOSUB500 12560 RETURN J4008 R0(1)=4460;R0(2)=4218;R0(2)=4261;R0(4)=4320;R0(5)=4399;R0(6)=4457;R0(7)=4 -307 14018 R0(8)=4453 (R0(9)=4409(R0(10)=4457(R0(11)=4275(RC(12)=4519(R0(13)=4313(R0(

# renu für den VC-20 mind. 8K Erweiterung

# Hauptprogramm

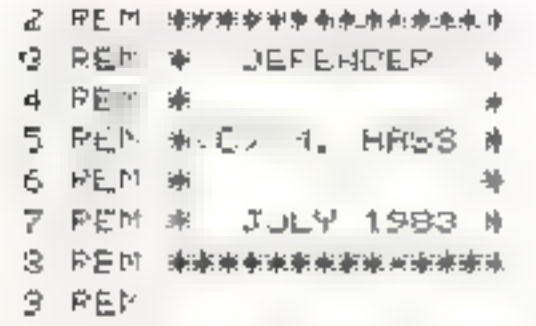

Das Spiel besteht aus 2 Programmen: 1. Vorprogramm (Zeichendatas) 2. Hauptprogramm (Defender) Vor dem Laden der "Zeichendatas" folgende Poke's eingeben: POKE 44,28. POKE 7168,0 Sinn des Spietes ast es, eine Stadt mit einer Rakete vor Angreifern aux dem All zu verteidigen, weiche aus verschiedenen Richtungen angreifea. Für jeden Treffer werden Punkte in verschiedener Höhe vergeben, die jeweils von der Art des Angriffs ubhüngen.

Es gibt drei verschiedene Möglichkeiten, wann das Spiel beendet ist:

- 1. Nach 1.30 Minuten, sofern nicht mehr als 1000 Punkte erzielt warden
- 2. Wenn mehr als 15 Gebäudeteile zerstört worden sind
- 3. Wenn die Abwehrrakete zerstört wurde

Nach Beendigung des Spieles erscheint auf dem Bildschirm eine Tabelle, in die sich der Spieler eintragen kann, sofern er eine der acht besten Ergebnisse erzielt hat.

Die Bedienung der Tastatur geht aus dem Programm hervor.

# 40 HOMECOMPUTER

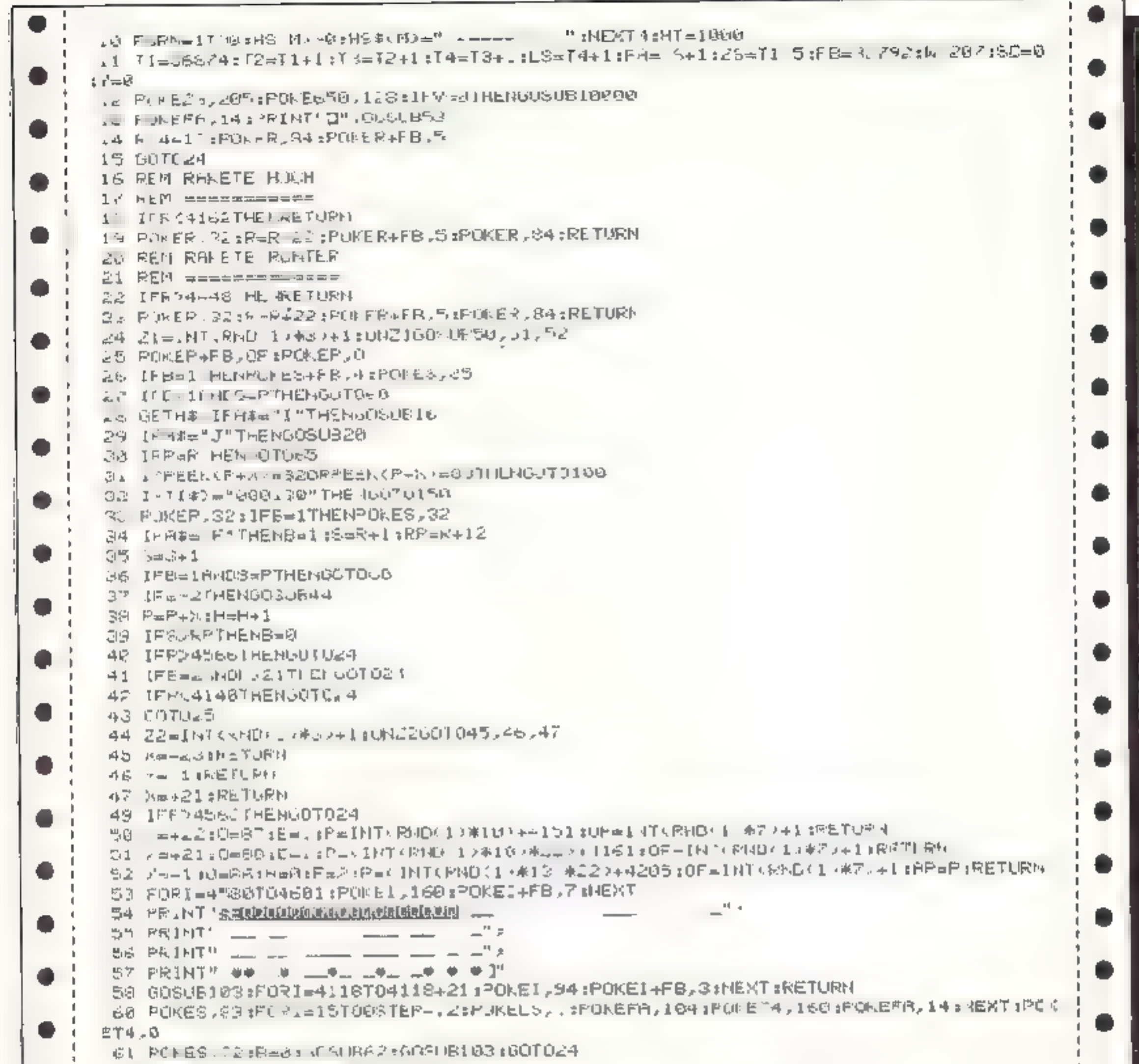

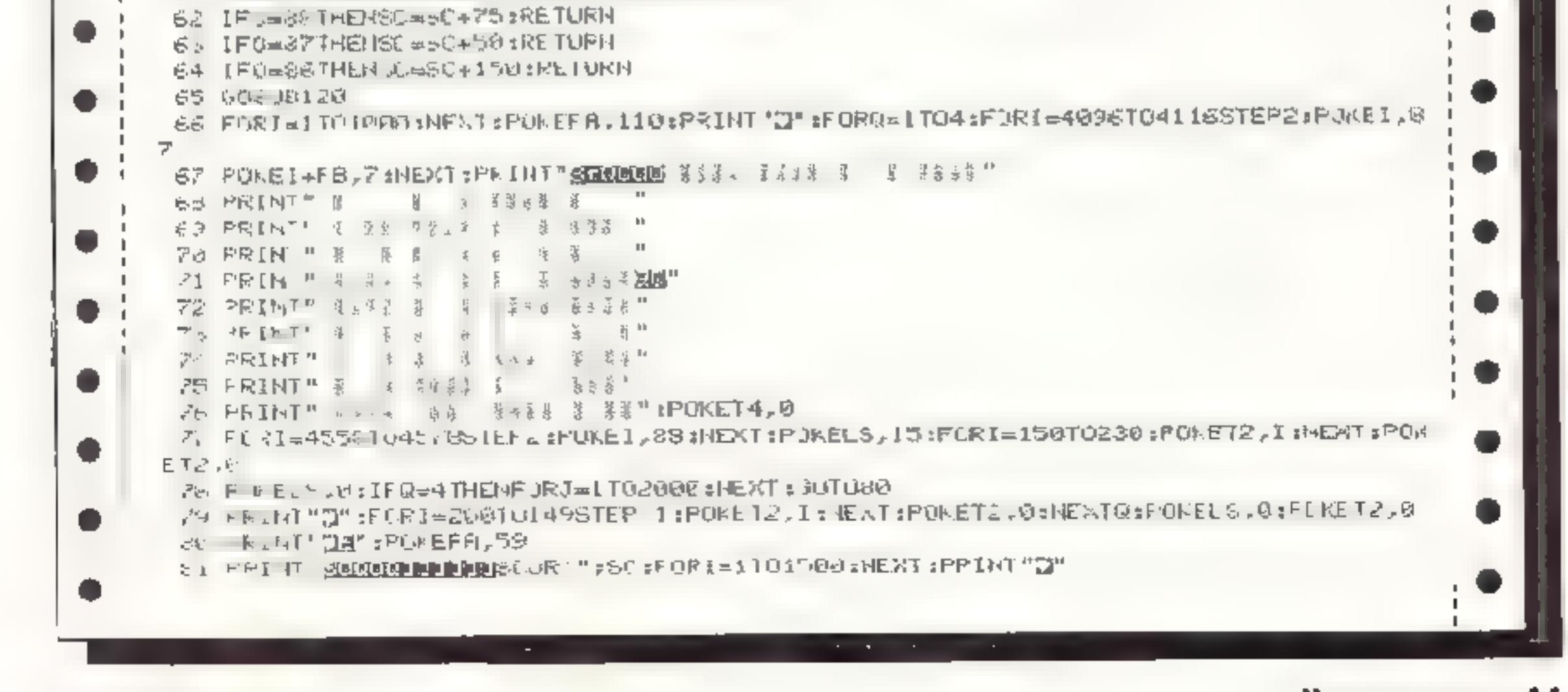

**APRIL 1984** 

15

 $91 + 4$ 

 $-32$ 

Ŷ.

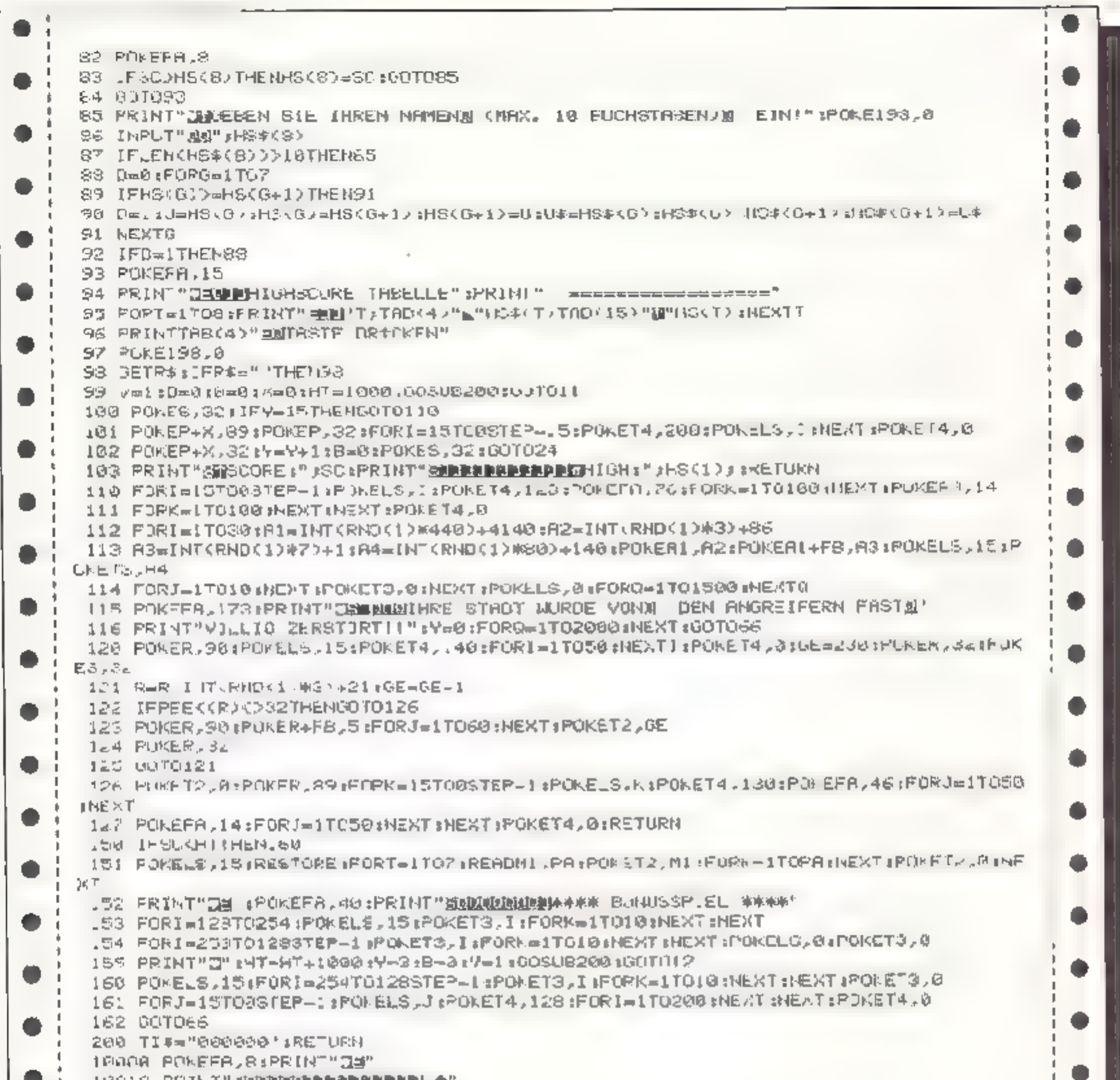

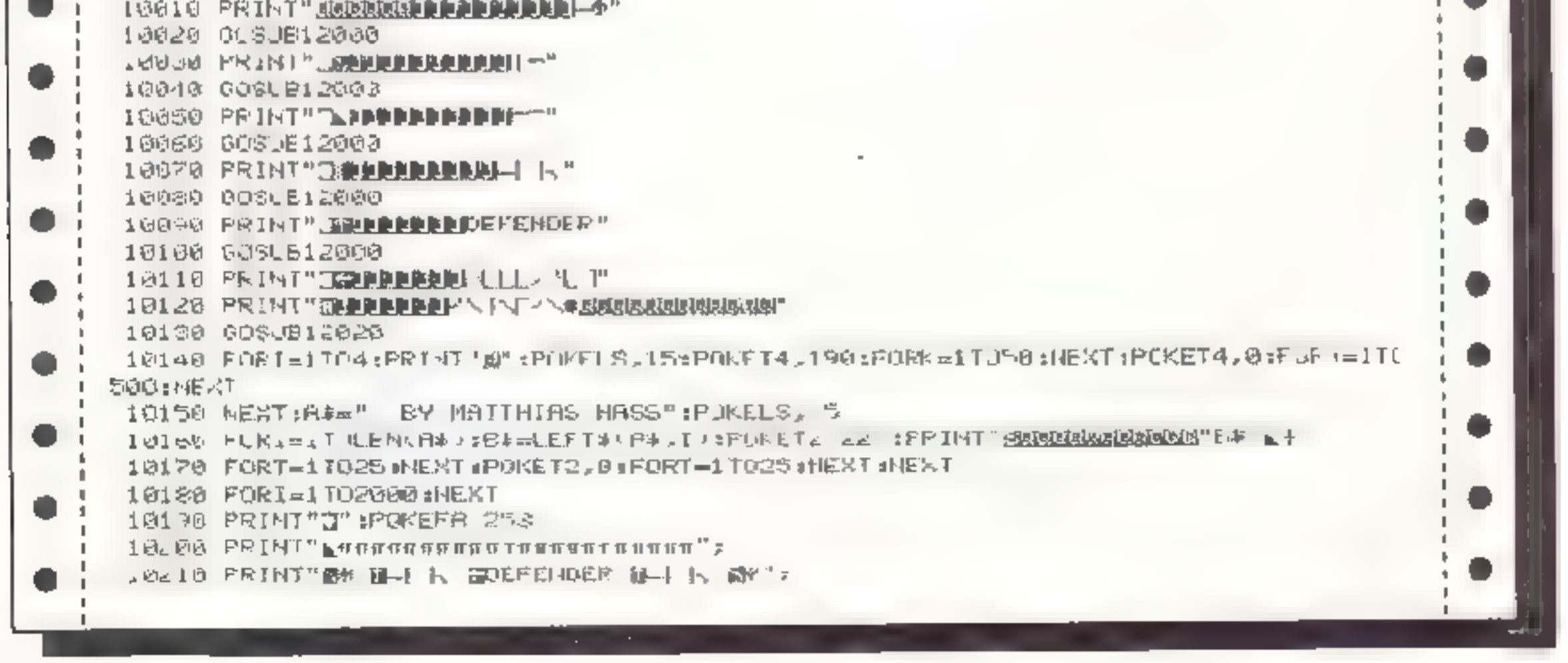

# **42 HOMECOMPUTER**

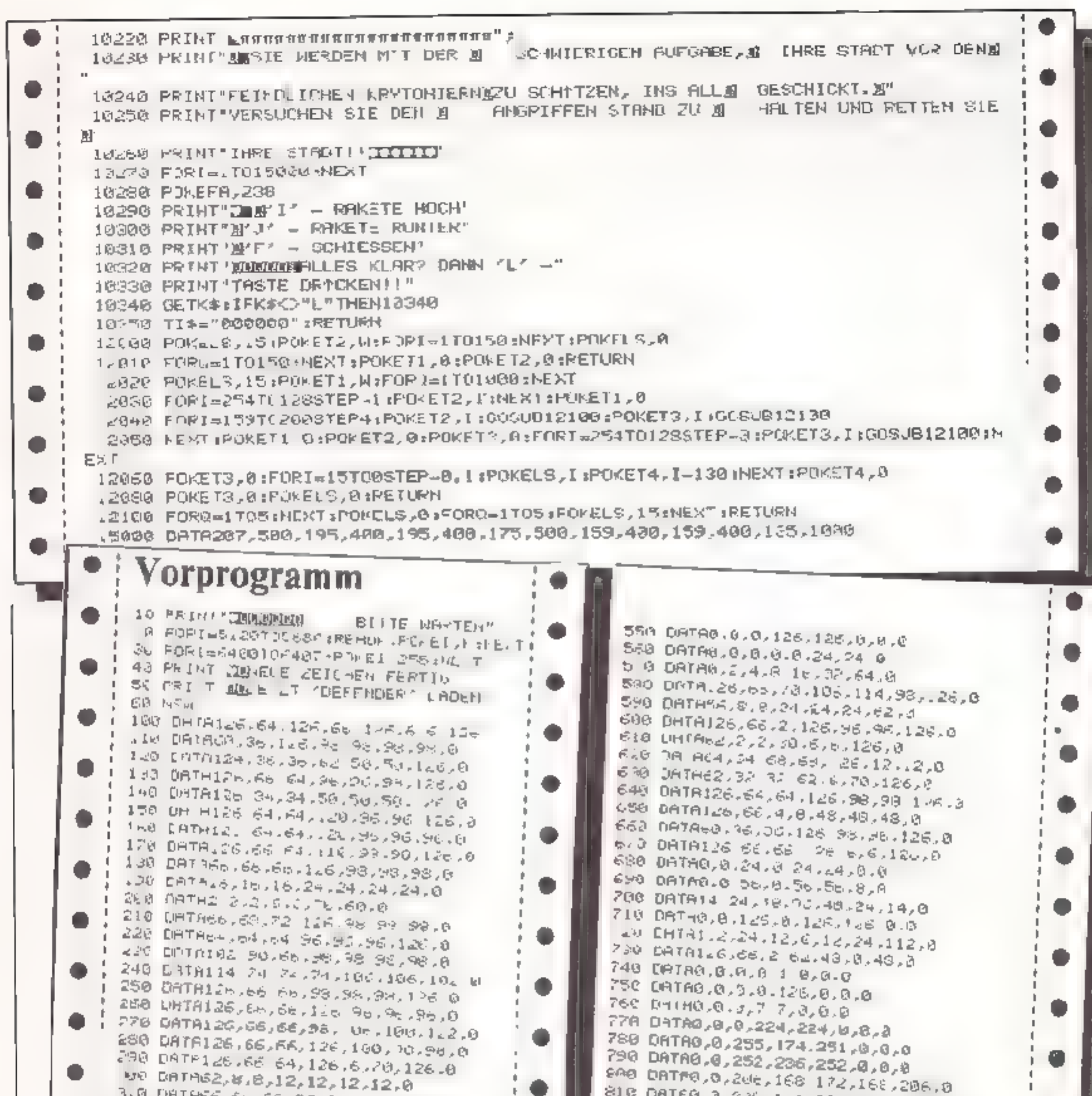

3.0 DATABE 66 90,00.08,28,126,0 320 DATAGE 66, 66, 36, 46, 24, 24, 6 330 DAIR98 98,98,99 66,98,102,8 948 DF TALE RELEASE 124, 30 DF TA 6 M 350 DETANG AN CE 60 24,24,24,0 260 DATE (26 rail2 1,96,96,96,126,0 370 JATASH 64,36, 26,95,98,98.0 ARR DATAGE 14, 250,250,255,255,126,661 390 DATA to , 125 AF, 66, 93, 98, 126, 0 400 DRTA36,66,66,98,98,98,126.0 410 DATRU, 0, 16, 32, 127, 32, 15, 0 420 DRIFIN, 0, 0, 0, 0, 0, 0, 0 410 DATA48,48,56,56,4,56,0,8 440 JATA108, 103, 36, 30, 36, 36, 126, 0 456 DA AT6.36 126.52.126.52.52.0 464 DATAS F= 40.64,26,62,24,0 4.6 DHIR112,82,116,8.30.42,78.0 1 46 DRTAINS 72,48,112,186,100,122,0 490 DATFIEO, 28, 4, 4, 8, 0, 0, 8, 8 SUB DATAL 6 12 43 43.16,12.0 (510 DATAAB. 8 4, 12, 12 8, 43. 0 FL9 DRTHe .42,26, 12 28 .42,9,8  $r = 49$  DHTAG  $8.8, 6.76$  ,  $62, 12, 12, 16$ 548 LATR8, 0, 0.8, 28, 28, 4.4

810 DATER 3 235, 1.0 204, 136, 144, 0 8219 DATA0, 8, 150 213 245, 16, 150.0 830 DATA0,0,119 69,103,70,117,0 840 DATAE40,240,216,216,204,204,204,204 630 DR7A204,204 294,204,216,216,240,240 8st Of TH.52, 252, 192, 191, 192, 192, 193, 48 878 0618248,192.192,192,192,192 252,752 889 nATA20 ,204,204,204,204,236,236,2-6,436 890 DATA220,220.220,220,204,204,204,204 900 DRTA252,252 204.204,204,204.204.252 910 DATA252,240,248,220,104,204,204,204 920 DRTR255, 169, 256, 149, 255, 169, 255, 145 930 DRIR255,169 255.149,255.166,231,231 940 JATR128, 244, 252, 255, 254, 244, 128, 8 950 ዐନ በ6,0,0,126,0,0,0,0 988 DATA0.8 24,60,102,255 66,0 970 DATA60,90,189,102,60,12\* 102.195 250 DRIHIS2,94.68,90 102 68,195,195 998 0818133.162,34,26,169 169,82,128 1000 DF T90, 224.168.22, 153, 200, 135, 16 IBIB DATAL, 3, 63, 235, 63, 3, 1, 0 1800 DATA253,255,195,219.219,195,255,255! 1030 TA1A240,192,192,192,192,192,192,192 1040 DRTA0,255,255.0,255.255,0.0 1858 DATA255,127,63,31,15,7,3,1

**APRIL 1984** 

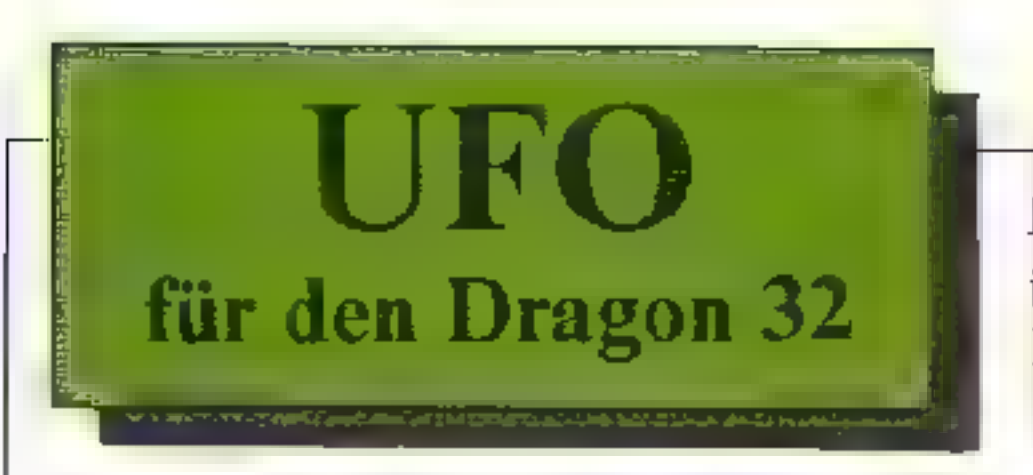

Feindliche Ufos bedrohen die Erde! Dieser SOS-Ruf ist an den Spieler gerichtet, mit der Aufforderung, alles Mögliche zu tun, um die Eroberung durch fremde Wesen zu verhindern.

Dem Spieler sieht als Waffe eine Raumschifflotte mit Laserkanonen zur Verfügung

Nach dem Laden des Programmes erscheint der Befehl "Drücke eine Taste"  $-$  und nan geht es los!

Zunächst sind as drei Ufos, die bekämpft werden müssen. Diese erhöhen sich jedoch nach jedem weiteren Spiel um ein Ufo, und somit steigt auch der Schwiengkeitsgrad des Spieles. Außerdem haben die Ufos eine unberechenbare Flugbahn - sie tauchen plötzhoh aus ganz verschiedenen Richtungen auf, was das Abschicßen hatürlich nicht einfach macht

Geschosssen wird durch Betätigung der Firetaste.

In der ersten Runde stehen 9 Schüsse zur Verfügung, um die Angreifer kampfunfähig zu machen In der zweiten Runde 8 Schüsse, in der dritten Runde 7 Schüsse usw

In bestimmten Abständen tauchen

auch noch Meteoriten im Spiel auf, für deren Abschuß es ein Raumschiff zusatzlıch g.bt.

Am unteren Bi drand werden die zer störten Raumschiffe und Ufos angezeigt Gesteuert werden die Raumschiffe mit dem rechten Joystick.

Wir wünschen viel Spaß mit dem wirklich gut gelungenem Spiel "Lfo", caß mcht zuletzt durch seine schöne Grafik und gute Soundausnutzung begeistern wird

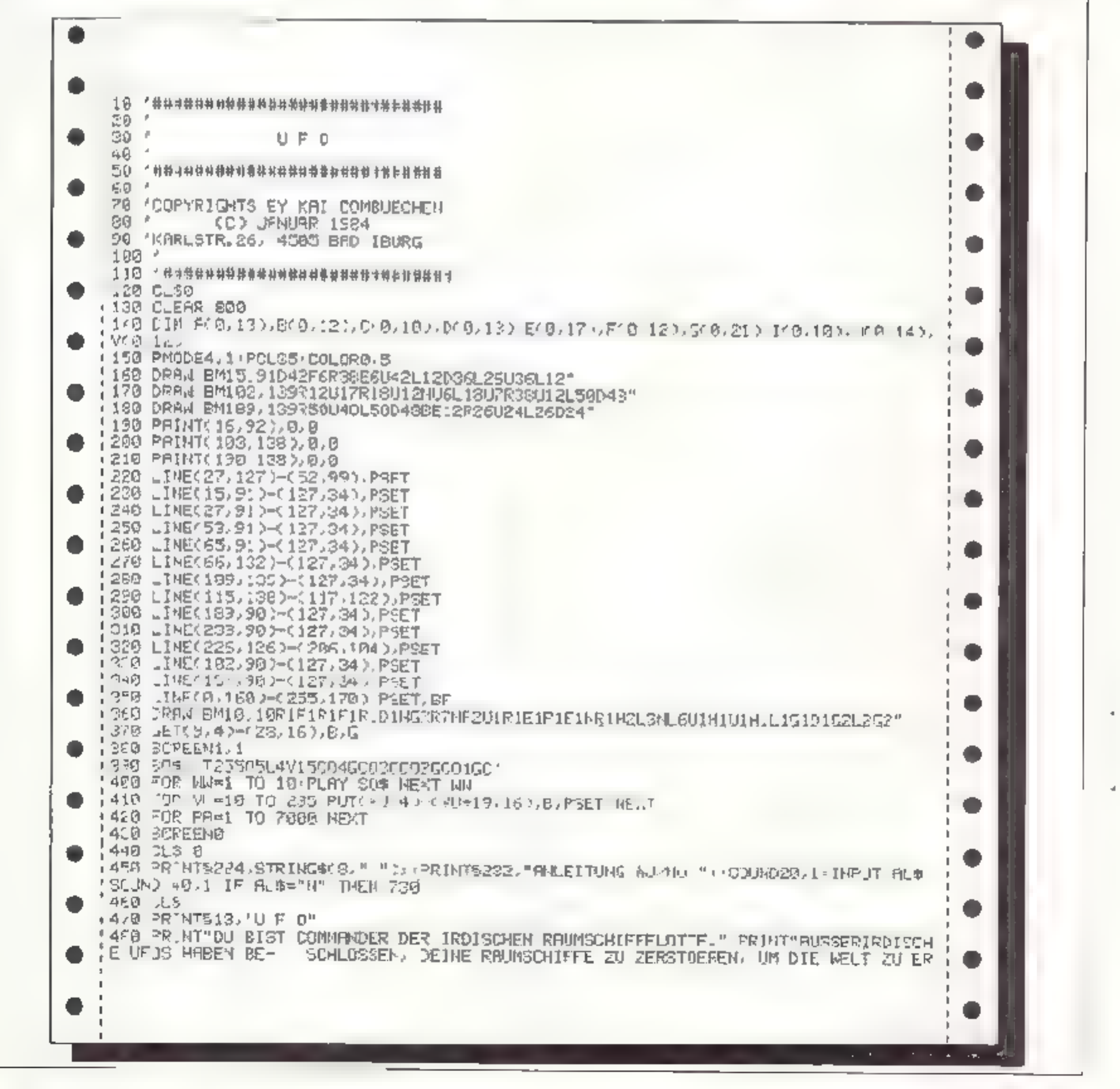

**44 HOMECOMPUTER** 

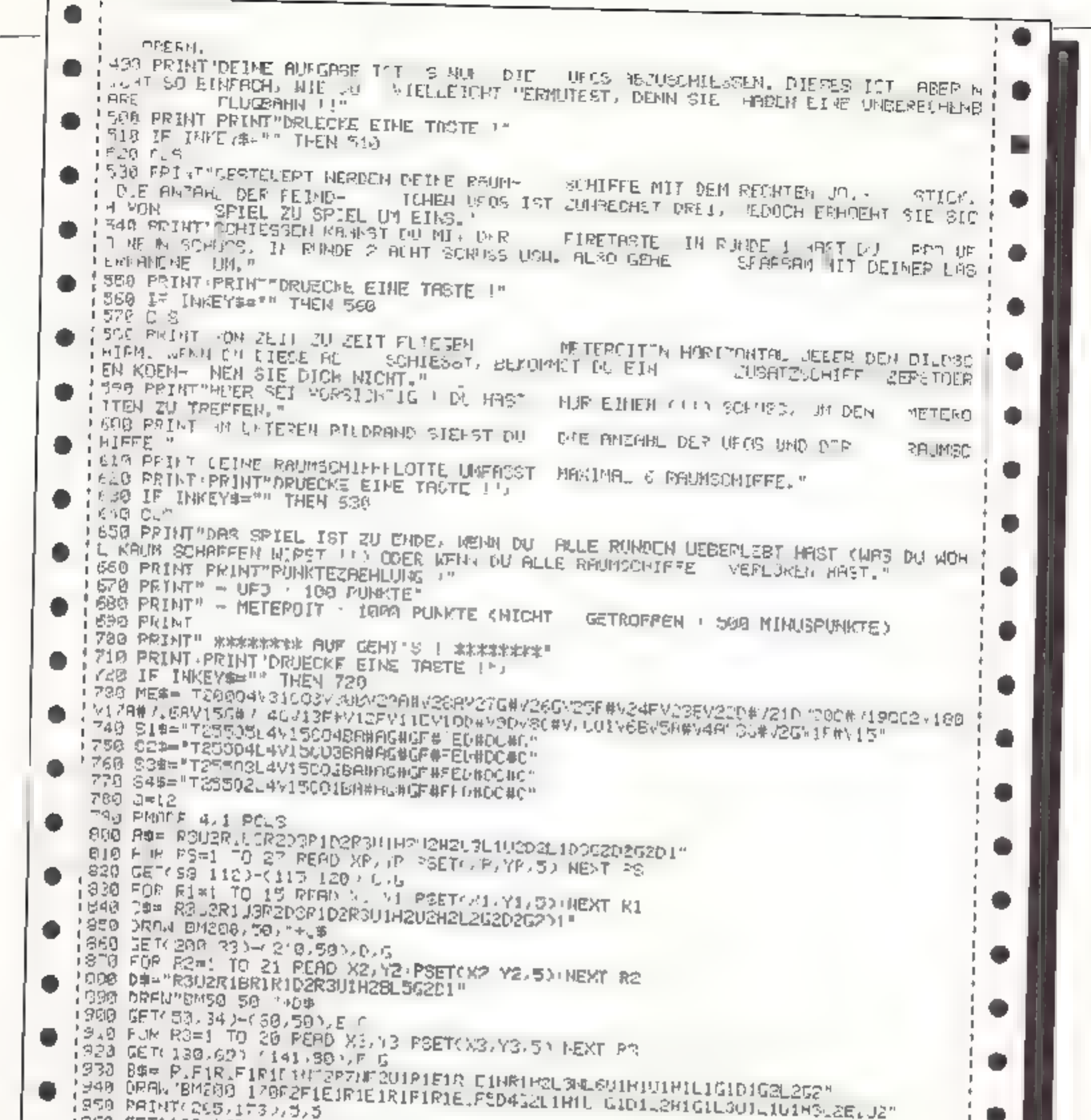

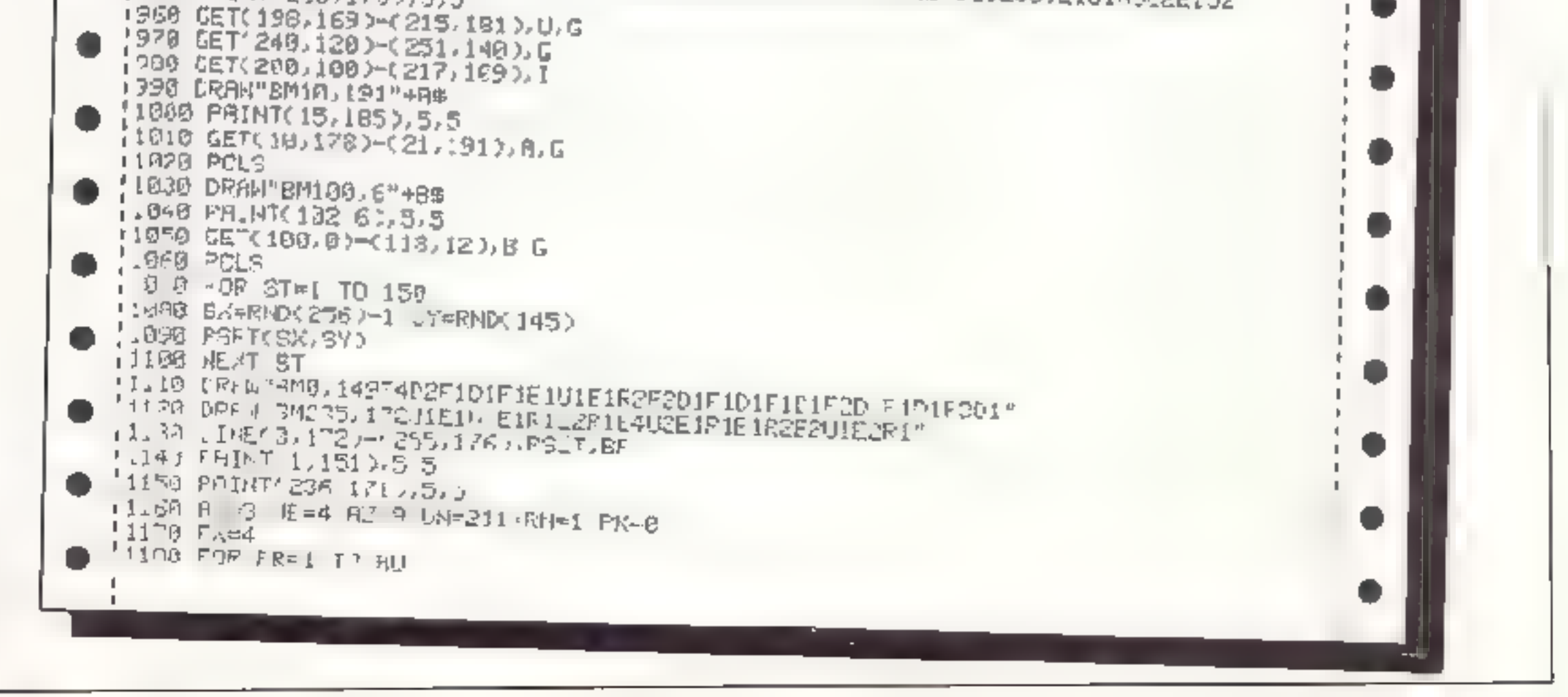

**APRIL 1984** 

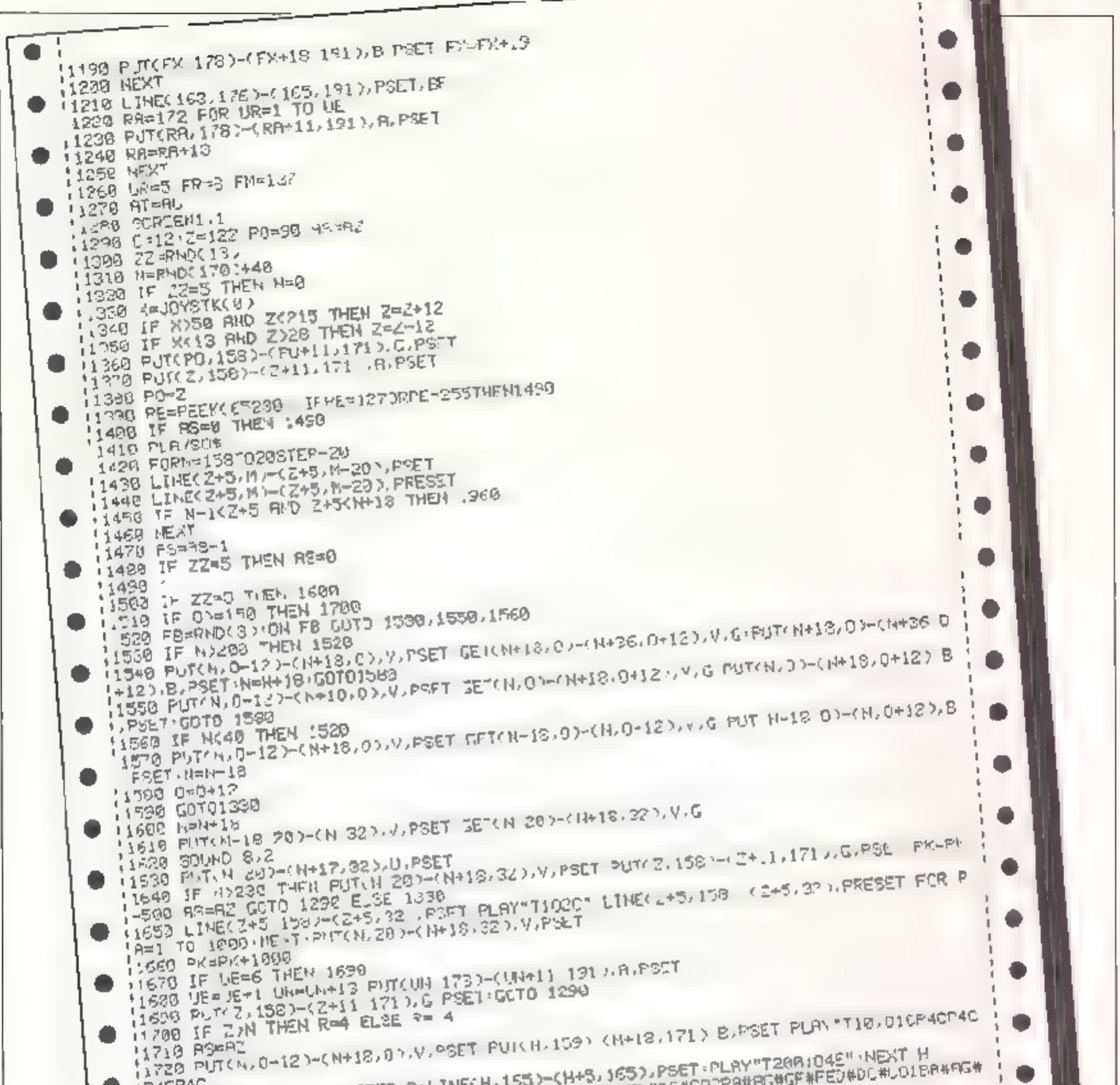

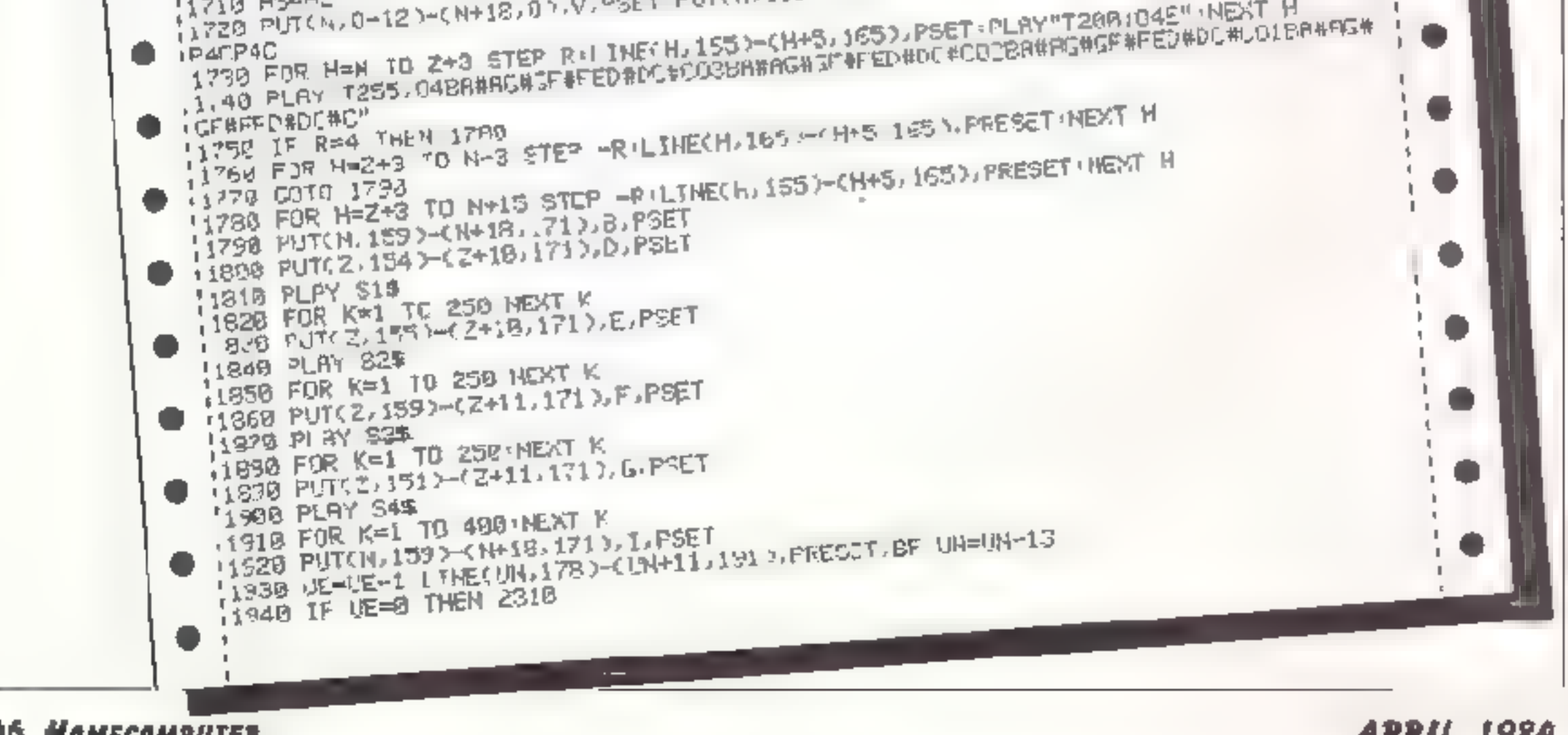

**46 Номесомритек** 

**APRIL 1984** 

TO La

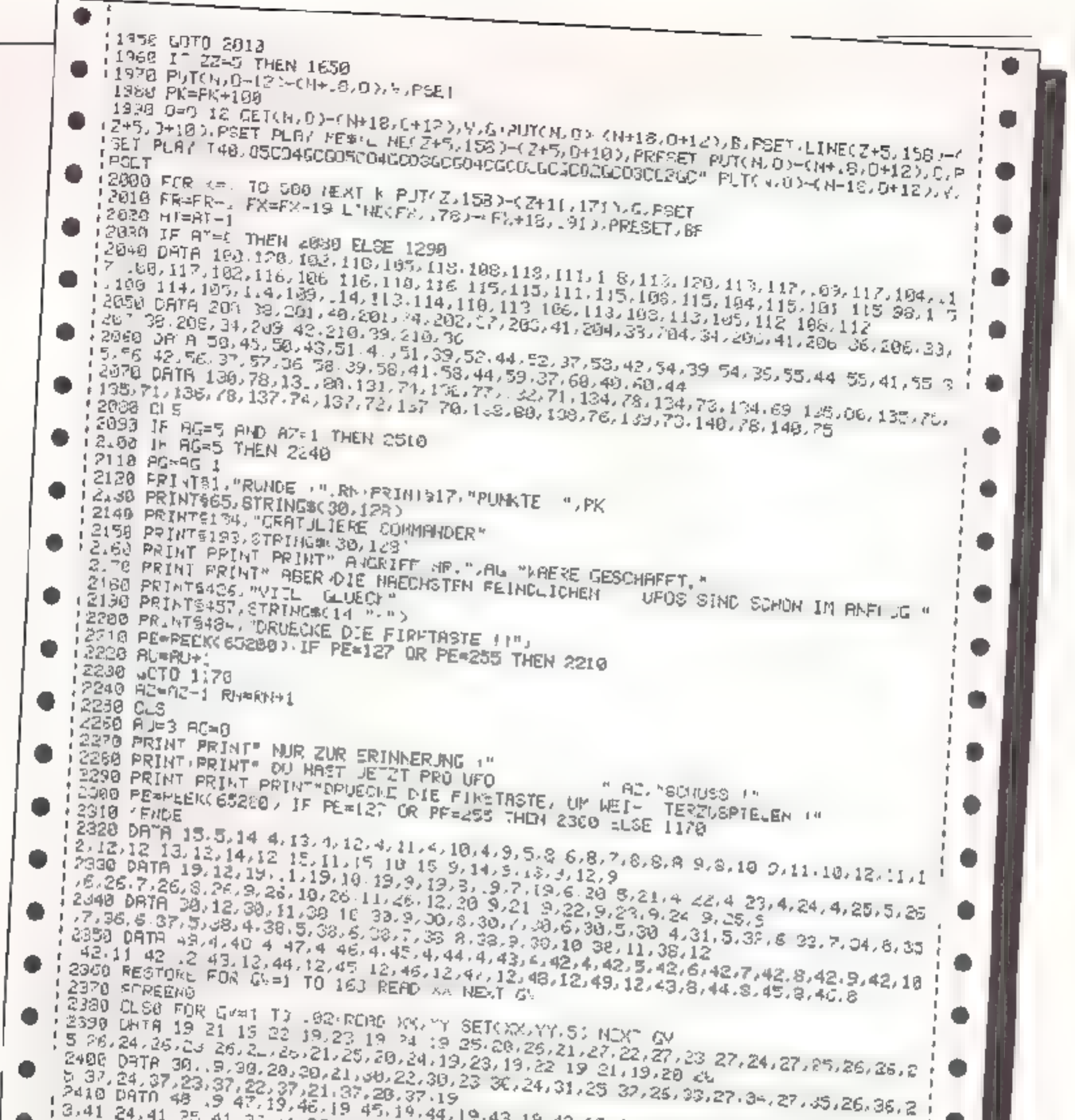

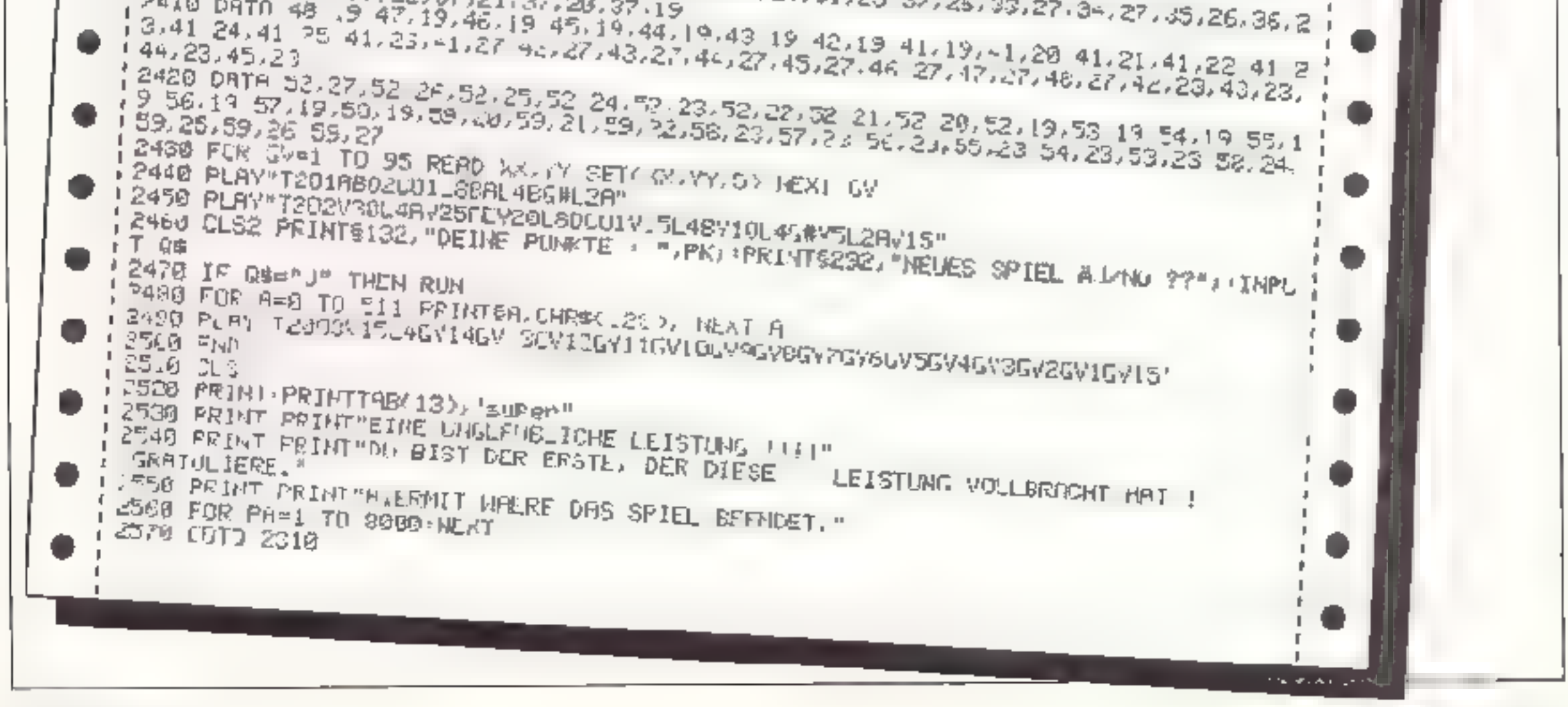

**APRIL 1984** 

# **Space Business Apple II**

Das Monopoly für Weltraum-Freaks. Vor dem Start muß der Basic- Start mit POKF. 103,0 und POKE 104,64 verschoben werden, da das Spiel relativ lang ist und mit Grafik arbeitet.

Specifies: Bei Space Rusiness kommt<br>
12 - Mehrere kleine Stade auf Plancten<br>
13 - Ganzer Planet besiedelt<br>
mul versu.hen Ged zu gewunnen, sondern man<br>
Ged zu gewunnen, sondern man<br>
14 - Ganzer Planet fast überrüllt<br>
mul v

- 
- 
- 
- 
- 
- 
- 

- 
- 
- 

Außer den genannten Fe dem gabt es<br>noch viele andere<br>Spielablauf: Begennen wird das Spiel<br>auf Feld I. Alle P aneten sind unbesie-<br>delt und jeder Spieler hat 30000 Dollar<br>Startkapital. Beginnen tut under Spieler<br>Ler L. Der

Arten des Spielens: Es gibt ;<br>lichkeiten des Spieles. Frsten<br>gegen Mensch und zweiten Arten des Spielens: Es gibt zwei Mög-<br>hehkeiten des Spieles, Frstens, Mensch gegen Mensch und zweitens, Mersch.<br>gegen Computer.so daß man das Spiel ich alleine spielen kann. Also dann. viel Vergnügen!

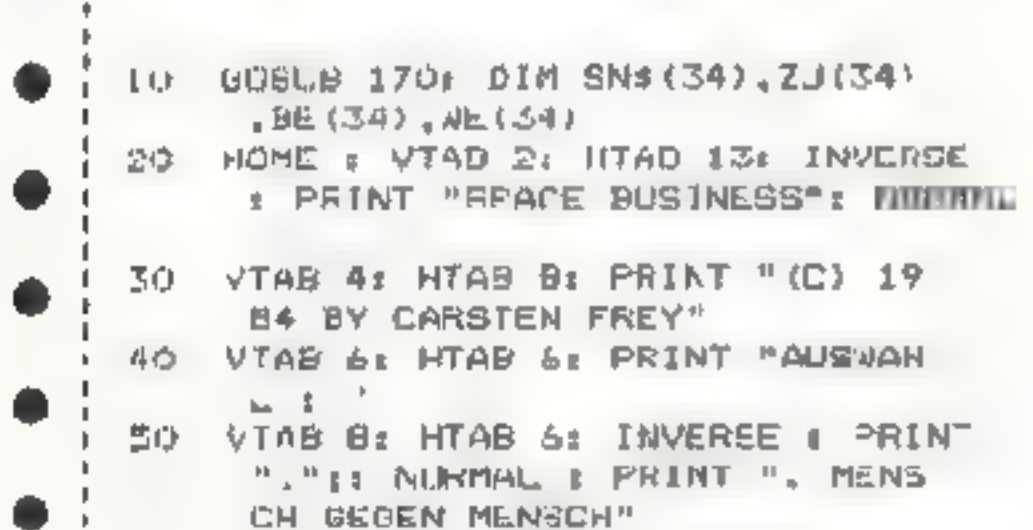

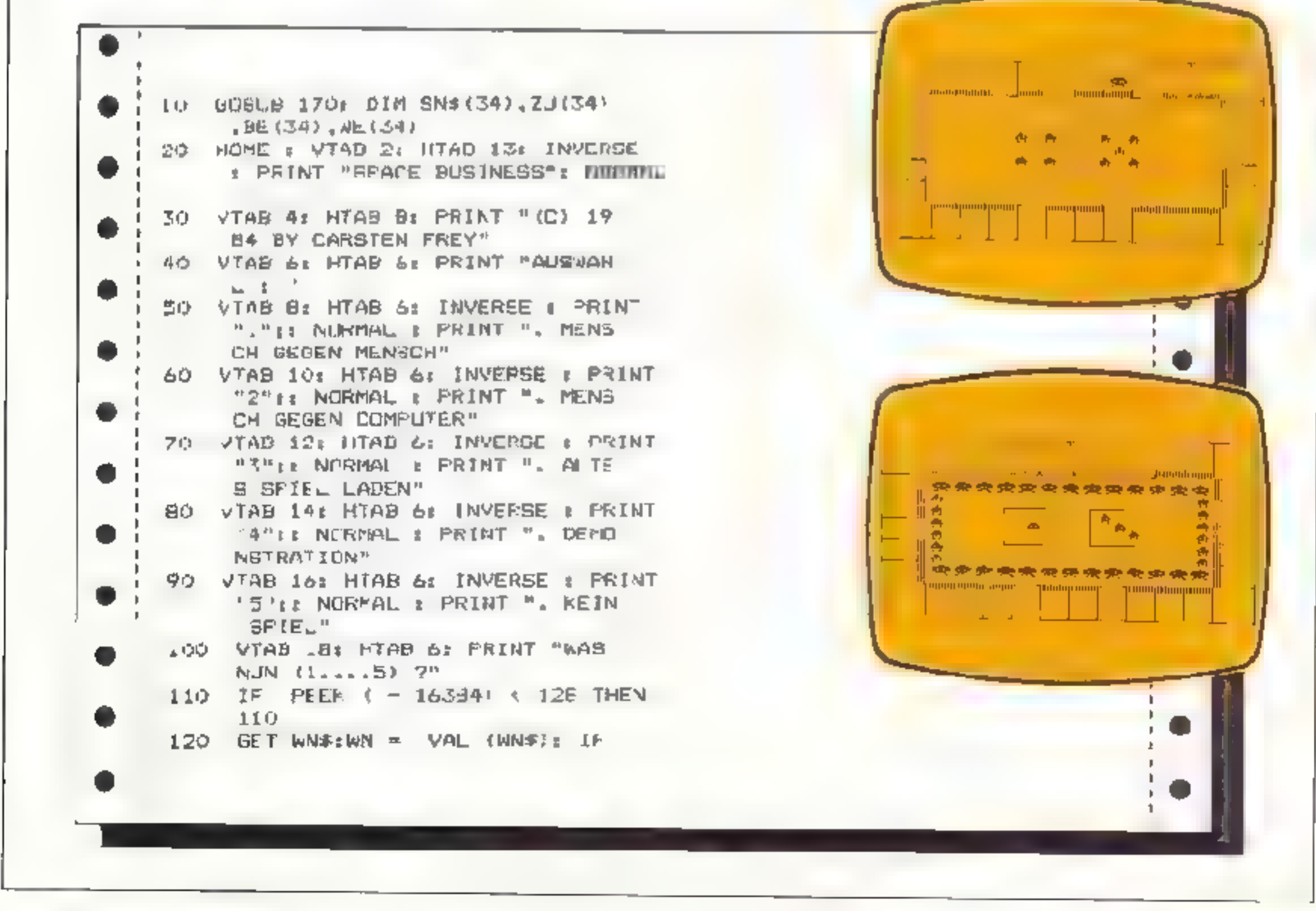

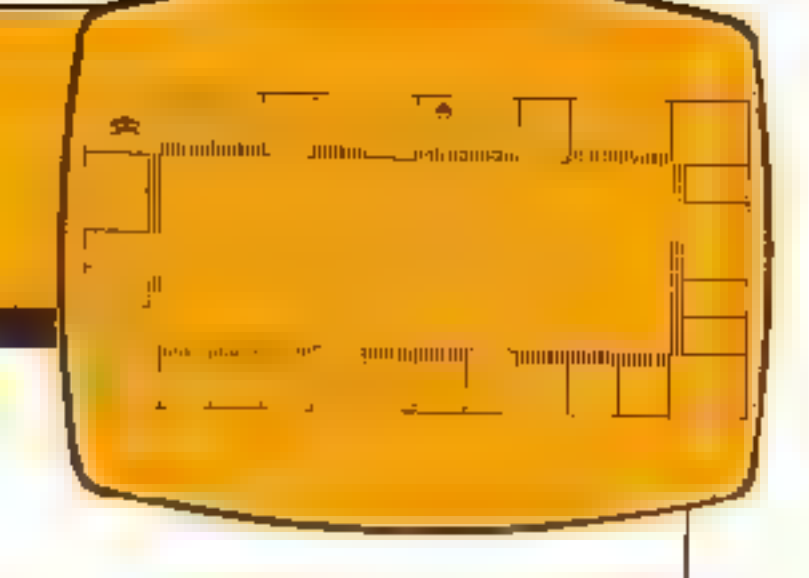

## 48 HoMEcoMmPUTER APRIL 1984

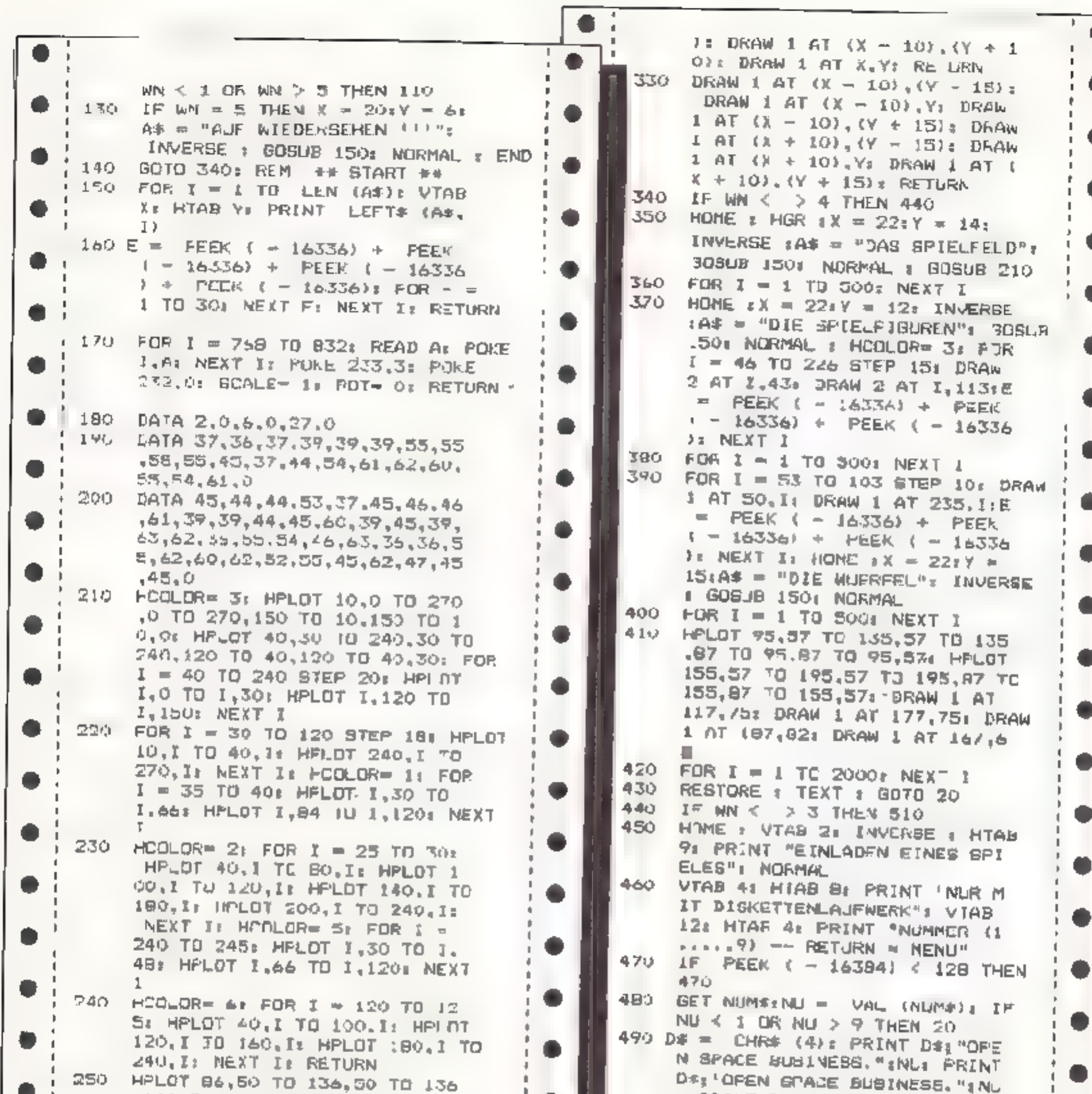

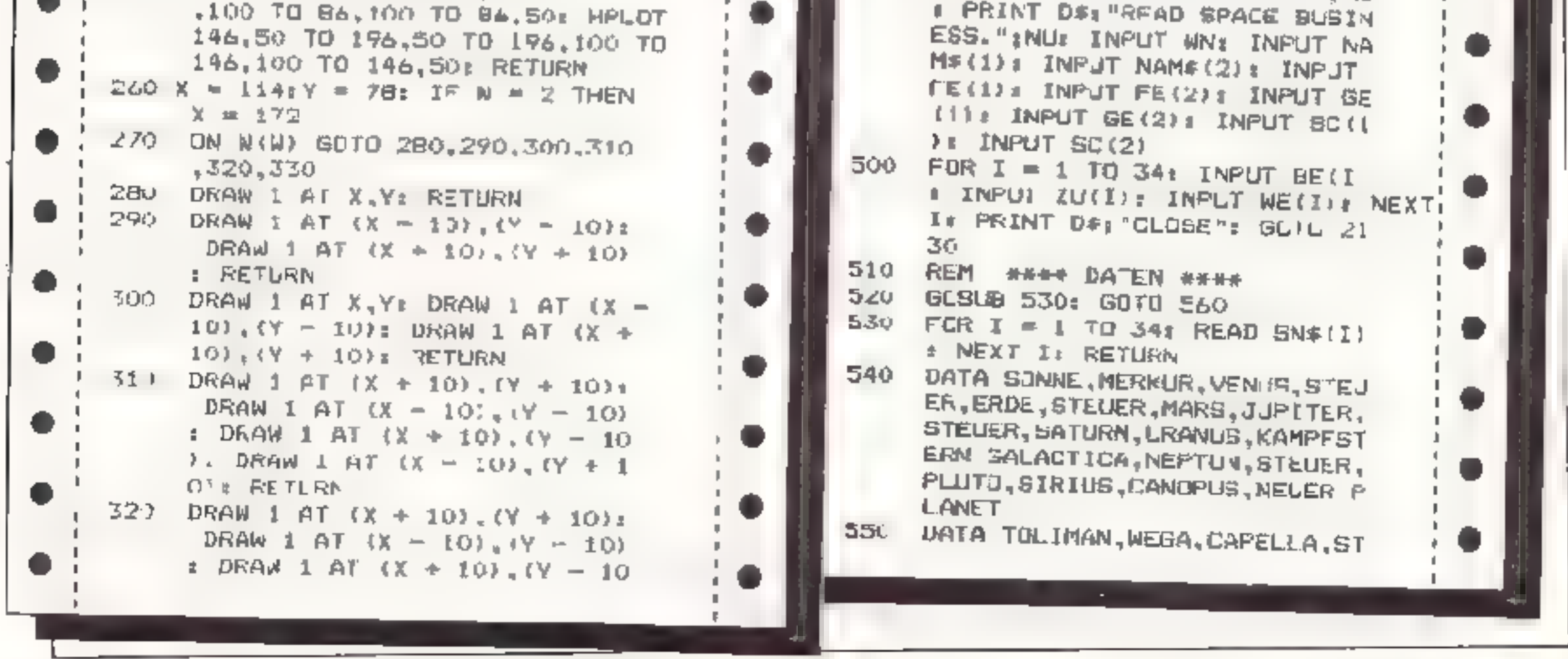

APRIL 1984

Номесомритет 49

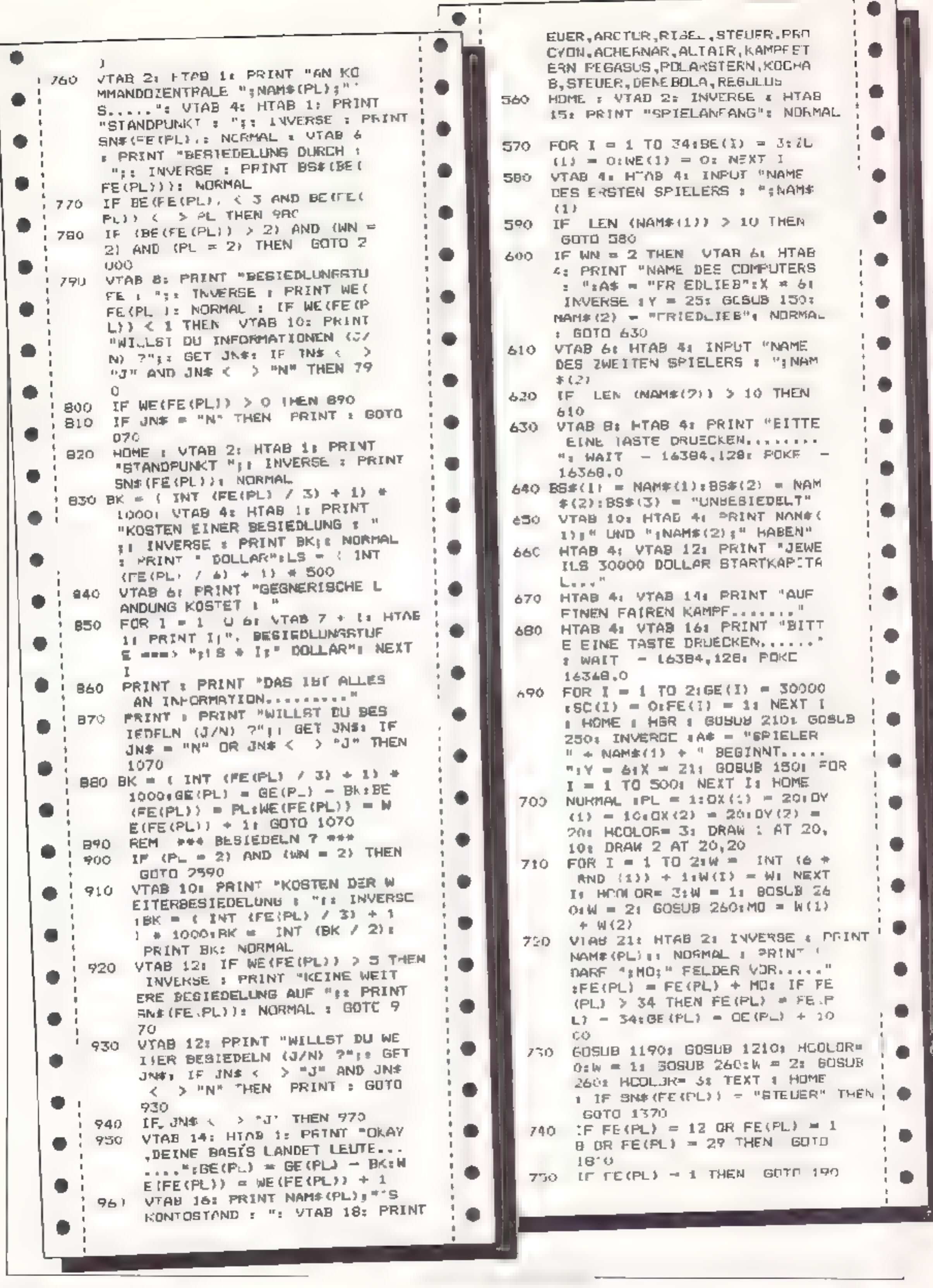

**50 HOMECOMPUTER** 

**APRIL 1984** 

**TO** 

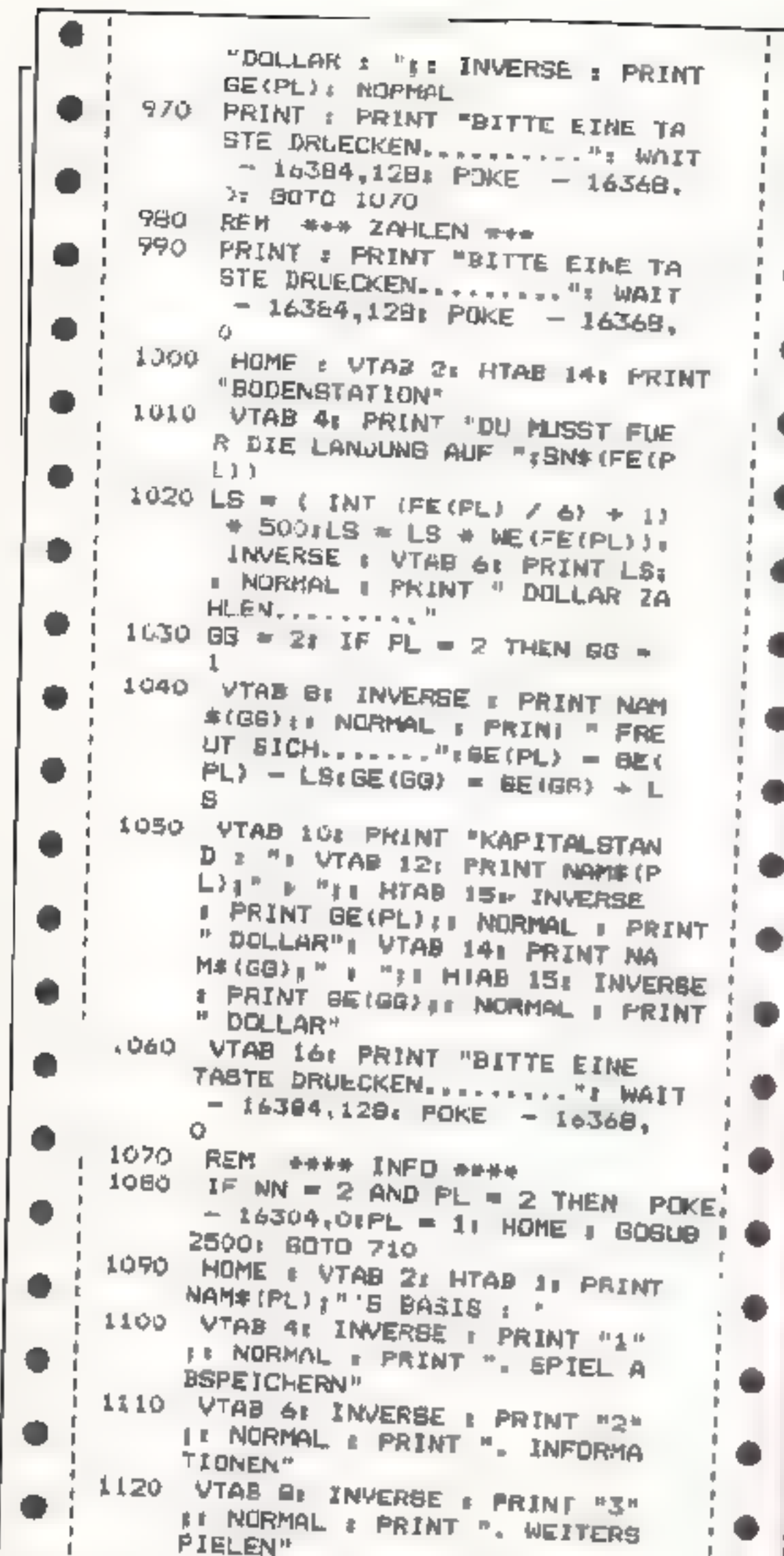

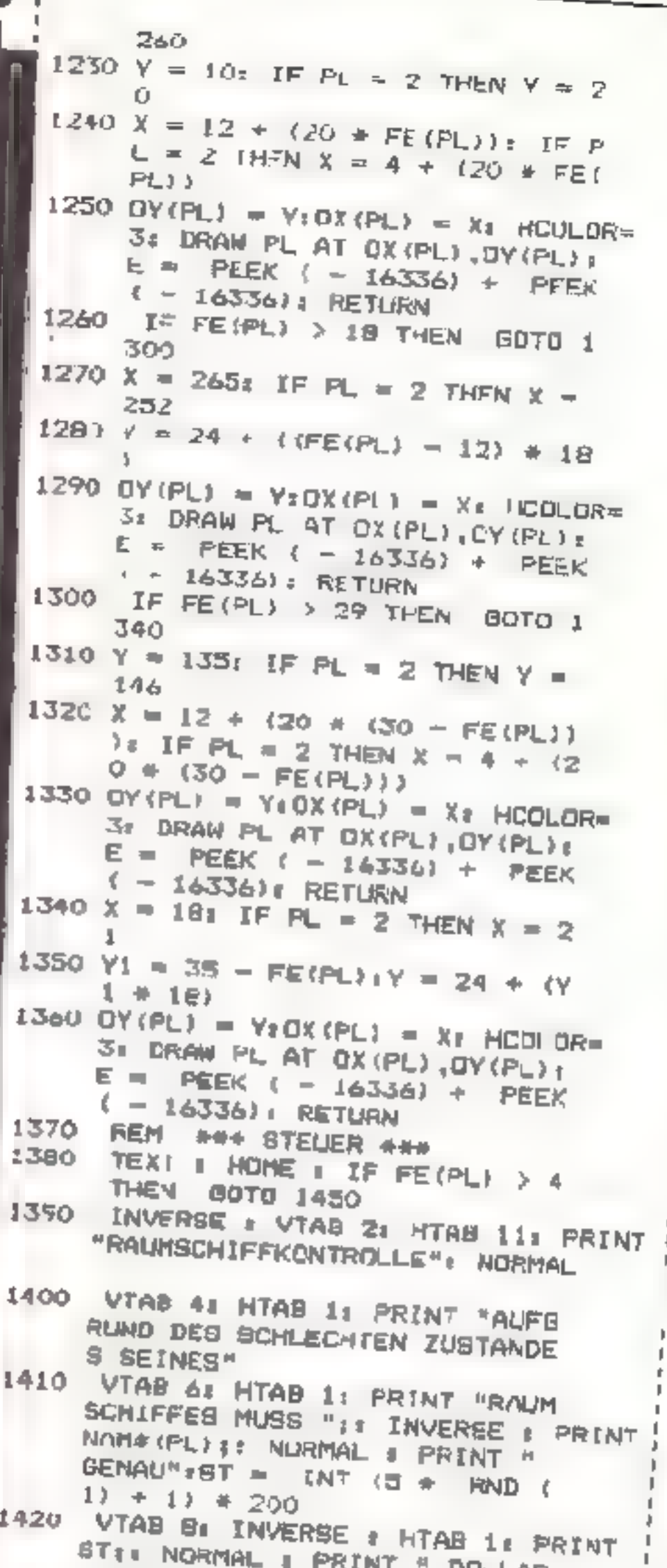

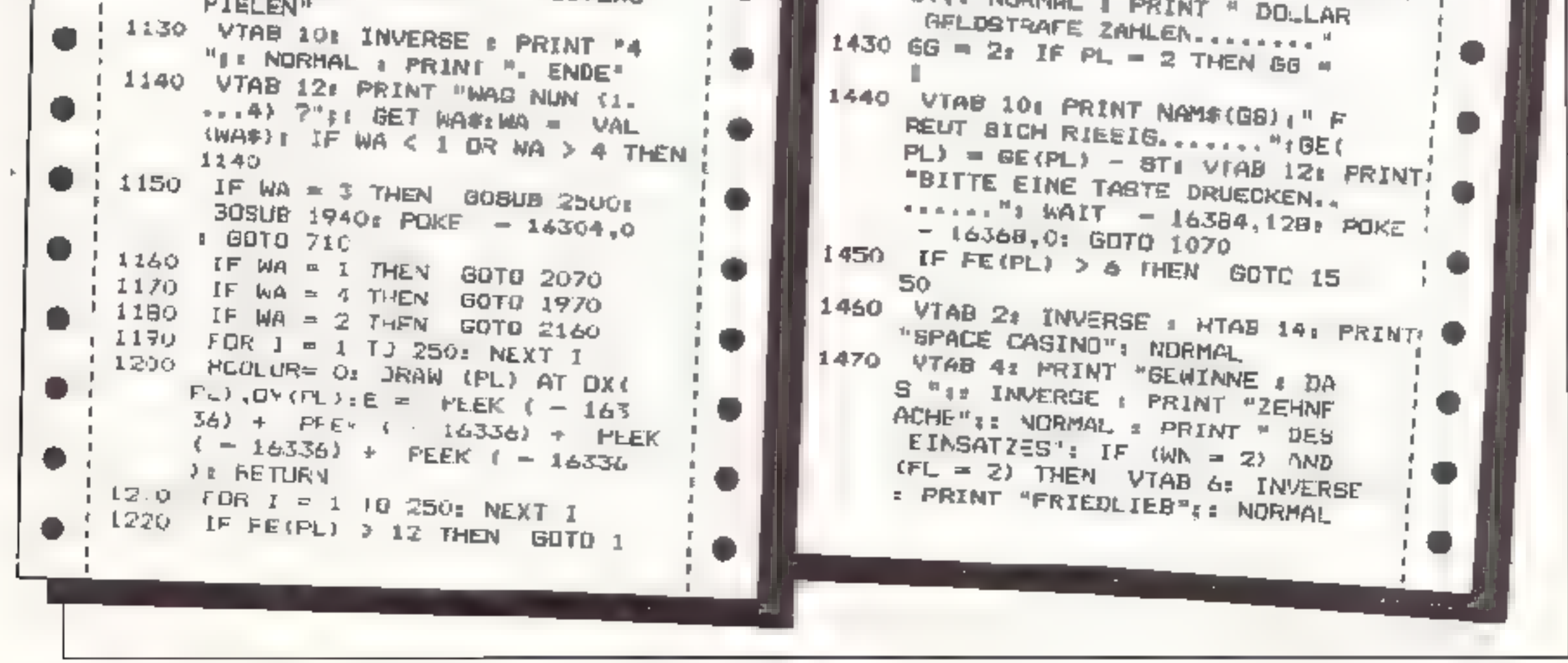

**APRIL 1984** 

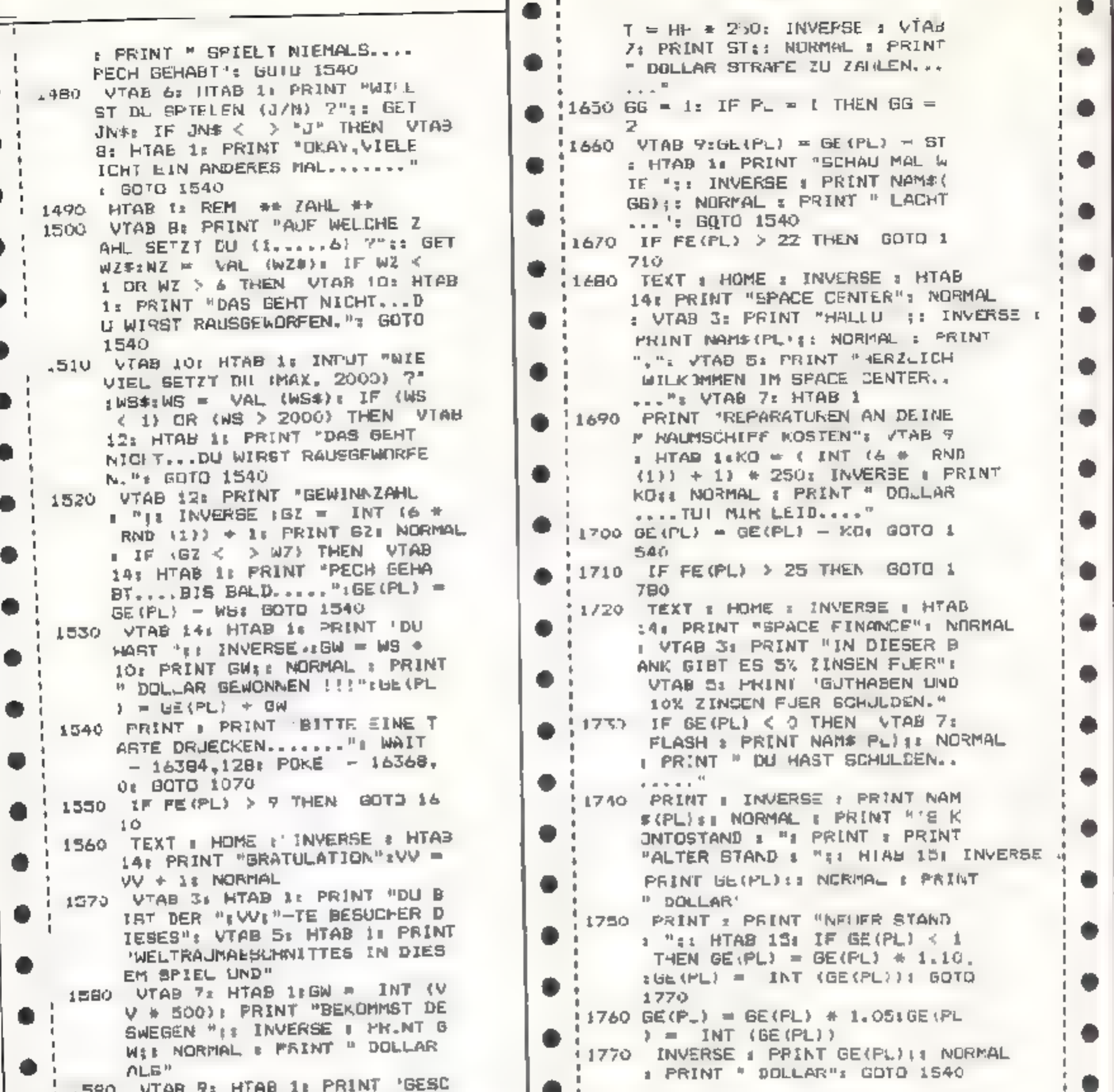

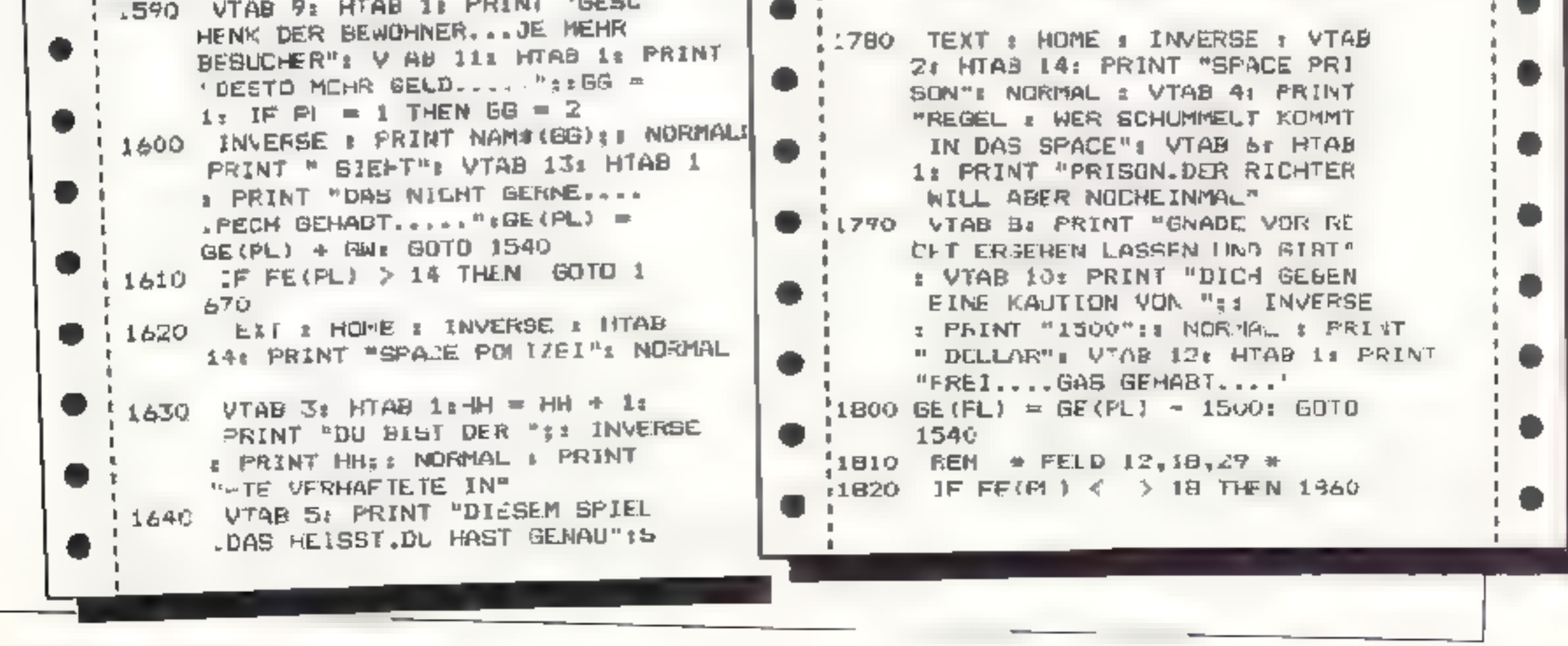

52 HOMECOMPUTER

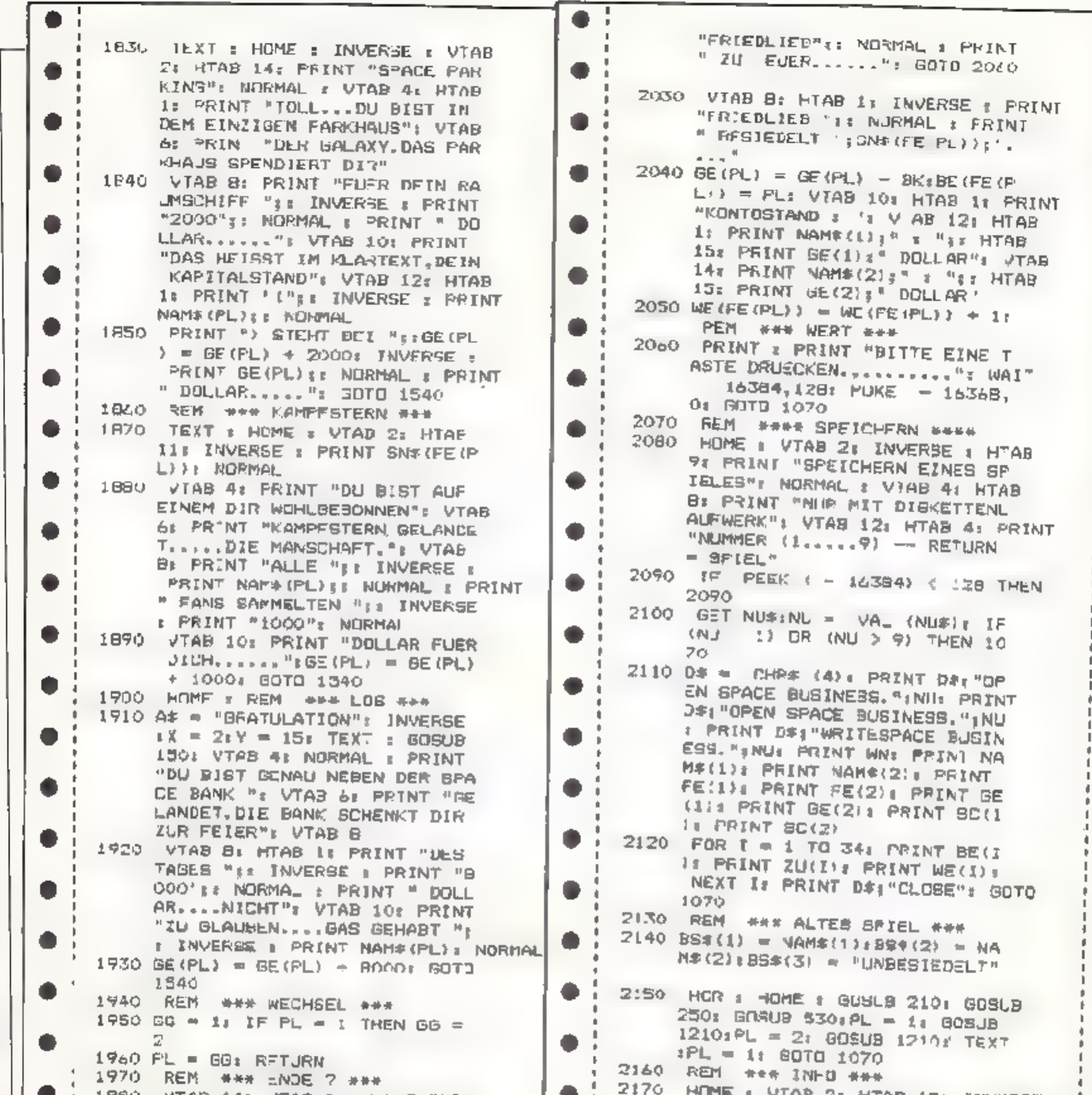

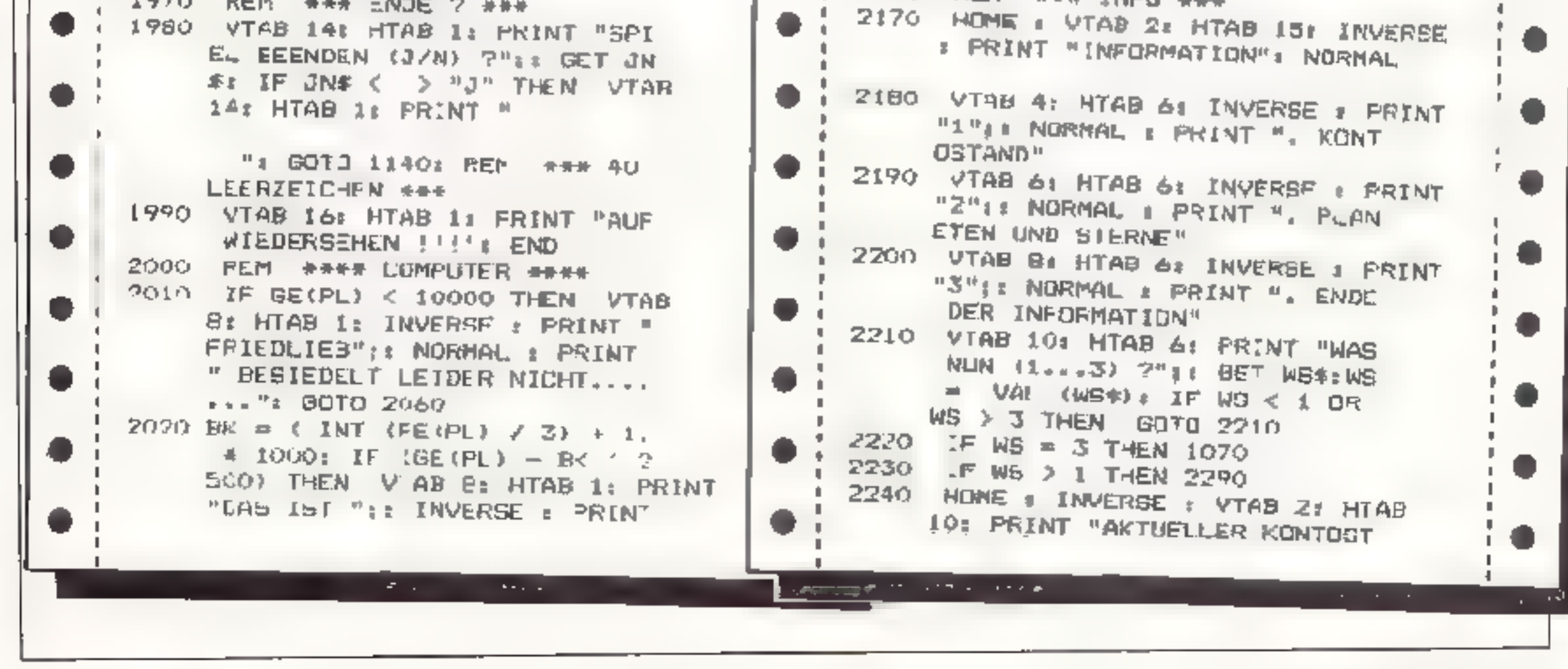

**APRIL 1984** 

۰

AND": NORMAL : VTAB 4: HTAB 61 INVERSE : PRINT NAMS(1) ;: NORMAL : HTAB 20: PRINT GE( 90 12 s " DOLLAR" VTAB 6: HTAB 6: INVERSE : PRINT 2250. NAME(2); NORMAL I HTAB 20: PRINT GE (2); " JOLLAR" 2260 FOR I = 1 TO 2: IF (SE(I) )  $= 15000$  THEN BOTO 2200 22/0 PRINT : INVERSE : PRINT NAM #(I); : NORNAL : PRINT \* HAT SEHR VIEL SCHULDEN......." 2280 NEXT Is VTAE 12: HTAB .2: PRINT "< ICH WARTE  $>$ ": WAIT - 163  $dA_1 12B_1$  POKE  $-1636B, 0$ : 60TO 160 2160 2290 HOME : VTAD 2: INVERSE : HTAB L6: PRINT "PLANETEN": NORMAL 2300 VTAB 4: HTAB B: INVERSE I PRINT "1"; NORMAL : PRINT ", ALLE PLANETEN": VTAD 6: HTAB UI INVERSE PRINT "2" II NORMAL : PRINT " 2510 L BESTIMMTES FELD's VTAB BE HTAB 64 INVERSE : PRINT "3" I & NORMAL **: PRINT ". ENDE DER INFORMAT** ION" 2310 VTAB 10% HTAB B: PRINT "WAS NUN (1.1.13) 7"IT BET WS\$tW "I NORMAL  $S = \forall At$ ,  $\forall WSS11$  IF WS  $\leq 1$  DR WB > 3 THEN 2310 2320 IF WS = 3 THEN 1070 2330 IF W8 > 1 THEN 2440 2340 HOME I INVERSE : VTAB 2: HTAB 14: PRINT "ALLE PLANETEN": TA **H** 4F NORMAL 2350 FOR  $I = 2$  TO 17: IF  $(I = 4)$ OR  $(I = 6)$  OR  $(I = 9)$  OR (1)  $66 = 2$  $-12$ ) Ok (I = 14) THEN 2370 2360 VTAB (TA): HTAB 1: FRINT SN #(I); HTAB 20: PRINT "FELD **I "TITE HTAB SOF PRINT BS#(B**  $E$ {I}};TA = TA + 1 2370 NEXT I 12: HTAB 1 2380 PRINT : PRINT "BITTE EINE T ASTE DRUECKEN............"! WAIT  $-16384, 1281$  POKE ~ 16368, Ω HOME # INVERSE # VTAB 2# H1AB 2390. 14: PRINT "ALLE PLANFTEN" ITA \* 4: NORMAL 2400 FOR I = 19 TJ 34: IF (1 = 2 2) OR  $(1 = 25)$  OR  $(1 = 29)$  OR  $(I = 32)$  THEN 2420 2410

25) OR (WF = 18) OR (WF = 29 ) OR (WF = 32) THEN GOTO 24 2470 VTAB 61 HTAB 71 FRINT "PLAN ET : "31 INVERSE : PRINT SNS (WF) & NURMAL & VTAB Bx HTAB 71 PRINT "BESIEDELT : "1: INVERBE : PRINT B5#(BE(WF)): NORMAL : VTAB 10: HTAB 7: PRINT "BE **STEDLUNGSFAKTOR: "31 INVERSE** # PRINT WE(WF): NORMAL 2480 VTAB 12: HTAB 14: PRINT "< ICH WARTE 2"1 WALT - 16384, 128: POKE - 16368,04 GOTO 2 2490 VTAB 67 HTAB 11 INVERSE : PRINT "FEHLEINGABE "!! KEIN PLANET ITT PECH !!! "I VTAB 81 NORMAL I HTAB 14t PRINT "< ICH WART  $E > "r$  WAIT - 16394, 178: POK& - 16368,01 60TO 1070 2500 REM #### ENDE ? #### FOR I = 1 TO 2: IF (GE(I)  $\zeta$ - 30000) THEN GOTO 2530 2520 NEXT II RETURN 2530 TEXT # HOME # VTAB 21 HTAB 21 INVERSE « PRINT "GUTES EN DE EINES LANDWEILIGEN SPIELS 2540 VTAB 41 HTAB 1: PRINT "VERL OREN HAT "IT INVERSE 1 PRINT NAM#(I) EI NORMAL I PRINT "..  $\cdots$ <sup>2</sup>( $\theta E(1) = BE(1) + (-1)$ I VTAB 6: PRINT "WEGEN "II INVERSE I PRINT GE(I) :: NORMAL : PRINT \* DOLLAR SCHULDEN ......" 2580 VTAD 0:00 = 1: IF I = 1 IHEN 2560 HTAB 1: INVERSE & PRINT NAM #(GGIJ: NORMAL: PRINT " HAT EINEN TOLLEN BIEG. .... "I VTAB 10: HTAB 1: PRINT "ERRUNGEN. ... TOLL..... SPITZE..... ": UTAR 2570 INVERSE : PRINT NAM#(GB) 11 NORMAL : PRINT " MATTE "(GE(GG) | " DULLAR AUF": VTAB 14: HTAB 1: PRINT "SEINEM SPARBUCH....." I. INVERSE I PRINT NAME (I) (I NORMAL : PRINT "'S": 'VTAB 16: HTAB 1 2580 PRINT "RALMSCHIFF WIRD VERS CHROTTET ....... ". END 2590 REN ### COMPUTER ### 2600 BK = ( INT (FE(2) / 3) + 1) +

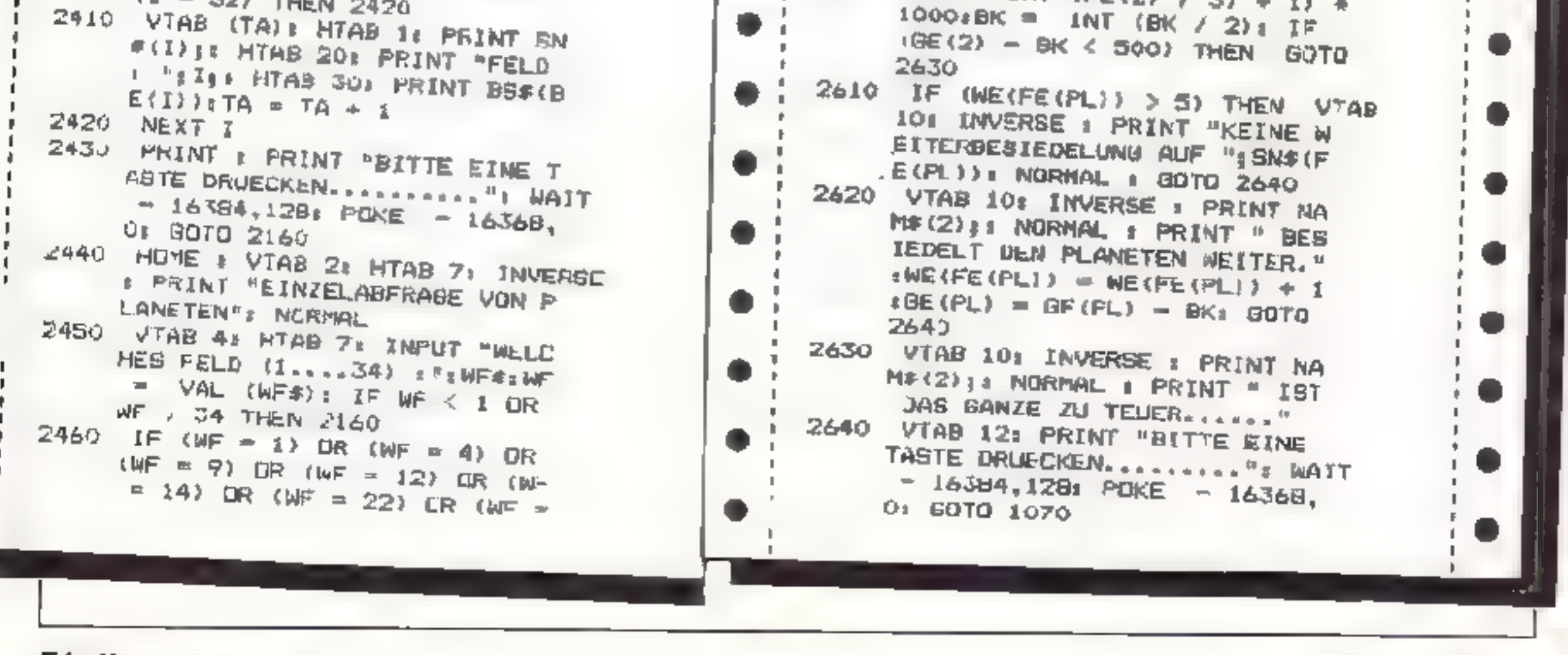

54 Намесамэнтек

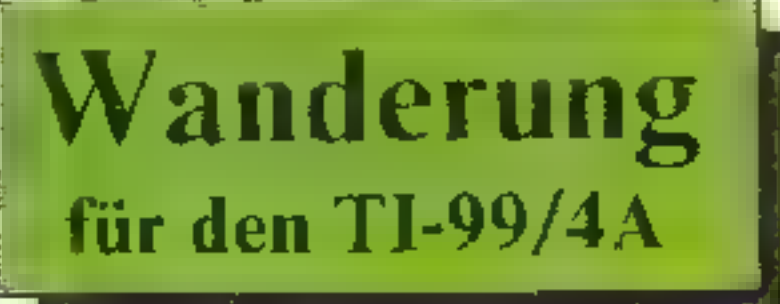

Nach dem Vorspann des Programmes<br>erscheint ein Rasterbild, ein rotes, gründen blaues Zeichen. Der Spieler<br>se bst kann das blaae Zeichen dinge-<br>ren, dahei kann dieses nicht diagonal<br>und nicht auf schwarzer Felder gehen.<br>Die Nach dem Vorspann des Programmes<br>
reschient in Ratefrahld, ein best gründen Budschurm ist.<br>
reschient and dem Budschurm ist.<br>
Num kann man diesen grunnen Punkt en Budschurm ist.<br>
Num kann diese such and state Zeichen dinge

Punkt.der links auf dem Bildschirmist.<br>Nun kann man diesen grünen Punkt

erreichen; worauf das nächste Bild er<br>scheint, das blaue Zeichen rechts ohen<br>sichtbir wird und man nach links ge-<br>hen muß.<br>Der – anfangs – erwähnte – rore – Kreis,<br>wekther im Gegensatz zum blauen dia-<br>gonal – gahen – kann,

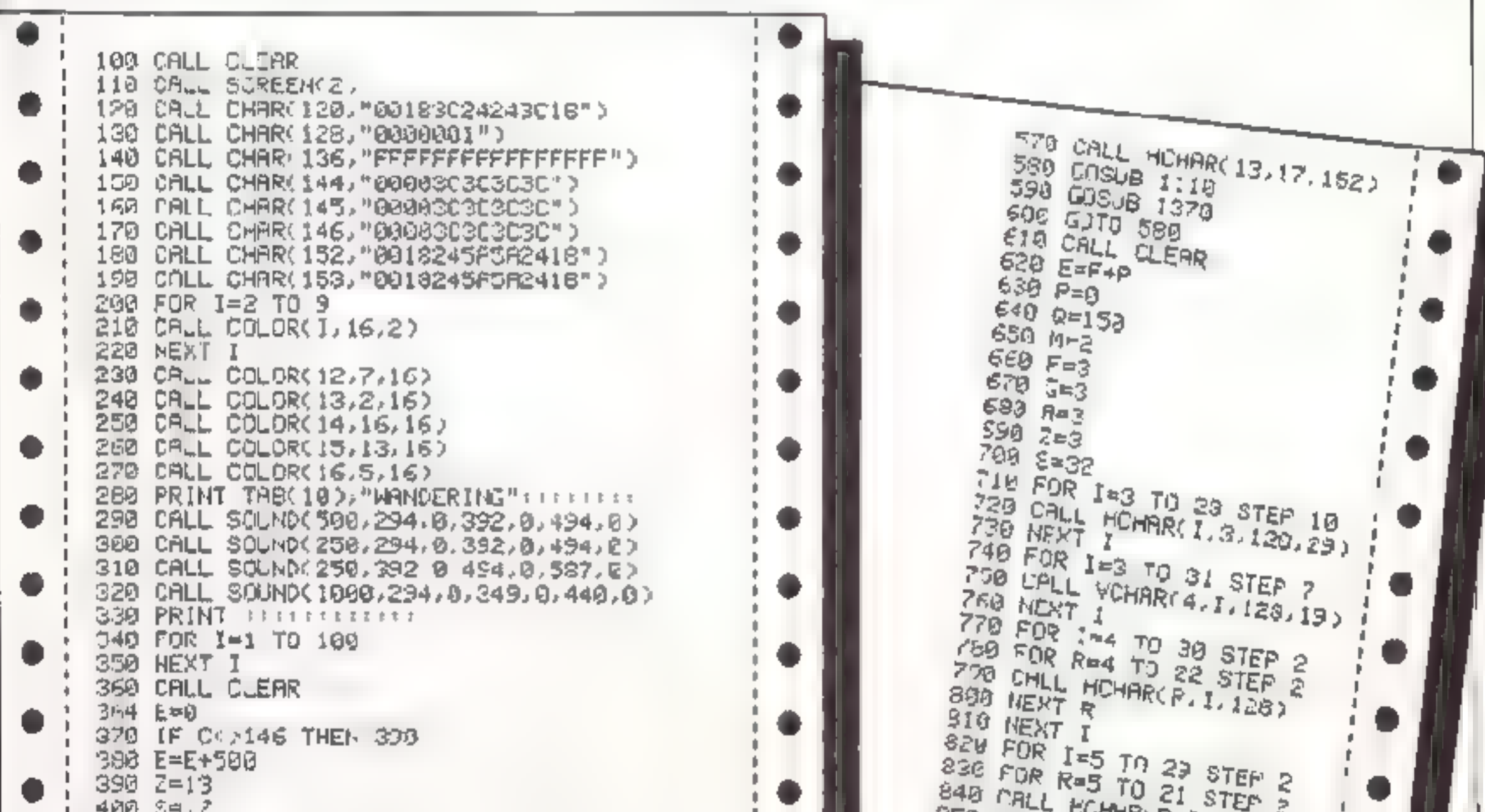

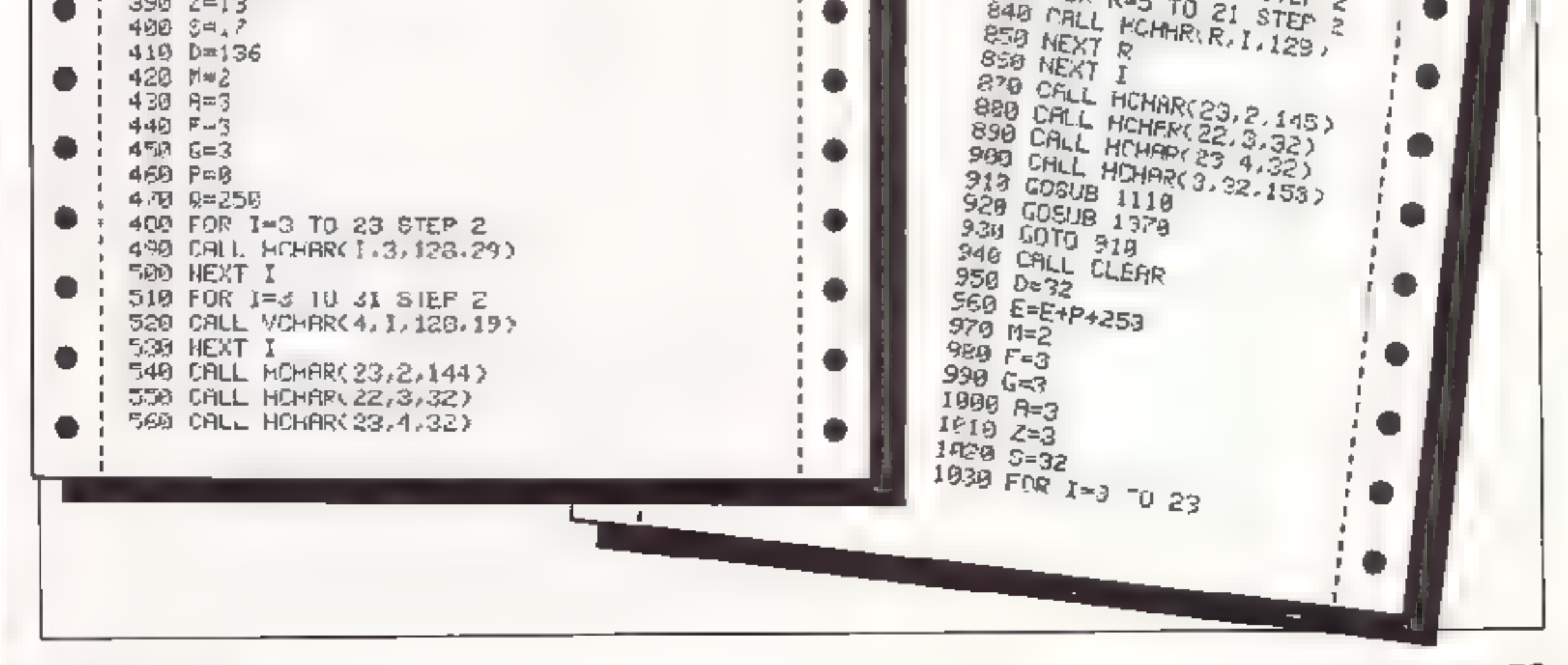

APRIL 1984 Homecompurer 55

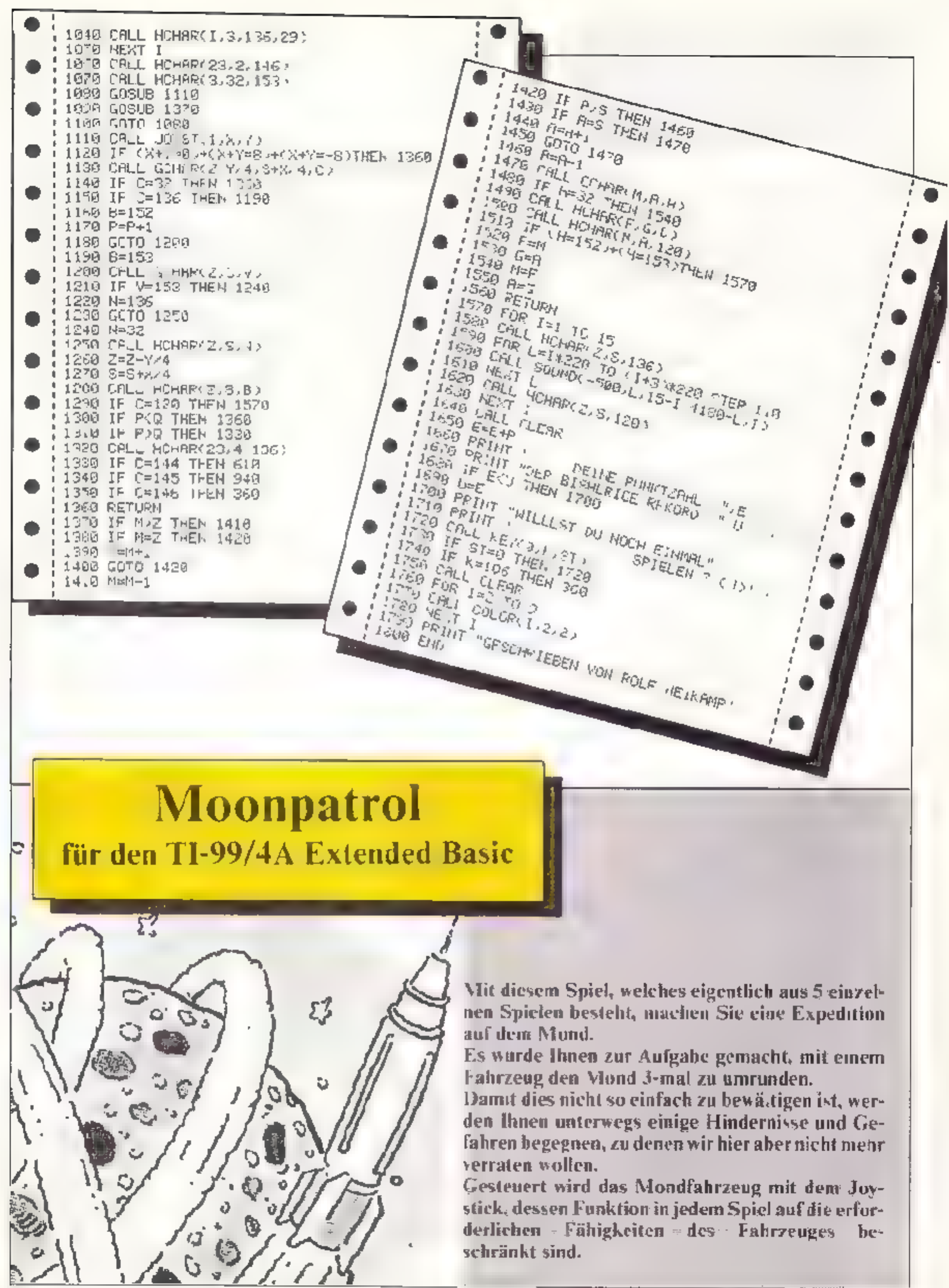

.0 (5=15: x KV=30: MPC-3 .: MU=-20: NH=160 20 CALL CLEAR ## CALL SCREEN(B) 30 DISPLAY AT (1, 20): "MODN-PATROL" 40 DISPLAY AT (5,10) : "AUBUST 1983" 50 DISPLAY AT (a, 10): "STEEAN FLNK" 60 DISPLAY AT (7,8): "AM WALDGRABEN 6" 70 ETSPLAY AT (8, 10) : "6450 HANAL 9" BO DISPLAY AT (0, 5 : "TEL.: 061B1)-571227" 90 DISPLAY AT(15,.): "NEECHTFN SIE DIE" 100 DISPLAY AT(16,1): SPIELANLEITLNG (JIN) 7' r. ACCEPT AT(16,28)BEEP VALIDATE. NJnj">517E(1)+AND 1.0 IF ANS="N" OR ANS="n" THEN 230 120 CALL ELEAR :: DISPLAY AT(1,9):" ===== +========= :: DISPLAY AT(2,9); '#MDON-PATR IIO DISPLAY 47(1,9); PeeANLEITUMG+#" 22 EISPLAY AT(5,9); "############### 140 DISPLAY AT (7, 1): "FAHREN EIE IMME" :: D.SPLAY AT (8, 1): "MJON-PATROL-CAR" :: DI SPLAY A "19, 1): "UN DEN FPEMDEN PLANFTEN," 'SO DIGPLAY AT(JU, .): "AUF DEM SIE" :: DIGPLAY AT(II, I): "BELANCET SIND, " :: DIGPL 160 DISPLAY AT(13, 1): 'BENEN SIE JABEI JEJER" :: DISPLAY AT((4,1): "BEFAHR AUG DEM ITO DISPLAY AT (15,5): 'S I E U E R U N G" 180 DISPLAY AT (15, 1) I'FERNBEDIENLING NACH OBEN" I: DISPLAY AT (17, 1) I'SCRUSS NACH 170 D.SPLAY AT(19,1): "FERNBEDIENUNG NACH UNTEN" :: DISPLAY AT(20,1); "HUEPFEN" 200 DISPLAY AT(22, 1): "AKTIONSKNOFF DRUECKEN" :. DISPLAY AT(23, 1): "SCHUSS NACH RE CHTS: \* 210 DISPLAY AT(24, 1); "START DES SPIELS" 220 CALL KEYT1, A, B) LE TF ACTIB THEN 220 230 RANDEMIZE 240 CALL CLEAR 32 CALL SCREEN(2) :: CALL MAGNIFY(4) 250 CALL CHAR (40, "000000000010103177F&33FFF0B53F7630000000000003FFECF09CFEFF51CF9E 260 CALL CHAR (44, '0000C0000020202020FF3F333E333FFF000028107C10301010FFFLCCECEEFC 300 CALL DHAR (4R, "0000100B)4043FFFFFFF"7F244484848800008448ER90FCFFFFFFFE24241112 320 CALL CHAR(136, "OOSCREEFFF00DBD6"):: CALL COLOR(14,9,.) 330 CALL CHAR(12B, "OOSC/EFFFF000BDD") 340 CALL COLOR(2, 15, 15, 13, 4, 1) 0 350 FOR T=21 TO 24 E1 CALL HOHAR(I, 1, 45, 32) L1 NEXT 1 360 CALL SPRITE(#1.64,16.129,20) 370 LALL SFRITE (#2,44,15,129,70) TBO CALL SPRITE (43,44,15,129,184) 390 CALL MEI ODV 500 CALL SOUND (~300, ~2, 0, 110, 0) s r CALL HINAR (2, 15, 136) : F CALL SOUND (200, 131, 30) 410 IF MPC>1 THEN CALL SCUND(-100,-7,0,110,0);; CALL MCHAR(2,17,128);; CALL SOUN 420 IF MFC>2 T-BFN CALL SOUND (-. 00, -2, 0, 110, 0) :: CALL HCHAR (2, 19, 128)

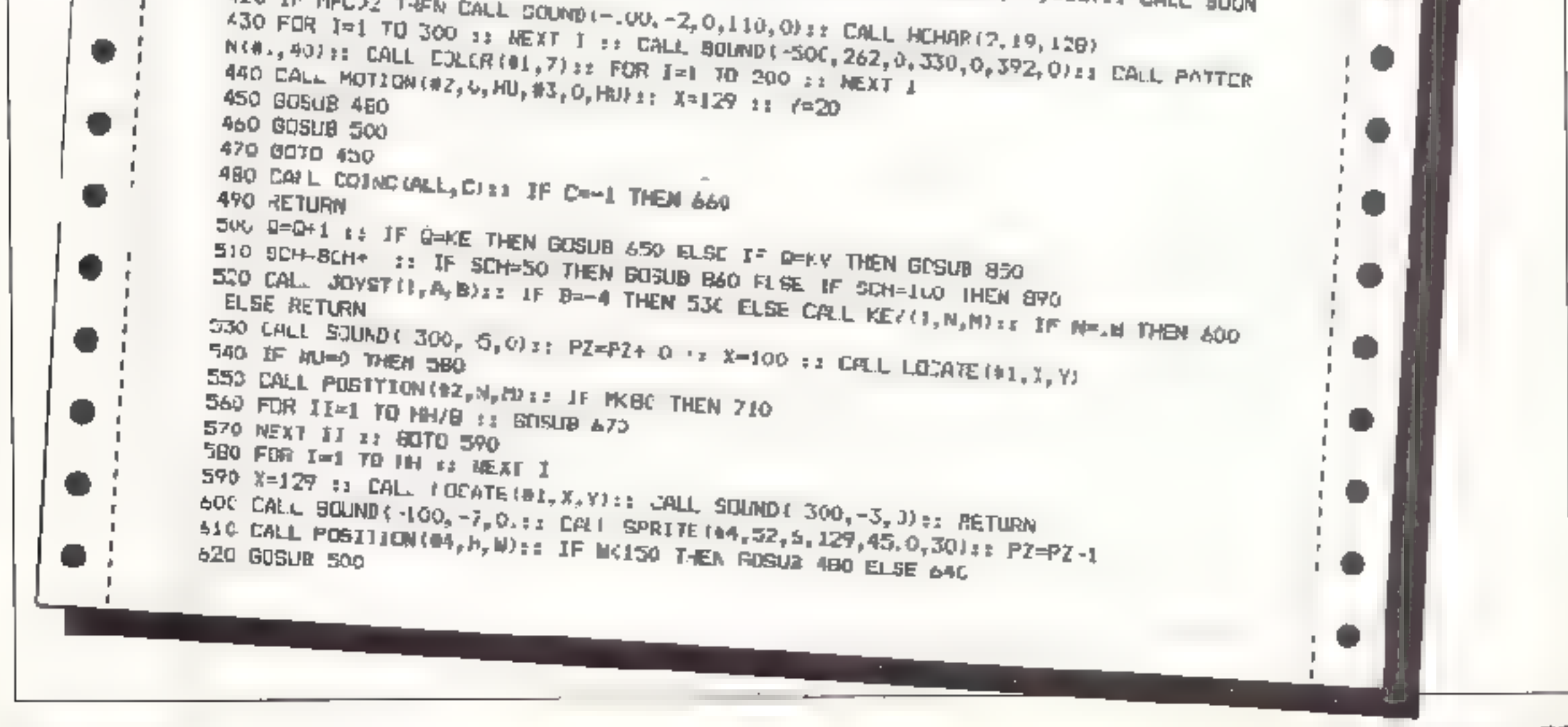

**APRIL 1984** 

630 GOTO 610 640 CALL DELSPRITE(#4): RETURN A50 NU=1 := Z=INF(2#RND)+: :: Z=Z+1 :: CML COLOR(#Z,13):: CALL PATTERN'#Z,4E);: 660 JF NOWO THEN 710 ELSE 700 670 CALL COINCIALL, CITY IF CHO THEN RETURN 680 PZ=PZ+INT(PZ/10):: CALL DELSPRITE(#4) = CALL SUUND(-100,131,0,247,0,330,0, 7 490 FOR 1=2 TO 3 == CALL PATTERN(#1,44):; CALL COLOR(#1,15): NEXT 1 :: NU=0 :: 700 EF=0 J: FDR 1=2 73 3 :: CALL COINC(44,41,100,C);; EE=EE+C :: NEXT I :: IF EE (0 THEN PZ=PZ+JNT(PZ/LO)1: CALL SOLND:-100,131,0,247,0,330,0,-7,0)2: GOTC 730 720 8-0 :: MH=160 :: AU=0 :: SDH=0 :: KE=15 :: KV=30 :: MU=-20 :: G0T0 360 730 CALL DELSPRITE (84) = E CALL COLOR(87, 15) => CALL PATTERN(87, 44) == D=0 + = NU=0 + 740 FCR I=1 TO 3 11 CALL SOUND( 100, 7,0): NEXT I :: CAL: SOUND(-100,-5,0): CA i.i. BOLIND (-130,-7,0) / t CALL SOLND (-100,-7,0) 760 CALL PATTERN(#1,56 II FOR I=2 TO 4 IS CALL MOTION(#1,0,0 II NEXT I IS FOR P= I TO 100 IT NEIT P IL CAL. DELSPRITE(81) IT FOR I=1 TO 500 IT NEIT I IT CAL. DE.S 770 HPC=HPC-1 11 1F HPCC1 THEN 780 ELSE RETURN 0 780 CALL SOUND (500, 194, 0) 12 CALL SOUND (500, 196, 0) 12 CALL SOUND (100, 196, 0) 12 CALL 790 CALL SOUND (500, 233, 0): CALL STUND (100, 220, 0): DALL SOUND (250, 220, 0) BOO CAL\_ SQUND (250, 196, 0) 1: CALL SQUND (250, 196, 0) 810 CALL SOUND (250, 185, 0) +: CALL SOUND (1000, 196, 0) P20 CALL CLEAR II CALL BCREEN(II) II CALL LHARSET II DISPLAY AT(5,9) FRUSHERTUNG 830 FISPLAY AT (2, 5) J "H O O N - P A T R O L" II DISPLAY A" (12, 7) : "SIE ERRFICHTEN" 840 CALL KEY(1, A, B)11 IF A-10 THEN RUN ELSE 840 850 Nu=0 11 R=0 11 CALL PATTERN(#Z, #4)11 CALL COLOR(#Z, 15)1: RETURN 860 CALL SCUND (500,262,0) I DALL SOUND (500, 392,0) at 000 11 NU=0 11 PZ=PZ+2 11 KE =5 21 KV=20 1: HIM-25 EX HH=110 12 CALL MOTION(#2,0,0,03,0,0) 870 CALL SCREEN(4) II DALL DELEMBRITE (94) II FOR (=1 TC 50 J/ NEXT I II CALL SCREEN 880 CALL SPRITE(#2,44,15,129,70):: CALL SPRITE(#3,44,15,129,184):: FOR I=1 TO 20 . 900 CALL DELBPRITE(#4)zz FOR 1=1 TO 10 ++ CALL BOUND(-100,131,0 it CALL BCREEN(4 910 CALL BOUND (500, 267, 0) ++ CALL EOUND (500, 392, 0) ++ FZ=PZ+2 920 CALL SCREEN(2)11 8CH=0 1: NU=0 14 KSCH=0 930 FMR 1-2 TO 3 II CALL DELSPRITE(#I) II NEXT I II CALL DHAR(44, "00000000000000000 940 FOR I=1 70 (00 II NEXT I II MENNINT(100RNJ)+1 II MSH=HSH-40 950 CALL SPRITE(#1,40,7,X,Y) II CALL BPRITE(#2,44,8,129,100) : CALL SPRITE(#3,44, 963 CALL SOUND (-500, 131, 0, 262, 0) 970 LALL MOTZON (#2,0, MSH, #3,0, MSH) 980 CALL COINCIRLL, CITE IF CO THEN 1060 990 SCH=SCH+1 IF ICH=25 THEN .040 ELSE CALL JOYST(1,A,B)1: IF 9=-4 THEN 1000 1000 X=100 11 CALL SOUND(-1000,-4,0)15 CALL LOCATE(#1,X,Virs P2=PZ+10 1020 CALL BOUND (-100, 131, 0) 1030 X=129 /: CALL LOCATE(#1, X, V)

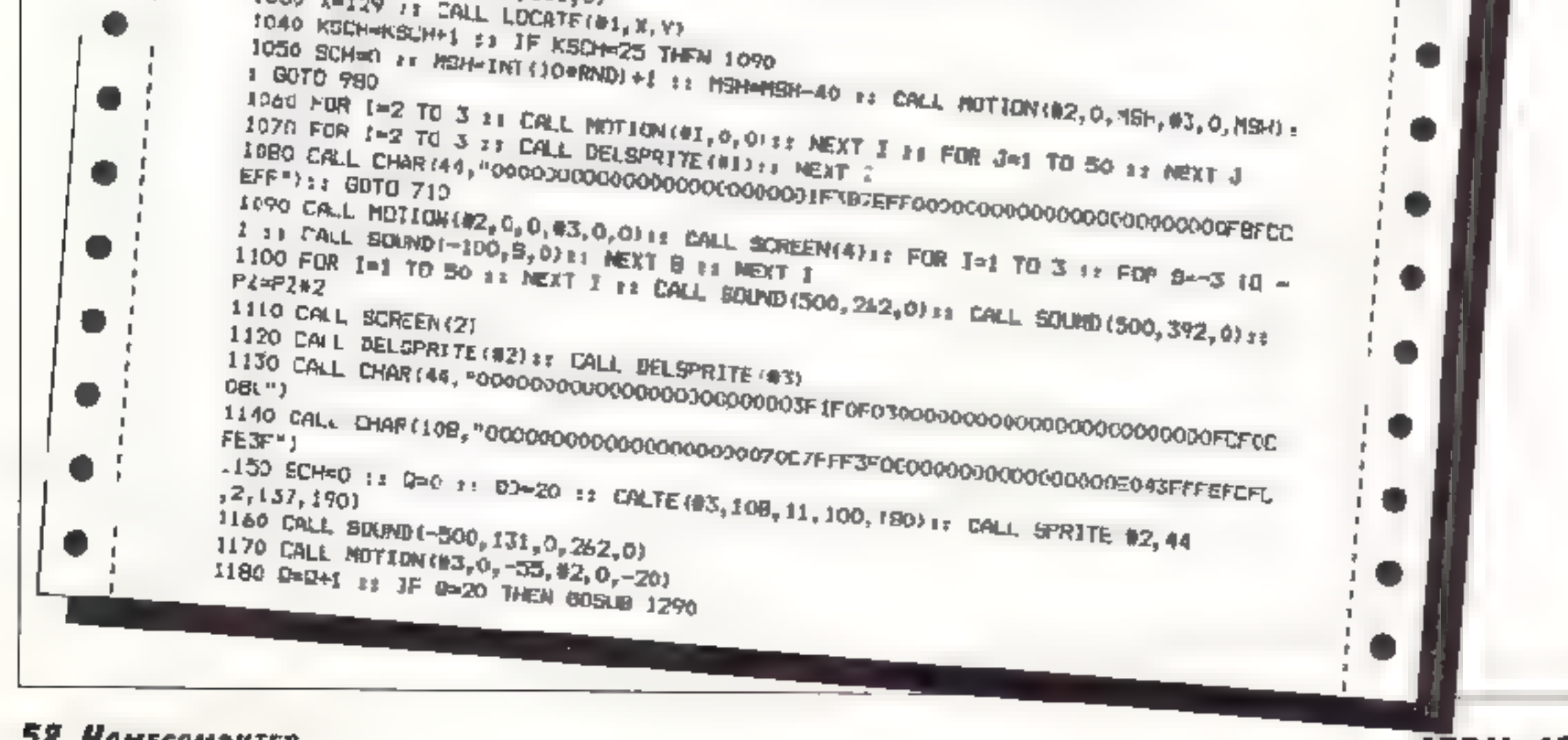

58 HOMECOMPUTER

1190 00=00+1 :: IF 0D=20 THEN CALL SPRITE(#3,108,11,100,180,0,055) 200 CALL PISITION(#2,K,L):: IF LK30 AND K>15 THEN 1310 210 LALL JIVET(1, A, D1;; IF B=4 THEN 1220 ELSE IF B=4 THEN 1240 ELSE 1180 1220 X=100 :: CALL LOCATE(#1, X, Y) :: CALL SOUND -500, ~6, 0) 12% P2=PZ+10 :: FDR 1=1 TO 20 :: CALL COINC(ALL, C):: IF C=-1 THEN 1310 1250 X=129 SI CALL IDCATE(#1, X, Y): CALL SOUND(-500, 131, 0): 80TO 1180 1260 P2=PZ-1: CALL SPRITE(\$4,60,14,100,20);: CALL SOUND1-100,-7,0,131,0):: CAL POSITION(43,K,L):r IF L(BO THEN 1270 ELSE 1280 1270 CALL DELSPRITE(#4): J. CALL DELSPRITE(#3): J. CALL SOUND(-100,-7,0,1480,0,220,0 TRBU LFLL SCLMD(-100,-1,0): CELL DELSPRITE (#4):: UUTO 1180 1290 SCH-SCH+1 :: IF SCH-E THEN 1330 ELSE NIN=INT(130=RND)+1 :: NIM=NN+90 :: CALL 1300 CALL SPRITE (42, 44, 2, 137, NM, 0, -23) 11 RETURN 1310 CALL MOTION (#2,0,0,03,0,0); CALL BELSPRITE(#4); CALL DELSPRITE(#2); X=14 1320 EALL SOUND'-100, 7,0,131,0,220,0,110,0): EDTO 1080 1330 CALL NOTION(#2,0,0,0,03) 13 CALL SCREEN(4) :: FOR J=1 TO 5 11 CALL SOUND(1 1340 CALL BOREEN(2): FOR 1=1 TO 50 i: NEXT J i: PZ=PZ=2 :: CALL SOUND(500,262,0 1350 FOR T=2 TO 4 if CALL DELSPRITE(#1)11 WEXT I 1370 CALL SPRITE(02, 44, 9, 127, 1) 1360 CALL BPRITE(#3, 44, 6, 129, 80) 1390 CALL SPRITE (#4, 44, 5, 129, 170) 1400 CALL SWAD(-500, 262, 0, 151, 0) .410 ECH=0 17 D=0 .420 FUR I=, TO 100 ## NEXT I ## FOR T#2 FO 4 ## CALL NOTION(#I, 0,-30)## NEXT I 1440 D=D+1 st IF 0=3 THEN BEBUB 1500 1450 CALL COINC(ALL,C): 1F C=-1 THEN 1510 1460 CALL JOYS"(1,A,B): IF B=-4 THEN 1470 ELGE 1440  $1470$  X=100  $\pi$  CALL SCHAD (-500,-6,0) i: CALL LOCATE(#1,X,Y) 1480 PZ=PZ+10 :: FOR I=1 TO 75 :: NEIT | 1490 X=129 1: CALL SOUND(-500,-3,0)++ CALL LOCATE(#1,X,Y)+: GDTD 1440 1500 HSH-INT(100RND)+1 I: MSH=NSH-35 :: CALI. HOTION(#2,0,MSH,03,0,MSH,#4,0,MSH)1 I OND 11 SEMWSCHAIB 14 IF SCHNI THEN 1520 ELSE RETURN 0 ISIO CALL NOTICN(#2.0,0,03,0,0,04,0,0)3) CALL SOUND(-100,-7,0,267,0)1: FOR 1-2 7 C 4 :: CALL DELSPRITE(#1) :: NEX" | :: GOTO 1080 1\*20 FOR 1-2 TO 4 IF CALL MOTION(#1,0,0)); NEXT 1 # CALL SCREEN(4): FOR 1-1 TO 0  $5 + i [CMLL - 50(mb(-100, 131, 0) + i [CMLL - 50(mD(-100, 262, 0) + i [CMLL - 50(mD(-100, 523, 0) + i])]$ 1530 FOR J=1 7D 50 2: MEXT J I: PZ=P7+2 +: CALL SOUND:500,262,0):: CALL SOUND(50 0 . 1550 FOR S=2 TO 4 BE DALL OF SPRITE(#5) :: NEXT S 1560 CALL SPRITE(#2,64,8,129,192.0,-IC) 1570 EALL POBITION(#2,X,Y):: CALL SXIND(-300,-1,0,131,0,220,0) IT IF Y>30 THEN 15 O ISEO CALL SOUND (-503, 131, 0, 262, 0, 523, 0) :: CALL MOTION(#2, 0, 0) :: FOR I=1 TO 3DO : D 1590 CAL1 SOUND (250, 262, 0, 330, 0) 1600 CALL BOUND (250, 294, 0, 349, 0) 1610 CALL BOUND (500, 330, 0, 392, 0) (620 CALL BOUND (500, 262, 0, 330, 0) 1630 CALL SO(R)D (500, 349, 0, 440, 0)

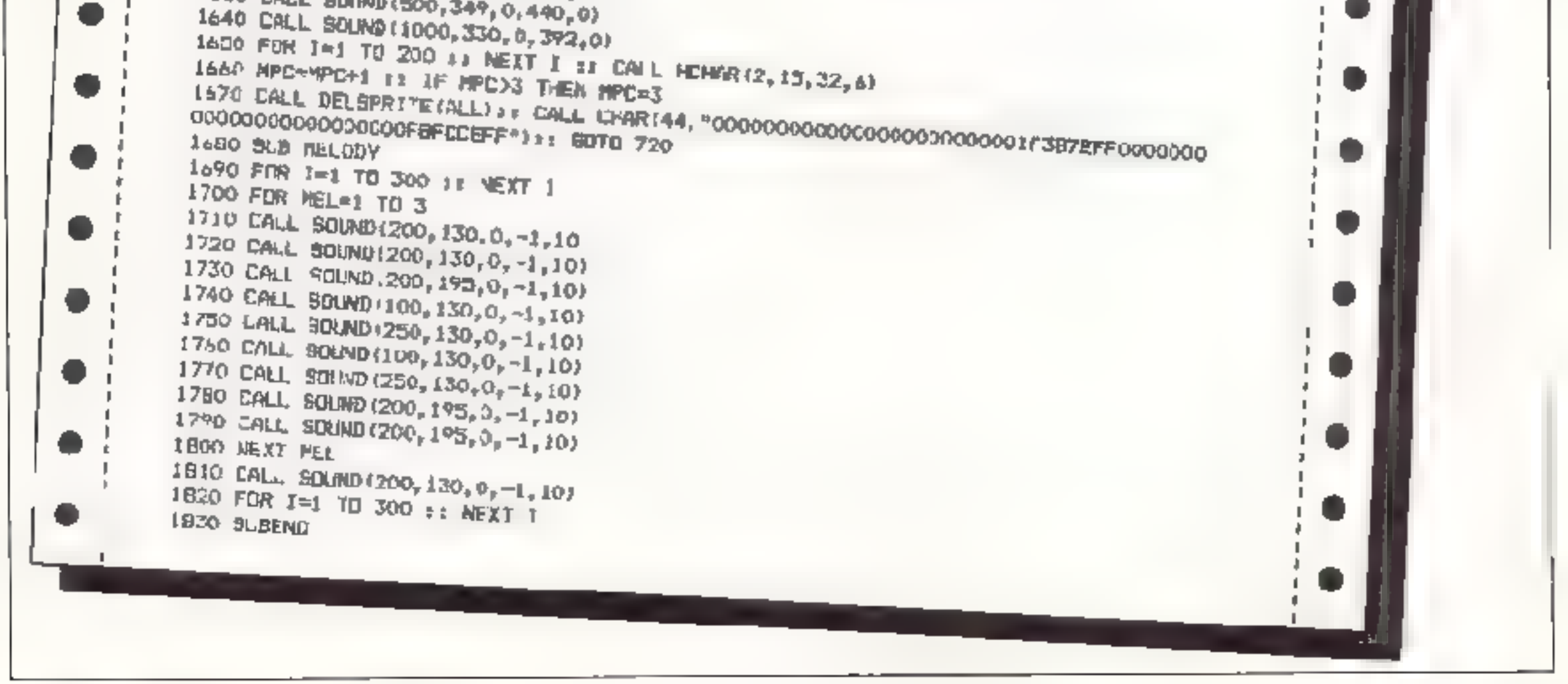

APRIL 1984

# *KLEINANZEIGEN* I

## **BIETE AN SOFTWARE**

٠ **BOMPTTER-GASSETTEN** Pack BASF Band LHD mm 1Dar Baxen. Etriction ast integers C 10 TUT 5 DM C 20 TRUE 16 UN **CASSETTEN AUFRIFRENT** 100 St auf Lachs minen  $5Db$ 126 St aut 44. Jr ickbagen T DN Chr invertent as client liding  $\mathbb{P}_{\mathbb{P}[\mathbb{S}]}$ THE Zear # 05626 281 Versand per Rechnung ab 20 OM

2X-31 Perkinte Supervision fime Ares Orginalkassetten Freqgy . Fluganic wee . Strateme Mazdes . 30 Detector C asy Forth + Fandbuck Koyoh sky Barlin, 2030 276558

SPECTRUM DRAGON 32 ٠ ۰ Englische Sohware zum ÷ ۰ gunstigen Preis, into gager ● Freiumgehlag vor: ADS. Weidetraße ● . 50A. 60°7 Dietzenba / ●

t L B HARR B Hard- And Software to YC-20 B-54, ZJ-81, nic. Liste Knstening Goos, Duerwirming 7, 8, 46 Ausbach 2, 2706237-4956

VC-20 · Prg Tausch& verk ● T vlicbach Menkranburgers.raDs 4 ● 5250 Engelsk

VE-2D BUPERSOFTWAREANGEBOT YC 20 O Progr auf Cass, nur 20 - DM 'Genipade Scian le Stubioli Law nic 1 DM C Endewardt fim he Hogen St aße 2 31 4 Whos edi 3

 $\star$  70-20 Sritwaca, C2040 7927837  $\star$ 

Nur die VC-20 Brandversien ??? 7 10 11  $1 - 3 + 10 = 0$  $C = 1$ Pac-Man. Frogter Grazy Kong Lua Jedas Procramm nur 2 (Zweit DM Arte Programme in Maschaltheweb en hig orgen 80 Pf Achtungt Heue Adresse: A. Gauger Allemanerstraffe 4 NUS E timper Arath Taluson

Zorgons Revenge s. Xenon E y. auff. 0-1 to 0.4 36 - (sight Reviews MG 1/84 Alic Alac y Ut-matri nur DM 25.- 2X Spec Computer-34 aß-de papordes tell Bhot. 4 Guiardich 1 1205241/27737

\* \* \* Das Supersugehot & \* \* Cammoders 64 Programme auf Diskette u Kasselle ab 0.50 DM Lisle gegen 1.00 in Briefmarker bei Full Joury, Krefelder Siraße 66. 5000 Koln 1 12725336 Verlegt in 40 super Programme für nar

 $100 - DM$  =  $0.0951/27769$ ,  $17 - 18$  Uhr

CEN E4 m z T Grabs Int Softw  $\bullet$   $\bullet$  Tausch  $+$  Verkauf, Julo grats bei M. Weber, Allweg 70, CH-8905 Arti-

Suchen Sie scheelte Auton-Spiels (MC), guile Adventures? wenn Sie einen V6-20, Commodore B4, nder ZE Speckrom bess zen fordern Sie mich heute unsere aktuehr, nie an Postkarie-

apricipt. Follinfuss KG. Gunitesizabe 45, 7142 Marbach

100 Programme CB 64 /at CO 00 DM wegen Her au abie - vencauten 20231-22.52.26

### **ACHTUNG DC-20764 H**

We haven alles für Henn Competer<sup>s</sup> Uber 900 Pregramme aus allen Here chen schon ah.0.50 1-190 AMI (daln Schund)h Komplette Programmaakete schon ab 3,-BM D.-BM B.-DIR and und und 45p42el Z E Programmaneraturen.Stallettik und Anvenderprogramme, Arcodospiele, Adven-Next, and and and 1 Forders Sie bouts nach ungeren neuezien Katalen nat weien. Tips and Tricks, Infatatele and Ubaralchine an (firstiath Es lobor sight) Werbekassette benchten") Aus unseren Angezot PRO. TEIT 64 on wohl enoughly Textverar berung in Maschimasgrache, Bandausglosk und and und unter 10,- OMtl PRO CALC the Tabelloncalisalation mit Profilaisiung. Buchhallung. Lagerheitzeg.- Dis-Keflankillan Azona bincaakate, elektro-Alsahu Wörtschuch...BUPER SPEELEI Funder Sid freute noch unseren Katalou mit Werbuts santte and

**ACHTERS TI-99/4AI1** En amfangruichte Katateg mit untlen Tips. Tricks and Programmbaschroloungen wartal augh and filet Und naturieh auch hier SUPERPREISEN (Werbekesselts beachfund) TESTEN SIE UNBER AUGEBRT und die Quálciations inclusof Iware! Furner 2.- Bill in

### 10-20 Soltware BK und 3K Spech. programme etc. @07161/813247

11-99/4A Superspacts in T-Basic Sehr oreiswert. Into gegen DM 0.50 D Varuss, Gruner Weg 5, 3506 Helsa 2

**CBM 64** Supersoftware aug altern Bereichen Kleinste Preise mesujes Angebot this 1 10 Dat Rubert Stainhous, Adornation also 10 4600 0ortmund 70

ZX-81 Interessaules **Scriveare** Angelot also furdet die Liste her Dirk Wylezol, Art Muhibachboges 4 b 0352 Moostungrisar

 $\blacksquare$   $\blacksquare$   $\blacksquare$   $\blacksquare$   $\blacksquare$   $\blacksquare$   $\blacksquare$   $\blacksquare$   $\blacksquare$   $\blacksquare$   $\blacksquare$   $\blacksquare$   $\blacksquare$   $\blacksquare$   $\blacksquare$   $\blacksquare$ Acsolute Sprizencrogramme. Fr. Kelbert Heren Simon struits 4 7800. Tiengen Supersoftware Nir 11-99/4A1 2 3 Tedomtern (Ext.) 23.4 OM **Spianage ITII** 5 明 User 80 Progr. Haterhalt Alta Progr for nor 190,- cats m. Propi, tes S Verhauen Rinsbursterstraße 309 4300 Essen 11 gegen Ruckporto 63 salte guz. Spic applications 1 put Urheberrecht promai aus ■ Frigland, zusammen nur 89 LAF ■ **B** In VC-20 RZI-01 m BSG MATAH | *SE ON CHE DRAGON MAPPLE IN SPECTRUM IN* ■ MCRO COMPUT NC 13grstraße 91 ■ ■ 5000 A600 L 管理228/725200 ■ ■VC+4 ☆Super+Softsare☆Verkaul-■ 11 Tuesday of A PANUSE SOPI A Pacific 11 Krefdorfiviskafle 172, 6300 Greften # ۰ a firm to thea bestund! ●Ti-99/4/●1vlender Dasir ●Th9974A● Arcadespiele aus der USA · ۰ z B Crazy Koala Asteroids ·

→ 10 Progrimach mer Wall( 5g - LM) + ning gegen (Rudopt von D. Katel in · Nabiligalienweg à0, 2070 Abrensfero · e eventuati auctium schimagachi ·

CBM B4: TOP-Sprete aus Emaland z B CM/y Kong, Flogger Panic -35 DM Info gegen fire umsclitate MCS. Fillder-Lang-Weg 5 2000 Hamburg 73

Suches Sie \* \* YC-20 \* \* Programme? Bei uns Gaden Sin die hesten am bill usted. One of the one of the NFO gratis gagen Fraumschlag, H.J. Speck Epemaverstralle 14. 7606 Е цол

**DESTRO COLSORWER SOBRA** Somes utilities etc. att 50 Pf. bis 9. DM ● Listé grgen Ruckporto vnn 3 Tauster, Dachterstr 39, 7406 Mössingen

Bigth Solegare Tar VC-20, C-64. ZX-B1 of a gegan Ruckparter M Graconsein Uning ratte 12 1918 anumal 0 PPS

**ROBOD ZXSpacirum DEDEO** 180 Prg. vor J. Osbing. Am Cahlbaum 4 +358 Harem G Shiwarah 556+ Gratspic, ocger 50 PL Briefmarken ٠ Die peessie Sollware direkt III eux USA! Liste gagan 3 - DOI in 19 ▪ **In Ericimerican hai American Soft, post W** ■ Ingernd 98515A, 23 Kiel ■2400PRG ■ . . . . . . . . . . . . . .

GBM 84 Zaichans, ohne RAM I ٠ Beschr (om Franz, Hall III) Strant Matheaying, je DM 10.1 .. Ñ. Phikalterjorbgr — G Hulyvan suh ۰ ■ Engl. Franz., J. Lataning DM 20 - ■ ۰ NN ORSE SU REEK ET 09091/1390 P sholld 3851 underected to ₽ ■ GBM #4 - Franzosischk=rs ★ Ga ■ E 601 49 - DM Rechtschick-■ Tiam ig udystick 39- DM .a- ■ om ac 10 (2 x 0 60) 39 DM & Worldgah. für die Reine 5-Spr. Dt-Eng - Fr-It-Span, + 12 x

■ C 60) 48 · DM: ★ Mil Sprachcas ■ NN oder Behesk @09091/1190

P Note by 885 finished top m

\* \* \* \* \* <sup>0</sup>ildfreich \* \* \* \* \* ----- Ateri 400/600/800/XL -----Resenauswahl - Spiele - Spitware -Wien #0222:7222225 Abends

VC-84 "OP-Programme" Nint das beste<sup>e</sup> trip 80 Pfennig, A. Supperk Am liang 24 g, 2313 RathUtt

Wy haben soon baden Au-

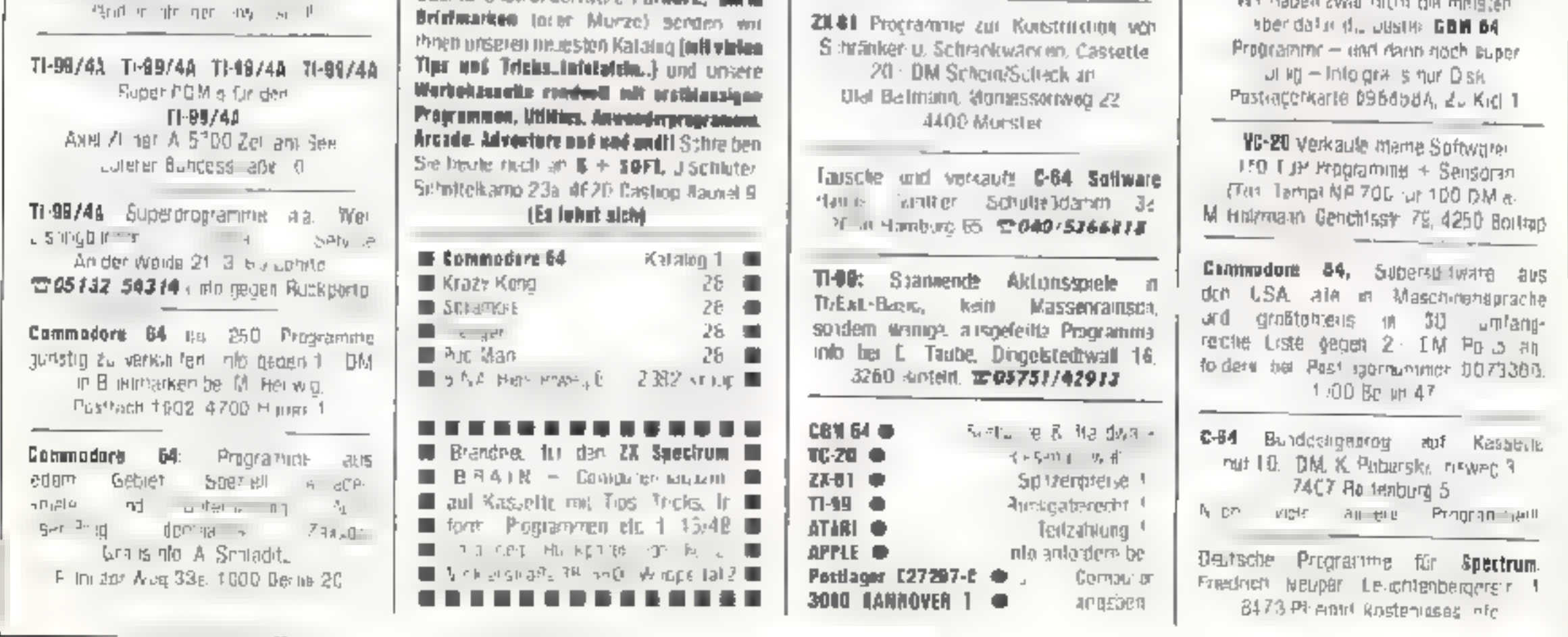

**60 HOMECOMPUTER** 

C-64 Selevare Basic and Muschmer programme Erweiterungen, Juste 2. Div PRE 1 EM ......... DM T09665 640

TH99/4A \* Super 30 order  $\pm$ 7 B THE DARK LEGION mit einle Equeriant parted Adventures Action/ Seton ab - DM/ etc 1 DM C Wurzen Gruntenwirg 14 BS Number g 50

 $\boldsymbol{B}$ 

Exp

 $\hspace{0.1mm}-\hspace{0.1mm}$ 

 $\overline{\phantom{a}}$ 

 $\Phi$ 

Ŵ.

食

宜

宝.

÷.

–

**O O COMMODORF 64 SOFTWARE O O** ● Propramme bDM 3 Cass und 8 m ● ● Liste generidd PL von L KRiebSE ● ● Ordenderter Str 23, 4802 Halle ●  $\bullet$   $\bullet$  UBER 200 SPITZEN-PROG  $\bullet$   $\bullet$ 

Die Superaoffware für dun TI-80/4A **ZB DONKEY NONE EXT )** TD.oder 0-8 EAT (EXT., Zе Auch Sonderangebott 28. Alle 41 **Progr.** (Or due 20.4) to 71 at Est. nto gegen isP be S. Werknaren HIDSPOISTER JUN 4JUN ESSBR 11

 $\star \star \star \star$  DATENEASSETTER  $\star \star \star \star$ an achate. Schnoliste usch EJM. iterarit-ihato Art Programma at Kassette abzuspechert haben Sie, wenn Sie für ledes Procramm eing gepelele Kassede uphalzen Die Gröffn sollte der Lange des Programmes angapaßt werden Z.B. beim b-b4 light call 4 Min. deal also e ie C 10 Kassette 12x5 Minn-Zuquer? Nicht ba unseren Preisel» Bei Auna me vit in mid. O Stock Schee  $\blacksquare$  $\blacksquare$   $\blacksquare$ The better of the St. . .  $\bullet$  $C-30 = 170$  per Study  $\bullet$   $\bullet$ Destell, ngen < 30 DM + 3 DM | Porto Zahlung v-Scheck o. auf Rechnung A Jensen Fahrenkron 49 2 Hamburg 71 The  $\rightarrow$  habit  $\equiv q$  dec. out is the

GG4 10 Prog. Ihrer Wahr (Aus 200) 10 - und Forto 2.50 DM 右04962 1201

V6-20 NC-20 ACNTUNG YC-20 YC-28 Determent Froguer Puc Man. Lelles in Gym Jan Fan main 2 - OM gre Plagramm mtg gagen Rucksonio Matthias Gartner, Schwarzwaidring 49 7505 Ettill gen 4.

Verkaufe als **7K-Snedbrum** Och

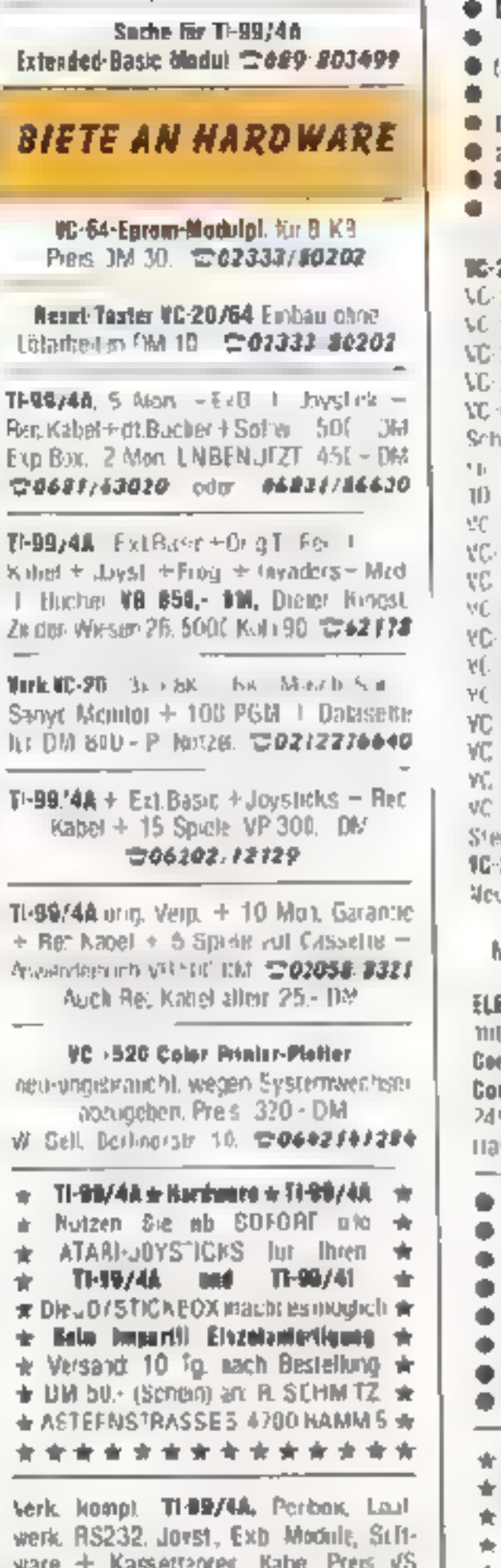

DEGCSEN wit Spectrum + VC-B4( + Crafidahge Centr Schnittst Software in Eprors) me DN 148,- @ kpl met 80-Zeichen Graht-Diucke ab DM 675 - ufo'MC 3″ ● awi Malusch elaktr., Hauptstr 23, ∞ B501 Eckentul 2. 全*09126/7419* ● disciermitages williammen . O **20/04 SUPERANGEBATE VC-20/64** 4 LM 20 3 a m Mada Cay A 12: 「M 20 ok RAM Eliser in sch 20 40:60 Zeichenkarte 249 9M 20 SUPER TOOL MUDUL 119 DM 64 SUPER TOOL MODUL 129 DM mell-Save → Paante Mont 25 never Basicbefehler god x schned katchete have sell 55 BM 64 Egremkand 64-2 Tach Mood-allabler  $\sim$   $\gamma_{\rm I}$ 눈 낸 64 80 Zeithenkarte PO 8 N Ingredient Trans 24 PM  $Q \cap M$ 2018-Joseph St.32 55 M 20 the era of themis date.  $21.6 - 24.6 + 3.5 = 1.5$ 看寻 中国 20:64 PIO IN.OUT Madu1 B4 MM 20/64 Ediomorphantmen 175 JM 20:64 Dagerschaft interf-36 3M 20/64 Stautischutzhautien. 29.3M coer Paulitte Barrsal ZB - 3159v 23/64 Supersonic ab 3DN instruminis a MI 2 chinastica cou Bestellung rur per Machrahme. WIKAA, Rotdornweg (5, 1 Bet n 45 EDTRONIK-BADTEILELISTE+ **SUPERPREISEN!!** geg 0 BC DM Ruckp mmedere CS4 Tedaardungsur mor 77 CM. meodors EXecutive 64 TextyPrison. 9 - DM Inaheres bell Eldio ronik Versandsalgrægn 17 7917 Vettringen **DRUCKEN mit Spectrum - VC-84 @** Thranktatinge Centri Schnitist @ (Software im Eprem) see HH 148, + licol min 80 Zeichen Srahk-Drucker ab DM 675 Info "HD 3 ... ant DORSCH elette. Eauptair 23 @ \$501 Echenial 2, ≌09726 7475 ₩ Wardleranirager willkcmmsti @ ZR-Spectrum ZX-81 /C-20 Kurdware יחוף והוא היום מה אחרים א sign Preiser Into m Free umschlag anlergern. Balles

TI 98/44 2 Monste all  $-$  3 Mcdule + Rec. Cabril, Lehrbuch, Joysticks 2 Dassetten VB 450 DM oder Tausch gegen VC-84 世944/5225830 sb 19 Uh VC-20 - Zupehör TG6752 5694 **APPLE Plat** or verschilden z. verk 世 02742 6101 15 トンII TH-91/4A Ex Dasid Licht Hotel Hist + Pry NEI be J Kammaring **TO686/ 6222** SUCHE HARDWARE Soul a fur TI-BB. Ex Risks, Adventure- $C$  ,  $P$  to the set  $Y$  a theory . RIFTER 20511 6665766 7) 99/461 Suche Exc. Basic M-ni memory. Schach, Adventure Mod und andere Module @ D Ehranschwer aer ● Saturnweg (● 850) Numberg 50 ● S che QL <sup>n</sup> 51 D  $D_H$   $RSB$   $H$   $=$   $H$   $r$ G-64 stich lidys ick until Pauplub. Металия Т Родзяк, 5909. В траф Б Hick or in the mag-dift  $\square$ [2736] 3388 Suche Flospy 1541 17058415928 THIR/AA Only 15 - Kalle B - Margaret joizmal. M.m. Mompry Modul. 모야151 43531 TI-89/4A Suche Mad Ext Baler Joard Keim, Kasseler St aße 40 3505 Gebu Isaally **Sunday THExtanded** Basic Mog werning tweeng 11 4 47 Dormagen, 27 02 106 60632 TI-99/4A. . G Gucha d'ingend . Fx Busic Aloga + Handbuch+ Pc (box) + Fighty + Dantraler + Handb + Sollach sin + Javs ick, Writtam Franke. Progliufswog 1, 9412 Ransone -B-1 202623 2997 Suche Fk1 Basic T -99/4A

1202324 24223 hach bluhr

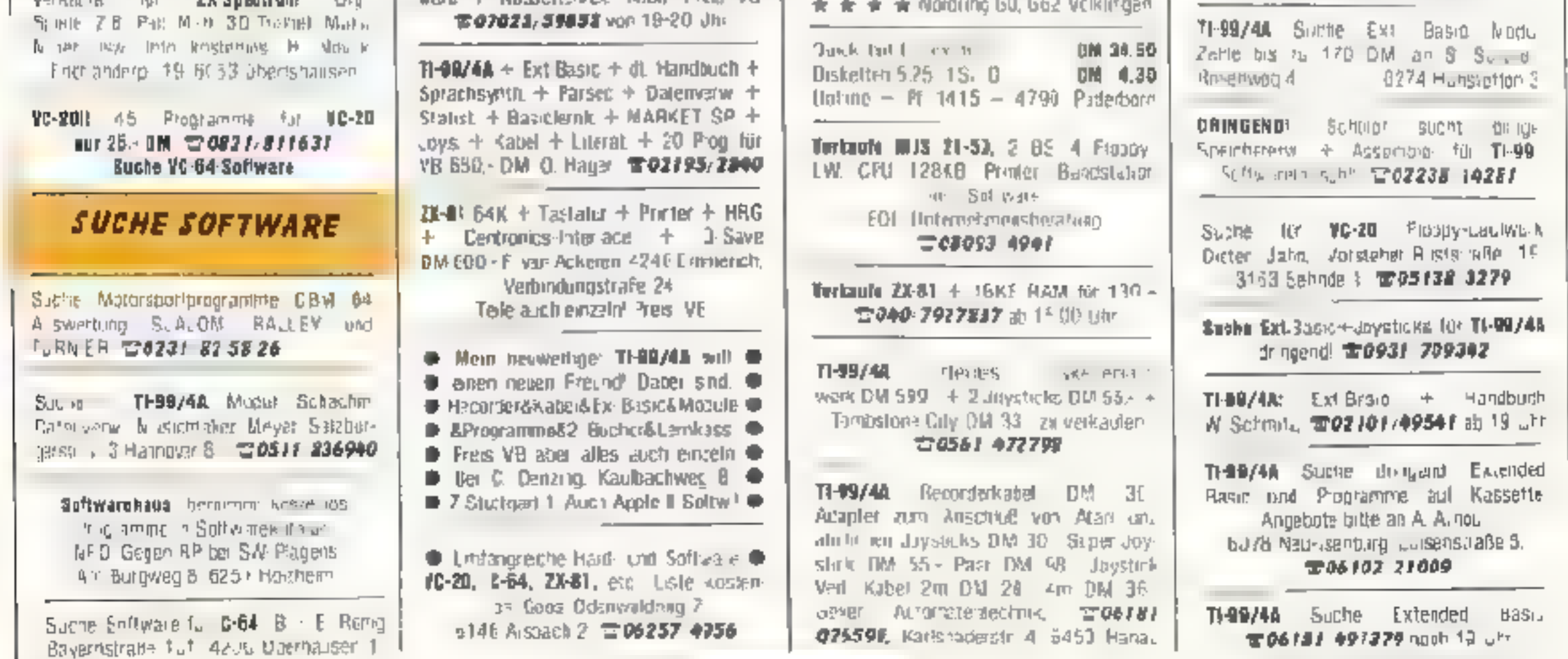

HOMECOMPUTER 61

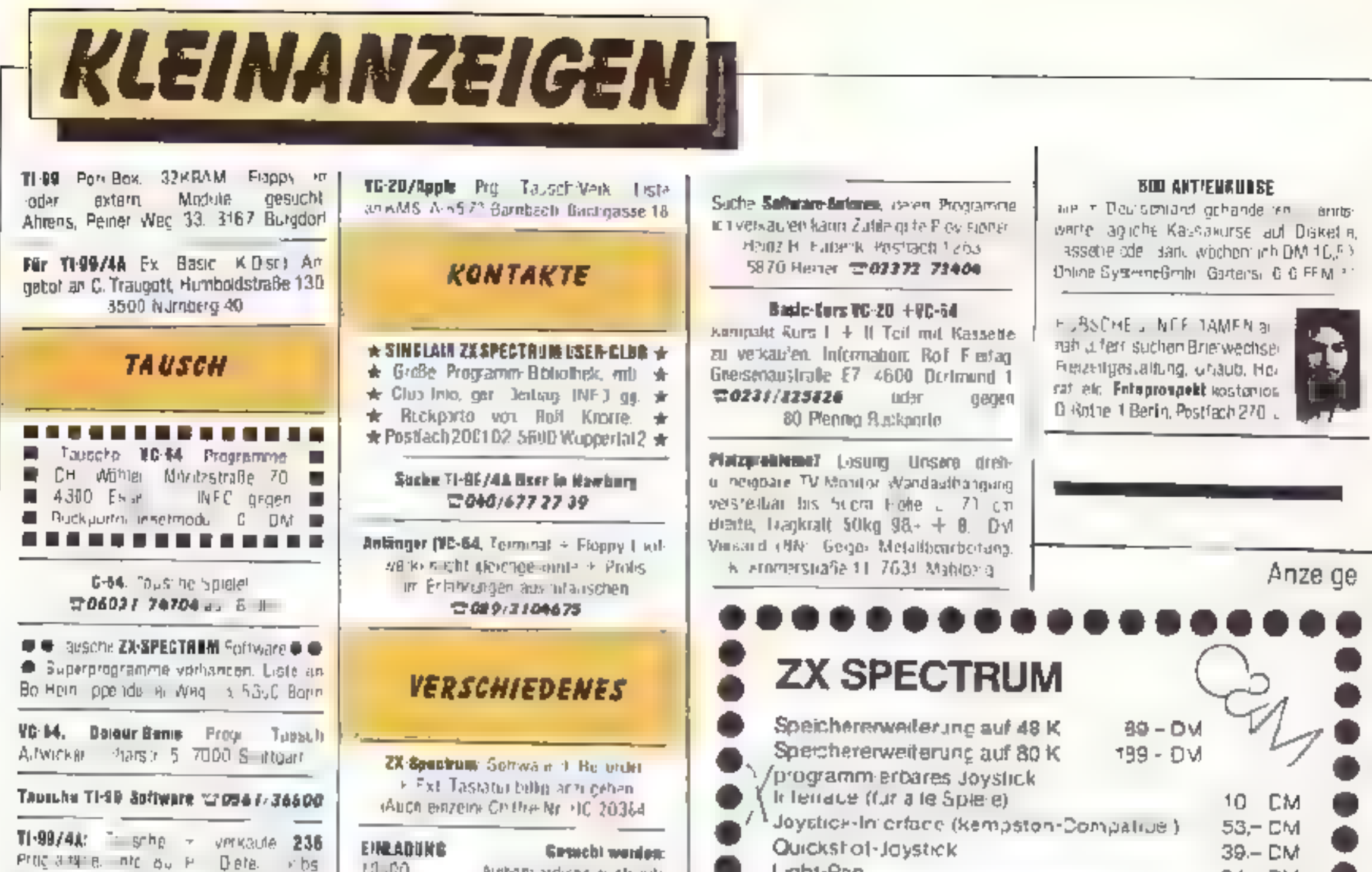

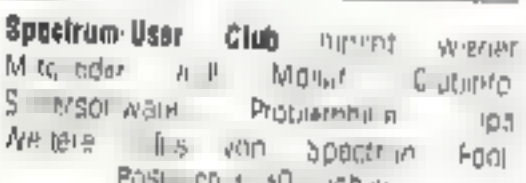

Paul-Genaritie 314

ча эр нолим

1000 Enrl n 20

**EIRRADUNG Genebi wenien:** 10.00 Nebenverdiens suchende  $t_{\rm UV}$ Neutre response assement 10000 Lotte and Tctospeler Net Inguined lu r  $50 - 12$   $-12$ Heal-simung lenes. Kap talvermanns von B-M-40 000 Grat silinto ties Biv Postace 10091 5270 Gimmnersbach

# Auftrag für Gelegenheitsanzeigen in Homecomputer

Light-Pen

Profi Tastatur mit Zwolfertastenfeld

Alle Preise incl. MwSt + Porto + NN

Ausionniches Info gegen z ou UM Huckporto

COMPUTER & MEDIENTECHNIK I HE NZ MEYER

HAHSERSTR 58 4060 V ERSEN 1 TEL. 02 62 229 64

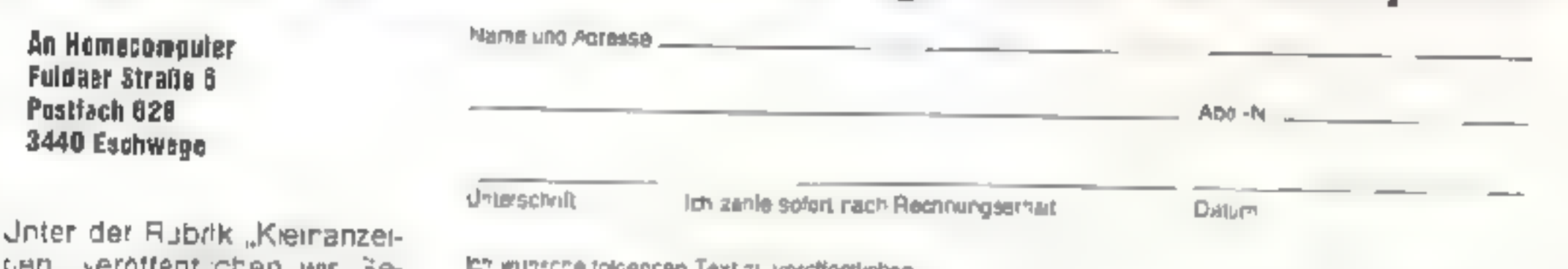

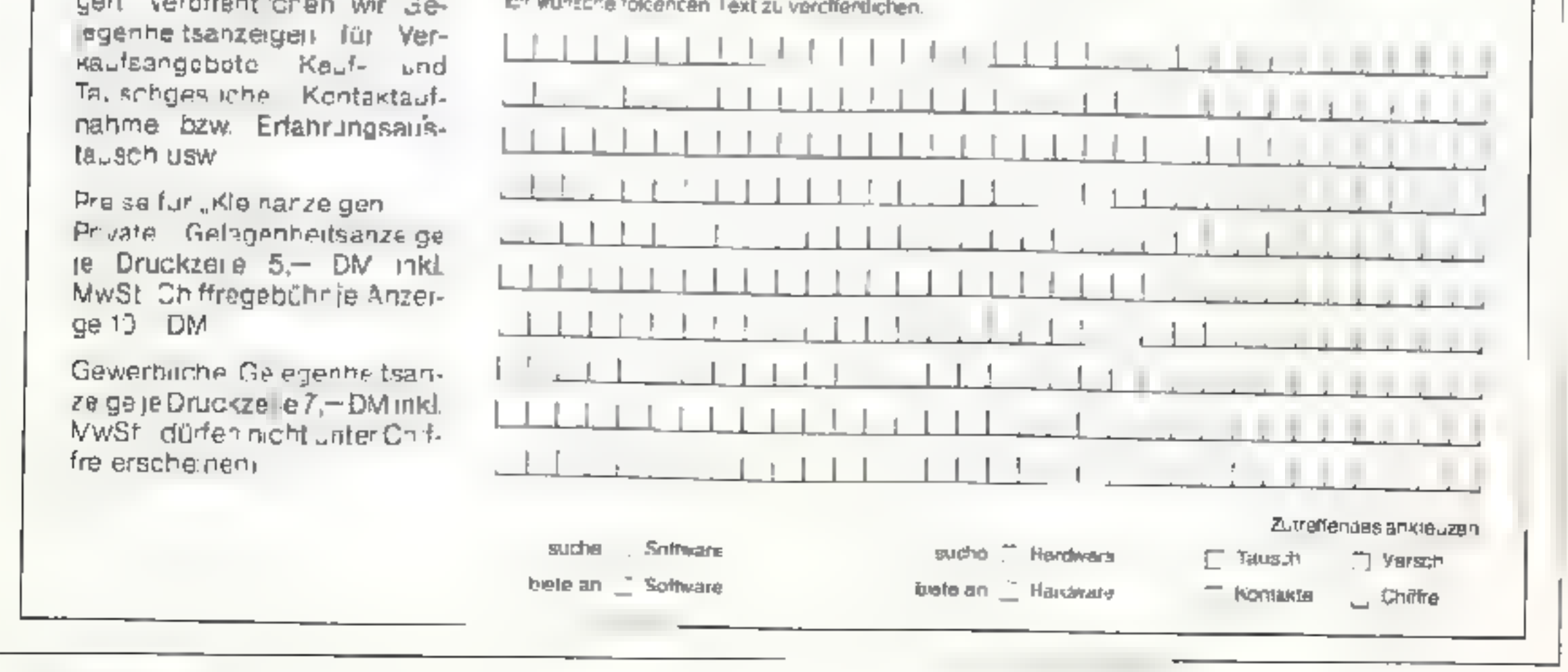

62 HOMECOMPUTER

**APRIL 1984** 

84 - DM

 $188 - DM$ 

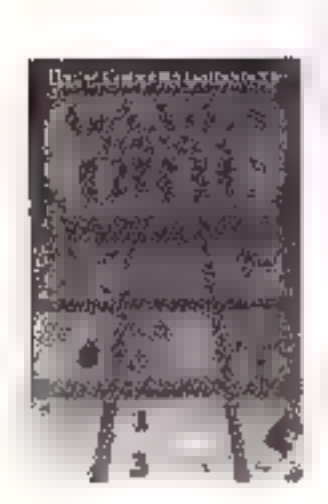

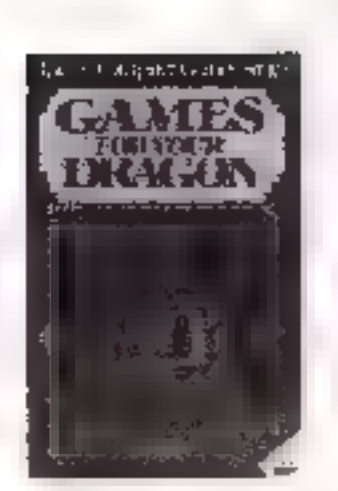

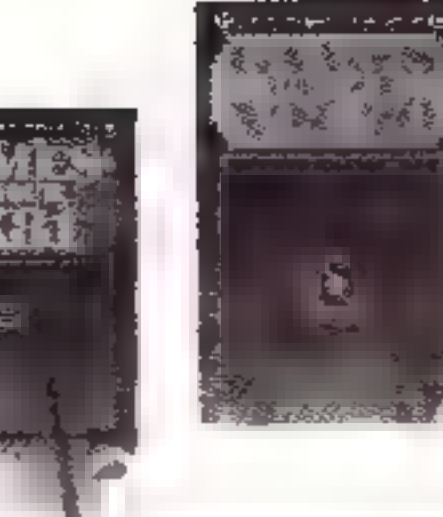

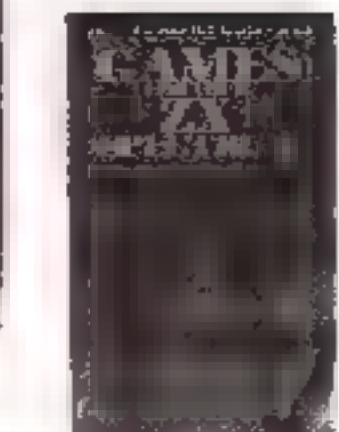

Das Virgin Computerbücher-Programm **Games for your VIC-20 (VC-20) Games for your Bragon 32 Games for your TRS 80 Games for your DRIC 1 Bames for your ZX-81** Games for your ZX Spectrum Games for your Atari **Games for your BBC Micro** 

Blicher, die mehr aus Ihrem Computer machen! Jedes einzelne Buch enthält mehr als 20 kompletta, speltertige Programmistings für den betreffenden Computer

> Ale Frogramme werden erläutert und sind mit Bedienungsanlertunger versehen.

Eim Computerlexikon, cas alle wichtigen Begriffe zus der Computertarm nologie enthalt, vervollständigt den Inhalt

# jedes Buch nur DM 19,80

### Spocktum Hardware Maggal es Artes Heiner

Der Ginelpli 2%-Spocirum bet die Gomputgrweit revolutioniert.<br>Dissupp Ruch esklo i das debalmnis gelrap

Erlolgen und wie das werdt arbeitet Mile<br>Erlolgen und wie das werdt arbeitet Mile kuz stalis, wyrdau ihreg hier stadunion.<br>Wrapolelle Walde Terten Imas TV Montina oplinal imperialli worden kannen, wie der as pero neglect que el que el pero del uscolo artista e who and you've main.

Dans and original wie der Spectum eilt **MLTZUrüsten BR.** DM 29.80

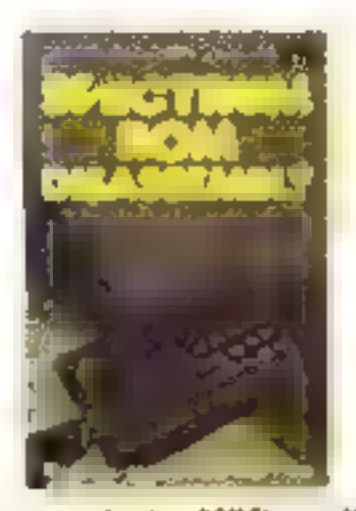

The Banglote Spackage DOM Otsamombly non 13. Las kayes wed by Frank B'Anra

De ZX-Specinem wild von seinem exigetaaten 16 K-ROM ogdeist. Di belija Autom sekvare ihren den

INSTERED Und reigen Breit, was der Stechnung Im Detail Befinisialisms Javaisinche, Inaul f Ustaut, variable und mellischtlichke Ferlicheren By Spottram besitt mini-profile Anabil Iop.<br>Avgebauen Funktionen Besite Fernitale Hever the cura reprints the terminated safety and safety espine s Programmin paleo si de academiente<br>Els industrials de la respine des la construction

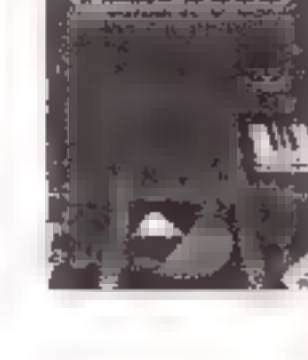

 $(1,0)$  and  $(1,0)$  and  $(0,1)$ 

打败时间

TARI

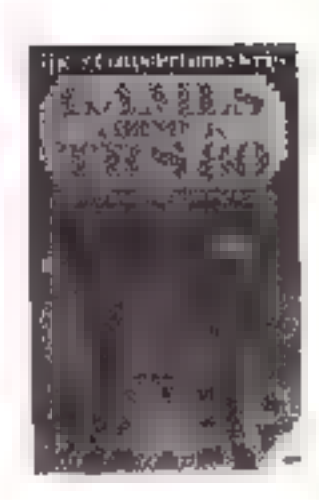

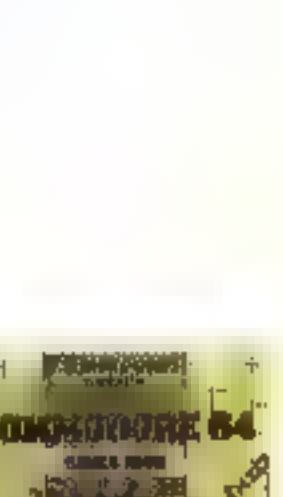

you failing and that humbon Erichoa Sie die Fauchhalten der Gorputer-

**COMMODORF 54 Games Book** 

Tastaki Die Brude Ziemshaw gelben in England als die Nummer 1 in Sjuhen Committee angehörmer als enes In Dotton for den CRM fill green ladis, de hist yageculden Propiamon machiherconlighden udealeh var een Fähiger frit de den lommedie 64 gegenutet anterer.<br>Gestien silne Frinklinke kukzettinen. Neur Conmodoe-64-Anwerds: solto dictor

DM 29,80

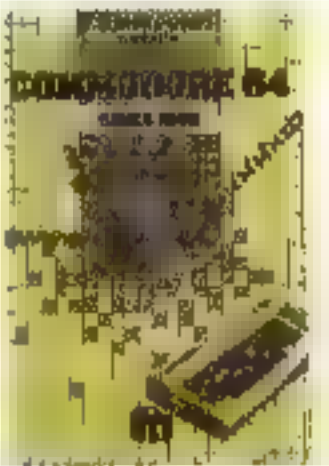

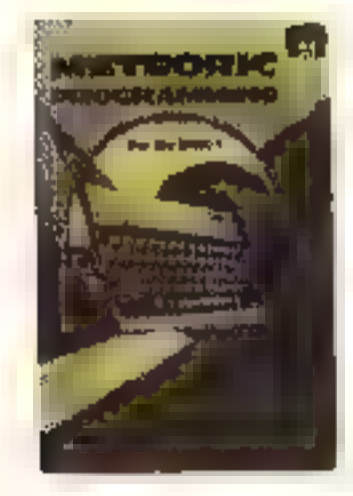

Mateoric Programming for the DNIC 1 the John var der Raydos

Vist Sultware IIn Aurig Data Febri Pears Brooks

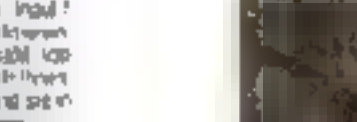

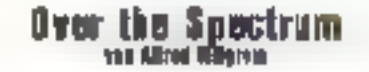

Ein Buch, die alle Aunache von Spectrum-Fans-再提升

Kompatte Listingsvon mice als 30 Prigrammas the select was in during large schwarten Kunten. an Kritt um Ralfnesse sterkt

Huch 20 speaker his thus ORIO 1 selectioning Programmat J.B. Lump Länder Eliminatja, Sipa duller indulate tape the secondary and se Farben, Grallken und wulch hurlichen Scaret des 08:0 undertimen hann.<br>Selbryenrendlich fichten auch praktische Tion.

Michildin für alle Nason oben so interessert send.<br>Mile in lunge Furnse Elm deale Ergarzung bester Gortechne-

**DM 29.80** 

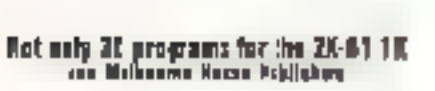

Barlessips, Anuletis, Backlack, Brancers<br>Breakoul, Mensoy, Winisdassiws, 116-Dreeghts,

Docht nicht zu. 30 Programme ≮n den ZX-£ im der Brandverstam ertheit deses einmalige Buchazlas Pogramo who selling Programmler ga worden gegenst und vide Passa und Passa elbutel En Bush, das zeigt, yras in II stacken kennt DM 29.80

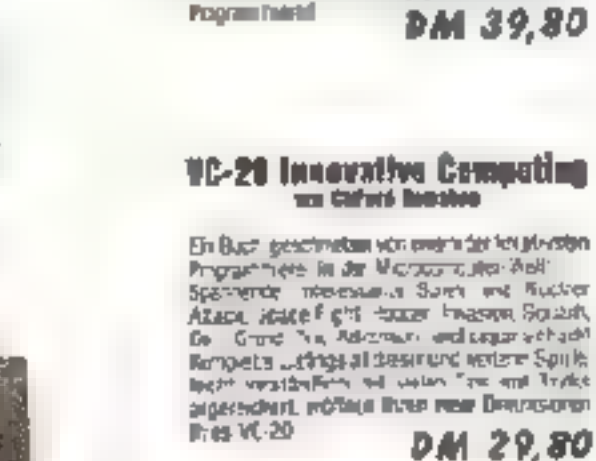

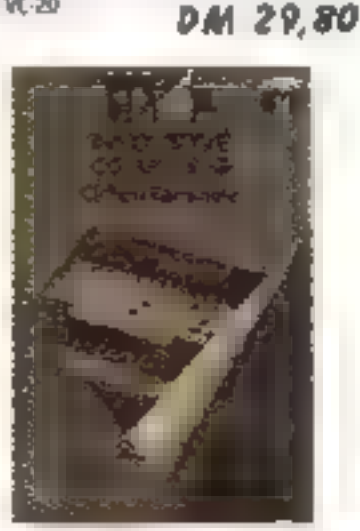

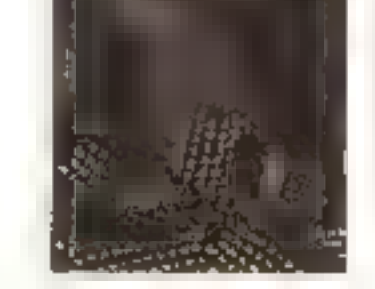

Die Pulatte eicht von Gaschick-chiefmanalen<br>wie Progger Melech Starm Eliminator über Strategie-Spiele wie Schlich zu achen Adven-ILrist

Nutritive Worke and Test sowie Generalitiensgravnie mechen desse Cush zu nuom<br>Nachtchlegrwerklür jeden Specifum-Anwender

*DM 39.80* 

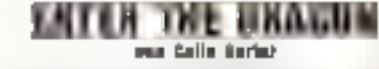

Eric Semilulai lukalivai Progermia (la cin<br>Degar 12, De Buchenstilli korgistis Listingi für viele das bekannten Artade und Abenteuer-SHEE WE LITTLE LANSEY INVEGETS METER STOFF. 3-3-Transare Huni, Flightshingbor and wels edere

Visie Programma subsum die verwongeneen Mighet-witan dar Gragos Hight-solutungralik Eater The Oragon Legit finant sogain, wile 6kd them thatten das Sprechen beliefnost können. through Merge Tips and Intomedianm, dia No den Stephense sibense nützlich seid, wie für alm Furnishmide You. DM 28,80

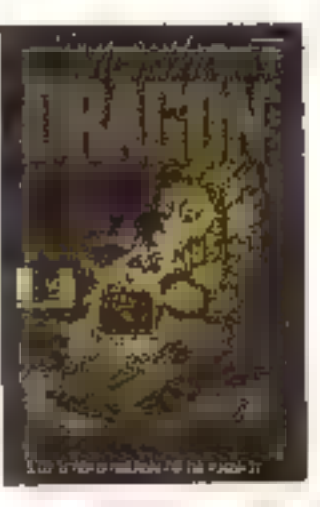

WICOSOFT \* Nordstraße 22 \* 3443 Herleshausen \* Tel. 05654 - 6182 Brue benutzen Sie Bestellkarte im Innenteil des Heftes

KASSETTENSERVICE

### Bestellungen Inland.

 $-2$ 

Geten Einvendung antes Schopio articles. assahiunt, auf unser Aunto ber der Kreis-SDBRASSA SCRWEJP Barkersh 579 351 31 机二聚 45-22-034 sector will have dialogeworkprisen indat lound sisting isomogenhist.

### ass HG 3/83

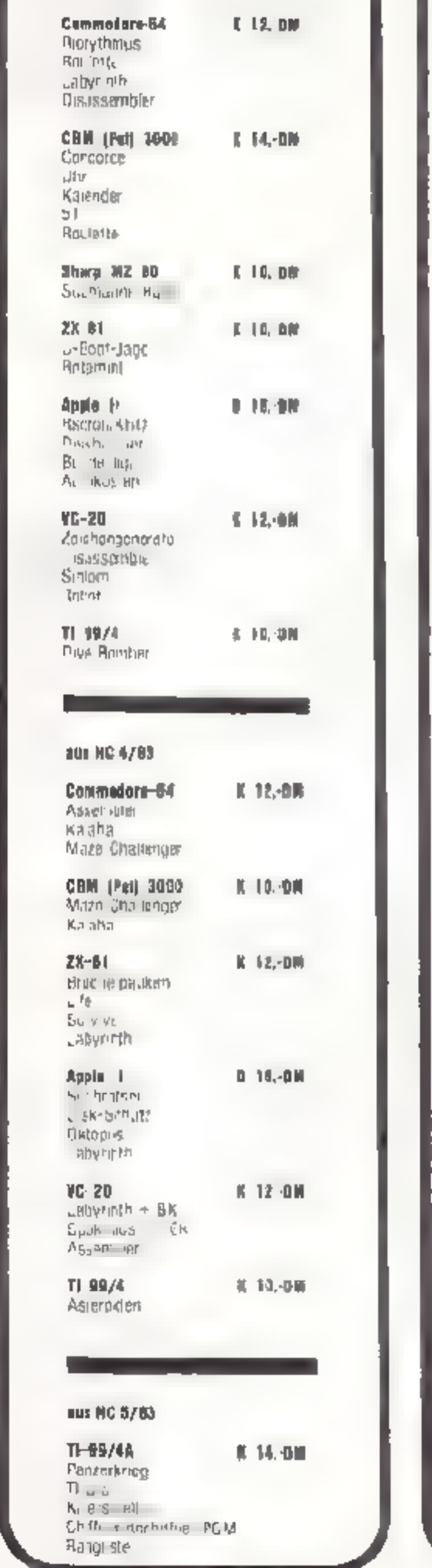

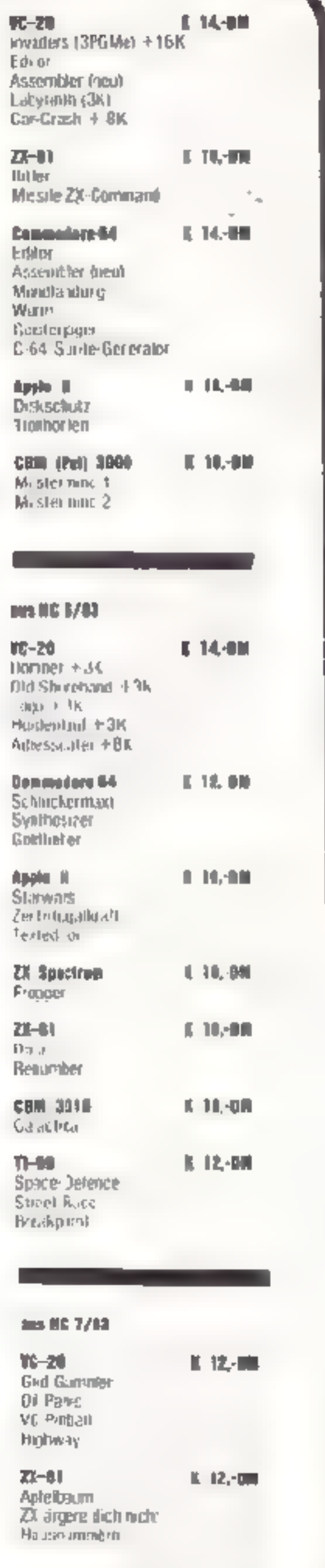

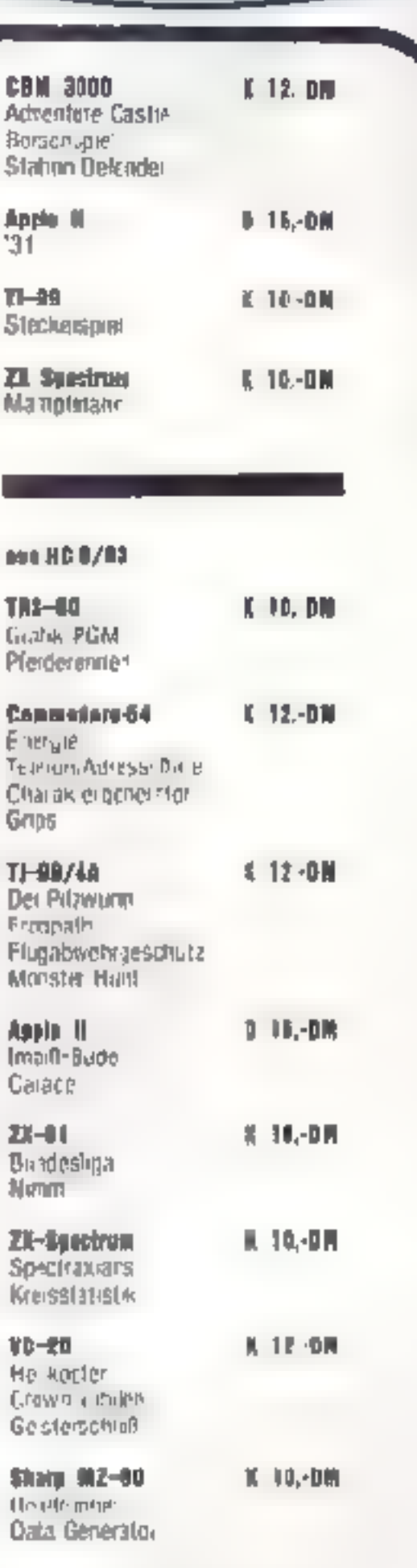

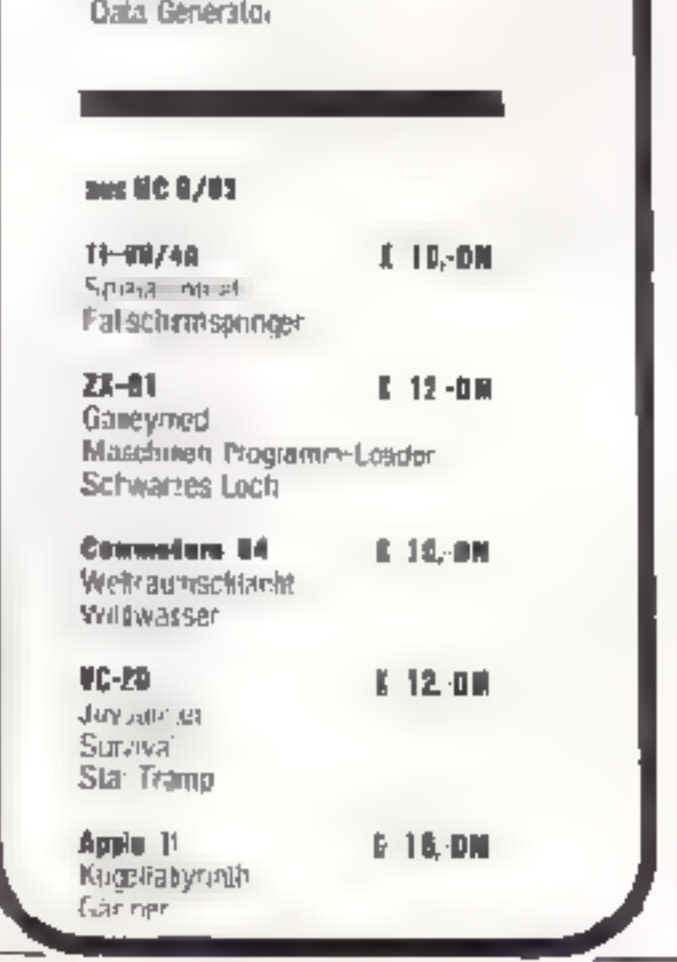

**64 HOMECOMPUTER** 

**APRIL 1984** 

J.

ᅽ

1

Ĺ

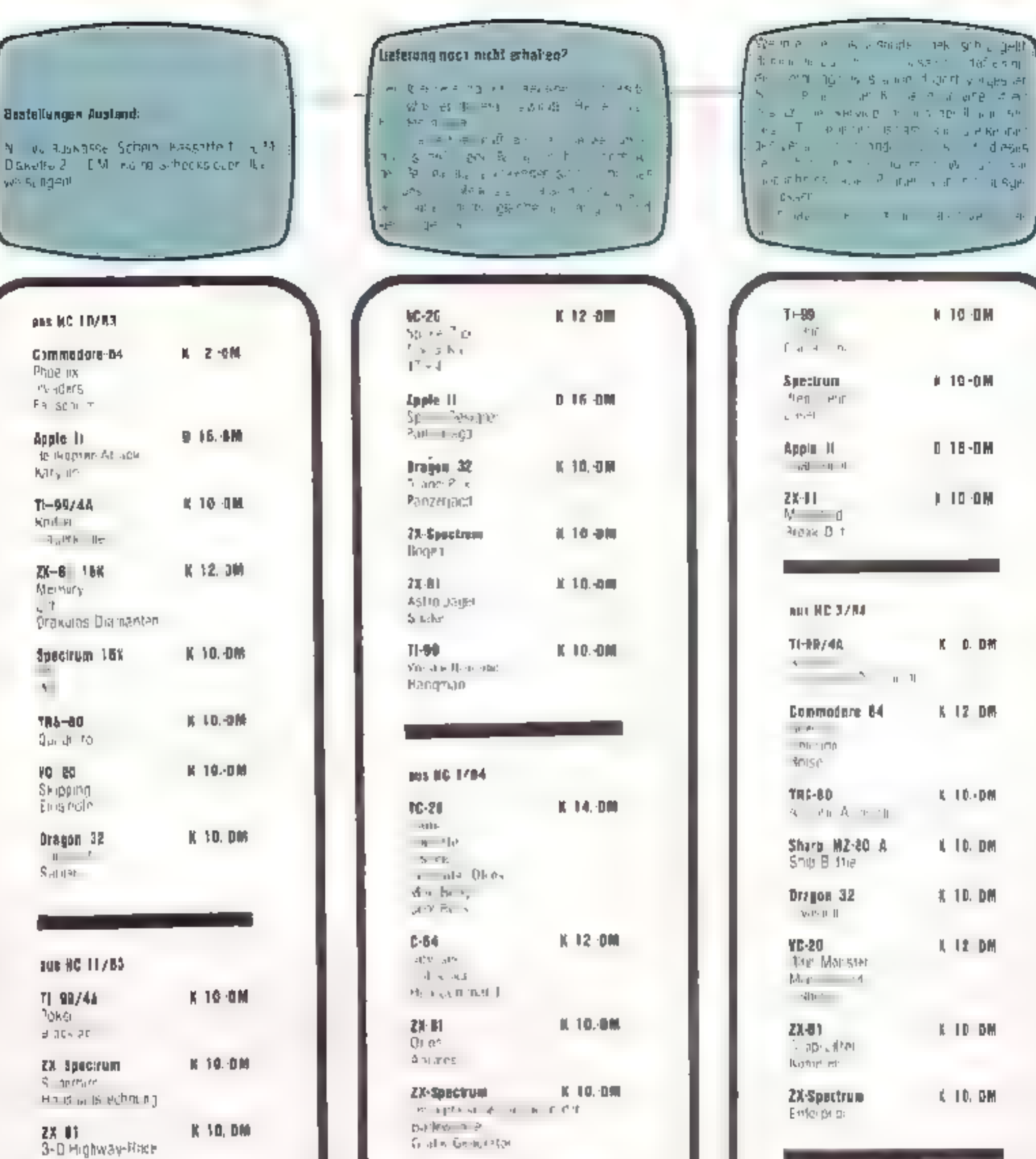

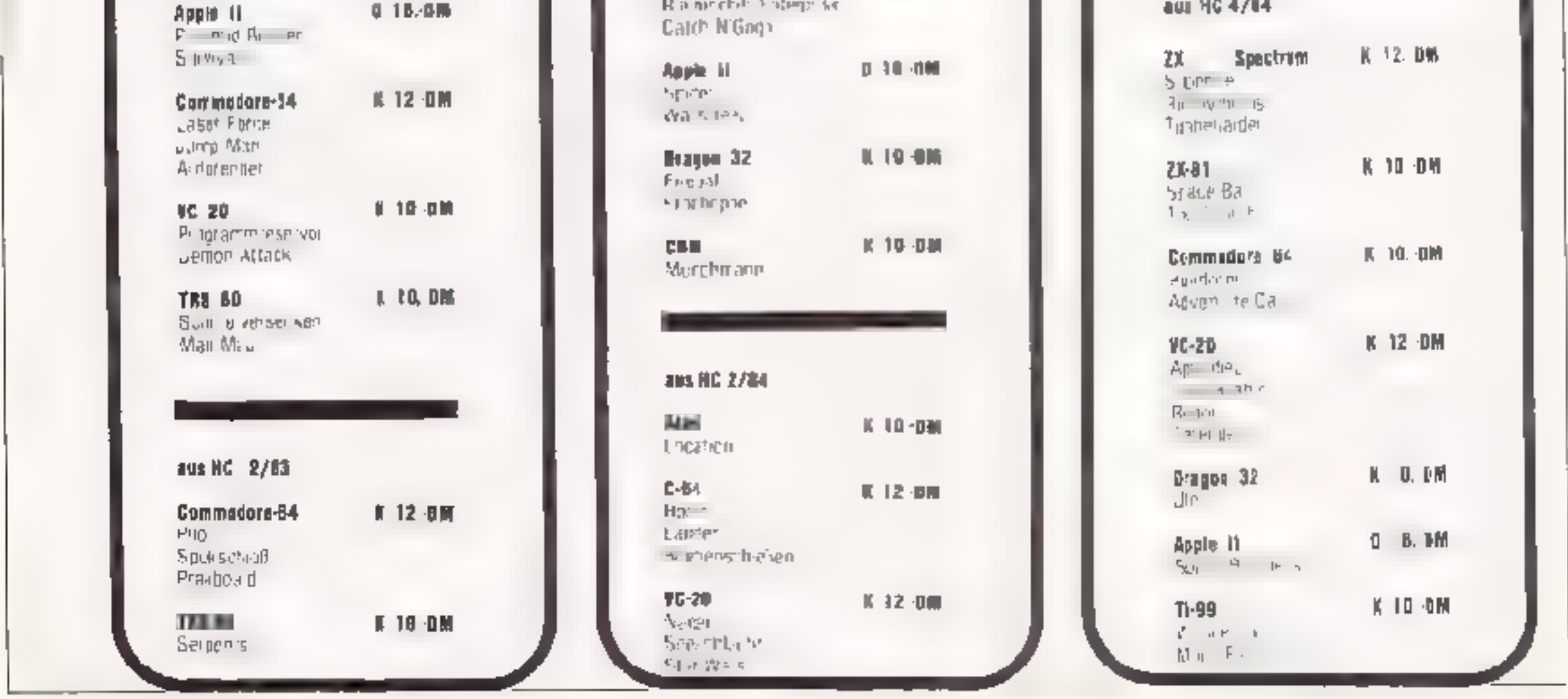

11-99

Ramechhoodings se-

8.10.998

**APRIL 1984** 

 $\mathbb{E} = \mathbb{E} \mathbb{E} \mathbb{E} \mathbb{E} \mathbb{E}$ 

 $0.18 - 0.06$ 

HOMECOMPUTER 65

 $\begin{aligned} \theta_{\text{C}} &\approx \text{Stab}(\text{d}\text{F}) = 1\pi\text{K} \cdot \text{Stib}(\text{L}) \left[ \frac{1}{2}\sigma\text{d}\text{F} \right] \\ \theta_{\text{C}} &\approx \text{Stab}(\text{L}) \cdot \text{Stab}(\text{L}) \cdot \text{Stab}(\text{L}) \end{aligned}$ in digital front youghs an

**Electric Residents** 

**IC 10-DM** 

# 19-0M

 $0.18 - 0 M$ 

1 10 OM

K 0. D柄

K 12 DM

 $E = 10.4001$ 

IL 10. DM

# 10. DM

IL 12 DM

K ID DM

 $4 - 10.$  DM

aus HC 4/44

# TIPS & TRICKS

# Nützliche Unterprogramme und Pokes beim Spectrum

von P Dickter

Her anne britainen (Des Etat man 23755 auf 255, so<br>
Und 23756 etat man 23755 auf 255, so<br>
und 23756 enthalten das Listing!<br>
Und CLEAR 31999 REM fur<br>
diere und singere Byte der<br>
Zeilemnimmer d. h. setzt<br>
man beide auf 9 o i

Saver. wiederholt werden).<br>Das to gende Unterpro-<br>gramm ermöglicht cas eir-<br>fache Absichern von Varieblen: Z. B. lassen sich so -Score Tabellen auf Cassette speichern<br>1000 LET PI=PEEK<br>23635 LET P2-PFFK<br>23636 POKF - 23635.PEEK. 23636,PEEK 23628 SAVE"m" POKE 23635 PI POKE 23636.P2<br>Zum – Wiederladen – der<br>Variablen MERGE"m"

W... nehmen Sie Monat für Monat soviel 'Zeit und Vlühe in Kauf, um dann endlich doch noch irgendwo in Ihrer Stadt das neueste<br>HOMECOMPUTER oder CPU zu bekommen?

Lenn Sie allerdings ein Verfechter der Devisc sind - warum einfach, wenn es auch umständlich geht - dann sollten Sie so weitermachen, 'wenn nicht, dann bezichen Sie doch jeden Monat Ihr HOMECOMPUTER und CPU per 'Abonnement mit einem Preisvorteil von **0,92 DM** pro Heft!<br>Der Bezugspreis für 1 Jahr beträgt **55,- DM** incl. Porto Bei Zusendung im europäischen Ausland = beträgt der Preis für ein Jahr 80,- DM<br>rach Ubersee 110,- DM

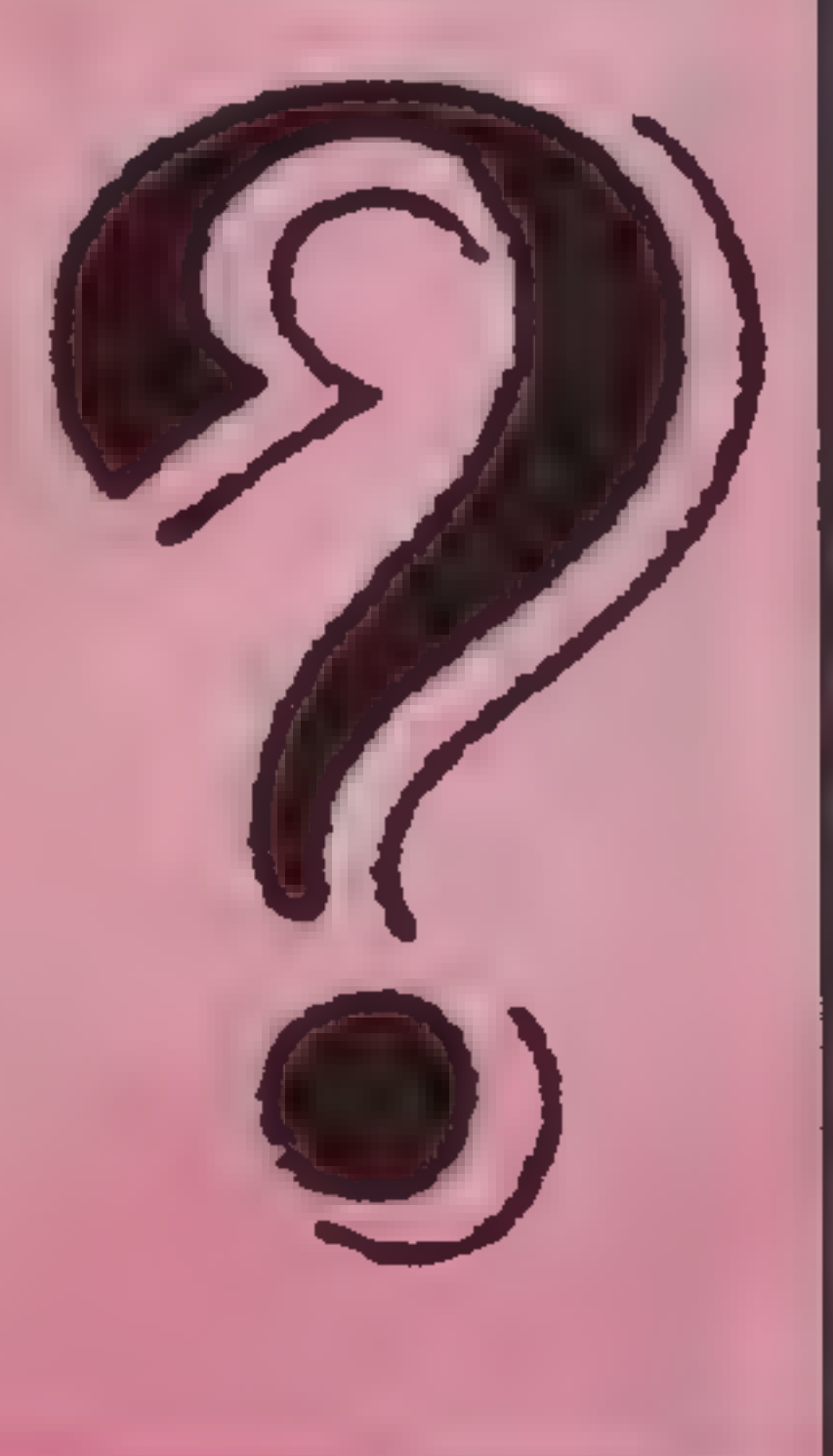

# ABO-KOMBINATION HOMECOMPUTER & CPU

Inland 100,- DM<br>Europäisches Ausland 150,- DM<br>Nach Übersee 200,- DM

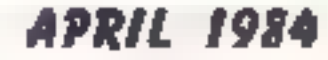

# Dynamics Spielpro gramme - für Atari 400/800 und 60 XL

United States and Concerns and Concerns and

Ein 32K Aktionspiel au' Computer-Cassetie C 15, Chaos herrscht in der Schallplättenfebrik. Jack saust mitseinen Düsenstic feln los, um zu retten, was<br>zu retten ist. Wer ihm hel-<br>"en will, muß starke Ner-<br>ver, haben.<br>"HYPERBLAST" Ein 32K Aktionspiel auf

### JET BOOT JACK"

Computer-Cassette C 15. Krieg im. Imperium. Eine<br>Streitmacht sieht bereit Gesucht wird dersiegreiche<br>Schlachtenlenker. "CAPTIAN STICKY'S"<br>Ein Aktionspiel als 16K-<br>und 32K Version auf Computer Cassette € 15.

In der Tiefe des Meeres gert ein unermeßlicher<br>Goldschatz. Wer taucht hin-<br>ab und holt ihn herauf?<br>Dabei sellte man nicht die<br>Harpune vergessen!<br>"AIRSTRIKE"<br>Spannendes 16K Space-

Spiel aul Lomputer-Cas-

seite C-15.<br>Das Raumschiff gerät in ei-<br>nen – Meteoritenschwarm. der Navigationscomputer ällt aus. Notandung auf dem Plane en "Cyclon" und dort wartet ein gräß-<br>icher Feind. "STEEPLE JACK"<br>Ein I6K Geschickhehkeitsspiel auf Computer-Cassette C 15<br>Keiner klettert schneller als<br>"Sieeple Jack", nur er kann<br>die Zaubermeuer kezwin- 'gen. Aber schreckliche Ge-

Ein Aktionspiel auf Com-<br>prier-Cassette C 15. Außertrdische bedrohen<br>die Frde. Nur ein gezielter<br>Schlag gegen das Kon:roll-<br>zentrum Ihres Kampfschif-<br>fes kann schreckliches verhindsrn.

Ein Geschicklichkeitsspiel auf Computer-Cassere C B

Eifrig gräbt der fleißige Maulwurf seine Gräben. Drei nimmersatte Erdmen-<br>schen verfolgen ihn. Kann<br>der kleine Maulwur! seine<br>gefräßigen Feince abschütte n?

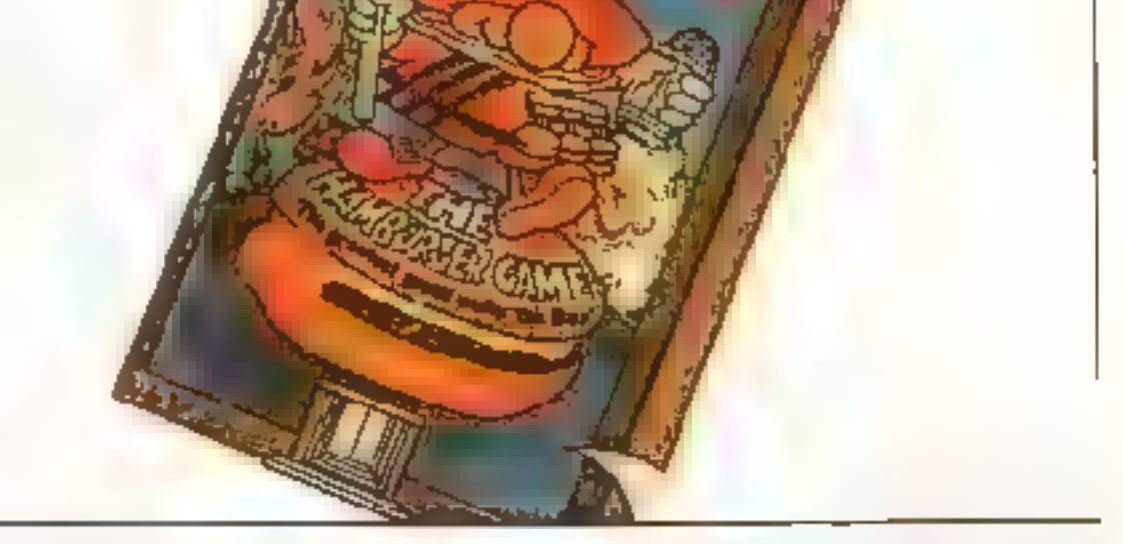

verschiedenen Zutaten, die für den schmackhalten<br>Hamburger notwendig<br>sind, einsammeln und von<br>einer Seite der Sereen zuf<br>die andere schaffen. Da ist<br>Salat, Käse und alles was<br>so ein Hamburger enihält.

## Dynamics Spielprogramme - für TI-99/4A

"MONOKO"<br>Ein Strateg espiel auf Com-<br>puter-Cassette C 15.<br>Dieses aktionsreiche, span-<br>nende Spielprogramm er-<br>fordert logisches Denken<br>und schnelles Reaktions-<br>vermögen. Nur wer strate-<br>gisch-vorgeht, kann den<br>Computer-esi

15

Feindliche Flugzeuge wer-<br>fen ständig ihre Bomben<br>ab. Nur die Raketen des<br>Kampfpanzers können die<br>Stadt "Royal City" noch ret-<br>ten. Man muß schriell rea-<br>gieren und präzise feuern<br>können:<br>»ZENTORIA"<br>Ein Aktionspiel auf Com

taten ergänzt. Trotz der Ähnlichkeit mit dem Spiel Burgerime, handelt es sich um eine recht originelle Geschichte und um ein 'schrhubsches Spiel für den Spectrum. Benötigt wird der 48K Spectrum, Herstel- ler ist die englische Soft- warefirmz Ocean.

### "DIGGER"

# Mister Wimpy

**ARCOUNTING** 

Wir kennen ein Com-<br>puterspiel mit dem Namen<br>Burgertime, dessen Held<br>ein Hamburger ist (derzum<br>Essen). Ein ähnliches<br>Thema, wenn auch nicht<br>exakt das gleiche, hat das Programm Mister Wimpy. Ein originelles Bildschirm-<br>foto – eröffnet – das – Pro-<br>gramm. – Ähnlich wie bei<br>Burgertime müssen Sie die Natürlich gibt cs einen<br>Dieb(Waldo),derebenfalls<br>Hunger hat.<br>Bei diesem Programm

REVIEWS I

giu -

**DIGGER** 

n.

dürfte es sich um eines der ersten für kommerzielle Werbezwecke mißbrauch-<br>ten Spiel handeln. Wir wol-<br>len nicht hoffen, daß dieses<br>Beispie, Schule macht und<br>daß demnächst vielleicht<br>sogar Zigarettenfirmen auf<br>diese Weise werben könnten.<br>Ziel des Spieles ist es, den<br>Hamburg schirm zusammenzustel len, indem man alle Zu-

ster wollen ihn in die Tiefe<br>stürzen.<br>"DIAMONDS"<br>Ein I6K Aktionspiel auf<br>Computer-Casseite C 15.<br>Tief in der Erde beginnt die<br>Suche nach dem geheim-<br>nisvollen Super-Diaman-<br>ten. Aber die Gefahr lauert<br>1. Kann "Digger es schaffen, den Diamanten heraafzu holen?

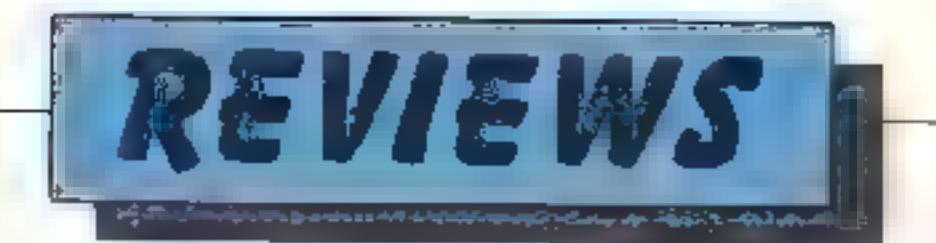

## **Atic Atac** für den Spectrum 48K

tlink ht ans schon Chester Relievon her-Viragen len Programmen ür den Snec-rum beschert Mit Alle Atac, in England zur Zeit in den Hitusten gana vorn, wild diese Tra-J from fortgesetzt Es gent darum, den goldenen Senlüssel zu finden. der a e nem geheimnisyollen Ort ugerdwo ver- $M_{\nu}$  and  $\sim$ 

dere Urbeltejuren kreiert. Kontrolliert wird da. Programm entweder mittels eines Kempston oder AGF-Joysticks oder Cher die vier Curs irtaster Allerdi igs ist cer en zij, wah e Weg, das Spiel wirklich zu beherr. schen, nur mittels Joyst ek möchch.

Daves Programm duffie venerleh das beste sein. was Ultimate his jetzt progrommer hat indka in illei: Spectruit besitzern warmstens empfohlen werdm

# **Gute Nachricht** für Willy-Fans

Kumpel Willy der Held von Bag Bytes Bestsellerprogramm Manic Miner", wird in Kürze auch auf dem Commodore 64 seine Künsie zeigen.

Der Autor der Spectrumversion Matthew Smith, der s.ch mu seiner Firma Soltware Projects selbatståndig gemacht hat hat die Vermarktung dieses Spieles angekündigt.

Wie uns mitgeteil wurde,

soll ein Superpreis für denjenigen ausgesetzt werden, der all die verschiedenen Stationen dieses -Programms als erster bewältigt

Nachdem schon einige andere Umsetzungen von Spectrum Programmen auf den Commodore 64 recht erfo greich waren w.rd auch dieses sicher wieder ein ausgezeichnetes Spiel werden

Eine weitere gute Nachricht für alle Willy-Fans. Manic Miner Teil II ist bereits in Vorbereitung.

APRIL 1984

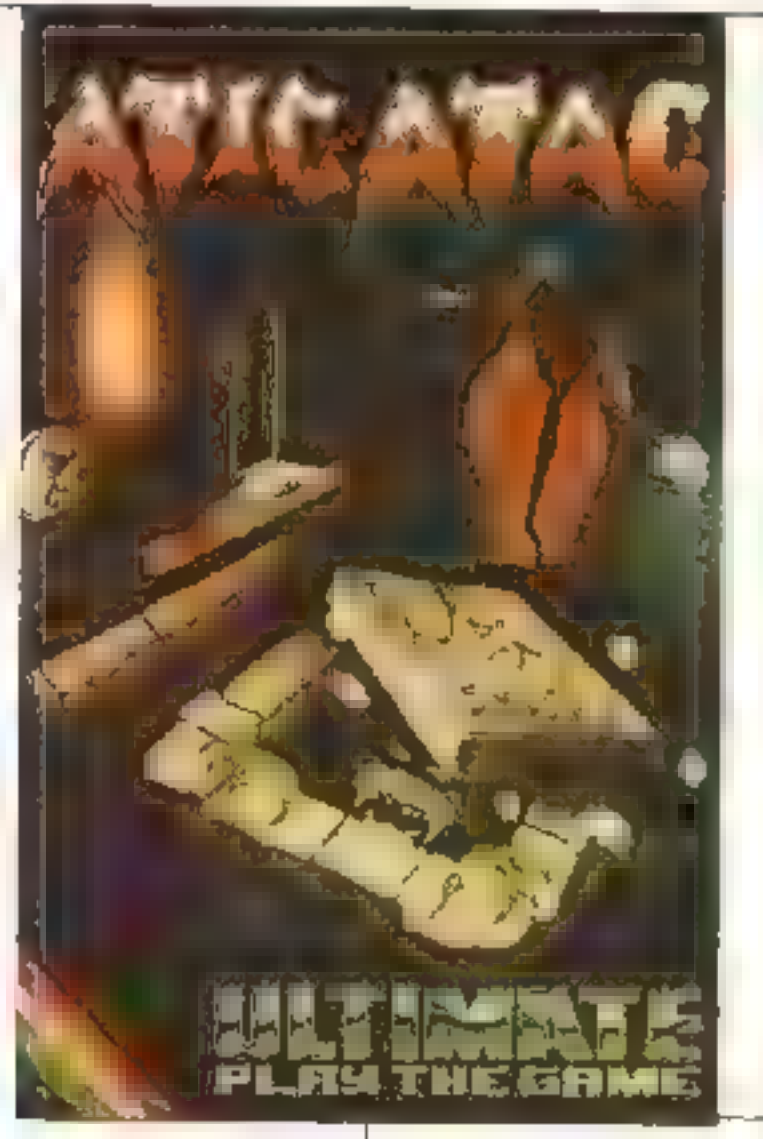

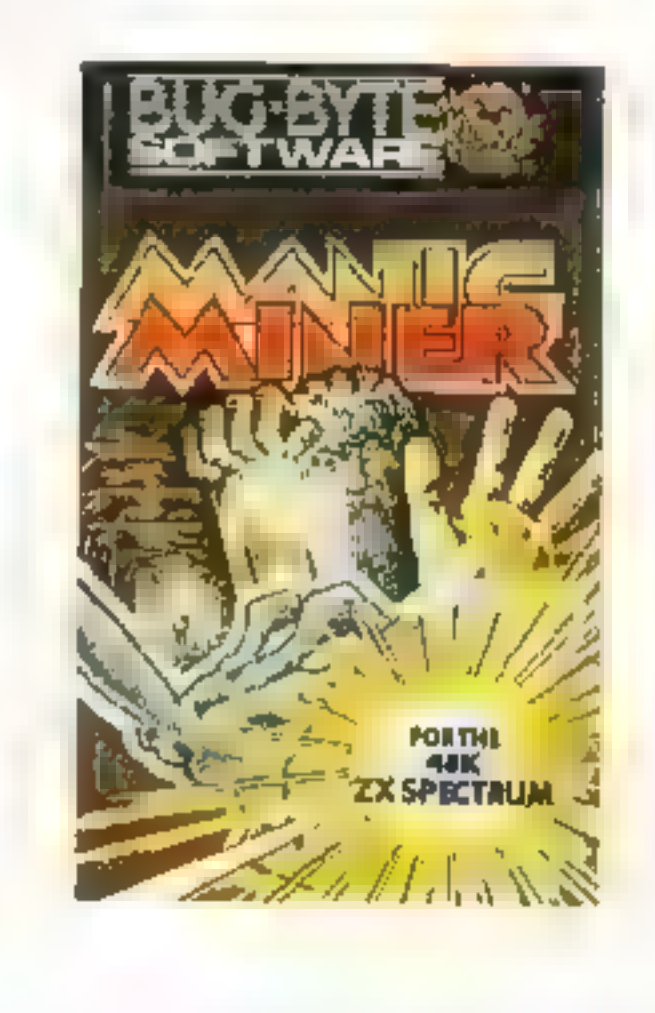

# Kørrektur Star Wars (VC-20) HC 2/84

7um Lintippen des Programmes: Bei Verwendung des

Das Schloß beinhaltet eine giode Anzantyon Räumen. ence are seen bis dret Turen haben. Nach jedem Darchwandern eines Raumes sine can net es B le ge-Zeichnet Das Programm amenter schr schnell und benötigt fast keine Pause A.m Erste ler e nes neuen. **B** Lles DeQui tut der Zeichnungen in diesem Spiel ist eine.

der besten, die wir jemals

auf einem Spectrum geseaen haben. Die Bews-

gung der Figuren st sehr ansprechend and man hat

centorientelle Cha aktere

w<sup>15</sup> beispielsweise Hexen

mit einem Besch und an-

Zeichensatzes aus der HC 2/84 muß folgendermaßen vorgegangen werden: 1. POKE 44,24: POKE 6144.0: NEW 2. Zeichensatz (HC 2/84 Seite 30) eingeben 3. RUN 4. POKE 44,24: POKE 6144.0: NEW 5. Hauptprogramm eingeben 6. RUN 7um Abspeichern des Programmes POKE 44,18 eingeben, dann kann das Programm auf Diskette oder Kassette gesaved werden. Spåter wurd es nur mit Load emgeladen und mit RUN gestartet.

Berichtigung zu Antares (TI-99/4A) aus HC 3/84 Folgende Zeilen müssen in das Listing eingefügt werden: 2740 GOTO 2810 2750 RFM

VCIOS FINANT WIZARD für den VC-30 o. Erweiterung<br>Ein realissisch, zochproditio-Fliegengring, für Stauter Spieles!<br>1006: Maschinessprache, Birce-Grufik, Svanal, Till-Fask-1006: Maschinessprache, Birce-Grufik, Svanal, Till-Fask-<br>5 Nugels pm Spiel.<br>.Ein Wunder der Compoti<del>nisme Indi</del>ent. **INGLES** 

CIRSINA INUNGERY-MONACIE<br>|Ile dan COMMODORE 64 Howeve helminer Wanderung im Park, wear allock Links.<br>Indie: Ein sugminal schoolier und unterhalten mes Spiel, das

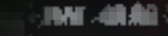

KATALOG ANFORDERN ASCHIFFERING 3,- D.W.

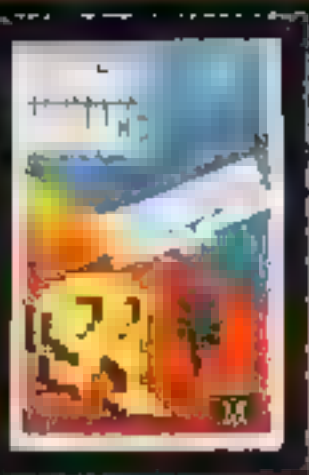

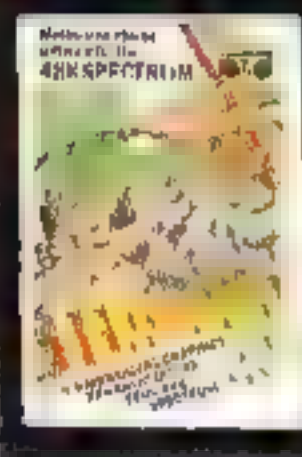

### TERROR GAKTIL

TUT den Speckum 40K Ein vierdimensitmales Grafikspiel Nach einem<br>Flutzeugsbaturz müssen Sie sich im Decruntal<br>- pogen flegende Ungeheus: wehren Spitzergrafik;

**BN18.00** 

-0150

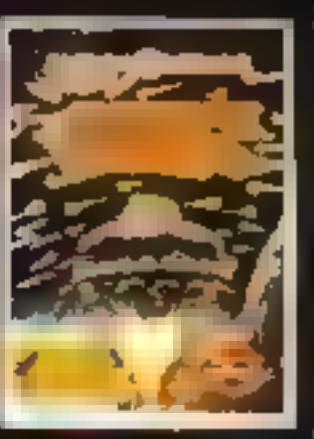

# " CROMO STELLAR UCOOFF"<br>" (Er dan COMMODORI G)<br>"Andenic Goedddddinii wriang: du Landung and dep<br>"Hanvelors sul dimen Ramerstamagen..."<br>" Schwiedghabsenden, proferijg: Tanafalda, makkimarko..."<br>"Otalla mahasan dimen Progeto

 $> 504 - 41.00$ 

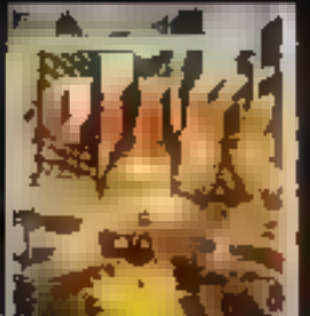

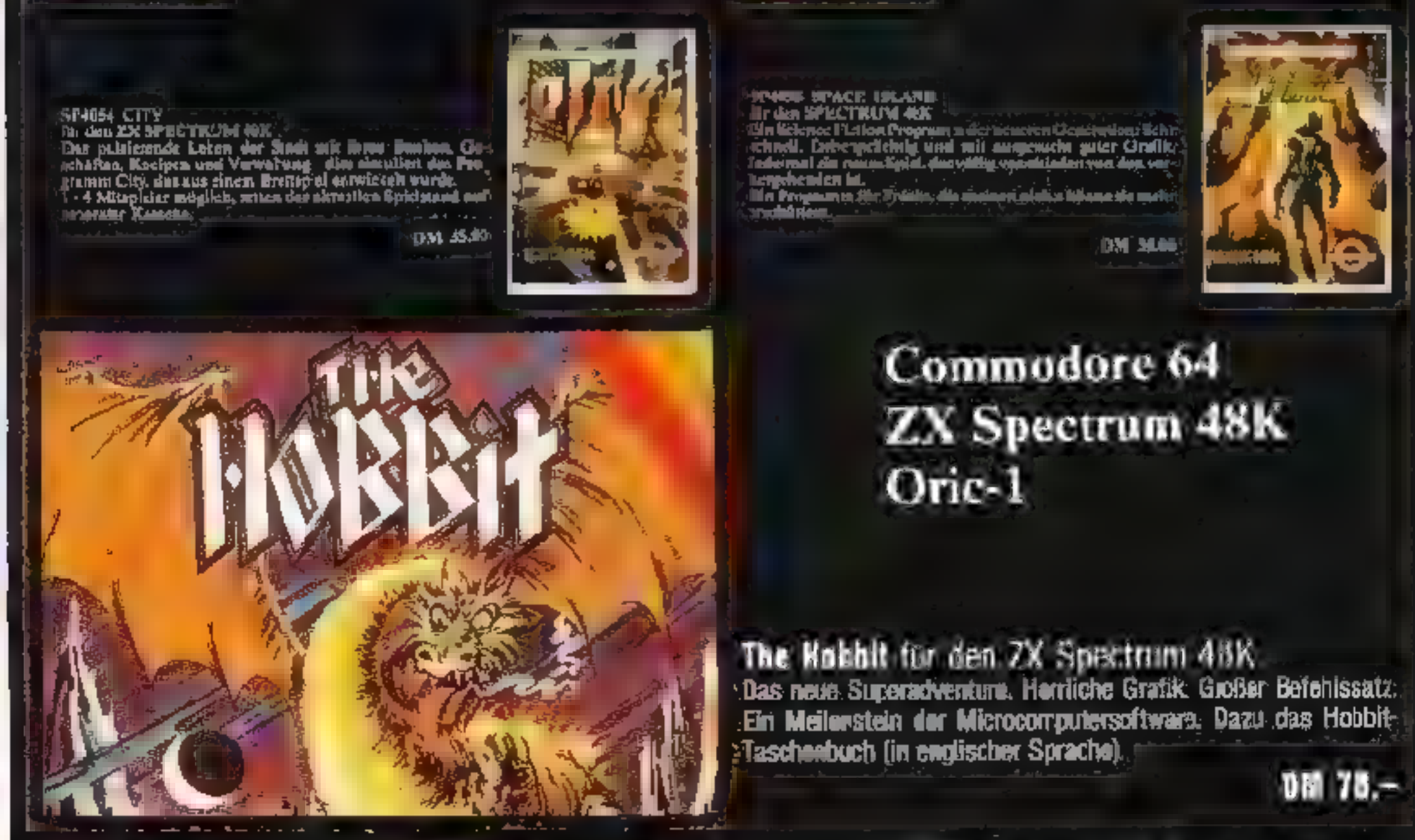

Angebote des Monats • Angebote des Monats • Angebote des Monats • Angebote des Monats •

# Eine kleine Auswahl aus unserem Programm

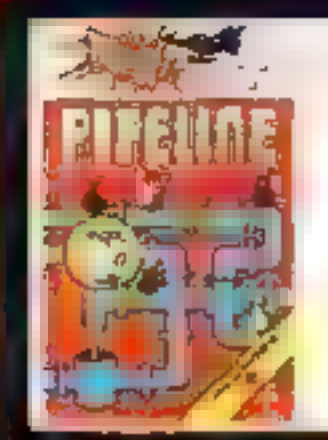

**PIPELINE** Task Set tui den COMM JOORE 64 Ein lustiges Spiel mit eine Italien Musik, Achtan-Se darauf, dali der Piaelois ocht onterurochen. **MILE** Kassette CB2032

**Biskette CB2033** 

DM 35 00 **OM 46.00** 

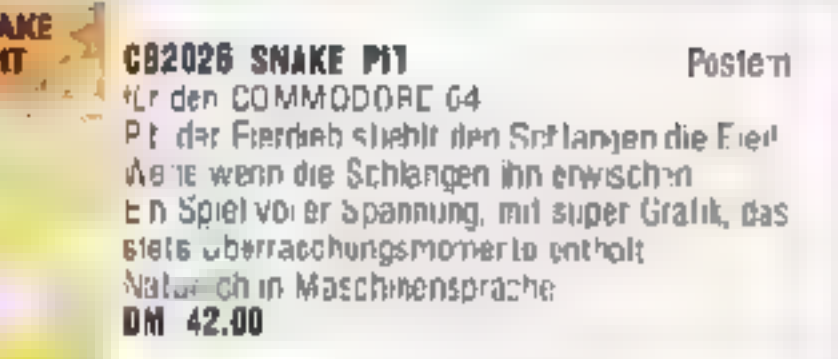

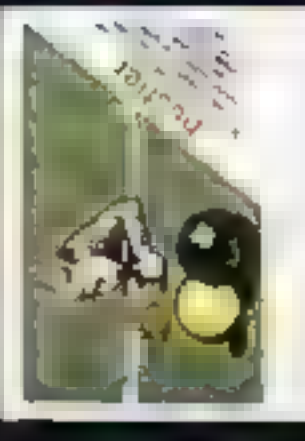

**CB2000 NUST.ER** 

Bubble Bils

tür den COMMODORE 64 Sechs-Loch-Billard können Sielmildiesem tollen. Programm an litrem Fernseher spielen. Fur einen oder zwei Spieler, verschiedene Spiele möglich. Joystick- oder Fastenbedienung. Sehr gurp Grain, susgezeichnete Handhabung OM 41.00

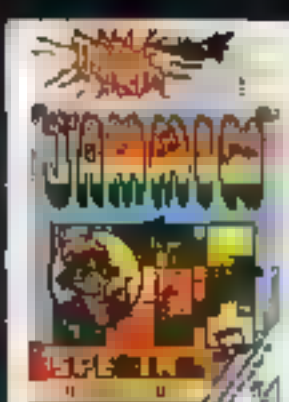

CM

**JAMMIN** Nr den COMMODORE 64

E: Millselsen in Juff die im Labydinth versteckten insulvanier te aufspurent Jedes Musik histrument. daß er getunden hat, spiel den Solopail der aktuellen Melodæ Konsette GB2030 DM 35.66 Diskette CB2031 DM 45.00

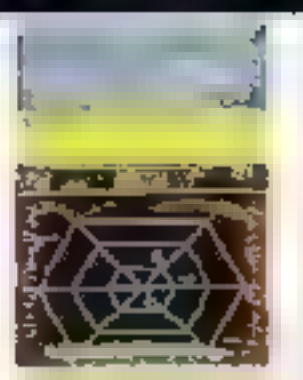

CHROOS DICKYS 01AMON08 fur den COMMOD TRE 64

Rulle<sub>N</sub>

Droky, die Eule, wir die Diamanten zurückerobern. die die Spinne gesudtien, und in meni Netz verstockt hat ein var unformeishes Sole. Dimnh Mennewahl 70 verschiedene Spielst itenie nsie ibar Wriklich gute. Sound imflement kompletten. klassischer Lied, Ein Spiel, das Freude I. ach

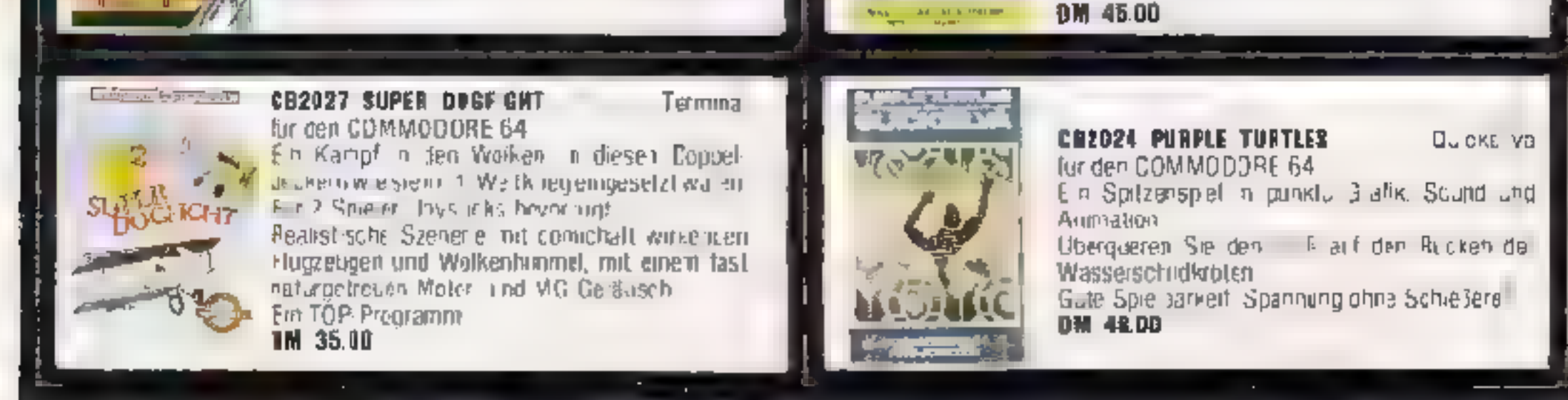

Task Set

# Wollen Sie Ihr eigenes Programm verkaufen? **Cassette oder Disk an WICOSOFT senden oder Info anfordern**

# Eine kleine Auswahl aus unserem Programm

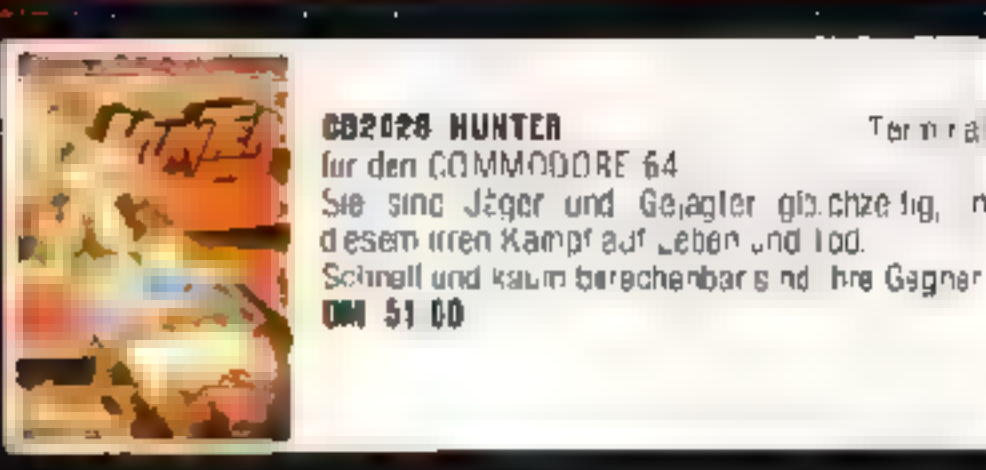

### **CB2028 HUNTER** fur den COMMODORE 64 Sie sind Jäger und Gelagter gibichzeitig, in

Termina

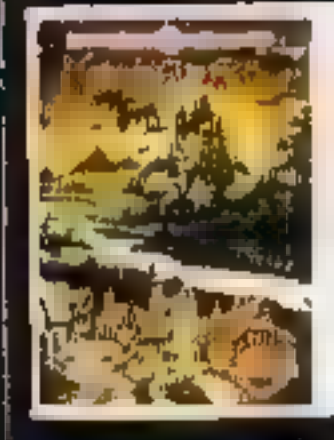

**SP4056 VAMPIRE VILLAGE** Terminal fur den ZX-SPEDTFUM 48K In einer Schloßrung haust ein blutrunstiger Vampir dem Sie das Bandwerk legen mussen. Ledesmal ein neues Spiet, vollig unteischledlich von den zort erigen. Eine völlig neuarlige Szenerie macht dieses Programm zu einem Leckerbissen. for jeden Acverture-Faix **BM 35 00** 

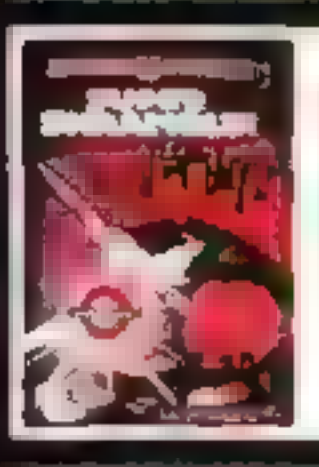

### **CB20D2 SUPERSCRAMBLE**

Tarm rail

lur den COMMODORE 64 Superschne- es Arcadegame Ein Jet rast im liet-Bug über die Obert hehe eines Planefen, Schane Grafik, guter Sound DM 51 00

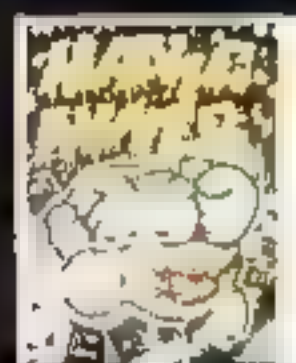

fur den ZX SPECTFUM

**BUG BYTE** 

**SP4002 MANIC M NER** 

### 2060n's situati

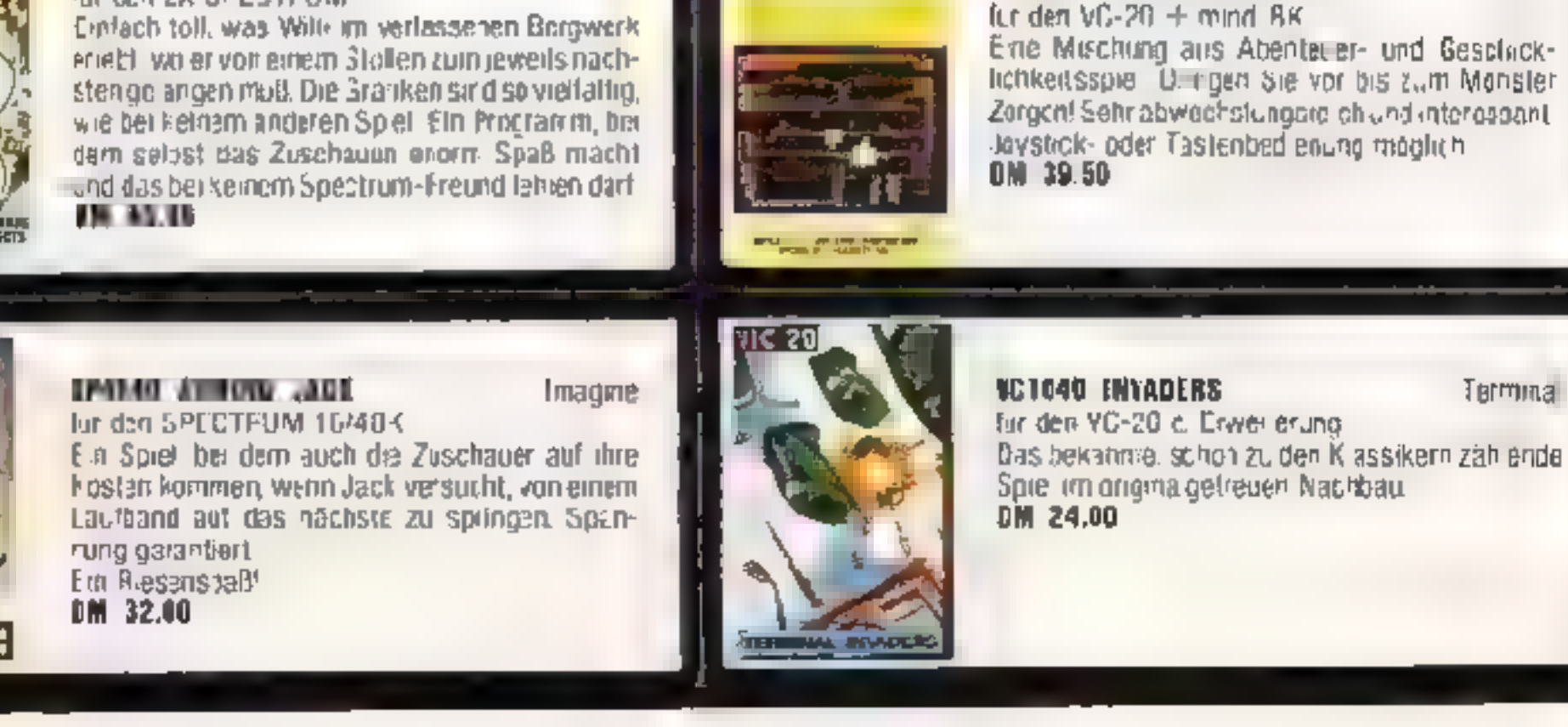

## **VC1030 ZORGONS KINGDOM**

**Romsk** 

Erie Mischung aus Abenteuer- und Geschicklichkeitsspie. Dirfgen die vor bis zum Monster Zergen! Sehr abwechstungere chlund interessant

# Wollen Sie Ihr eigenes Programm verkaufen? Cassette oder Disk an *WICOSOFT* senden oder Info anfordern

# Des AIRONALIA UN LIA Programm aux England. für Spectrum 48K Gehen Sie in das Gefängnis

Hop! Staliaes!

**Stelling** 

s

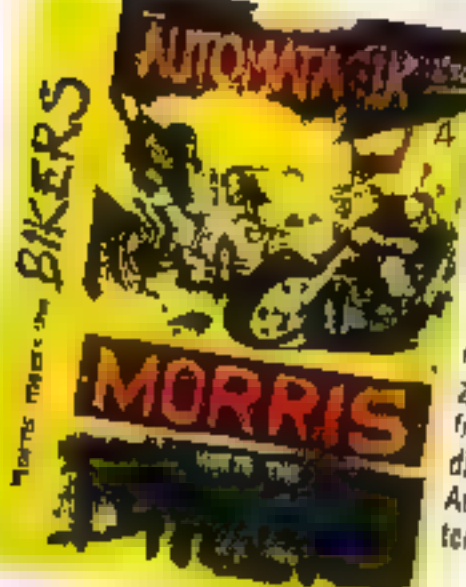

# Marriz weets the olkers

far 7X Spectrum 16/48K Piman in Aktioni Eine lustige Verlotgungslage ven einer Fbene in die nachste Der klaine Morris muß sich yegen die widen Rocke. behausten um durch alle neur Étagen in die Freiheit zu gelangen. Ein weiteres fricater liges Spel für alle die gerne frähindi sind Auf der Ruckseite am welterer original Piman-Song.

DM 41,-

# **Neues vom** Piman

# **Deutsche Version des** 41. beliebten Spiels um Geld und Macht!

**PH EMEN'E** 

**Nexts Searchs** 

Ein Mouse, systematics Adventure Vunden Fintania Castlett Mais Name ISI JACK GIOWING, ONWARDED SIG SING Marchine Contains and However ROISE ful 2 Personal nach Hollywood WAS THE MA DEL CONCOMP 20

Wie das legentere Pintania Pro-LOCATON **TOH WAS?** givnus, so let auch das **RELIC U**ber

**PIMANIA** 近ず2回 時間  $I^{\rm A}$  are a mottle ur Drie all the course of helicentativene will be a production.  $-14$ tic early manager the early the first search of the filling at demonstration  $\left\|p\right\| \leq \frac{1}{2} \log \frac{p}{p}$  . The fit  $+1$ DOM: **CONTRACTOR** dental of all official contains **Since and Tail in** the state services of the the 199-Abe even in this of the a ide ach many the Un Field Come Memp and a first  $\mathcal{O} = \frac{\log \log n}{\log n}$  . The state of the state of the state of the state of **START AND** car family colliders. To be auxwith the refer the englished completion method Plays Construction Construction find there is an interestic

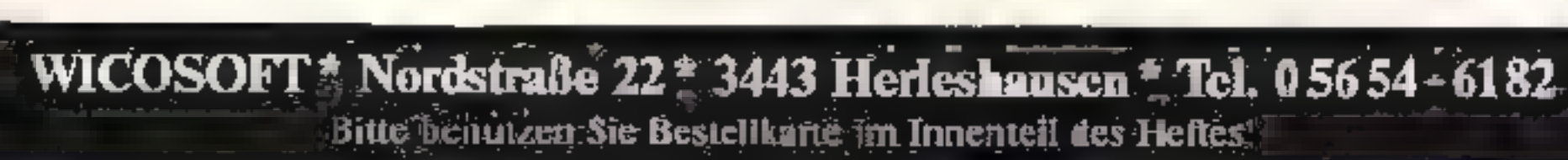

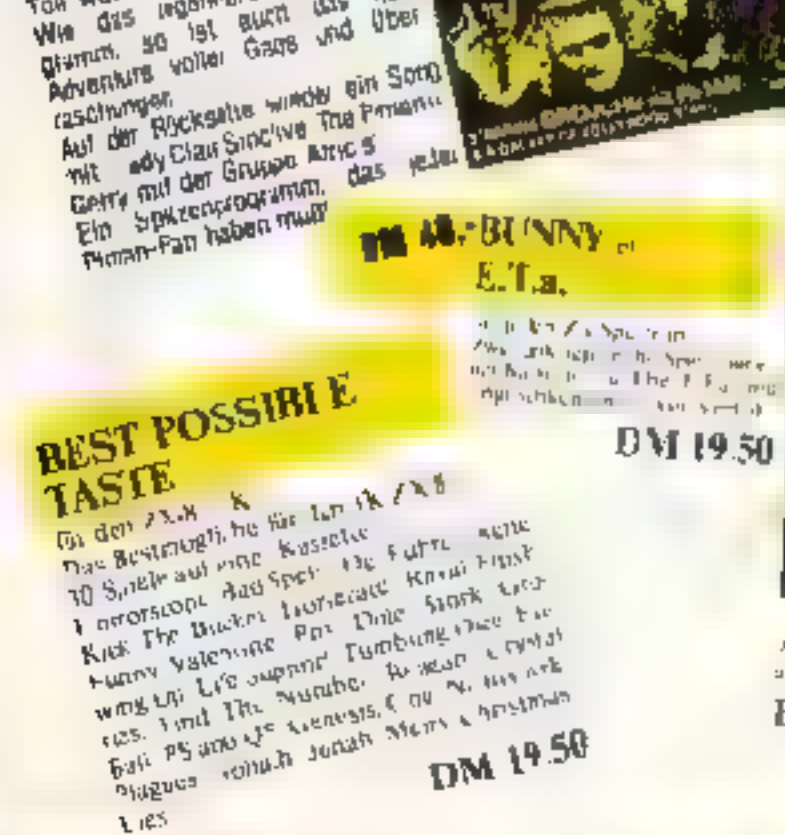

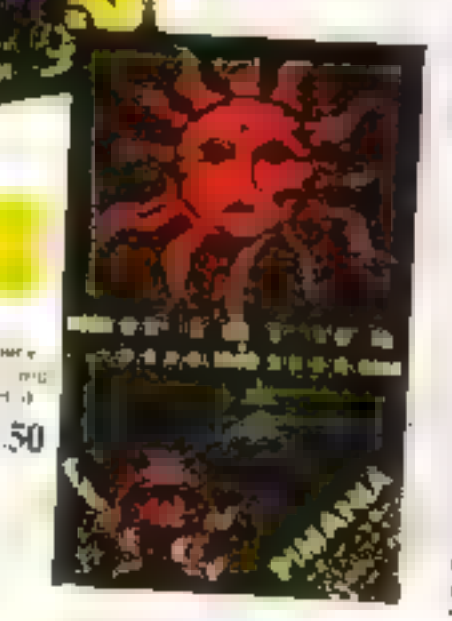

Aus Je Cancern Becken, en Linzeur Perint-sentent Can Studiand De Monte God

Engl schkenntnasse sind raitweridig! DM 39.50

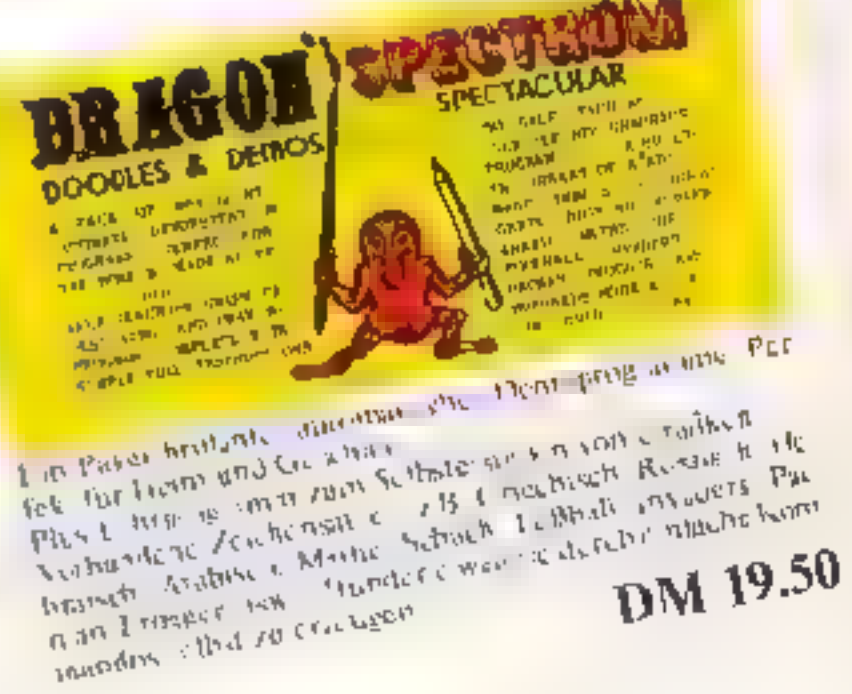
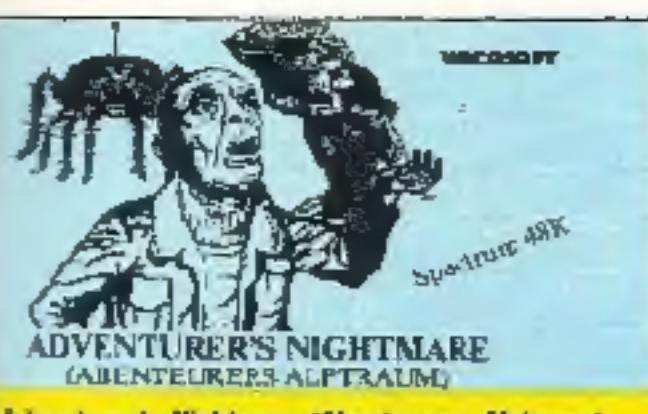

### Adventures's Nightmare (Absolescers Alptraum)

Freis Tastenwahl, Deutsche Spielaniertung im Programm, Fürr Mächte müssen in der Spul-höhle verbracht werden. Es gilt, Gold and Loben vor Gespenstern, Varr pixen, Energræpindeln, Skelnher und Mörderspinner zu vertäldigen. Sehr schrettli **LM 32.00** 

**Teatels-Fabrer** 

Deutsche Anteitung im Programm. Weichen Sie dem entgegenficuumendan Bespenst aus, Indem Sie rechtzeit giete Spur wechsein. Rasend schnell! 10 verschiedene Geschwindigkeiten.

DM 32.00

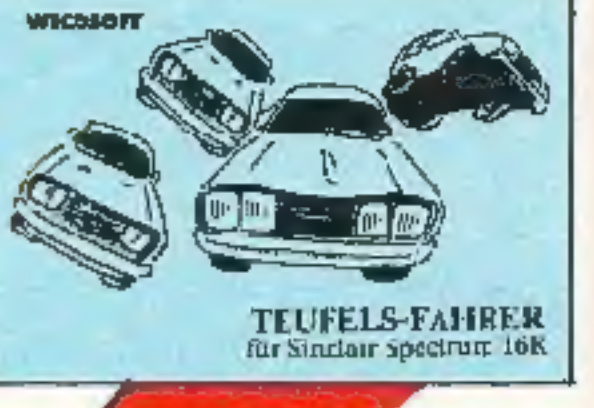

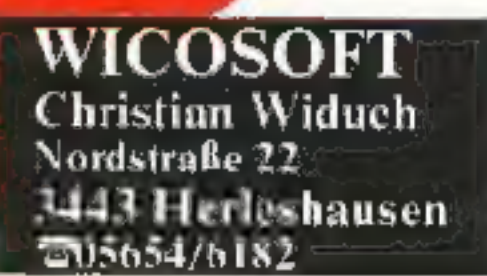

### Schatzsuche im Imparten

Maschinensprache, Ceutsche Spielanieitung im Programm. Fin-Unio sichttag wird! Die eisten Union sind problemles zu finden, aber dann ... Zeit, fallende Steine und Monster aind pegew Siel DM 32.00

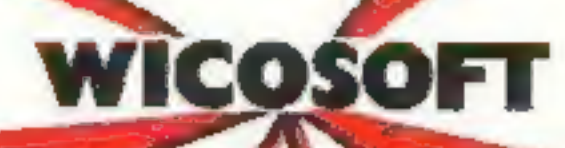

**WICOSOFT SCHATZSUCHE IM** 

7

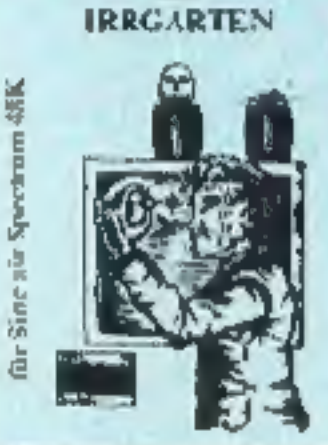

Adventure-Spiel f. VC-20 (ADs. Jimilar Brichafterand and Michigan

ein Superspiel

**FLIPPER**<br>für S.netar Spectrum 48K

**WICOSOFT** 

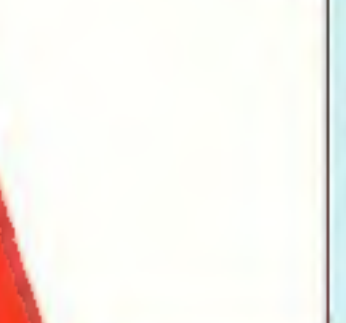

}≿ In

### **Flipper**

Deutsche Anteitung im Programm. Freis Tastenwahl, Filopart wie<br>In der Kneipe um die Eckel Drei Goschwindigkeiten. Eis zu vier Spieler agnelen ja drei Bälle! Sehr schneil!

**DM 32.00** 

 $DM 25. -$ 

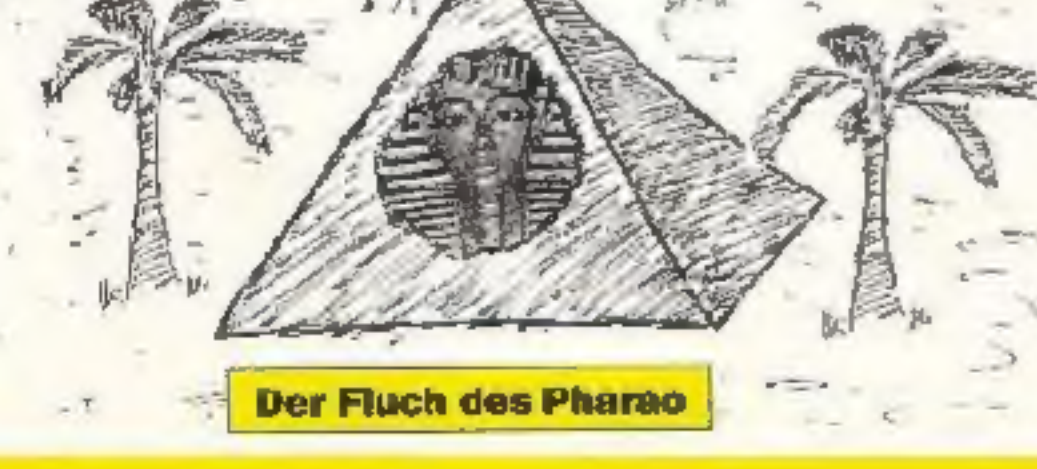

### Der Bestseller

Abenteuerspiel in deutscher Sprache. Finden Sie die verborgene Pyramide in der Wüste.

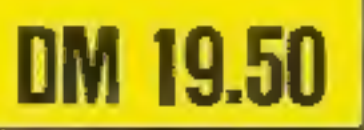

**WICOSOFT** 

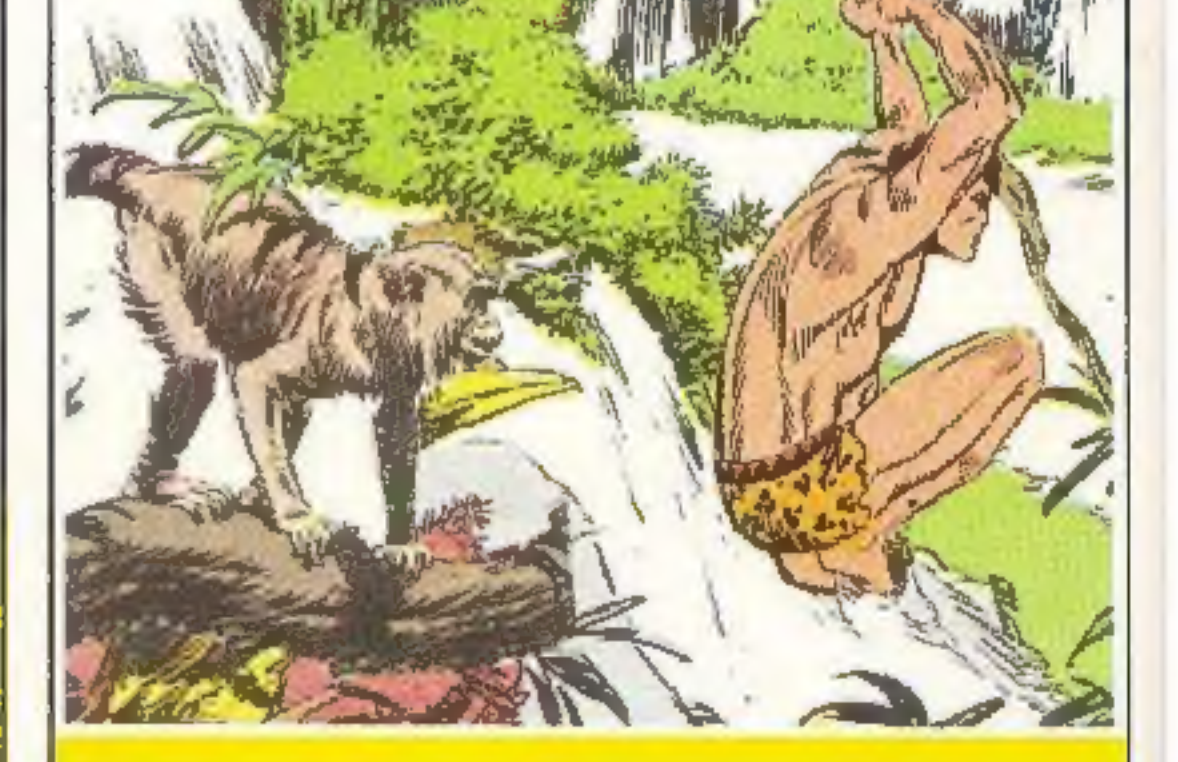

Tarzan für den ZX Spectrum 16 & 48K Ein Geschicklichkeitsspiel. Tarzan muß Jane befreien. Dabei wird er von Krokodilen und Alter behindert. Happy-End am Schluß? Tolle Grafik, unterhaltsam, Ohne Joystick gut spielbar,

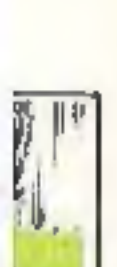

þ.,

**Advance of Comments** 

 $\overline{z}$ 

vird<br>B?

ķ٣

EER<br>LIGK

'n

**IFLE** 

作業協調 コー

n veel<br>Kirki

 $\frac{2.00}{2.00}$ 

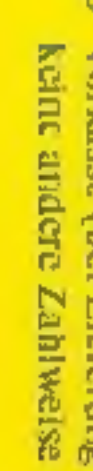

- Vorkasse (bei Lieferung ms Ausland
- Scheak st begefüg:

**BY9000** 200678

Melbourne VG-20 Innovative Computing (Buch)

Melbourne **Spectrum Hardware Manual (Buch)**<br>Melbourne **Not only 30 Pragrams ZK-81 IN (Buch)** 

Melhourne Metaric Fragramming Orio 1 (Buch)

Melbourne Enter the Oragon (Buch

Melhourne Commodare 84 Samus Book (Bach) Melhor rae Spectrum ROM Disassembly (Buoh) Virgin Games for your YC-20 (Buch)<br>Virgin Bames for your Alari (Buch)

Vitgin Bames for your ZX 81 (Buch)

Virgin Banes tor your Orie (Buch)

Virgin Bames for your ZX Spectrum (Buch)

Virgin **Banes for your Dragon (Buch)**<br>Virgin **Banes for your THS 80 (Boch**)

**De Luxe devater Quickshot** 

Melbourne The Habbly

Melbourne Over the Spectrum (Buch)

ES9002 SCHOOL 100608 **BCo000** E000SB **FOOOTH BA9014** 800668

O

**Bestellwert: DM** 

Zanlung

Name: Wolnout: Straße:

**Absender:** 

Bite

machen frei

**Le Comme Thursday** 

ಷ

mecomputer

Verlagsunion

6200 Wiesbaden

Friedrich-Bergius Straße 7 Postfach 5707

ment

Dragon 12<br>Dragon 12<br>Oragon 12 One-1<br>KG 20 A ariCom: 64 65 00 DM<br>WC 20 A ariCom: 64 65 00 DM **One** I **Gile** Dragon 32 MO 0X 92<br>MO 0X 92 NO 0862 **NC 6861**<br>NC 6861 **MO OF OR** NCI 0862 MO 08 62 39.50 DW **AQ 0869** 68.61 **NCI 0861 NCI 0861** NCI 0861 **NCI 0085** NGI 0008 **NCI 000X** NO 0075 NO 0S 63 **NCI 0s 6g** ğ

829012

**BO9011**  $010618$ **GUNNON**  OR6006 ORedor CR6002

**PSS Invaders** 

**SSS Happen** 

**Komik Bube (Würfel)** 

**Command Line Up 4** 

CRAND

しという **DRIS STO**  **DR 5003** 

Automata Plutania

**Romik Strategic Command** 

**AU8004** 

### Garantie

Homecomputer regelmäßig ab der nachsterre chbaren Wir sencen Ihnen Ausgabe zu

Dun l aus le'erung erfolgt frei Mohrwortsteuer Zustellgebühren. inclusive Die i

CPU-Abbonneygr schriftlich Wochen Ablaul der 12-monatigen Mindesttezugsdauer  $\infty$ E jeweils können kündigen. sie<br>Sie

## 6200 Wiesbaden

Friedrich-Bergius Straße 7 Postfach 5707

Verlagsunion

# Homecomputer

machen Bitte frei

3443 Herleshausen 1 Nordstraße 22 Christian Widuch **WICOSOFT** 

per Machtalune 2251. Gebühren möglich)

> frel<br>machen anne

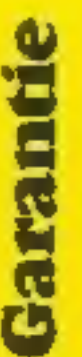

GPU und Homecomputer regelmäßig ab der nächsterreichbaren Wir senden Ihnen Ausgabe zu.

Haus pan Die Lieferung erfolgt frei **Mehrwertstauer** Zustellgebühren inclusive

운

jeweils 8 Wochen thr Homecomputerschrittich vor Ablauf der 12-moratigen Mindestbezugsdauer **Abbonnement** Sie können kündigen.

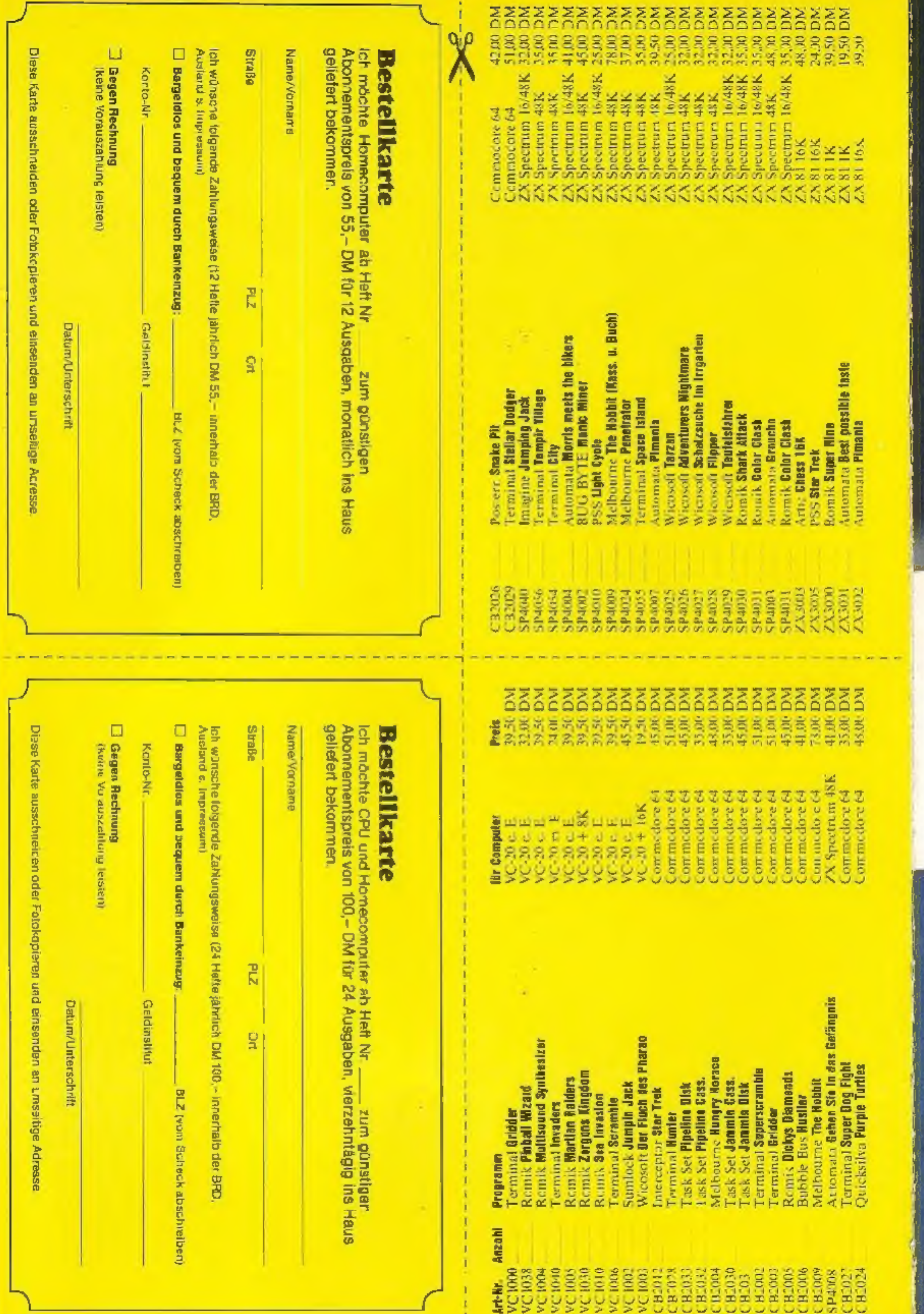

**CR DEE CR SEEDW-**

ш

### **HOME** COMPUTER CASSETTEN

magna HOME COMPUTER CASSETTEN - VON EINEM DER FÜHRENDEN CREEETTENHERSTELLER. **DURCH HÖCHETE BEDIRUIBKEIT** DER EINZELNEN BRUTEILE ENTSTEHEN HOCHPRÄZISE CASSETTENGEHAUSE, DIE EINEN EINWANDFREIEN LEICHTEN LAUF IN IHREM RECORDER GRAANTIEREN.

DIE SPIEBELBLATTE **BANDDBERFLACHE BESTEHT AUS SUPERFEINEN MAGNET-**PARTIKELD.

DIE HOHE SPEICHERDICHTE ERLAUBT EINE HEAVER RAGEMOE AUFZEICHNUNG UMD SPEICHERUMS IHRER KERTUCK LEN PROGRAMME UND BRTEN.

magna Hame COMPUTER CASSETTEM BESITZEM EIM MAGNETISCHES LEADERBAND. DESWALE UNIVERSELL EINSETZBAR AUF ALLEN HANDELSÜBLICHEN CASSETTEM-RECORDERIN

LIEFERBARMIT 10, 20 **UMD 30 MINUTEN** SPEICHERKAPAZITÄT.

Cyristinch im Fachhandel und den Fachabteilungen der Kaufhäuser.

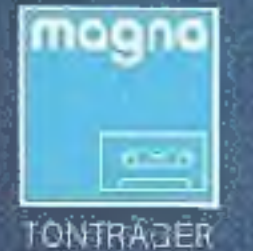

**magna** tonträger vertriebs ambh Bunzlauer Straße · Postfach 40 03 40 · 5000 Koln 40 · Teleton (0 22 34) 7 40 54